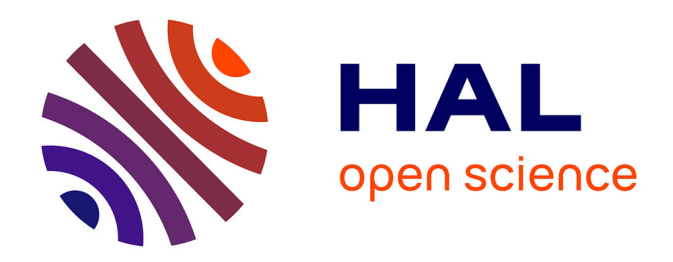

## **Contribution à l'étude des parois complexes intégrant des matériaux à changements de phase : modélisation, expérimentation, et évaluation de la performance énergétique globale**

Stéphane Guichard

## **To cite this version:**

Stéphane Guichard. Contribution à l'étude des parois complexes intégrant des matériaux à changements de phase : modélisation, expérimentation, et évaluation de la performance énergétique globale. Matériaux composites et construction. Université de la Réunion, 2013. Français. NNT : 2013LARE0008 tel-01379518v2

## **HAL Id: tel-01379518 <https://theses.hal.science/tel-01379518v2>**

Submitted on 11 Oct 2016

**HAL** is a multi-disciplinary open access archive for the deposit and dissemination of scientific research documents, whether they are published or not. The documents may come from teaching and research institutions in France or abroad, or from public or private research centers.

L'archive ouverte pluridisciplinaire **HAL**, est destinée au dépôt et à la diffusion de documents scientifiques de niveau recherche, publiés ou non, émanant des établissements d'enseignement et de recherche français ou étrangers, des laboratoires publics ou privés.

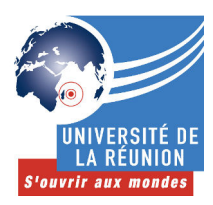

**École doctorale Sciences, Technologies et Santé**

## **Contribution à l'Étude des Parois Complexes intégrant des Matériaux à Changements de Phase :**

**Modélisation, Expérimentation et Évaluation de la performance énergétique globale**

## **THÈSE**

À présenter et soutenir publiquement le 14 mai 2013

pour obtenir le grade de

## **Docteur de l'Université de La Réunion**

*Spécialité : Physique du Bâtiment*

## par

## **Stéphane GUICHARD**

Devant les membres du jury composés de :

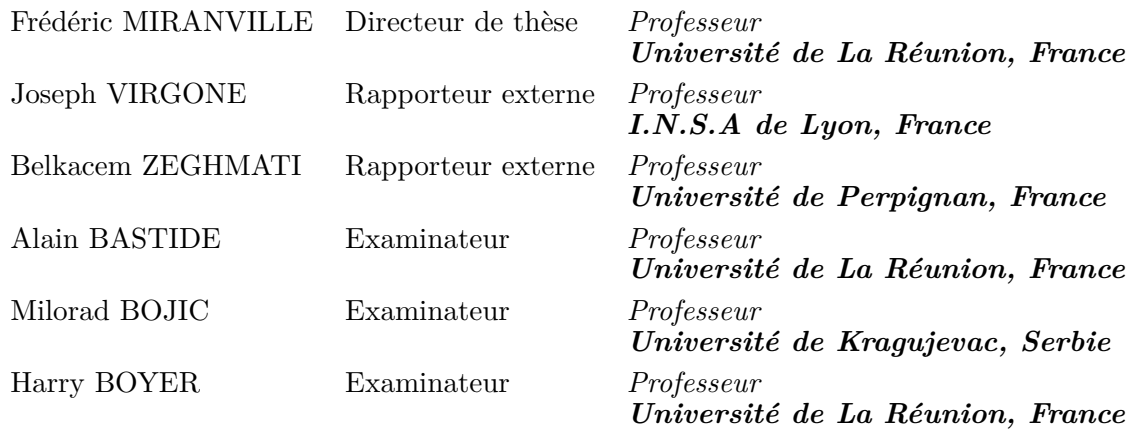

**Laboratoire de Physique et Ingénierie Mathématique pour l'Énergie et l'environnemeNT - EA 4518**

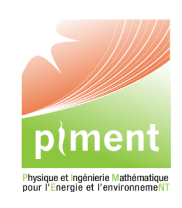

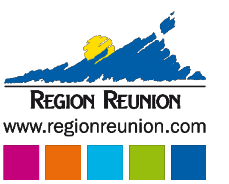

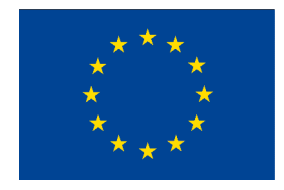

## Avant-Propos

<span id="page-3-0"></span>L es travaux de thèse présentés dans ce rapport ont été réalisés au Laboratoire de Physique et Ingénierie Mathématique pour l'Energie et l'environnemeNT (**PIMENT**) de l'Université de La Réunion, au sein de l'équipe Phybat (Physique des bâtiments). Cette thèse a reçu le soutien financier de La Région Réunion et de l'Union Européenne (Fond Social Européen). Cette bourse m'a permis de découvrir une belle aventure que représente le domaine de la recherche. De plus, la rencontre de personnes passionnées du domaine et les échanges divers m'ont permis de m'épanouir au cours de ces trois dernières années. Avec mes plus sincères sentiments, je tiens à remercier ces personnes qui m'ont accompagné durant cette aventure.

Premièrement, je tiens à exprimer ma profonde reconnaissance à mon directeur de thèse Frédéric MIRANVILLE, Professeur à l'Université de La Réunion, sans qui rien de tout cela n'aurait pu être possible. Son sens du professionnalisme, sa disponibilité, son enthousiasme, son savoir, sa passion pour la recherche et toute la confiance qu'il a mise en moi m'ont propulsés, malgré les coups durs, chaque jour vers l'avant. En tout cas, je te dis merci beaucoup Frédéric pour m'avoir permis de réaliser cette thèse dans les bonnes conditions et pour ces échanges passionnantes au cours de ces trois dernières années.

Deuxièmement, je remercie Harry BOYER, Professeur à l'Université de La Réunion, qui de part son expérience de la recherche et à l'issue de longues discussions fructueuses a su me donner des conseils très judicieux et m'aiguiller. Tu m'as également appris que pour aller de l'avant, la motivation et la passion pour la recherche sont les mots clés de la réussite pour s'épanouir dans ce qu'on entreprend.

Troisièmement, je tiens à remercier Dimitri BIGOT, Docteur en physique du bâtiment à l'université de La Réunion, qui a su répondre présent à chaque fois que j'avais besoin de son aide tant bien sur le plan théorique que expérimental. À travers tes compétences et ton savoir-faire, tu m'as permis d'avancer et je t'en suis très reconnaissant.

Quatrièmement, j'adresse aussi ma sincère reconnaissance aux autres membres de mon équipe de travail au laboratoire pour m'avoir soutenu et aidé. Je pense en particulier à Damien FAKRA, pour ses explications claires et son aide sur le dispositif expérimental, Aurélien JEAN (surnommé « le Sheldon péï »), pour son recul et ses divers conseils, Bruno MALET-DAMOUR (surnommé « le génie du google SketchUp »), pour son aide à la réalisation des schémas sous différents logiciels, mais également pour son dévouement et son implication pour la mise en place de l'expérimentation. Tes idées lumineuses ont fait que j'ai pu progressé. De plus, tu as toujours su m'écouter et m'aider dans les moments difficiles. Aurélien et Bruno, je vous souhaite de mener à bien vos travaux. Je témoignage également ma gratitude à Teddy LIBELLE, pour ses quelques conseils précieux qui ont su m'orienter.

Je tiens également à remercier les autres doctorants du laboratoire PIMENT et autres laboratoires que j'ai pu rencontré au cours de cette thèse, pour m'avoir fait partager leurs connaissances et expériences de la recherche. Je pense en particulier à Placide, Christelle, Fiona, Volana, Néria, Boris, Olivier, Frantz, Aurélie et Éric.

Je témoigne également ma gratitude aux professeurs Joseph VIRGONE et Belkacen ZEGH-MATI, avoir accepté de rapporter ce manuscrit et de participer à ce jury de thèse.

Je suis très honoré que Milorad BOJIC, Professeur à l'Université de Kragujevac, ait accepté de participer à ce jury.

Je remercie également Alain BASTIDE, pour m'avoir permis de faire mes premiers pas dans l'enseignement et les discussions qu'on a pu avoir. Par la même occasion, je remercie Isabelle, Dominique, Habiba, Jean-Philippe, Jean-Claude, Vanessa pour leurs convivialité.

Le laboratoire PIMENT étant localisé sur trois sites, deux dans le sud et un dans le nord, j'exprime ma plus grande sympathie aux collègues du Nord, en particulier à Thierry MARA qui m'a accueilli chaleureusement dans son bureau, à Vincent FONTAINE pour ses conseils sur le numérique, à Malik MAMODE pour les échanges et sa collaboration sur le sujet de thèse. Un grand merci également à Philippe LAURET, directeur du laboratoire PIMENT, qui m'a très bien accueilli et qui m'a permis à chaque fois de débloquer des situations difficiles, en particulier le financement de l'expérimentation.

Dans le secteur Sud, où mes travaux de thèses ont été réalisés, je remercie l'équipe pédagogique du département Génie Biologique, sous la direction de Thomas PETIT, de m'avoir accueilli auprès d'eux et de m'avoir permis d'acquérir de nouvelles expériences dans l'enseignement. Merci à Pascal, Marie-Paule, Dalila, Valérie, Jean-Michel, Séverine, Philippe, Sébastien et Gwendoline.

Je suis très reconnaissant à mes amis qui m'ont toujours soutenu malgré la distance. Christophe, tu m'as toujours soutenu et tu réponds présent dans les moments difficiles. Krishna, dit « Kinou » et Philippe, mes amis d'enfance qui ont toujours cru en moi. Sébastien, pour sa joie de vivre et qui a su changer mes idées lorsque j'en avais besoin. Christelle et Sandra, mes amies de métropoles, qui m'ont soutenu et encouragé.

Enfin, un grand merci à ma famille pour leur soutien, leurs conseils et leurs encouragements. Mon oncle Fabrice, en dépit de la distance, qui a été et sera toujours présent pour que je mène à bien mes différents projets, c'est pour cela qu' à travers ce manuscrit je te remercie. Le grand remerciement revient à mes parents pour m'avoir permis de poursuivre mes études dans les meilleurs conditions et de m'avoir motivé tout au long de ces trois années. Mon père, professionnel du bâtiment, qui m'a aidé à la mise en place de mon expérimentation. Mon frère et à ma sœur qui croient en moi et qui me soutiennent dans mes choix. Je terminerai par remercier ma moitié, Rachel, qui me rend heureux et qui est présente tous les jours pour m'épauler.

# Résumé

C NETTE thèse s'inscrit dans une démarche de maîtrise de l'énergie dans le secteur du bâtiment. Elle a pour but d'utiliser des solutions passives pour atteindre de hautes performances énergétiques. L'une des solutions proposées est l'utilisation de Matériaux à Changements de Phase (MCP) dans les parois. Les matériaux à formes stabilisées solide-liquide, sont utilisés pour stocker l'énergie thermique sous forme de chaleur latente. Le but de l'étude est de mettre en évidence l'impact réel des MCP en termes de complément d'isolation thermique et de proposer un modèle thermique pour prédire leurs impacts sur le champ de température et sur le confort thermique.

Une séquence expérimentale en environnement naturel et à grande échelle a été menée à l'île de La Réunion, où le climat est tropical et humide, avec un fort taux d'ensoleillement. Le rayonnement solaire étant important, il est nécessaire de minimiser les sollicitations solaires sur l'ensemble du bâtiment et en particulier la toiture, qui constitue la surface la plus exposée. Il est alors nécessaire de proposer une modélisation adaptée, qui intègre à la fois les phénomènes physiques mis en jeu mais également les éléments structurels selon l'état de l'art. Le modèle est couplé à un code de simulation thermique du bâtiment (ISOLAB) et permet de prédire d'une part les profils de températures de chacune des surfaces constituant l'enveloppe du bâtiment, et d'autre part d'évaluer l'impact des MCP sur le confort thermique pour différentes configurations.

Selon une méthodologie alliant Modélisation, Expérimentation et Validation (MEV), la démarche a permis de valider l'expérimentation dédiée et d'évaluer la capacité du modèle à prédire l'ensemble des données issues des séquences expérimentales.

## Abstract

THIS Ph.D thesis focusses on energy control in buildings in order to reach high energetic performances by the use of passive means. performances by the use of passive means.

One of the proposed solution is based on the use of Phase Change Materials (PCMs). Located into walls, PCMs allow to stock thermal energy into latent heat. The aim of the study is thus to put in evidence PCMs actual impacts on the thermal field of a building and its role as thermal insulation. For these considerations, a thermal model has been developed and validated.

An experimental device has been set-up for the collection of data in field environment and for a human scale. The measurement sequence has been conducted at Reunion Island, for a hot and humid tropical climate.

For the determination of the thermal behaviour of a commplex wall included PCMs, we proposed a generic model, able to predict many configurations. The model has been implemented in a multizone building simulation code (ISOLAB), for the prediction of wall temperature profiles and PCMs impact on the thermal comfort. Following a combined metholodogy, including modelling and experimentation for validation, we were able to validate the model for actual conditions and to evaluate the model's prediction accuracy.

# Introduction générale

L es préoccupations actuelles concernant le réchauffement climatique global sont maintenant clairement justifiées et admises. Selon une étude menée par les experts du GIEC<sup>1</sup>, il est admis que le réchauffement planétaire est lié à l'émission des gaz à effet de serre. Les principales causes du changement climatique, dont les répercutions sur les générations futures peuvent être graves, sont liées à l'activité humaine dans des secteurs d'activités multiples (industrie, transports, bâtiment, etc.). D'après le rapport du Programme des Nations Unies pour l'Environnement (PNUE), le secteur du bâtiment possède une position particulière, et la mise en place de nouvelles normes pourraient empêcher en une année, le rejet de plus de 30 % d'émission de C0<sup>2</sup> (soit l'équivalent de plus de 45 millions de tonnes d'émissions de gaz à effet de serre (GES)). Les récentes études sur le sujet montrent qu'un changement majeur dans les mentalités doit être opéré pour infléchir la tendance au réchauffement climatique global, qui ne pourra de toute façon totalement s'inverser. Nous sommes donc dans un processus déjà lancé et qu'il faut impérativement freiner, par des actions généralisées et une démarche forte de développement durable.

Au niveau mondial, cette démarche est entreprise au plus haut niveau par la mise en place de politiques environnementales fortes, destinées à réduire les émissions de gaz à effet de serre (protocole de Kyoto). Au niveau national, cette initiative s'est traduite par le Grenelle de l'Environnement, qui se concrétise par des actions opérationnelles et dont les principaux objectifs sont de réduire la consommation énergétique. Dans ce même contexte, la réglementation thermique 2012 (RT 2012) exige que l'ensemble des bâtiments neufs respectent les critères de bâtiment à basse consommation (BBC). Cela se traduit par une consommation maximale en énergie primaire (chauffage, refroidissement, ventilation, production d'eau chaude sanitaire, éclairage) de

<sup>1.</sup> Groupe d'experts Intergouvernemental sur l'Évolution du Climat

 $50 \text{ kWh}/(\text{m}^2 \cdot \text{an})$ , qui est modulable selon la zone climatique et l'altitude.

Au niveau local, l'île de La Réunion n'échappe pas au contexte énergétique mondial et doit dans le domaine environnemental se montrer exemplaire, de part l'insularité (difficulté de développement des moyens de production électrique) et un potentiel existant de développement territorial (aménagement du territoire, axes routiers, etc.). C'est également un lieu qui permet l'expérimentation à petite échelle d'un certain nombre d'actions opérationnelles dans le domaine environnemental, qui mises en cohérence, sont destinées à provoquer un changement fort des mentalités et des modes de vies. Il s'agit donc pour La Réunion de devenir un « laboratoire » dans ce domaine et de jouer un rôle fort dans l'élaboration des dispositions qui seront généralisées par la suite. C'est dans cette optique que des projets tels que « Réunion île verte » ou « GERRI » ont vu le jour, le premier à l'initiative des acteurs socio-économiques locaux (La Réunion économique), et l'autre sous l'impulsion de l'État suite au Grenelle de l'Environnement. Les objectifs principaux pour La Réunion, sont de réduire ses émissions de gaz à effet de serre et de construire des bâtiments à énergie positive, c'est-à-dire qui produisent en une année plus d'énergie qu'ils n'en consomment. Ceux-ci permettent de rester et de contribuer à l'objectif principal fixé, qu'est l'indépendance énergétique entre 2025 et 2030.

Dans le secteur du bâtiment et au vu des enjeux primordiaux, le recours à la conception bioclimatique des enveloppes est nécessaire car celle-ci s'intègre directement dans une démarche de maîtrise de l'énergie. La connaissance des performances énergétiques des différents composants de l'enveloppe et des différents systèmes associés sont indispensables. De telles enveloppes ne doivent en aucun cas recourir à des systèmes coûteux en énergie (chauffage ou climatisation) et doivent dans la mesure du possible, limiter une demande de production énergétique importante afin de ne plus agir de manière néfaste sur l'environnement.

Des solutions doivent être apportées et améliorées dans la mesure du possible. Pour atteindre un tel objectif, il est important de recourir à des solutions dites passives (moyens naturels). Néanmoins, la connaissance des phénomènes physiques mises en jeu et auxquels est soumise l'enveloppe du bâtiment doivent être explicités afin que des solutions techniques simples et efficaces puissent être mises en place.

Une solution possible est le recours aux parois complexes constituées d'un assemblage donné de matériaux intégrant notamment des lame(s) d'air. Ces parois sont caractérisées par des phénomènes physiques couplés tels que la thermique, l'aéraulique et l'hydrique, et surtout, ils permettent de réguler le comportement énergétique d'une ambiance donnée. De plus, leur configuration permet d'intégrer des matériaux isolants. Les Matériaux à Changement de Phase (MCP) permettent de réduire les transferts énergétiques de la paroi dans laquelle ils sont intégrés et leur mise en œuvre peut être faite dans des parois comprenant, par exemple, des produits minces réfléchissants (PMR). Ces matériaux complètent aussi une isolation thermique.

Les matériaux à changement de phase sont employés pour maintenir un niveau de confort par le biais du contrôle de la température. Ils permettent de réduire les besoins énergétiques mais également, de faire des économies. Ainsi, en réduisant la consommation énergétique cela a pour conséquence directe, la diminution d'émissions de  $C_2$ . Généralement, ces matériaux sont présents sous forme de microbilles de cire de paraffine qui sont encapsulées dans des polymères pouvant être intégrés dans tous les matériaux de construction. La plus grande efficacité des MCP est essentiellement mise en avant lorsqu'ils sont employés dans les structures légères afin d'améliorer l'inertie thermique des bâtiments. En prenant l'exemple du panneau MCP de DuPontTMEnergain <sup>R</sup> , dont les dimensions sont proches des plaques de plâtre classiques, sa composition intègre 2 faces aluminium, dont les extrémités sont recouvertes de ruban adhésif en aluminium. Le fait d'utiliser de l'aluminium comme revêtement, minimise les transferts radiatifs et augmente la capacité à conduire la chaleur. L'épaisseur de MCP est relativement faible, de l'ordre du millimètre. Actuellement, aucune norme française ne garantit les MCP comme matériaux de construction.

Une telle technologie de parois complexes intégrant les matériaux à changement de phase doivent être prise en compte correctement afin de simuler le comportement énergétique des bâtiments et en évaluer leur impact dans plusieurs domaines (environnemental, comportement thermique des bâtiments, etc.). Afin de rendre cette approche possible, il faut tenir compte des différents phénomènes physiques dont ils sont le siège et qui nécessitent le recours à des modèles fins et variés. De nombreux outils numériques ont été développés tenant compte des MCP. Cependant, très peu de logiciels de simulation tiennent compte des parois complexes pouvant inclure ces matériaux en régime dynamique et c'est dans ce but qu'une telle démarche doit être menée.

Dans cet objectif, le manuscrit va être décomposé selon quatre grands axes :

Le premier va consister à faire un état de l'art des différentes expérimentations qui ont été menées tant sur le plan national qu'international et à tirer les conclusions sur les difficultés rencontrées et les solutions associées. Cet axe va être notre fil conducteur et permettre de mettre en évidence d'une part les retours d'expérience et d'autre part, les méthodes numériques qui ont été utilisées.

Suite à la synthèse de l'étude bibliographique, le second axe présentera le modèle de changement de phase qui semble être le mieux adapté à notre objectif de couplage avec un code existant *ISOLAB*. Elle permettra également de faire le choix sur l'expérimentation à mener afin d'être en concordance avec la théorie.

Le troisième axe consistera à éprouver le modèle de changement de phase qui a été obtenu en le confrontant à l'expérimentation mise en place. Pour y arriver, nous appliquerons les différentes étapes de la méthodologie de validation globale adoptée au sein du laboratoire.

Pour finir, le dernier axe illustra des applications de conception thermique des enveloppes de bâtiments sur la cellule de l'expérimentation avec proposition de solutions passives pour en améliorer le confort.

# Table des matières

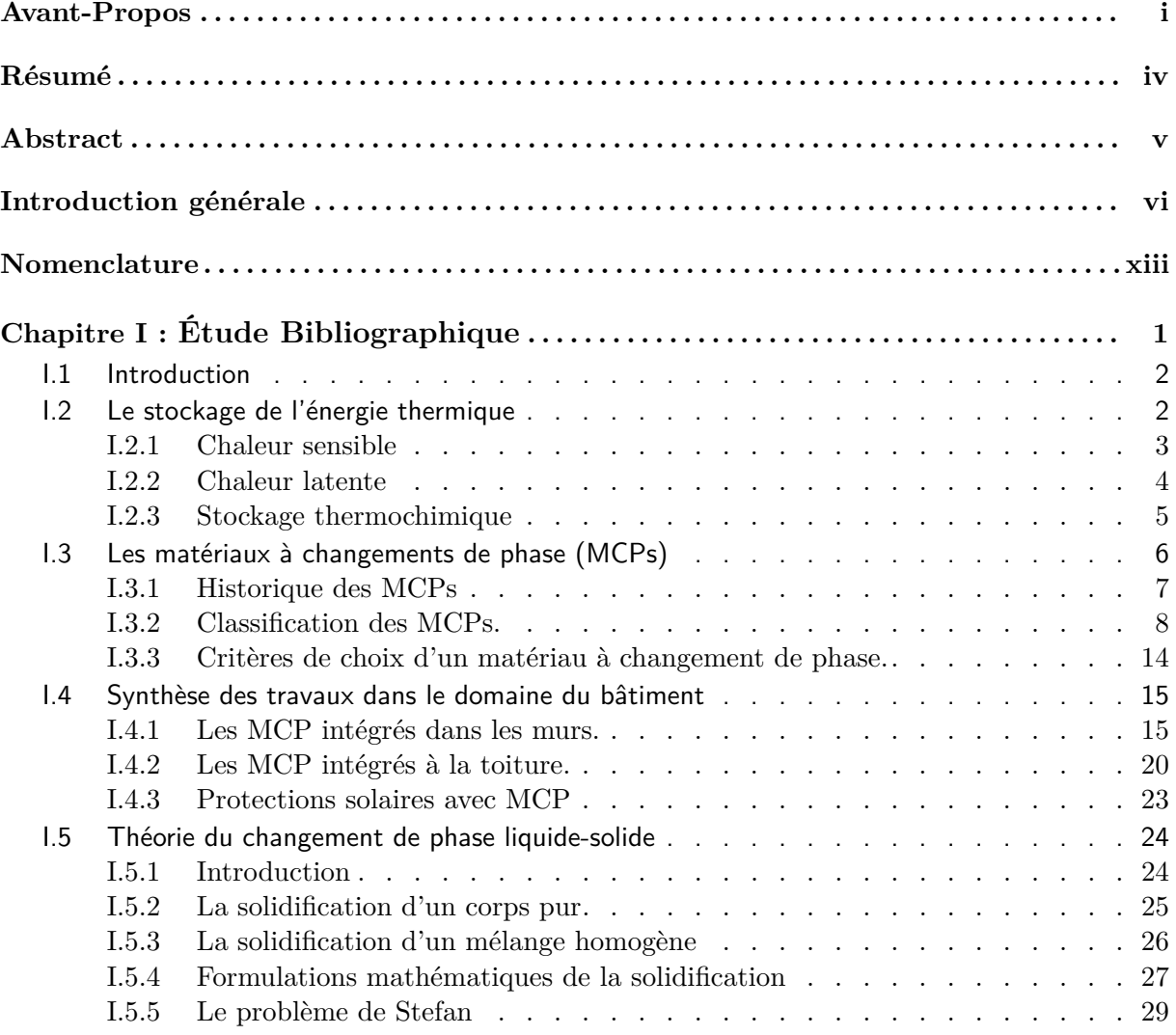

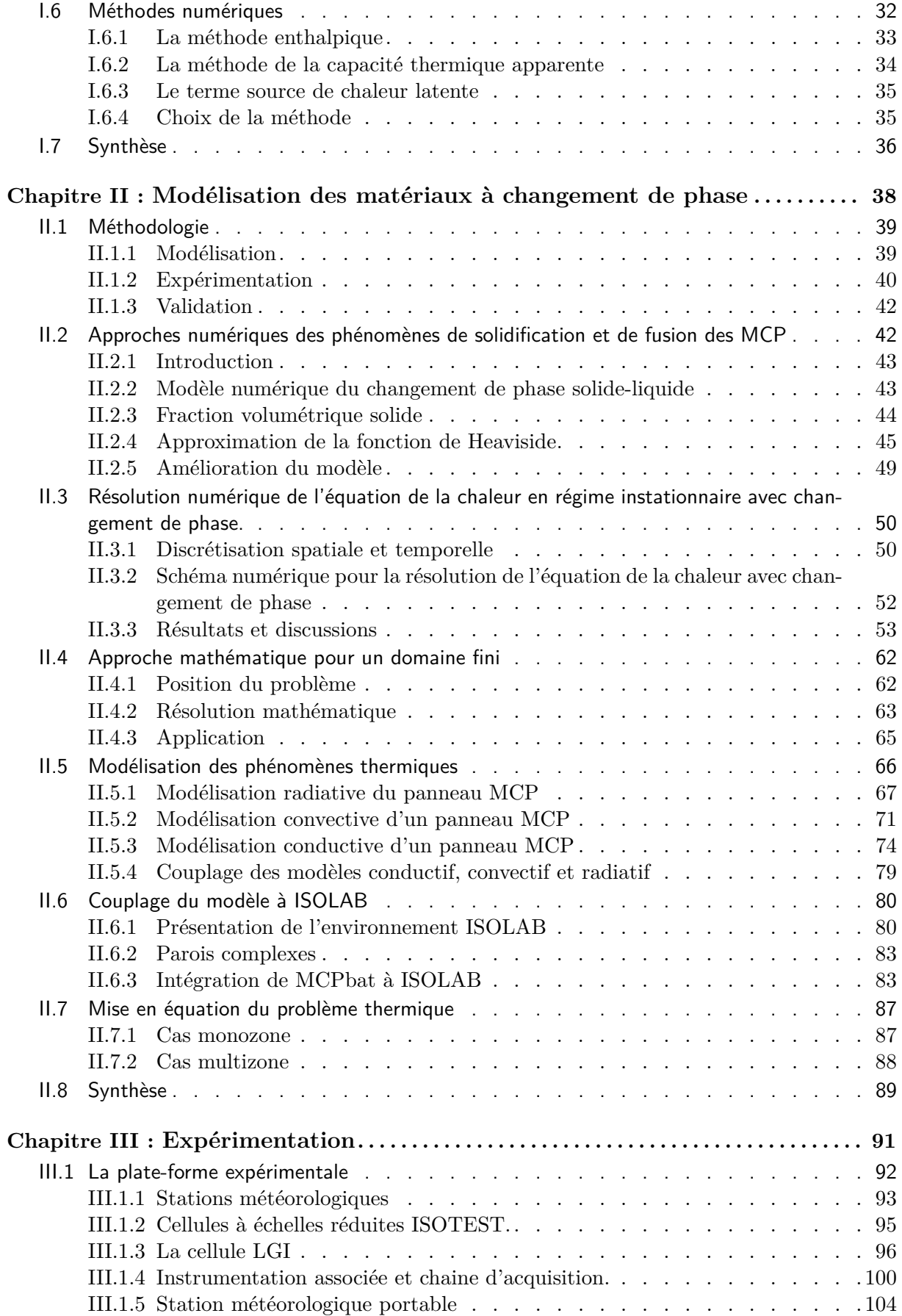

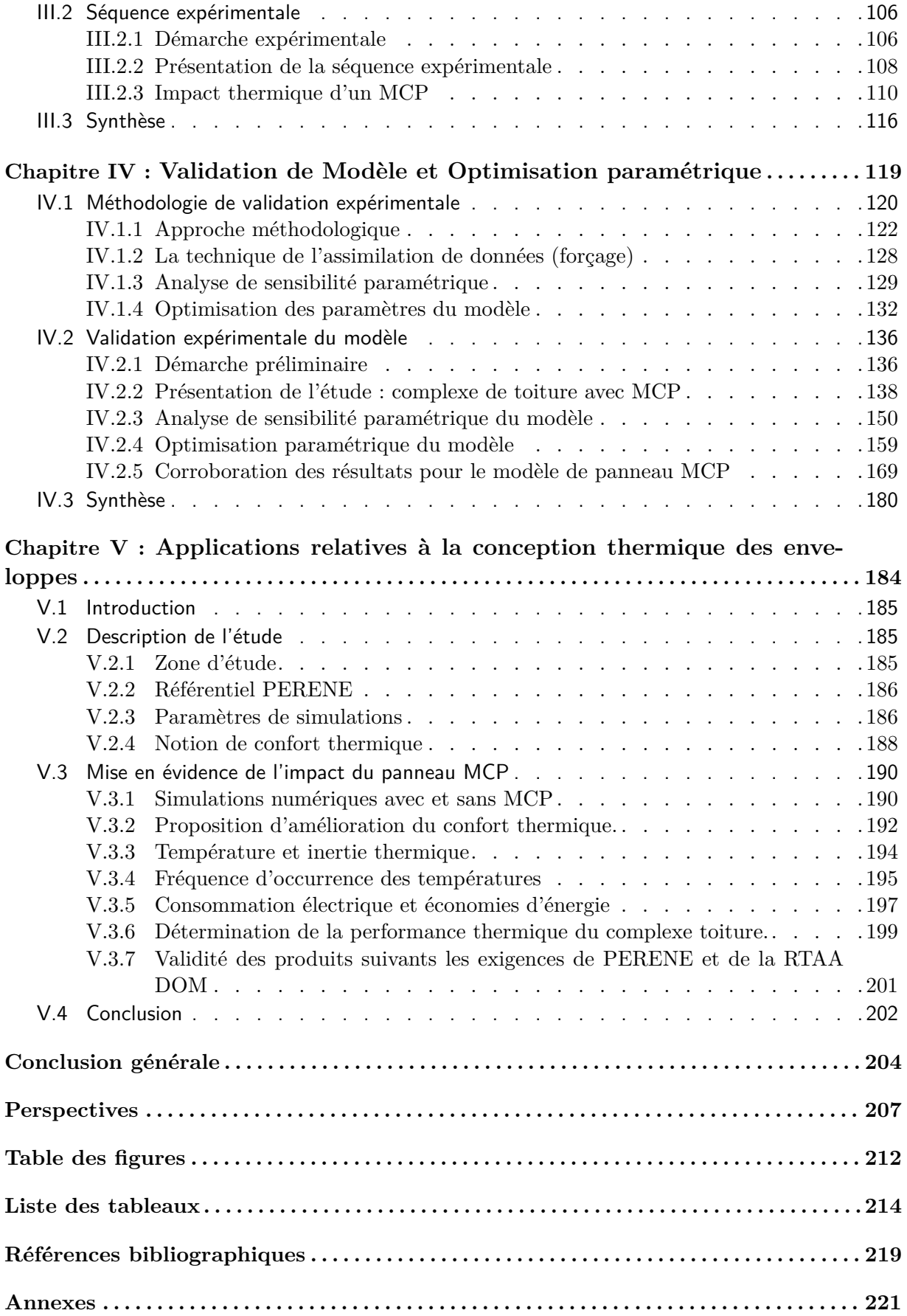

# Nomenclature

## **Symboles**

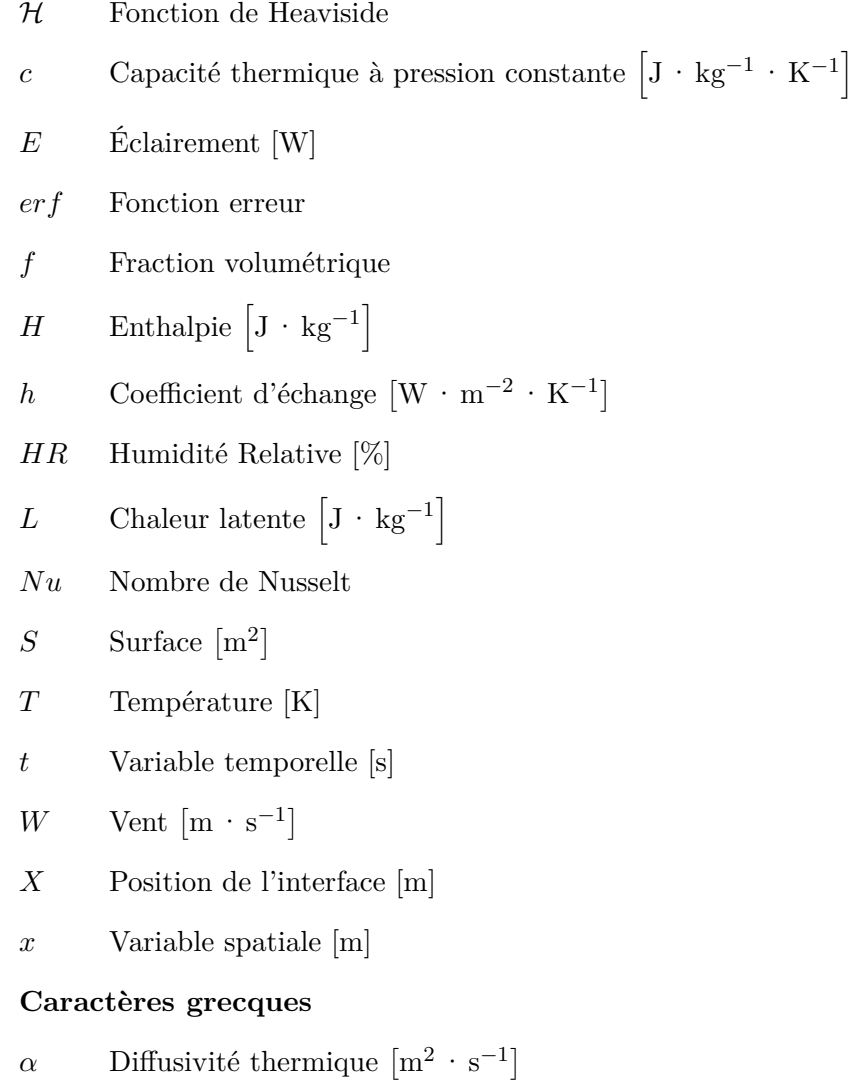

 $\Delta T$   $\;$  Intervalle de changement de phase [K]

- ∆*t* Pas de temps [s]
- ∆*x* Pas d'espace [m]
- *δ* Impulsion de Dirac
- *γ* Coefficient constant de la fraction volumétrique
- $\lambda$  Conductivité thermique  $[W \cdot m^{-2} \cdot K^{-1}]$
- $\Phi$  Flux [W]
- $\phi$  Densité de flux thermique  $\left[\text{W} \cdot \text{m}^{-2}\right]$
- $\rho$  Densité volumique  $\left[\text{kg} \cdot \text{m}^{-3}\right]$
- *ξ* Coefficient constant

### **Indices**

- *ae* Air extérieur
- *ai* Air intérieur
- *app* Apparente
- *CD* Conduction
- *ce* Convectif extérieur
- *ci* Convectif intérieur
- *CV* Convection
- *D* Direct
- *diff* Diffus
- *F* Fusion
- *G* Global
- *liq* liquide
- *ri* Radiatif intérieur
- *rm* Radiante moyenne
- *se* Surface extérieure
- *sol* solide
- *tot* Totale
- *zadj* Zone adjacente

## **Acronymes**

- *CLO* Courtes Longueurs d'Ondes
- *DSC* Differential Scanning Calorimeter
- *GLO* Grandes Longueurs d'Ondes
- *IUT* Institut Universitaire de Technologie
- *MCP* Matériau à Changement de Phase
- *MEV* Modélisation Expérimentation Validation
- *MOM* Ministère de l'Outre-Mer
- *T SV* Temps Solaire Vrai

## <span id="page-18-0"></span>**Chapitre I**

# **Étude Bibliographique**

Le *premier chapitre constitue la synthèse de la bibliographie permettant de cibler, de cerner et*<br>Le *d'apporter des éléments de réponses à la problématique posée de la thèse. Dans la première d'apporter des éléments de réponses à la problématique posée de la thèse. Dans la première partie et pour une meilleure compréhension, nous présenterons de manière générale les différents types de stockage de l'énergie thermique existants et celui qui sera le plus adéquat et retenu pour notre étude. Ensuite, nous définirons et passerons en revue les familles de matériaux à changement de phase, en explicitant leurs atouts et inconvénients. Toujours dans l'optique d'une démarche de maîtrise de l'énergie appliquée au secteur du bâtiment, une troisième partie sera consacrée à quelques applications dans ce domaine. Dans une quatrième et dernière partie, le processus de changement de phase (solide-liquide) pour un matériau pur et pour un matériau homogène sera décrit. Cette partie présentera la formulation mathématique liée au phénomène et les différentes techniques existantes.*

## <span id="page-19-0"></span>**I.1 Introduction**

Le changement climatique global a conduit à un changement majeur dans le comportement des hommes, dont les préoccupations actuelles sont la lutte contre ce fléau. Pour lutter activement contre le réchauffement planétaire, ils portent un grand intérêt à la gestion des ressources énergétiques et aux impacts néfastes que ceux-ci peuvent avoir sur l'environnement, lors de la production et de la consommation d'énergie. En effet, la production d'énergie est réalisée généralement soit par énergie fossile (cas de l'île de La Réunion) ou soit par énergie nucléaire (cas de la France) et sont par conséquent très polluants.

Pour contrôler les dépenses et la régulation de la consommation énergétiques, il devient donc indispensable de stocker l'énergie thermique. Pour ce faire, différents types d'unités de stockage existent et connaissent des applications grandissantes dans de nombreux domaines, en particulier dans l'isolation thermique de l'habitat. Ainsi, le choix d'une unité de stockage de l'énergie thermique doit être retenu pour l'application souhaitée. Il est donc important d'évaluer les différents types de stockage que nous pouvons rencontrer, et afin de guider le choix d'un procédé de stockage de l'énergie thermique.

En outre, dans le domaine du bâtiment, il est de première nécessité d'identifier le type de matériau pouvant servir de stockage et de déterminer ses différentes applications. Cette étape légitimera son utilisation en tant que moyen de réguler le comportement énergétique d'une ambiance donnée. Son comportement physique devra par ailleurs être décrit au moyen des équations mathématiques qui permettront de mettre en œuvre un modèle, afin de pouvoir simuler et prédire le plus fidèlement possible son comportement physique et ses impacts énergétiques.

Suite à ce qui vient d'être exposé, nous débutons le chapitre en passant en revue les différents types de stockage de l'énergie thermique et en identifiant le type de matériau associé.

## <span id="page-19-1"></span>**I.2 Le stockage de l'énergie thermique**

Le stockage de l'énergie thermique consiste à emmagasiner une quantité d'énergie durant laquelle celle-ci est abondante ou moins coûteuse, en un lieu donné afin de la restituer ultérieurement lorsqu'elle est rare ou plus chère [\[Dumas,](#page-233-0) [2002\]](#page-233-0). A titre d'exemple, il est nécessaire pour les énergies renouvelables intermittentes, telles que le solaire ou l'éolien, de stocker l'énergie immédiatement disponible car celle-ci est variable avec le temps. Ainsi, le principal intérêt d'une unité de stockage est la réduction de la consommation d'énergie. Le stockage de la chaleur peut se faire de trois façons différentes, soit par :

- chaleur sensible
- chaleur latente

• stockage thermochimique

### <span id="page-20-0"></span>**I.2.1 Chaleur sensible**

Le stockage par chaleur sensible est réalisé par un apport thermique augmentant la température du milieu récepteur « monophasé » (liquide ou solide). Le déstockage (ou soutirage) de la chaleur entraînera une diminution de la température de ce milieu. Considérons le réchauffement d'un corps à haute température qu'on place ensuite dans un système d'utilisation dont la température est plus basse.Àpression constante, pour l'élévation de la température *T*<sup>1</sup> à *T*<sup>2</sup> d'un corps de masse *m* et de capacité thermique massique *c*(*T*), l'énergie stockée est donnée par la variation d'enthalpie [\[Dumas,](#page-233-0) [2002\]](#page-233-0) :

<span id="page-20-1"></span>
$$
H_2 - H_1 = \int_{T_1}^{T_2} mc(T)dT
$$
\n(1.1)

Afin de simplifier le problème, on suppose que la capacité thermique massique ne dépend pas de la température :  $c(T) = constante = c$ . L'équation [\(I.1\)](#page-20-1) devient :

$$
H_2 - H_1 = mc(T_2 - T_1)
$$
\n(1.2)

**Remarque 1:** La quantité d'énergie qui est stockée est proportionnelle à la différence de température. Ainsi, le choix de ce stockage est intéressant lorsque l'écart de température est grand.

Par la suite, on met le corps préalablement chauffé en présence d'un système utilisateur tel que sa température *T* ′  $T_1$  soit inférieure à  $T_2$  dans le but qu'il récupère d'une quantité d'énergie égale à :

$$
mc(T_2 - T_1') - |Q_{pertel}| \t\t(1.3)
$$

Où, |*Qperte*| désigne la perte de chaleur au cours du maintien à la température *T*2, ou lors de l'échange que l'on essaie de minimiser [\[Dumas,](#page-233-0) [2002\]](#page-233-0), un stockage par chaleur sensible est ainsi réalisé.

Au cours processus de stockage, si nous rencontrons les cas suivants :

- 1. Si  $T_2 > T_1$  alors il s'agit du stockage chaud.
- 2. Si  $T_2 < T_1$  alors il s'agit du stockage froid.

Selon le cas considéré, l'effet inverse sera un déstockage soit du chaud ou du froid.

Les principaux constituants employés pour le stockage par chaleur sensible sont des liquides (eau) ou des solides (pierres) possédant des chaleurs spécifiques importantes.

#### <span id="page-21-0"></span>**I.2.2 Chaleur latente**

Le stockage par chaleur latente consiste à emmagasiner de l'énergie, qui par la suite va provoquer une variation de température et un changement de phase du matériau. Lors de la restitution de l'énergie, on observera le phénomène du changement de phase inverse. La chaleur *Q*, absorbée ou cédée, durant le processus de changement de phase est régie par :

$$
Q = mL_F \tag{I.4}
$$

Dans la pratique, il se peut que la chaleur sensible et la chaleur latente interviennent successivement dans les processus thermiques. En effet, si on considère qu'un constituant servant de stockage est initialement à la température *T*1, qui est inférieure à la température de fusion *T<sup>F</sup>* et que  $T_F$  soit inférieure à la température finale  $T_2$  ( $T_1 < T_F < T_2$ ), le stockage se fera sous forme sensible et sous forme latente. A pression constante, le stockage de l'énergie est donné par la variation d'enthalpie [\[Dumas,](#page-233-0) [2002\]](#page-233-0) :

<span id="page-21-1"></span>
$$
H_2 - H_1 = \int_{T_1}^{T_F} m c_{sol}(T) dT + m L_F(T_F) + \int_{T_F}^{T_2} m c_{liq}(T) dT
$$
 (I.5)

Avec :

$$
\begin{cases}\nc_{sol} & \text{capacité thermique massive à l'état solide } [J \cdot \text{kg}^{-1} \cdot \text{K}^{-1}] \\
c_{liq} & \text{capacité thermique massive à l'état liquide } [J \cdot \text{kg}^{-1} \cdot \text{K}^{-1}] \\
L_F & \text{chaleur latente de changement de phase } [J \cdot \text{kg}^{-1}]\n\end{cases}
$$

En supposant que les capacités thermiques massiques des corps sont indépendantes de la température, l'équation [\(I.5\)](#page-21-1) devient :

<span id="page-21-2"></span>
$$
H_2 - H_1 = mc_{sol}(T_F - T_1) + mL_F(T_F) + mc_{liq}(T_2 - T_F)
$$
\n(I.6)

et

$$
L_F(T_F) = H_{liq}(T_F) - H_{sol}(T_F) > 0
$$
\n(1.7)

Avec :

$$
\begin{cases}\nH_{sol}(T_F) & \text{enthalpie massive du solide à la température d'équilibre } T_F \text{ [J.kg}^{-1]} \\
H_{liq}(T_F) & \text{enthalpie massive du liquide à la température d'équilibre } T_F \text{ [J.kg}^{-1]} \\
L_F(T_F) & \text{variation enthalpie lors du changement de phase [J.kg}^{-1]}\n\end{cases}
$$

Dans l'équation [\(I.6\)](#page-21-2), le terme  $mL_F$  est très grand comparé aux autres termes de l'équation. Cela vient du fait que l'énergie stockée par chaleur latente est beaucoup plus importante que celle du stockage par chaleur sensible [\[Dumas,](#page-233-0) [2002\]](#page-233-0).

Le stockage par chaleur latente est ainsi performant pour stocker de grandes quantités d'énergie lorsque les masses et l'écart de température sont faibles. Cependant, ce type de stockage oblige à recourir à des technologies très élaborées.

#### <span id="page-22-0"></span>**I.2.3 Stockage thermochimique**

Le stockage thermochimique met en jeu l'énergie absorbée au cours d'une réaction chimique endothermique. Lors d'un réchauffement, l'équilibre chimique est perturbé et celui-ci se déplace vers la droite (sens de réaction). Lorsqu'il y a contact avec une source dont la température est plus basse que celle au départ, le déplacement de l'équilibre chimique est observé dans le sens inverse. Dans le premier cas, l'énergie est stockée et dans le second elle est déstockée. D'après [\[Dumas,](#page-233-0) [2002\]](#page-233-0), le déplacement de l'équilibre est généralement insuffisant et le gain d'énergie est inférieur à 10 % de l'énergie de type sensible. Selon [\[El Omari,](#page-233-1) [2001\]](#page-233-1), une étude menée par [\[Ehmimed,](#page-233-2) [1983\]](#page-233-2) a démontré que ce type de stockage est très limité.

*Parmi les trois types de stockages présentés précédemment, le stockage par chaleur latente semble être le plus adapté pour stocker l'énergie thermique. Les matériaux utilisant ce type de stockage sont qualifiés de « Matériaux à Changement de Phase (MCP) ».*

## <span id="page-23-0"></span>**I.3 Les matériaux à changements de phase (MCPs)**

Les matériaux à changements de phase (MCPs) sont des composés qui stockent et libèrent de la chaleur latente lors d'une transformation de phase (solide-liquide) à température constante.

Leur principe de fonctionnement est simple et est illustré par la figure *[I.1](#page-23-1)*. Comme pour la transformation de la glace en eau qui se produit lorsque la température dépasse les 0 ◦C, les matériaux à changements de phase changent d'état (solide-liquide) en fonction de leur température de fusion.

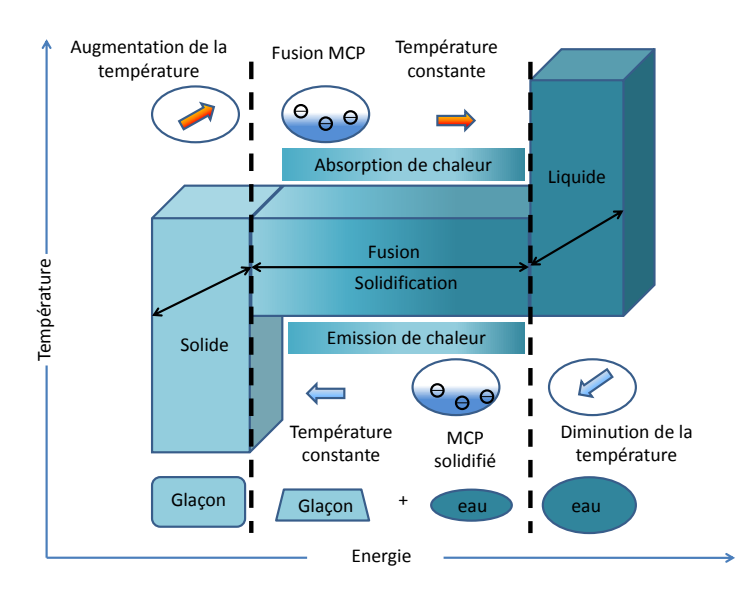

<span id="page-23-1"></span>*Figure I.1 : Principe de fonctionnement des matériaux à changements de phase.*

Dans les bâtiments, il s'agit du même principe. Dès que la température du matériau à changement de phase atteint sa température de fusion, il commence à fondre et va absorber une partie de l'énergie qui l'entoure afin de la stocker en grande quantité et, dès que la température devient inférieure, l'énergie stockée est restituée. Cette transition de phase est facilitée par l'augmentation de la surface d'échange entre le MCP et l'air ambiant. Généralement, il est intégré au sein des constituants d'une paroi pour faire diminuer les pics de température d'une pièce et de limiter l'utilisation de systèmes coûteux en énergie. Le MCP peut être couplé avec un système de ventilation nocturne où à une climatisation de dimensionnement réduite, pour qu'il puisse se générer plus efficacement (décharge de l'énergie).

Présent sous forme de microbilles (figure *[I.2](#page-24-1)*), ils sont employés pour renforcer l'inertie thermique des bâtiments à structures légères et sont mis en œuvre de façon à faciliter leur intégration dans tous les matériaux de construction tels que les enduits, les blocs de bétons, les plaques de placoplâtre, etc. De plus, leurs tailles microscopiques ne permettent pas de briser les billes contenant le produit et par conséquent assurent un taux de risque quasi nul, c'est-à-dire que la matière première ne peut s'échapper des billes quelque soit la phase. Leur cycle de vie est estimé à 30 ans.

Les MCPs sont également employés dans de nombreuses applications industrielles [\[Bufalino,](#page-233-3)

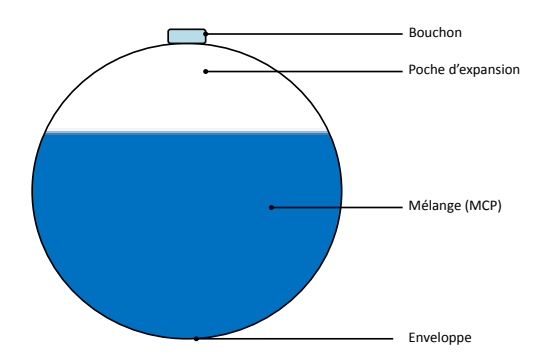

<span id="page-24-1"></span>*Figure I.2 : Microbille contenant le MCP.*

[2008\]](#page-233-3) : l'isolation thermique des bâtiments, la climatisation passive, chauffage et eau chaude, applications médicales : transport de sang, thérapie chaud-froid, réduction des effets exothermiques de réactions chimiques, le refroidissement de moteurs dans l'industrie automobile, la protection thermique de composants et circuits électroniques, récupération de la chaleur issue de l'incinération des déchets (MCP utilisé acétate de sodium tri-hydraté), l'énergie solaire, les systèmes thermiques dans l'aérospatiale, l'industrie du textile, etc.

#### <span id="page-24-0"></span>**I.3.1 Historique des MCPs**

Depuis le premier choc pétrolier des années 70, des études sur les MCP ont été entreprises avec les sels hydratés. Ils étaient testés initialement pour stocker l'énergie solaire. Or, de nombreux problèmes se sont présentés et la communauté scientifique se rendit rapidement compte que ce type de MCP ne pouvait être utilisé. Les principaux problèmes rencontrés étaient :

- $\geq$  la toxicité;
- $\geq$  une mauvaise transition de phase;
- $\geq$  la propension à la surfusion;
- ➣ un mauvais conditionnement (poches, capsules, barres, ...) ;
- ➣ la durée de vie très faible (limitation du nombre de cycles).

Beaucoup de ces désavantages ont mis à l'écart l'étude de ces matériaux. Ce n'est que dans le cadre du « Grenelle de l'Environnement » qu'un intérêt nouveau s'est manifesté, avec de nouvelles substances et de nouveaux modes de conditionnement. En effet, l'apparition de nouveaux MCP solide/liquide à forme stabilisée a permis de relancer les applications dans de nombreux domaines. La majorité des MCP à forme stabilisée sont des composites comportant une matrice solide inerte dont la porosité est remplie par le MCP. Cette matrice inerte assure la stabilité structurelle de l'ensemble et évite l'écoulement de la phase liquide du MCP à travers le conteneur [\[Dauvergne,](#page-233-4) [2008b\]](#page-233-4). A basse température (<  $120^{\circ}$ C), les développements suivants sont rencontrés :

- $\geq$  la micro-encaspsulation de la paraffine dans des polymères;
- ➣ des matrices inertes qui sont imbibées de paraffine pour améliorer la conductivité thermique du MCP ;
- ➣ des matériaux polymères/MCP qui sont obtenus par fusion et par un mélange d'un polymère (exemple : polyéthylène à haute densité) et des paraffines ;
- ➣ l'intégration des paraffines micro-encapsulées dans des composites en utilisant des procédés d'imprégnation et d'imbibition.

Par le biais des nouvelles techniques, les MCP connaissent de multiples applications comme ceux cités dans  $I.3<sup>1</sup>$ .

De nos jours, ce produit émergent est très vendu en dehors des frontières hexagonales comme la vente des produits Rubitherm<sup>®</sup> en Allemagne ou encore des produits DuPont<sup>TM</sup>Energain<sup>®</sup> au Luxembourg. En France, ces produits sont en phase de se faire connaître et au niveau local, aucune application utilisant ce type de matériau dans le secteur du bâtiment n'a pour l'instant été réalisée.

#### <span id="page-25-0"></span>**I.3.2 Classification des MCPs.**

Les matériaux à changements sont nombreux et disponibles dans n'importe quelle gamme de température souhaitée. Les MCP peuvent être classés selon leur nature chimique, en trois catégories (organiques, inorganiques et eutectiques) qui sont illustrés sur la figure *[I.3](#page-26-0)*.

Un grand nombre de matières chimiques organiques et inorganiques peuvent être identifiées comme MCP d'un point de vue température et chaleur latente de changement de phase. En revanche, le point de transition de phase dans une plage de fonctionnement pour la majorité d'entre eux, ne permet pas de satisfaire aux critères requis pour un support de stockage adéquat. Afin de pallier ces inconvénients, des solutions seront proposées après avoir passé en revue les différentes familles de matériaux à changements de phase.

#### **I.3.2.1 Les MCPs organiques.**

Dans les matières organiques, on distingue les paraffines et les non-paraffines [\[Sharma](#page-235-0) *et al.*, [2009a\]](#page-235-0). Les matières organiques ont des mélanges congruents, c'est-à-dire qu'elles peuvent être solide et liquide à plusieurs reprises sans entraîner la ségrégation des phases et la dégradation de leur chaleur latente. La cristallisation se fait avec une surfusion quasi-nulle, et dans la majeure partie des cas elle est non corrosive.

#### **I.3.2.1.a Les paraffines.**

Les paraffines normales du type  $C_nH_{2n+2}$  sont une famille d'hydrocarbures saturés dont les propriétés physiques sont assez semblables. Les paraffines possédant un nombre d'atomes de carbone situé entre 5 et 15 sont caractérisés de liquides, et les autres de solides cireux. La

<sup>1.</sup> page [6](#page-23-0)

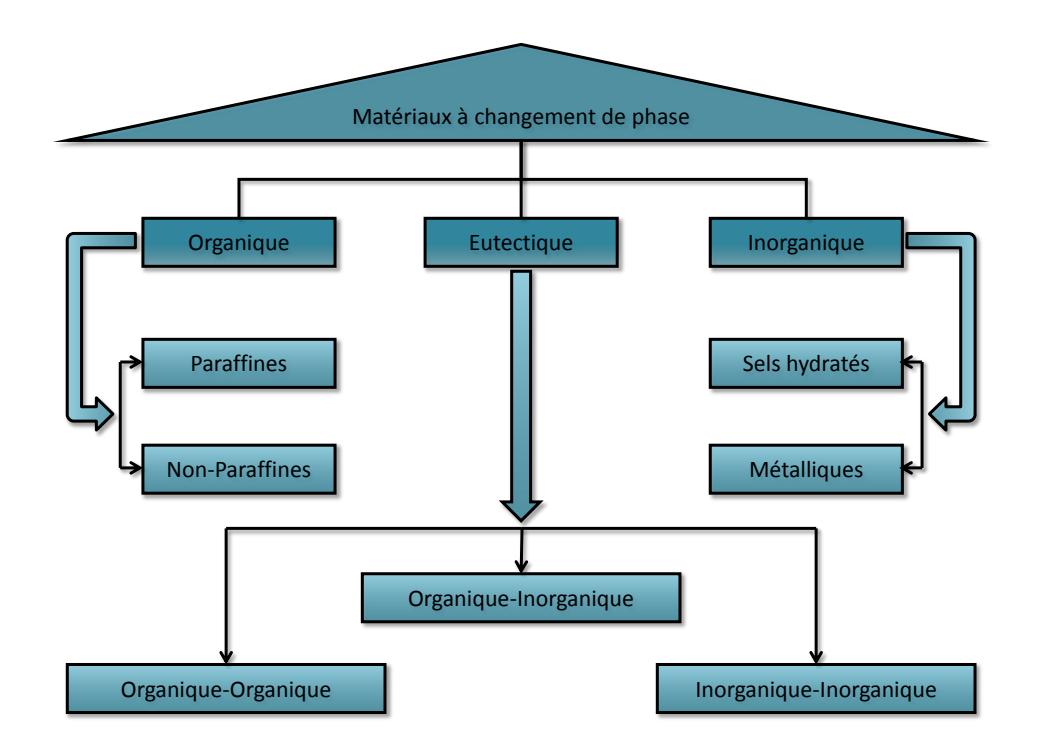

<span id="page-26-0"></span>*Figure I.3 : Classification des matériaux à changement de phase*

cire de paraffine est un mélange issu des chaines n-alcanes *CH*<sup>3</sup> − (*CH*2) − *CH*3. Lors de la cristallisation de la chaîne (*CH*3), une quantité importante de chaleur latente est libérée. Plus la longueur de cette chaîne sera grande, plus la température et la chaleur latente de fusion seront élevées. La paraffine est très utilisée car elle est : sûre, fiable et non réactive [\[Hasnain,](#page-234-0) [1998\]](#page-234-0), possède un long cycle de fusion, non-corrosive, chimiquement inerte et stable (*<* 500 ◦C) [\[Lane,](#page-234-1) [1983\]](#page-234-1). Elle est compatible avec tous les conteneurs en métal et s'incorpore facilement dans les systèmes de stockage de l'énergie thermique [\[Lane,](#page-234-1) [1983\]](#page-234-1). Lors du changement de phase, sa variation en volume et sa pression en vapeur sont faibles. En revanche, elle possède également des propriétés non désirables à son utilisation. En effet, la paraffine est inflammable, possède une faible conductivité thermique et n'est pas compatible avec les conteneurs en plastiques (elle infiltre et adouci ces derniers [\[Lane,](#page-234-1) [1983\]](#page-234-1)). Néanmoins, ces inconvénients peuvent être réduit en modifiant légèrement ses propriétés thermophysiques et l'unité de stockage [\[Veraj](#page-236-0) *et al.*, [1999\]](#page-236-0). D'après [\[Sharma](#page-235-0) *et al.*, [2009a\]](#page-235-0), les plus prometteuses sont résumées dans le tableau [I.1](#page-26-1) :

| Les paraffines       |                        |                           |
|----------------------|------------------------|---------------------------|
| Numéro de l'atome de | Température de mélange | Chaleur latente de fusion |
| carbone              | $\circ$ C              | $(kJ \cdot kg^{-1})$      |
| 16                   | 16.7                   | 237,1                     |
|                      |                        | 244                       |
| 20                   | 36.7                   | 246                       |

<span id="page-26-1"></span>*Table I.1 : Température de changement de phase et chaleur latente de fusion de quelques paraffines.*

**Remarque 1:** Dans ce sous-chapitre, le Tableau [I.1](#page-26-1) et ceux qui vont suivre donnent quelques exemples pour illustrer nos propos. Pour une liste exhaustive et détaillée, il faut se référer à [\[Sharma](#page-235-0) *et al.*, [2009a\]](#page-235-0).

#### **I.3.2.1.b Les non-paraffines.**

Il s'agit de la plus grande famille de matériaux à changement de phase dont les propriétés sont très différentes. Elles sont considérées comme la plus grande catégorie pouvant servir de stockage de l'énergie thermique. Des études ont été menées par [\[Abhat,](#page-232-0) [1978;](#page-232-0) [Abhat](#page-232-1) *et al.*, [1981\]](#page-232-1), [\[Buddhi & Sawhney,](#page-233-5) [1994\]](#page-233-5), [\[Lane,](#page-234-1) [1983,](#page-234-1) [1989\]](#page-234-2) pour identifier les candidats potentiels pour le stockage de l'énergie thermique. Ces recherches portaient principalement sur un certain nombre d'esters, d'acides gras, d'alcools et de glycols. Elles ont conclu que ces matières sont extrêmement inflammables et ne doivent en aucun cas être exposées à une forte température, à des flammes ou à des agents oxydants. Ces matières organiques peuvent être divisées en sous groupes : les acides gras et autres non-paraffines organiques. Pour le sous-groupe « autres nonparaffines organiques », les caractéristiques de ces matériaux sont les suivantes :

- $\geq$  chaleur de fusion élevée ;
- $\geq$  inflammabilité;
- $\ge$  faible conductivité thermique;
- $\geq$  niveau de toxicité variable ;
- ➣ instabilité en hautes températures.

Selon [\[Sharma](#page-235-0) *et al.*, [2009a\]](#page-235-0), les meilleurs candidats sont donnés par le tableau [I.2\)](#page-27-0) :

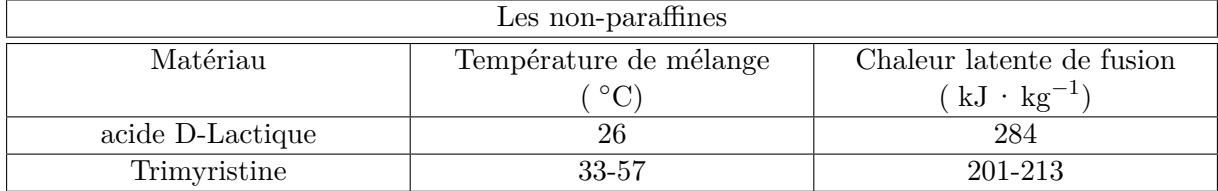

<span id="page-27-0"></span>*Table I.2 : Température de changement de phase et chaleur latente de fusion de quelques nonparaffines.*

#### **I.3.2.1.c Les acides gras.**

Le sous-groupe « acides gras » possède des chaleurs de fusion comparables avec celles des paraffines. De plus, ils sont peu ou pas concernés par la surfusion [\[Lane & Glew,](#page-234-3) [1975\]](#page-234-3) et ils présentent une faible corrosion. Les acides gras peuvent être considérés comme matériaux de stockage de l'énergie thermique. A basse température, le Tableau [I.3](#page-28-0) indique quelques acides gras les plus prometteurs [\[Sharma](#page-235-0) *et al.*, [2009a\]](#page-235-0) :

| Les acides gras         |                        |                           |
|-------------------------|------------------------|---------------------------|
| Matériau                | Température de mélange | Chaleur latente de fusion |
|                         | $^{\circ}C$            | $(kJ \cdot kg^{-1})$      |
| Acide acétique          | 16.7                   | 184                       |
| Polyéthylène glycol 600 | $20 - 25$              | 146                       |
| Acétamide               |                        | 241                       |

<span id="page-28-0"></span>*Table I.3 : Température de changement de phase et chaleur latente de fusion de quelques acides gras.*

#### **I.3.2.2 Les MCPs inorganiques.**

Dans cette catégorie on distingue les sels hydratés et les métaux.

#### **I.3.2.2.a Les sels hydratés.**

Ils peuvent être considérés comme des alliages de sels inorganiques et de l'eau formant un solide cristallin. Les sels hydratés sont le groupe qui a été largement étudié pour leurs utilisations en tant que MCP dans les systèmes thermiques de stockage de la chaleur car ils présentent de nombreux avantages tels que :

- ➣ une forte chaleur latente de fusion par unité de volume (diminution de la taille du système de stockage) ;
- $\geq$  une conductivité thermique élevée (augmentation du transfert de chaleur);
- ➣ faible variation de volume lors du changement de phase ;
- $\ge$  faible pouvoir corrosif;
- $\geq$  compatibilité avec les conteneurs en plastiques;
- $\ge$  faible cout.

En revanche, ils sont concernés par de forts inconvénients comme le mélange incongruent, (le sel n'est pas totalement soluble dans l'hydratation de l'eau lors du point de mélange) et la ségrégation (formation d'hydrates ou des sels déshydratés qui ont tendance à se déposer et réduire le volume actif disponible pour le stockage de la chaleur). [\[Abhat,](#page-232-2) [1983\]](#page-232-2) montre une diminution de la chaleur de fusion de plus de 73 % en *N a*2*SO*4*.*10*H*2*O* après 1000 cycles. Des solutions ont été proposées pour contourner ces inconvénients [\[Lane,](#page-234-1) [1983\]](#page-234-1). Également, le phénomène de surfusion est observé lorsque commence la cristallisation au point de changement de phase. Afin d'éviter ce problème, des matériaux appropriés de nucléation peuvent être utilisés pour que la croissance des cristaux débute dans le milieu de stockage. Le choix du conteneur est également essentiel pour contenir le matériau et ne pas laisser l'eau y pénétrer. En effet, dans [\[Abhat,](#page-232-2) [1983\]](#page-232-2) la dégradation des matériaux tels que le *CaCl*2*.*6*H*2*O* survient après seulement deux cycles lorsque l'échantillon n'était pas hermétiquement fermé. De plus, comme les systèmes de stockage thermique utilisent généralement des conteneurs en métal, les sels hydratés peuvent

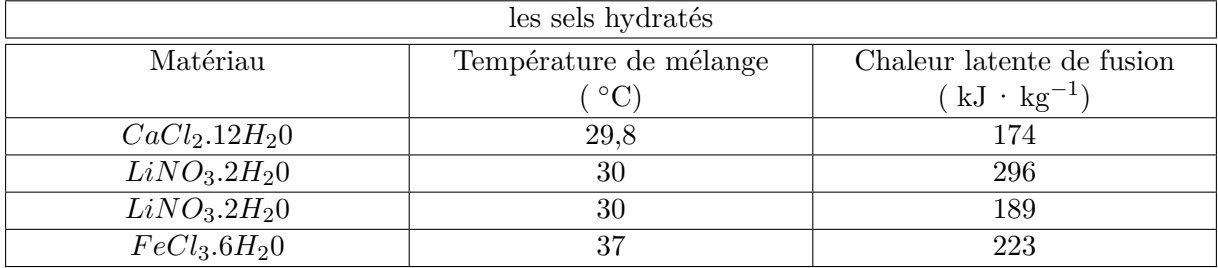

provoquer la corrosion dans ces derniers. Citons par le biais du tableau [I.4,](#page-29-0) quelques exemples de sels hydratés les plus prometteurs [\[Sharma](#page-235-0) *et al.*, [2009a\]](#page-235-0) :

<span id="page-29-0"></span>*Table I.4 : Température de changement de phase et chaleur latente de fusion de quelques sels hydratés.*

#### **I.3.2.2.b Les métaux.**

Il s'agit essentiellement des métaux à fusions basses et des métaux eutectiques. Cette catégorie n'a pour l'instant pas été envisagée pour la technologie de MCP en raison de leur poids. Leurs caractéristiques principales sont : une forte chaleur de fusion par unité de poids, une faible chaleur de fusion par unité de volume, une conductivité thermique élevée, une chaleur spécifique faible et une pression en vapeur relativement élevée. Les plus prometteurs des métalliques [\[Sharma](#page-235-0) *[et al.](#page-235-0)*, [2009a\]](#page-235-0) sont donnés par le tableau [I.5](#page-29-1) :

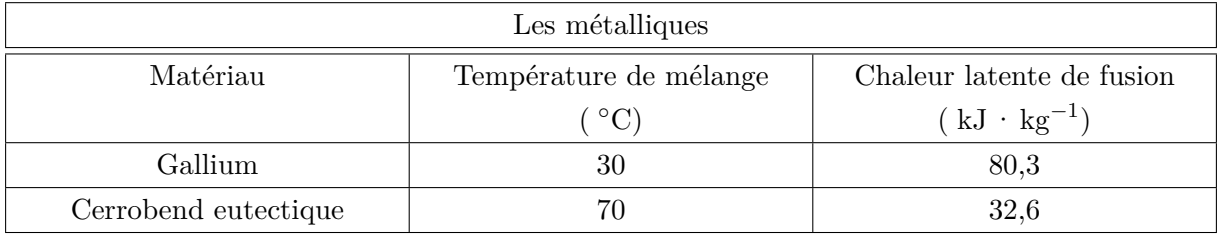

<span id="page-29-1"></span>*Table I.5 : Température de changement de phase et chaleur latente de fusion de quelques métalliques.*

*Après avoir exposé l'ensemble des familles à changement de phase, nous résumons à travers le tableau [I.6,](#page-30-0) les principaux avantages et inconvénients des différentes classes de MCP.*

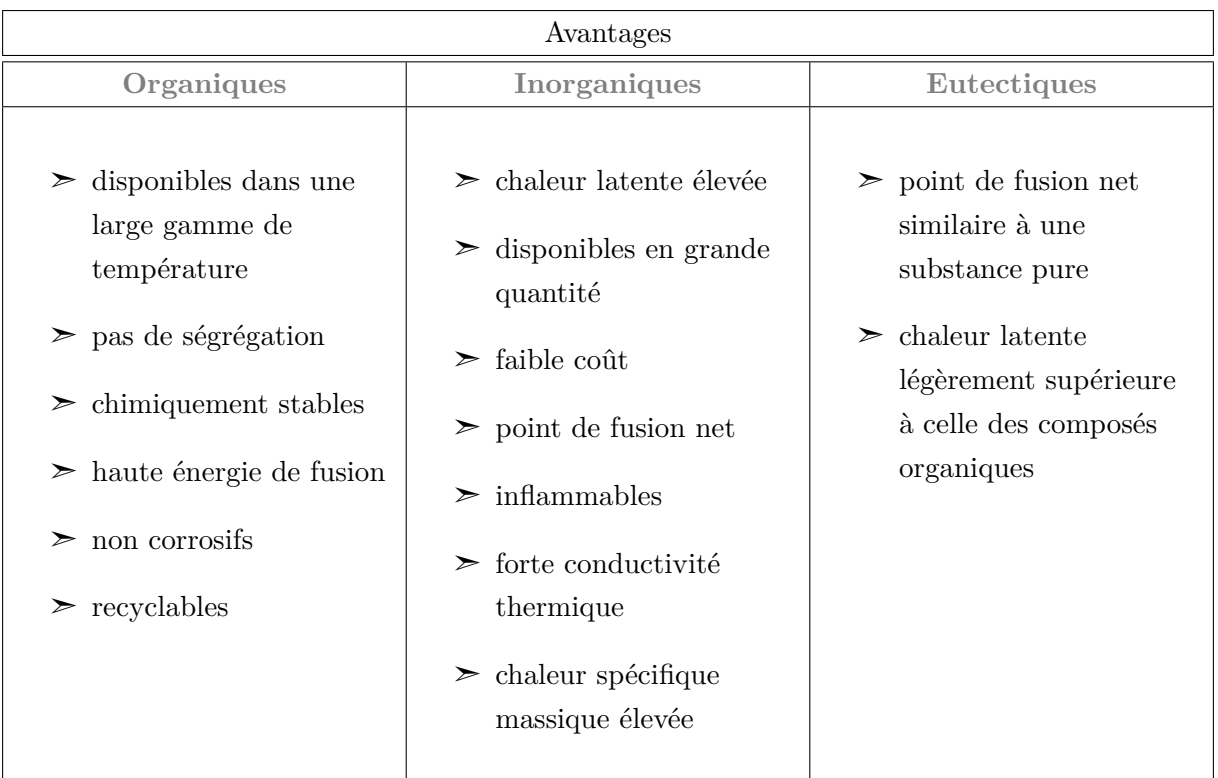

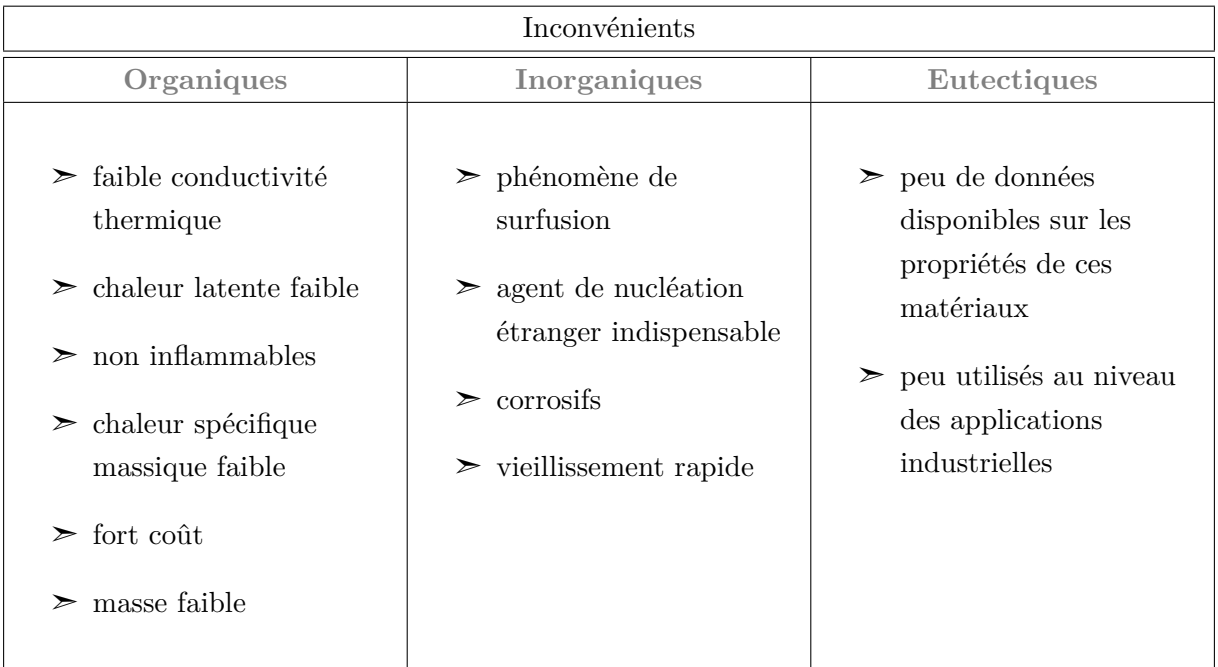

*Table I.6 : Avantages et inconvénients des différentes catégories de MCP*

<span id="page-30-0"></span>À l'issue de cette partie, les questions que nous pouvons nous poser sont :

- 1. Parmi l'ensemble des familles des MCP, quelle est celle qui nous intéresse et susceptible d'applications en bâtiment ?
- 2. Sur quels critères doit-on s'appuyer pour choisir le matériau ?

Les réponses à ces questions sont données dans ce qui suit.

## <span id="page-31-0"></span>**I.3.3 Critères de choix d'un matériau à changement de phase.**

Le choix d'un MCP doit être fait selon plusieurs critères. Les principaux pour le stockage de l'énergie thermique sous forme de chaleur latente sont :

## **Propriétés thermiques**

- La température de transition de phase doit être conforme au domaine d'application.
- Une chaleur latente de transition élevée.
- Une bonne qualité de transfert de chaleur. Par exemple, une conductivité thermique élevée faciliterait la charge et la décharge du stockage de l'énergie.

## **Propriétés physiques**

- Une densité importante du corps permettra un volume de stockage très faible et donc un réservoir de stockage petit. Durant le processus du changement de phase, il faudra étudier la variation de la densité (exemple : les MCP aqueux).
- Pour réduire les contraintes mécaniques dans le conteneur, la tension en vapeur doit être minimale et l'expansion volumique petite.
- Une stabilité des phases favorable pour le stockage et le déstockage de la chaleur.

## **Propriétés cinétiques**

- La surfusion doit être réduite. Le recours à l'utilisation d'additif est nécessaire.
- Un taux de cristallisation important.

## **Propriétés chimiques**

- Une stabilité chimique à long terme des cycles de fusion/solidification.
- La compatibilité avec les matériaux de construction.
- L'étude de la dangerosité du produit (toxicité, inflammabilité, explosion,...) passant par les réglementations et normalisations en vigueur. La dangerosité du produit doit être minimisée.
- Recyclable.

### **Aspects économiques**

• Le coût est un critère également très important. Celui-ci sera différent selon les utilisations. Par exemple, les utilisations domestiques demandent quelques kilogrammes alors que les utilisations industrielles quelques tonnes.

• Disponible en grande quantité.

#### **Critères technologiques**

• La fiabilité des matériels de confinement passe par une compatibilité avec les matériaux du conteneur.

*En respectant l'ensemble de ces critères, l'étude menée jusqu'à présent et selon la thématique de notre cadre de travail, permet d'opter pour les matériaux à changement de phase solide/liquide. Généralement, la classe des MCP qui est utilisée est organique. En effet, les principaux travaux réalisés dans le secteur du bâtiment utilisent la cire de paraffine.*

### <span id="page-32-0"></span>**I.4 Synthèse des travaux dans le domaine du bâtiment**

Les MCP peuvent directement être intégrés dans les différentes parois d'un bâtiment afin que celui-ci puisse atteindre de hautes performances énergétiques. Comme mentionné dans [I.3.1,](#page-24-0) les développements des MCP ont permis de faciliter leur intégration dans les murs Trombe-Michel, les toitures, les volets, les plafonds et les systèmes de chauffage par plancher. Leur intégration dans les enveloppes des bâtiments dépend essentiellement des différentes applications visées, recourant ainsi à des configurations et des caractéristiques uniques. Dans le secteur du bâtiment, deux applications principales sont recensées d'une part, l'utilisation naturelle obtenue par apport solaire pour le chauffage ou lors des nuits froides pour le refroidissement, et d'autre part, l'utilisation de la chaleur ou du froid issu des sources artificielles. La disponibilité, la demande dans le temps et le pouvoir de production sont les atouts clés pour le stockage de l'énergie thermique. L'utilisation des MCP pour chauffer ou refroidir un bâtiment, peut se faire de trois façons différentes [\[Sharma](#page-235-0) *et al.*, [2009a\]](#page-235-0) :

- $\geq$  intégration dans les murs du bâtiment;
- $\geq$  intégration dans les éléments de constructions autres que les murs ;
- $\geq$  intégration dans les unités de stockages à chaud et/ou à froid.

#### **Remarque 1:**

Dans la suite du manuscrit, pour rester dans notre cadre d'étude, nous présenterons principalement quelques travaux axés sur l'intégration des MCP dans les parois de types murs, au niveau de la toiture et de leur utilisation dans les protections solaires. Pour les systèmes de plancher et de fenêtres utilisant cette technologie, le lecteur peut se référer à l'état de l'art fait par [\[Sharma](#page-235-1) *[et al.](#page-235-1)*, [2009b\]](#page-235-1).

#### <span id="page-32-1"></span>**I.4.1 Les MCP intégrés dans les murs.**

Parmi l'ensemble des applications existantes, l'intégration des MCP dans les murs est la plus utilisée car la zone d'échange de chaleur est grande et efficace, mais également sa mise en œuvre est pratique et simple. Les deux méthodes d'intégrations des MCP dans les murs sont « l'immersion » et « l'attachement » [\[Suliang,](#page-236-1) [2010\]](#page-236-1).

La méthode de « l'immersion » consiste à intégrer les matériaux à changement de phase dans les matériaux de construction de l'enveloppe du bâtiment, tels que le béton, les briques et le plâtre. Cette intégration peut se faire par l'immersion directe, la macro-encapsulation et la micro-encapsulation. Selon l'état de l'art fait par [\[Sharma](#page-235-0) *et al.*, [2009a\]](#page-235-0), la méthode de la microencapsulation du MCP est la mieux adaptée car le MCP est encapsulé dans des polymères et la dimension de la capsule étant de l'ordre du micromètre ne permet pas de la briser, assurant ainsi un taux d'écoulement du MCP quasi nul lors de la phase liquide.

La méthode d' « attachement » consiste à attacher une ou plusieurs couches de MCP à une paroi. La différence entre les deux méthodes est que le MCP est intégré directement dans un panneau mural au lieu d'être présent dans le mur de construction principal. Autre que son efficacité et la réduction du coût global, cette méthode permet de rendre esthétique l'enveloppe du bâtiment lors de sa finalisation. C'est dans de tels objectifs que la méthode d' « attachement » est plus répandue et utilisée que la méthode d'« immersion ». À titre d'exemple, nous pouvons citer les panneaux produits par  $\mathrm{Du}\mathrm{Pont}^{\mathrm{TM}}\mathrm{E} \mathrm{ner}\mathrm{gain}^{\textcircled{\tiny{\textregistered}}}$  .

Dans la littérature, de nombreuses études et diverses applications concernant l'intégration d'un MCP à un mur ont déjà été menées et peuvent être classées en deux catégories :

- 1. mur situé entre l'environnement intérieur et extérieur ;
- 2. mur interne.

La composition de l'enveloppe d'un bâtiment tient compte des murs situés entre l'environnement intérieur et extérieur, qui d'après les études expérimentales et théoriques jouent un rôle fondamental au niveau des échanges de chaleur avec le milieu extérieur. L'une des premières recherches fut menée à la fin des années 1970 par [\[Bernard](#page-232-3) *et al.*, [1985\]](#page-232-3). L'idée consistait à comparer en l'absence de toute circulation d'air naturelle, des murs Trombe avec des matériaux performants à stockage par chaleur sensible et latente. Les résultats des expérimentations ont montré que, pour une épaisseur de  $\frac{1}{5}$  et un poids de  $\frac{1}{12}$  d'un mur traditionnel, l'effet du stockage de l'énergie thermique était quasi-similaire. D'après [\[Bernard](#page-232-3) *et al.*, [1985\]](#page-232-3), l'utilisation de certains MCP dans un mur Trombe permet d'avoir une enveloppe légère avec les mêmes performances de stockage thermique que la maçonnerie traditionnelle.

[\[Bourdeau,](#page-232-4) [1980\]](#page-232-4) a testé deux murs passifs avec comme matériau à changement de phase le chlorure de calcium hexahydraté ayant une température de fusion de 29 ◦C. Les résultats ont conduit à la conclusion qu'un mur de 8*.*1 cm avec MCP a de meilleurs performances thermiques qu'un mur de 40 cm de béton. En revanche, les MCP ont des conductivités thermiques et des efficacités globales faibles. Pour pallier ceci et en retenant une paraffine de qualité commerciale, Knowles [\[T.R. & Knowles,](#page-236-2) [1983\]](#page-236-2) a utilisé de la cire de paraffine, en y rajoutant des additifs métalliques pour augmenter la conductivité et l'efficacité thermique globale du mur Trombe.

Au milieu des années 1990, de nombreux investigateurs ont continué à étudier le mur Trombe intégrant des MCP. Dans [\[Stritih & Novak,](#page-235-2) [1996\]](#page-235-2) un mur solaire intégrant de la cire de paraffine noire (température de fusion 25 − 30 ◦C) a été mise en place pour absorber l'énergie solaire. Ils ont montré que l'utilisation du MCP dans le mur Trombe pouvait faire diminuer les fluctuations de température occasionnées par l'environnement extérieur. De plus, le point de fusion du MCP a

une influence sur la température de sortie d'air. Il apparaît aussi pour le chauffage que l'épaisseur optimale du mur doit être environ égale à 50 mm et la température de fusion doit être de quelques degrés au-dessus de la température ambiante.

Au cours de l'été et l'automne 2005 à Puigverd de Lleida (Espagne), dans le cadre d'un projet Union Européenne avec MOPCOM partenaire de l'Espagne, les Pays-Bas, la Grèce et la France [\[Cabeza](#page-233-6) *et al.*, [2007\]](#page-233-6) ont étudié les principaux effets des MCP micro-encapsulés mélangés avec du ciment pour évaluer les performances thermiques d'une petite cabine (figure *[I.4](#page-34-0)*), pour un climat méditerranéen et dans le but de développer un produit qui permettrait d'obtenir des économies d'énergie importantes dans les bâtiments. Le MCP commercial de MicronalPCM (BASF) a été utilisé pour cette expérimentation dont la température de changement de phase est de 26 ◦C et l'enthalpie de changement de phase est de 110 kJ · kg−<sup>1</sup> . En comparaison avec un mur traditionnel, les résultats de l'étude montrent que le stockage de l'énergie thermique pour le mélange {*b*é*ton* + *MCP*} a une meilleur inertie thermique et donc qu'il permet des fluctuations de températures réduites.

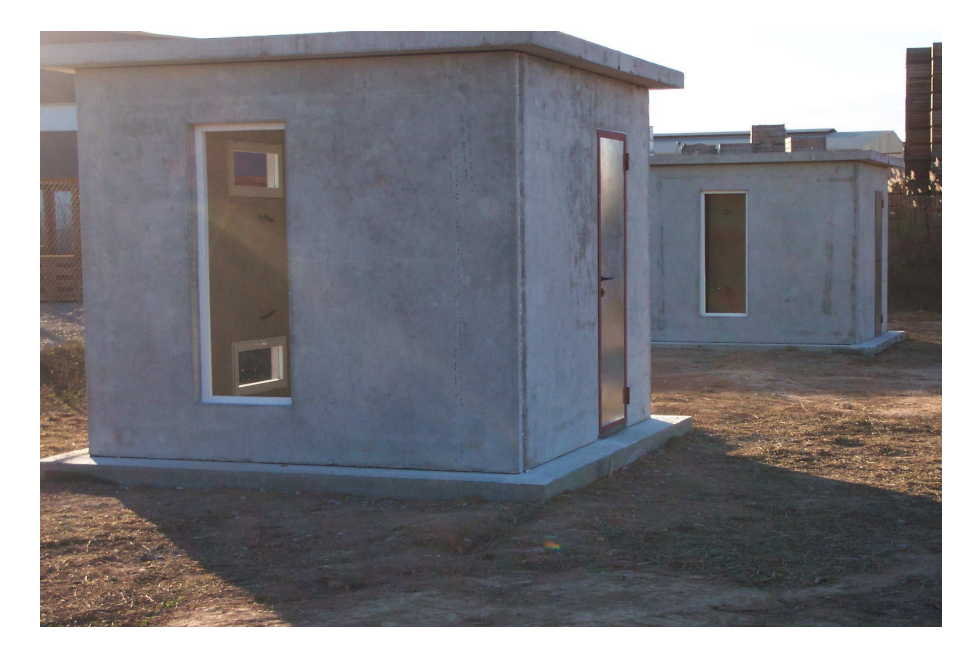

*Figure I.4 : Photo de la cabine de dimensions*  $2.4 \text{ m} \times 2.4 \text{ m} \times 2.4 \text{ m}$  *[\[Cabeza](#page-233-6)* et al., [2007\]](#page-233-6)

<span id="page-34-0"></span>En été, août 2008 et toujours dans le cadre du projet de Union Européenne, [\[Castell](#page-233-7) *et al.*, [2010\]](#page-233-7) ont mené des études en associant des MCP à des constructions en brique. Pour montrer l'influence des MCP, cinq cabines ont été construites avec des enveloppes de constructions et des matériaux différents (figure *[III.2](#page-112-1)*).Trois des cinq cabines sont construites avec des briques perforées (figure *[I.5](#page-35-0)*) et les deux autres en briques alvéolaires (figure *[I.6](#page-35-1)*). Les MCP utilisés avec les briques perforées sont le RT-27 et pour les briques alvéolaires le SP-25 A8. La composition de chaque cabine et les propriétés thermophysiques des MCP sont résumées respectivement par les tableaux [I.7](#page-36-0) et [I.8](#page-36-1) [\[Suliang,](#page-236-1) [2010\]](#page-236-1) :

<span id="page-35-0"></span>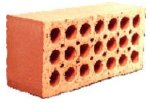

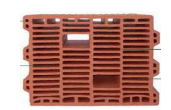

*Figure I.5 : Briques perforées. Figure I.6 : Briques alvéolaires.*

<span id="page-35-1"></span>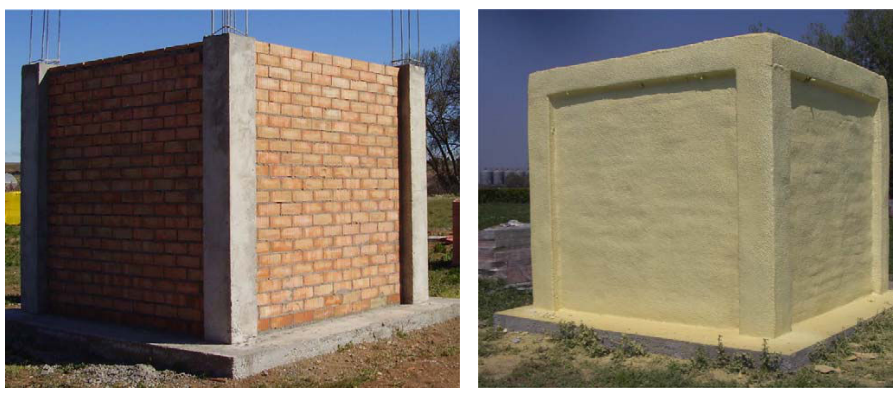

(a) Cabine en brique de référence non isolée (b) Cabine avec isolation en polyuréthane

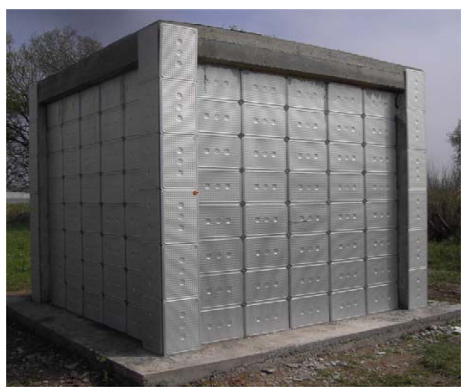

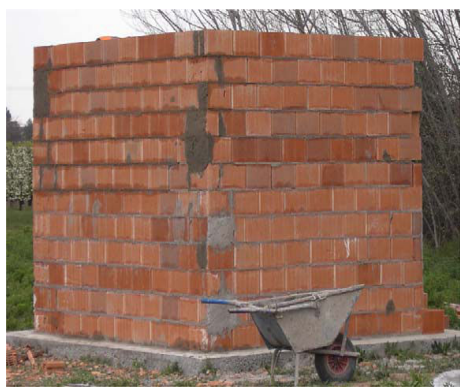

(c) Cabine avec isolation en polyuréthane et MCP (RT-27)

(d) Cabine en brique alvéolaire

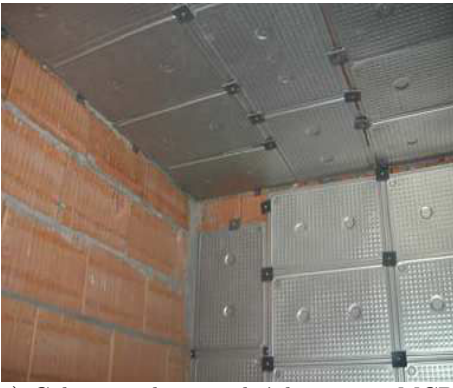

(e) Cabine en brique alvéolaire avec MCP (SP-25 A8)

*Figure I.7 : Les différentes cabines des expérimentations [\[Castell](#page-233-7)* et al.*, [2010\]](#page-233-7).*
| Groupe                           | Type de cabine                     | Composition des couches du mur                           |  |
|----------------------------------|------------------------------------|----------------------------------------------------------|--|
|                                  |                                    | (extérieur vers intérieur)                               |  |
| Cabine avec briques<br>perforées | Cabine de référence sans           | $\mathrm{d}\mathrm{e}$<br>Mortier<br>ciment,<br>briques  |  |
|                                  | isolation                          | d'air<br>$(5 \text{ cm}),$<br>lame<br>creuses,           |  |
|                                  |                                    | briques perforées, placoplâtre                           |  |
|                                  | $Cabine$ + isolation en            | Mortier<br>$\mathrm{d}\mathrm{e}$<br>ciment,<br>briques  |  |
|                                  | polyuréthane                       | creuses, lame d'air $(5 \text{ cm})$ , iso-              |  |
|                                  |                                    | lation en polyuréthane $(5 \text{ cm})$ ,                |  |
|                                  |                                    | briques perforées, placoplâtre                           |  |
|                                  | $Cabine$ + isolation en            | de<br>ciment,<br>Mortier<br>briques                      |  |
|                                  | $\text{polyuréthane} + \text{MCP}$ | creuses, chambre à air $(5 \text{ cm})$ ,                |  |
|                                  |                                    | isolation en polyuréthane (5 cm),                        |  |
|                                  |                                    | MCP (RT-27), briques perforées,                          |  |
|                                  |                                    | placoplâtre                                              |  |
| Cabine avec briques              | Cabine de référence                | Mortier de ciment, briques alvéo-<br>laires, placoplâtre |  |
| alvéolaires                      |                                    |                                                          |  |
|                                  | Cabine en MCP                      | Mortier de ciment, briques alvéo-                        |  |
|                                  |                                    | laires, MCP (SP-25 A8 sel hy-                            |  |
|                                  |                                    | draté), placoplâtre                                      |  |

*Table I.7 : Compositions des différentes couches des parois des cinq cabines [\[Castell](#page-233-0)* et al.*, [2010\]](#page-233-0)*

| Propriétés                                                         | $RT-27$   | SP-25 A8 |
|--------------------------------------------------------------------|-----------|----------|
| Température de fusion $\lceil \,^{\circ} \mathrm{C} \rceil$        | 28        | 26       |
| Température de                                                     | 26        | 25       |
| solidification $\lceil \, {}^{\circ}C \rceil$                      |           |          |
| Chaleur latente [ $kJ \cdot kg^{-1}$ ]                             | 179       | 180      |
| Densité solide/liquide                                             | 0,87/0,75 | 1,38     |
| $\lceil \text{kg} \cdot \text{L}^{-1} \rceil$                      |           |          |
| Capacité thermique                                                 | 1,8/2,4   | 2,5      |
| solide/liquide                                                     |           |          |
| $\lceil kJ \cdot kg^{-1} \cdot K^{-1} \rceil$                      |           |          |
| Conductivité thermique                                             | 0,2       | 0,6      |
| $\left[ \text{ W} \cdot \text{m}^{-1} \cdot \text{K}^{-1} \right]$ |           |          |

*Table I.8 : Propriétés thermophysiques des MCP.*

Parmi les deux méthodes précédemment citées, la méthode de l'attachement a été retenue. Le MCP utilisé est un MCP commercial de la société Rubitherm (RT-27). Les expérimentations sont classées en deux catégories. L'une correspond à une « fluctuation libre en température » sans aucun système de refroidissement et l'autre peut être associée à un « environnement contrôlé » associé à un système de refroidissement afin d'obtenir une température intérieure constante et fixée à 24 ◦C. Les résultats ont conduit à des conclusions semblables à [\[Cabeza](#page-233-1) *et al.*, [2007\]](#page-233-1). En effet, ils ont observé une atténuation de 1 ◦C de la température et des fluctuations à l'intérieur de la cabine cubique. De plus, cette expérience à permis de soulever un problème lié à la solidification durant la nuit. Ce problème est une mauvaise régulation de la température pour le

jour suivant. Afin de pallier cet inconvénient, une des solutions proposées est de mettre en place un système de refroidissement passif ou actif, ou également utiliser un système de ventilation associé à l'enveloppe de la cabine intégrant le MCP. Concernant les expérimentations pour un « environnement contrôlé » les résultats sont concluants d'un point vue des économies d'énergies. La comparaison entre une cabine intégrant des MCP (RT-27) et une cabine sans MCP conduit à une réduction de 15 % de la consommation électrique. Pour la cabine intégrant un MCP ayant une température de changement de phase de 25 °C (SP-25), une réduction de 17 % de la consommation électrique a été obtenue. Ainsi, une réduction d'émissions de  $C_0$  d'environ  $1 - 1$ , 5 kg · an<sup>-1</sup> · m<sup>-2</sup> a pu être déduite.

En utilisant un MCP commercial (sous forme de plaques planes de 5 mm ) de la société Du-Pont de Nemours, des expérimentations ont été menés par [\[Kuznik & Virgone,](#page-234-0) [2009b\]](#page-234-0) [\[Kuznik](#page-234-1) [& Virgone,](#page-234-1) [2009a\]](#page-234-1) [\[Kuznik & Virgone,](#page-234-2) [2006\]](#page-234-2) sur la cellule MINIBAT dont les dimensions sont  $(3.10 \text{ m} \times 3, 10 \text{ m} \times 2, 50 \text{ m})$ . L'utilisation de la méthode d'attachement a été retenue. Le panneau MCP a été attaché sur la face intérieure d'un mur séparant deux pièces adjacentes (dans le cas présent, il s'agit de deux chambres). De l'autre coté du mur, nous avons une chambre dont la température de la pièce reste constante. Les résultats montrent que la réduction des fluctuations des températures de l'air et de la surface du mur améliore la convection naturelle [\[Kuznik](#page-234-0) [& Virgone,](#page-234-0) [2009b\]](#page-234-0). L'intégration des panneaux MCP dans les panneaux muraux, permet ainsi d'améliorer le confort thermique intérieur.

Depuis le <sup>1er</sup> Avril 2008, la communauté urbaine du « Grand Lyon »<sup>2</sup> situé à Vénissieux (France) a opté pour les produits de DuPont<sup>TM</sup>Energain<sup>®</sup> pour contribuer à sa politique d'innovation visant à réduire sa consommation énergétique et améliorer le confort thermique sans utiliser la climatisation. Les MCP sont placés à l'intérieur des cloisons et à l'intérieur du plénum du faux-plafond, dans les bureaux et les salles de réunions. Le choix de l'intégration des MCP a été retenu afin d'éviter la maçonnerie et par conséquent ne pas diminuer les surfaces intérieures du bâtiment. Le panneau  $\text{Du} \text{Pont}^{\text{TM}}$ Energain $\mathcal{D}$  à inertie thermique offre des propriétés intéressantes à la fois en termes d'économies d'énergie et de contrôle de la température de l'ambiance des bâtiments à structures légères. Le panneau MCP utilisé se présente comme un panneau d'aluminium contenant un composé solide de copolymère et de paraffine. Les performances énergétiques ont montré que 1 m<sup>2</sup> du panneau MCP peut stocker une quantité de chaleur équivalente à 1 m<sup>2</sup> de béton dont l'épaisseur est 8 fois celle de ce dernier. Les résultats ont montré également que le panneau MCP employé peut diminuer les coût énergétiques allant de 35 % pour la climatisation et à 15 % pour le chauffage en cours de soirée et en période hivernale.

#### **I.4.2 Les MCP intégrés à la toiture.**

Les sollicitations solaires sont plus importantes au niveau des toitures d'un bâtiment, car il s'agit de la surface la plus exposée au rayonnement solaire. La toiture joue un rôle de « tampon thermique » entre l'environnement intérieur et extérieur. Pour réduire cet apport énergétique provenant de la toiture, trois solutions peuvent être envisagées [\[Miranville,](#page-235-0) [2002\]](#page-235-0) :

<sup>2.</sup> Les lecteurs trouveront plus d'informations sur cette expérimentation à l'adresse suivante : [http://energain.fr/Energain/fr\\_FR/assets/downloads/documentation/news/french\\_DuPont\\_Energain\\_](http://energain.fr/Energain/fr_FR/assets/downloads/documentation/news/french_DuPont_Energain_Grand%20Lyon.pdf) [Grand%20Lyon.pdf](http://energain.fr/Energain/fr_FR/assets/downloads/documentation/news/french_DuPont_Energain_Grand%20Lyon.pdf)

- ➣ Cas 1 : arrêter le rayonnement solaire avant qu'il n'atteigne la paroi ;
- ➣ Cas 2 : limiter l'absorption de l'énergie par la paroi ;
- ➣ Cas 3 : limiter le transfert de l'énergie précédemment absorbée par la paroi.

Dans les cas (1) et (2), l'intervention se fait à l'extérieur de la toiture en ayant recours pour le cas (1) à des surtoitures et dans le cas (2) à des revêtements réfléchissants. Du fait des contraintes matérielles, les deux premières méthodes sont limitées et nécessitent de recourir à une troisième méthode qui est l'utilisation d'isolants thermiques. A Chenay (Inde), [\[Pasupathy](#page-235-1) *et al.*, [2008;](#page-235-1) [Pasupathy & Velraj,](#page-235-2) [2008\]](#page-235-2) ont étudié l'influence de l'effet tampon thermique d'un matériau à changement de phase intégré à la toiture. Cette étude associe expérimentations et simulations numériques. Les différents composants de leur MCP intégrés à la toiture sont donnés par la figure *[I.8](#page-38-0)*. Des conduites d'eau ont été incorporées dans le panneau de MCP dans le but de le refroidir, au cas où la température du MCP serait plus élevée que sa température de changement de phase. L'eau froide est stockée sur le bord de la toiture. Pour l'étude, deux salles ont été construites de façons similaires, à l'exception que l'une contient une couche de MCP et l'autre non. Le MCP utilisé était l'hydrate de sel inorganique avec une température de changement de phase comprise entre 26 − 28 ◦C et une épaisseur de 2*,* 5 cm. Que ce soit d'un point de vue expérimental ou de la simulation numérique, les résultats montrent que pour une seule couche de MCP intégrée au toit, l'effet tampon thermique est valide que sur une période allant de Décembre à Avril et pour la période de Mai à Novembre les résultats ne sont pas satisfaisants [\[Pasupathy](#page-235-1) *et al.*, [2008\]](#page-235-1).

<span id="page-38-0"></span>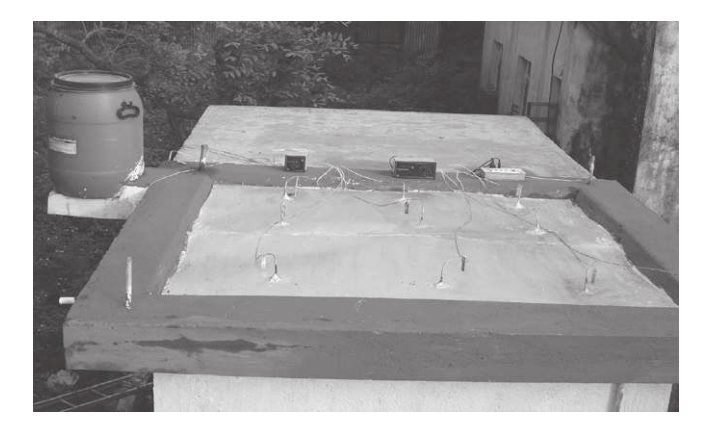

*Figure I.8 : Toiture avec MCP*

Après n'avoir étudié qu'une seule couche de MCP intégrée à la toiture, ils se sont intéressés cette fois-ci à deux couches dont les températures de changement phase étaient différentes [\[Pasupathy & Velraj,](#page-235-2) [2008\]](#page-235-2). En été et dans les conditions météorologiques de Chesnay, ils ont observé que le MCP adéquat pour maintenir la température constante du bas de la dalle de béton, devait avoir entre 3 h et 6 h du matin, une température de fusion supérieure de 6 ◦C à 7 ◦C à la température ambiante [\[Pasupathy & Velraj,](#page-235-2) [2008\]](#page-235-2). Pour la couche supérieure du MCP, un produit commercial Climsel a été choisi. Il s'agit du Climsel C-32 <sup>3</sup> dont la température de

<sup>3.</sup> Un des produit des matériaux à changement de phase de la société Climator Sweden AB créé en 1970. Les caractéristiques du MCP Climsel C-32 sont consultables à l'adresse suivante : [http://www.climator.com/files/](http://www.climator.com/files/products/climsel-c32.pdf) [products/climsel-c32.pdf](http://www.climator.com/files/products/climsel-c32.pdf)

changement de phase est de 32 ◦C. Avec une épaisseur de 4 cm pour la couche supérieure, les simulations numériques montrent que la couche inférieure du MCP a une température constante voisine de sa température de changement de phase, ce qui favorise la méthode du MCP intégré à la toiture.

Pour des conditions climatiques données et en utilisant la méthode d'attachement dans le cas de deux MCP consécutifs, ayant des températures de fusions différentes intégrés convenablement à l'enveloppe des bâtiments, [\[Pasupathy & Velraj,](#page-235-2) [2008\]](#page-235-2) ont fourni une nouvelle méthode pour améliorer l'effet tampon thermique et l'isolation thermique.

[\[Castell](#page-233-0) *et al.*, [2010\]](#page-233-0) ont également étudié l'influence des MCP intégrés à la toiture dans le cadre du projet MOPCOM. Ils ont montré qu'il y avait atténuation de la température au sein de leurs cabines.

Les panneaux en plafond sont situés sur la partie la plus importante de la toiture et sont également utilisés pour le chauffage et la climatisation. De plus, leur mises en œuvre dans l'enveloppe du bâtiment est très faciles. Les panneaux plafonds utilisant des matériaux à changements de phase peuvent aider à chauffer ou à refroidir un bâtiment.

Des travaux ont également été menés par [\[Koschenz & Lehmann,](#page-234-3) [2004\]](#page-234-3), qui ont développé un panneau plafond pour l'incorporer dans les bâtiments à structures légères et modernisés. Le système permet l'utilisation de sources d'énergie renouvelables pour le chauffage et le refroidissement des immeubles de bureaux et industriels. La réalisation du panneau est faite en utilisant de la paraffine avec une capacité de stockage de l'ordre de 300 Wh/ (jour · m<sup>2</sup>) pour limiter l'épaisseur totale du panneau à 5 cm. Dans l'optique d'améliorer le transfert de chaleur, ils ont intégré à la masse thermique du panneau des tubes capillaires et des ailettes en aluminium. Au cours de la journée, le panneau plafond MCP est soumis à l'exposition de sources de chaleur internes. Le rôle du panneau au cours de la journée, est de dissiper la chaleur alors qu'en cours de soirée toute la chaleur possible emmagasinée peut être libérée, soit via la circulation d'eau froide circulant dans les tubes capillaires, ou soit par la ventilation d'air.

Néanmoins, pour certaines applications il est fortement déconseillé d'intégrer directement les MCP au plafond. Dans ces cas, il est recommandé soit d'utiliser des tubes de stockage équipés de MCP, soit des caloducs en dessus du plafond ou avec le faux plafond. Au Royaume-Uni, l'entreprise commerciale « Phase Change Material Products Limited » [\[Limited,](#page-234-4) [n.d.a\]](#page-234-4) a réalisé diverses applications pour contrôler passivement la température au sein des bâtiments, tout en recourant à l'utilisation des MCP intégrés au plafond. Parmi les différentes applications, nous pouvons citer celle menée au Royaume Uni [\[Limited,](#page-234-5) [n.d.b\]](#page-234-5). L'entreprise a utilisé les MCP en tant qu'unité de stockage de l'énergie thermique et des caloducs entre la toiture et le plafond dans une salle de classe comme le montre la figure *[I.9](#page-40-0)*. Les configurations d'applications sont différentes et peuvent être variables, mais en général leurs principes de base sont quasi-identiques.

<span id="page-40-0"></span>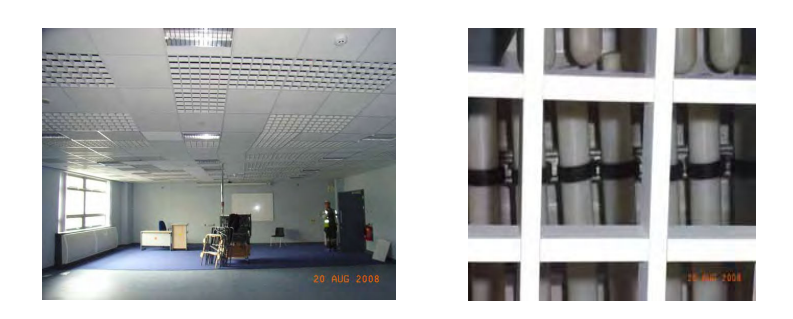

*Figure I.9 : Salle de classe [\[Limited,](#page-234-5) [n.d.b\]](#page-234-5)*

#### **I.4.3 Protections solaires avec MCP**

Une autre façon de renforcer l'effet tampon thermique d'un bâtiment est d'assister les protections solaires de MCP.

Les stores solaires sont le plus souvent installés du côté intérieur des fenêtres afin que ceux-ci ne soient pas exposés à des vents forts du côté de l'extérieur de la fenêtre. Cependant, il s'avère que son installation du côté intérieur des fenêtres va engendrer un réchauffement rapide de la pièce lors de l'absorption du rayonnement solaire à la surface du store.

D'après [\[Mehling,](#page-235-3) [2004\]](#page-235-3), c'est à partir de ces observations et dans le cadre d'une collaboration avec Warema Rebkhoff GmbH et Merck KGaA que Mehling a proposé un système de protection solaire utilisant le sel hydraté  $CaCl<sub>2</sub> · 6H<sub>2</sub>O$  comme MCP, pour accroître la capacité de stockage de chaleur des stores et permettre ainsi de retarder la montée de température l'après-midi et de faciliter la ventilation de la chaleur emmagasinée vers l'extérieur. Le système de protection solaire mis en place (exemple d'illustration<sup>4</sup> figures [I.10\(a\)](#page-41-0) et [I.10\(b\)\)](#page-41-1) est adapté pour un climat chaud en été et est surtout relativement adéquat par des zones à fluctuations fortes de températures diurnes et nocturnes.

Les principaux résultats sur les protections solaires développées et testées à l'échelle du laboratoire sont  $5$ :

- la diminution de la température maximum des stores de l'ordre de 10 K à 15 K;
- la diminution de la température de fonctionnement (environ de  $3 K$ );
- le décalage du gain de chaleur du midi au soir ;
- l'amélioration du confort thermique;
- l'emploi des MCP dans les stores empêchent ces derniers d'agir comme une source de chaleur.

Les expérimentations ont donc permis de conclure que pour des climats chauds ayant des fluctuations de températures diurnes et nocturnes importantes, l'utilisation des MCP dans les protections solaires est efficace pour atténuer la température à l'intérieur d'une pièce. Notons

<sup>4.</sup> Les exemples d'illustrations présentés ici sont issus du rapport final de l'annexe 17 de l'agence énergie international : [ftp://ftp.grenoble.cstb.fr/Public/MESSIB-CSTB/TASK%201/ANNEX-17-eces\\_FINAL%20REPORT.pdf](ftp://ftp.grenoble.cstb.fr/Public/MESSIB-CSTB/TASK%201/ANNEX-17-eces_FINAL%20REPORT.pdf)

<sup>5.</sup> Résultats issues du rapport final de l'annexe 17 de l'agence énergie international

que, malgré ces expérimentations menées, on dispose de très peu d'informations sur ce système de protection solaire avec MCP et des questions ont été soulevées dans [\[Suliang,](#page-236-0) [2010\]](#page-236-0) :

- Le système proposé est-il fiable en hiver ?
- Ce système est-il adapté pour différents types de vitrages ?
- <span id="page-41-0"></span>• La stratégie d'ouverture et la fermeture des fenêtres est elle influencée par le système de protection avec MCP ?

<span id="page-41-1"></span>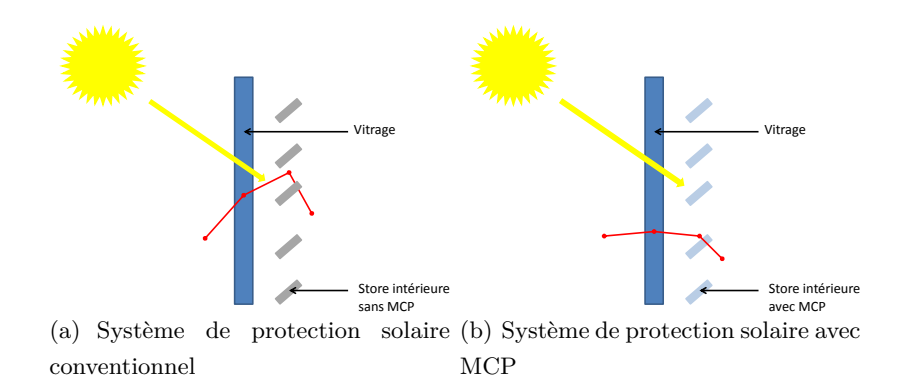

*Figure I.10 : Schémas représentatifs des systèmes de protections solaires avec et sans MCP [\[Mehling,](#page-235-3) [2004\]](#page-235-3).*

*La synthèse bibliographique nous a montré l'efficacité des matériaux à changement de phase solide/liquide et l'intérêt de l'inertie thermique pour différents climats. Ils permettent d'augmenter le confort thermique, de diminuer la facture énergétique et l'impact environnemental. L'élément central de ce type de matériau étant le changement de phase, nous allons présenter la théorie sur laquelle il repose.*

## **I.5 Théorie du changement de phase liquide-solide**

#### **I.5.1 Introduction**

Au cours du changement de phase liquide-solide d'un corps pur ou d'un mélange (cas des alliages), il y a existence d'une zone de transition entre les deux phases [\[Bianchi](#page-232-0) *et al.*, [2004\]](#page-232-0). A l'échelle microscopique, la zone de transition (ou interface) Γ correspond à une discontinuité des propriétés physiques (figure *[I.11](#page-42-0)* ). A l'échelle macroscopique, elle peut être diffuse et continue comme c'est le cas pour la « zone pâteuse » lors de la solidification. On parlera de *solidification* par le passage de l'état liquide à l'état solide et de *fusion* par la transition s'effectuant de la phase solide à la phase liquide.

<span id="page-42-0"></span>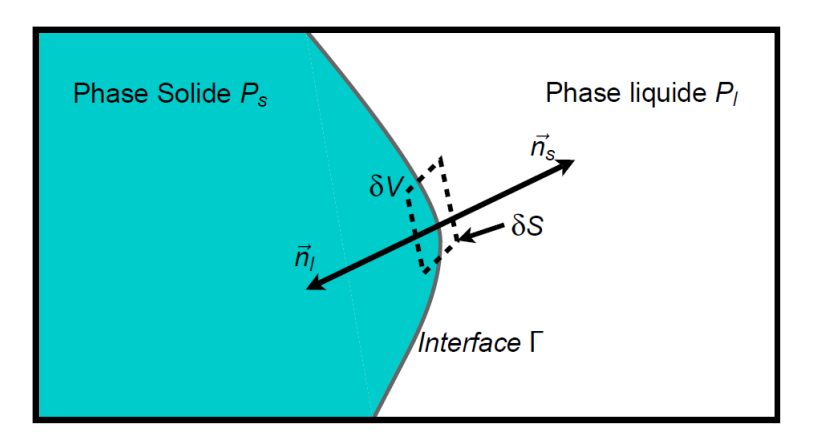

*Figure I.11 : Représentation de l'interface de changement de phase solide-liquide [\[Bianchi](#page-232-0)* et al.*, [2004\]](#page-232-0)*

Les deux principales caractéristiques du changement de phase sont[\[Bianchi](#page-232-0) *et al.*, [2004\]](#page-232-0) :

- l'interface est à une température déterminée par les relations locales d'équilibre thermodynamique ;
- le changement d'état donne lieu à un dégagement de chaleur pour la solidification (une absorption de chaleur dans le cas de la fusion) proportionnel à la vitesse de changement de phase et localisé à l'interface.

#### **I.5.2 La solidification d'un corps pur**

On qualifie de solidification (ou fusion) d'un corps pur lorsque le dégagement (ou absorption) de la chaleur latente de transition de phase se réalise à une température bien définie et précise. La température  $T_F$  de changement de phase à l'interface est une constante physique.

Le phénomène de solidification dans un milieu semi-infini d'un produit pur est schématisé par la figure *[I.12](#page-43-0)*. Le seul mode de transfert thermique considéré est la conduction. D'après la figure *[I.12](#page-43-0)*, la chaleur est évacuée lentement par la surface d'échange. On note *Tsol*, la température de la surface d'échange (*Tsol < T<sup>F</sup>* ) et *Tliq* la température du fluide loin de l'interface solide-liquide et plane  $(T_F < T_{liq})$ . Pour le changement de phase d'une substance pure, l'interface solide-liquide est un front *« plan »* ou encore *« lisse »* . Cette interface est appelée « front de solidification ». Durant le processus de changement de phase, celle-ci va progresser au cours du temps *t* et est localisée à tout instant à l'abscisse *X<sup>F</sup>* (*t*). Dans le cas à front *lisse*, la fraction solide va varier de *fsol* = 0 pour la zone liquide à *fsol* = 1 pour la zone solide. Généralement, l'enthalpie massique *H* qui est fonction de la température est utilisée pour décrire le phénomène.

<span id="page-42-1"></span>
$$
H_i = c_i T_i + H_{ref_i}
$$
\n<sup>(I.8)</sup>

Avec :

$$
\left\{ \begin{array}{ll} i=s \; \textit{ou} \; l & \textit{D\'esigne soit la phase solide } s \; \textit{ou la phase liquide } l \\ c & \textit{Capacité thermique massive à pression constante } \left[ \textit{J} \; \cdot \; \textit{kg}^{-1} \; \cdot \; \textit{K}^{-1} \right] \\ T & \textit{Temp\'erature} \; \left[ \textit{K} \right] \\ H_{ref} & \textit{Constante} \; \left[ \textit{J} \; \cdot \; \textit{kg}^{-1} \right] \end{array} \right.
$$

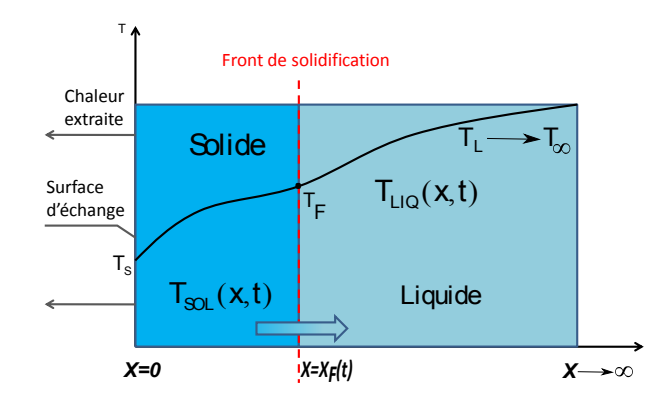

*Figure I.12 : Solidification d'une substance pure dans un milieu semi-infini.*

<span id="page-43-0"></span>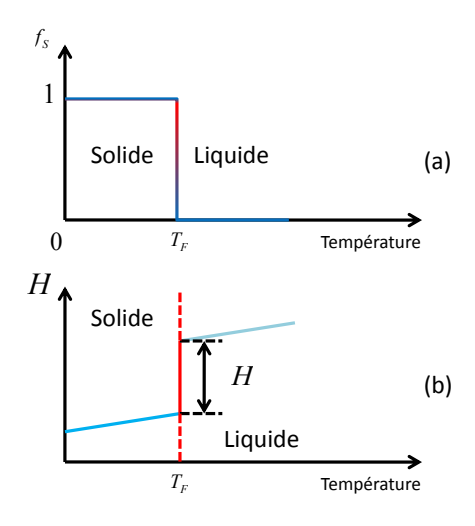

*Figure I.13 : Évolution de la fraction solide et de l'enthalpie au cours de la solidification d'une substance pure.*

### **I.5.3 La solidification d'un mélange homogène**

La solidification (ou fusion) d'un mélange homogène a lieu dans une plage de température définie où il y a coexistence des phases solide et liquide. Dans l'intervalle de température, la chaleur latente est dégagée (ou absorbée) en fonction des proportions et des propriétés des constituants du mélange. Le processus de solidification d'un mélange homogène peut être illustré par la figure *[I.14](#page-44-0)*. Les hypothèses dans lesquelles nous nous plaçons sont identiques à celles précédentes, c'està-dire que les transferts thermiques par convection et rayonnement sont négligés et la conduction est seule prise en compte.

Soit *Tsolidus* et *Tliquidus* les variables des températures respectives aux interfaces solide/mélange et liquide/mélange. La différence de température entre  $T_{solidus}$  et  $T_{liquidus}$  est notée  $\epsilon_T$ . Cet écart de température est appelé *intervalle de solidification*. Spatialement, cela correspond à la « zone pâteuse ». Les positions respectives de ces interfaces au cours du temps sont repérées par les abscisses *Xf*<sup>1</sup> (*t*) et *Xf*<sup>2</sup> (*t*). D'un point vue macroscopique, le problème peut être traité par le biais de variables moyennes macroscopiques telles que la fraction solide (ou liquide) et l'enthalpie du mélange { solide+liquide } définies comme suit[\[Bianchi](#page-232-0) *et al.*, [2004\]](#page-232-0) :

$$
\overline{\rho}H = \rho_{sol}f_{sol}H_s + \rho_{liq}f_{liq}H_{liq}
$$
\n(1.9)

$$
f_{sol} + f_{liq} = 1\tag{I.10}
$$

$$
\overline{\rho} = \rho_{sol} f_{sol} + \rho_{liq} f_{liq} \tag{I.11}
$$

Avec :

 $\sqrt{ }$  $\int$  $\overline{\mathcal{L}}$ *ρ* masse volumique du mélange [kg · m<sup>−3</sup>] *fsol* fraction solide *fliq* fraction liquide

#### **Remarque 1:**

Il peut exister des zones liquides inférieures à *Tliquidus* entraînant la formation de grains solides (les cristallites). Ce phénomène est appelé *nucléation*. Ce phénomène s'accroît avec la surfusion et les tensions interfaciales solide-liquide. Dans la phase liquide, ces grains peuvent soit refondre, soit croître. Lorsqu'ils apparaissent et croissent dans la phase liquide, le phénomène de solidification est qualifié de solidification *équiaxe* [\[Bianchi](#page-232-0) *et al.*, [2004\]](#page-232-0).

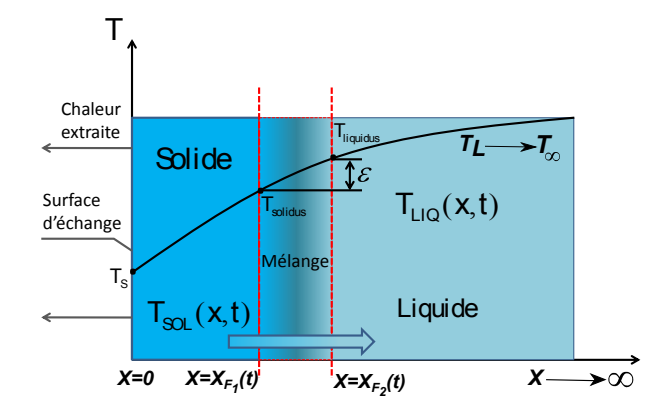

<span id="page-44-0"></span>*Figure I.14 : Solidification d'un produit homogène.*

#### **I.5.4 Formulations mathématiques de la solidification**

Nous présentons dans cette partie les formulations mathématiques associées au phénomène de solidification dans les cas où la morphologie des interfaces est respectivement « plane » et « diffuse ».

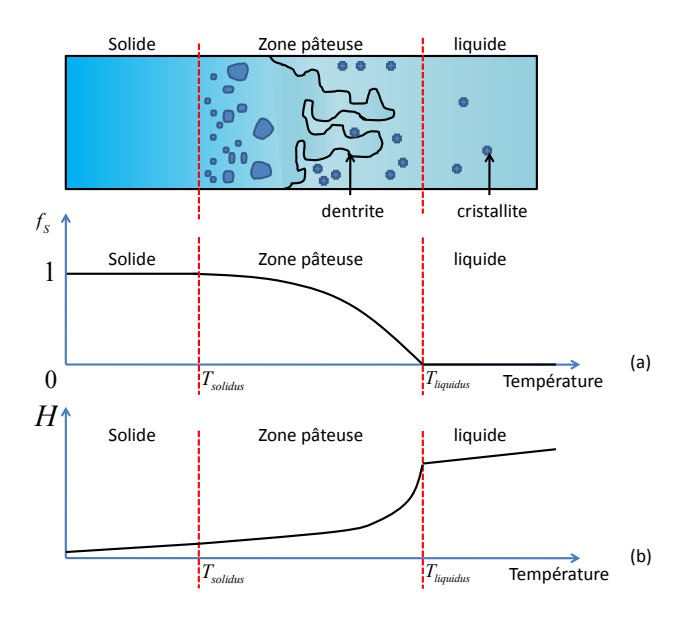

*Figure I.15 : Évolution de la fraction solide fsol et de l'enthalpie H lors de la traversée du front de solidification pour un mélange homogène.*

#### **I.5.4.1 Cas d'une interface à morphologie « plane »**

La résolution d'un problème de solidification consiste à déterminer les champs de températures ainsi que la position de l'interface. Considérons d'un point de vue local, un front à morphologie « plane » bien défini. Sous les hypothèses suivantes :

- absence de sources internes de chaleur ;
- effets de compressibilités négligés ;
- transferts thermiques par convection et rayonnement négligés par rapport au transfert thermique par conduction.

les équations dans les phases liquide (*l*) et solide (*s*) sont données par :

$$
\rho_i \frac{dH_i}{dt} = \vec{\nabla} \cdot (\lambda_i \vec{\nabla} T_i)
$$
\n(I.12)

Avec :

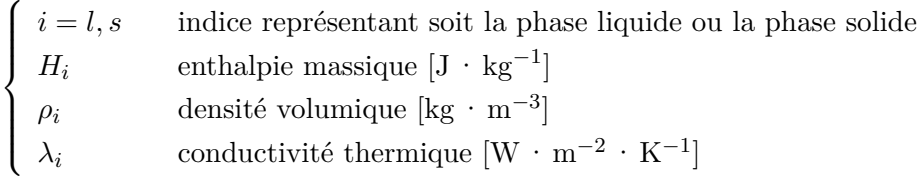

Le champ de température est déterminé en utilisant la définition de l'équation [I.8](#page-42-1) de l'enthalpie massique dans chacune des phases *H*(*T*). Pour obtenir les conditions au niveau du front de solidification, on applique le principe de conservation à un élément de volume infinitésimal *δV* « plat », entouré par *δS* et coïncidant avec l'interface comme le montre la figure *[I.11](#page-42-0)* . Le volume élémentaire *δV* est fixe par rapport au front et se déplace à la vitesse du front de solidification  $\vec{v}$  par rapport à un repère de référence donné. Soit  $u_i$  le champ de vitesse des phases solide et liquide. Après intégration des équations de conservation de masse et d'énergie dans un volume infinitésimal *δV* ainsi que le passage à la limite en faisant tendre l'épaisseur du volume de contrôle vers zéro, on obtient les relations de conservation de masse (*I.*[13\)](#page-46-0) et d'énergie (*I.*[14\)](#page-46-1) en tout point de l'interface Γ définies par [\[Bianchi](#page-232-0) *et al.*, [2004\]](#page-232-0) :

<span id="page-46-0"></span>
$$
\left(\rho_{sol}\left(\vec{u}_s-\vec{v}\right)-\rho_{liq}\left(\vec{u}_l-\vec{v}\right)\right)\cdot\vec{n}_s=0\tag{I.13}
$$

<span id="page-46-1"></span>
$$
(\rho_{sol} (\vec{u}_s - \vec{v})) \cdot \vec{n}_s \Delta H = (\lambda_{liq} \vec{\nabla} T_{liq} - \lambda_{sol} \vec{\nabla} T_{sol}) \cdot \vec{n}_s
$$
\n(1.14)

#### **Remarque 2:**

D'après[\[Bianchi](#page-232-0) *et al.*, [2004\]](#page-232-0), dans l'équation (*I.*[13\)](#page-46-0) le terme  $(\rho_{sol}\vec{u}_s - \rho_{liq}\vec{u}_{liq} - \vec{v}) \cdot \vec{n}_s$  ne doit pas être nul afin de compenser la variation de masse volumique. Il doit donc exister un mouvement différentiel entre les phases solide et liquide. Lorsque *ρsol > ρliq*, le phénomène est qualifié de *retrait*.

#### **Remarque 3:**

La relation (*I.*[14\)](#page-46-1) traduit que la densité normale de flux de chaleur ne se conserve plus lors de la traversée du front de solidification Γ [\[Bianchi](#page-232-0) *et al.*, [2004\]](#page-232-0).

D'un point vue mathématique, deux formulations peuvent être établies pour traiter le cas de la solidification à front bien défini. Il s'agit de [\[Bianchi](#page-232-0) *et al.*, [2004\]](#page-232-0) :

- 1. la formulation enthalpique qui ne nécessite pas le suivi de l'interface de changement de phase. On peut qualifier cette méthode d'approche Eulérienne ;
- 2. la formulation de Stefan qui requiert la connaissance du front de changement de phase à chaque instant. Cette méthode peut être considérée comme une approche Lagrangienne.

Dans cette partie, on présentera uniquement la formulation de Stefan et la formulation enthalpique sera présentée dans la partie [I.6.](#page-49-0)

#### <span id="page-46-2"></span>**I.5.5 Le problème de Stefan**

La formulation mathématique pour le changement de phase liquide-solide qui sera établie dans cette partie, est une formulation simplifiée dans la mesure où nous considérerons uniquement le problème de changement de phase tout en négligeant l'effet du terme convectif. Les hypothèses de travail dans lesquelles nous nous plaçons sont les suivantes :

- interface isotherme ;
- interface non diffuse;
- effets de courbures négligés ;
- substances pures ;
- absence de rayonnement thermique;
- pas de production de chaleur interne;
- convection négligée ;
- une seule interface diphasique ;
- mono dimensionnel.

Le problème à changement de phase liquide-solide ou solide-liquide à formulation mathématique simplifiée est appelé *problème de Stefan*. Sur la figure *[I.11](#page-42-0)*, on observe que si la position du front est connue alors le domaine considéré peut être divisé en deux sous-domaine correspondant aux phases liquide et solide, notés respectivement *P<sup>l</sup>* et *Ps*. Le comportement d'une substance au cours de la solidification ou de la fusion dans chacune des deux phases est différent car celles-ci se présente sous deux formes distinctes. Au cours du processus de changement phase, les propriétés thermophysiques de la substance vont brusquement varier. Ainsi, une bonne connaissance de l'interface diphasique permettra de résoudre les équations de la chaleur données par [I.15](#page-47-0) pour chacun des sous-domaines *P<sup>l</sup>* et *Ps*, afin d'obtenir le champ de température au cours du temps.

<span id="page-47-0"></span>
$$
\rho_i C_{p_i} \frac{dT_i}{dt} = \vec{\nabla} \cdot (\lambda_i \vec{\nabla} T_i)
$$
\n(I.15)

La condition de raccordement à l'interface est donnée par [I.16](#page-47-1) :

<span id="page-47-1"></span>
$$
T_{sol}[x = X_F(t), t] = T_{liq}[x = X_F(t), t] = T_F
$$
\n(I.16)

#### **Remarque 4:**

Au cours de la solidification ou de la fusion, la température évolue dans chacun des sousdomaines et l'interface diphasique se déplace. Cela mène à supposer qu'il n'existe pas une seule, mais plusieurs interfaces diphasiques.

Dans la littérature, l'application qui est traitée en régime transitoire se rapportant au problème de Stefan est connue sous le nom de « choc thermique » [\[Bianchi](#page-232-0) *et al.*, [2004\]](#page-232-0). L'autre application est la solidification à la surface d'un plan d'eau. Le « choc thermique » illustre le phénomène de progression d'un front de solidification dans un milieu liquide. Soit un milieu homogène semi-infini en coordonnées cartésiennes initialement à la température uniforme *T<sup>l</sup>* qui est supérieure à la température de fusion  $T_F$ . En  $x = 0$ , on impose brusquement au bord du domaine une température constante *T<sup>s</sup>* inférieure à *T<sup>F</sup>* , ce qui aura pour conséquence au cours du temps le développement d'une couche solide repérée à l'abscisse *X<sup>F</sup>* (*t*) qui progressera dans le milieu jusqu'à ce que la phase liquide soit remplacée par celle-ci. En utilisant les hypothèses de travail citées ci-dessus, les champs de température *Tsol* pour la phase solide et *Tliq* pour la phase liquide vont dépendre uniquement des variables *x* et *t*. L'écriture de l'équation [I.15](#page-47-0) dans chacune des phase conduit à :

• *Phase solide*

<span id="page-47-2"></span>
$$
\frac{\partial T_{sol}(x,t)}{\partial t} = \alpha_{sol} \frac{\partial^2 T_{sol}(x,t)}{\partial x^2}, \quad 0 < x < X_F(t), \quad t > 0 \tag{I.17}
$$

• *Phase liquide*

$$
\frac{\partial T_{liq}(x,t)}{\partial t} = \alpha_{liq} \frac{\partial^2 T_{liq}(x,t)}{\partial x^2}, \quad X_F(t) < x < \infty, \quad t > 0 \tag{I.18}
$$

où :

$$
\begin{cases} \n\alpha_{liq} = \frac{\lambda_{liq}}{\rho_{liq}c_{liq}} & \text{diffusivité thermique de la phase liquide } [\text{m}^2 \cdot \text{s}^{-1}]\\ \n\alpha_{sol} = \frac{\lambda_{sol}}{\rho_{sol}c_{sol}} & \text{diffusivité thermique de la phase solide } [\text{m}^2 \cdot \text{s}^{-1}] \n\end{cases}
$$

Au cours du temps l'interface est repérée par :

<span id="page-48-4"></span>
$$
-\lambda_{sol} \frac{\partial T_{sol}(x,t)}{\partial x}\Big|_{x=X_F(t)} + \rho L_F \frac{dX_F(t)}{dt} = -\lambda_{liq} \frac{\partial T_{liq}(x,t)}{\partial x}\Big|_{x=X_F(t)} \tag{I.19}
$$

Nous avons aussi à l'interface la continuité de température définie par [I.16.](#page-47-1) À l'instant initial, l'interface est située en  $x = 0$ , soit  $X_F(0) = 0$ .

Les conditions initiales et limites sont :

<span id="page-48-0"></span>
$$
T_{sol}(x = 0, t) = T_s
$$
  
\n
$$
T_{liq}(x \to +\infty, t) = T_l
$$
  
\n
$$
T_{liq}(x, 0) = T_l
$$
\n(1.20)

#### **I.5.5.1 Détermination des solutions analytiques**

L'existence des solutions analytiques est obtenue pour des problèmes relativement simples dans les cas d'un milieu semi infini. Les solutions analytiques qui permettent de déterminer exactement le champ température en régime instationnaire lorsqu'un milieu homogène subit un changement de phase furent déterminées par Neumann en 1860. Ces solutions liées au problème de la solidification sur un demi-espace avec des conditions de types Dirichlet (températures imposées en surfaces) sont décrites par les équations [I.16](#page-47-1) et de [I.17](#page-47-2) à [I.20](#page-48-0) :

• Pour la phase solide

<span id="page-48-2"></span>
$$
\frac{T_{sol}(x,t) - T_s}{T_F - T_s} = \frac{\text{erf}\left(\frac{x}{2\sqrt{(\alpha_{sol}t)}}\right)}{\text{erf}\left(\xi\right)}\tag{I.21}
$$

• Pour la phase liquide

<span id="page-48-3"></span>
$$
\frac{T_{liq}(x,t) - T_l}{T_F - T_l} = \frac{\text{erfc}\left(\frac{x}{2\sqrt{(\alpha_{liq}t)}}\right)}{\text{erfc}\left(\xi\sqrt{\frac{\alpha_{sol}}{\alpha_{liq}}}\right)}\tag{I.22}
$$

Avec :

$$
\begin{cases}\n\text{erf}(z) = \frac{2}{\sqrt{\pi}} \int_0^z e^{-\zeta^2} d\zeta & \text{fonction erreur (ou fontion erreur de Gauss)} \\
\text{erfc}(z) = 1 - \text{erf}(z) & \text{fonction erreur complémentaire} \\
\xi & \text{constante}\n\end{cases}
$$

La constante *ξ* est déterminée en résolvant l'équation transcendante suivante :

<span id="page-48-1"></span>
$$
\frac{e^{-\xi^2}}{\mathrm{erf}(\xi)} + \frac{\lambda_{sol}}{\lambda_{liq}} \sqrt{\frac{\alpha_{sol}}{\alpha_{liq}}} \frac{T_F - T_l}{T_F - T_s} \frac{e^{-\xi^2 \left(\frac{\alpha_{sol}}{\alpha_{liq}}\right)}}{\mathrm{erfc}\left(\xi \sqrt{\frac{\alpha_{sol}}{\alpha_{liq}}}\right)} = \frac{\xi L_F \sqrt{\pi}}{C_{p_s} \left(T_F - T_l\right)}\tag{I.23}
$$

Après manipulation des expressions de l'équation [\(I.23\)](#page-48-1), on introduit le nombre adimensionnel de Stefan dans chacune des phases pour obtenir l'équation suivante :

$$
\frac{Ste_{sol}}{e^{-\xi^2} \operatorname{erf}(\xi)} - \frac{Ste_{liq}}{\sqrt{\frac{\alpha_{sol}}{\alpha_{liq}} e^{-\xi^2} \left(\frac{\alpha_{sol}}{\alpha_{liq}}\right) \operatorname{erfc} \left(\xi \sqrt{\frac{\alpha_{sol}}{\alpha_{liq}}}\right)}}
$$
(I.24)

Cette équation peut être écrite sous la forme d'une fonction *f* avec comme variable *ξ*. En faisant passer le membre de droite à gauche, nous sommes donc ramenés à résoudre numériquement une équation de type *f*(*ξ*) = 0. Diverses méthodes peuvent être utilisées pour rechercher les zéros de cette fonction non linéaire telles que les méthodes de Newton, de dichotomie, du point fixe, de Lagrange, etc. L'expression du déplacement du front de solidification *X<sup>F</sup>* (*t*) est obtenue en remplaçant les champs de températures obtenus en [I.21](#page-48-2) et [I.22](#page-48-3) dans [I.19,](#page-48-4) soit

$$
X_F(t) = 2\xi \sqrt{\alpha_{sol}t} \tag{I.25}
$$

Le problème de Stefan est un problème dont la solution analytique est obtenue dans le cas des conditions limites de type Dirichlet imposées en surfaces. Pour avoir d'autres types de conditions limites, il est nécessaire de recourir aux méthodes numériques.

## <span id="page-49-0"></span>**I.6 Méthodes numériques**

Dans la littérature, de nombreuses solutions analytiques sont proposées pour résoudre les cas les plus simples concernant les problèmes de changement de phase (propriétés thermophysiques constantes dans chacunes des phases, géométries simples, etc). En outre, ces solutions ne suffisent plus lorsqu'on s'intéresse à des problèmes plus complexes. Les solutions analytiques de la littérature s'appliquent dans le cas où le milieu est considéré comme semi-infini. Le traitement des problèmes de changement de phase en milieu fini requiert le recours au calcul numérique.

Deux grandes classes de méthodes sont recensées pour résoudre numériquement les phénomènes de changement de phase [\[Cordeiro Cavalcanti,](#page-233-2) [2006\]](#page-233-2).

A. Méthode à suivi de l'interface

Cela correspond en particulier aux méthodes à maillage mobile et fixe. Le principe de la méthode à maillage mobile est que le pas de temps est fixe et on itère sur le pas d'espace de sorte que l'interface de changement de phase coïncide toujours avec un nœud du maillage au cours du temps. En utilisant une méthode à maillage fixe, le principe repose cette foisci sur le fait que le pas d'espace reste fixe et seul le pas de temps est recalculé à chaque itération pour que la frontière de changement de phase puisse se déplacer de nœud en nœud pour chaque pas de temps recalculé. La mise en œuvre de ces méthodes est très complexe et très lourde. En effet, les équations de transfert de chaleur doivent être discrétisées dans chacunes des phases et elles sont liées par la discrétisation de l'équation du bilan d'énergie à l'interface solide-liquide. L'une des méthodes la plus connue est la méthode de Landau qui consiste à immobiliser l'interface en utilisant une transformation de coordonnées. Cette

méthode conduit à la résolution d'un système d'équations non linéaires de type transportdiffusion.

#### **Remarque 1:**

Ces méthodes ne sont pas applicables dans le cas d'un mélange homogène.

B. La non connaissance de la position de l'interface.

Les méthodes les plus connues pour ce type de solutions sont la méthode de la capacité thermique apparente *Capp* et la méthode enthalpique. Les principes de ces méthodes reposent sur le fait que le pas d'espace est considéré comme constant au cours du temps et le front de changement de phase peut se déplacer à l'intérieur du maillage. Cependant, des instabilités numériques peuvent être provoquées par la discontinuité des gradients de température (non-linéarités) dans la zone de changement de phase. Si tel est le cas, une connaissance approchée de la position de l'interface est requise pour corriger le pas de temps afin de minimiser ces instabilités numériques. L'intérêt de ces méthodes est leur facilité de mise en œuvre car le système d'équation est réduit à une équation classique du transfert de chaleur par conduction. Également, elles sont applicable quelques soit le type de mélange, pur ou homogène.

#### **I.6.1 La méthode enthalpique**

La robustesse de la méthode enthalpique résulte du fait qu'elle permet de déterminer le champ de température sans avoir recours à la connaissance de la progression du front de solidification dans le temps. Elle permet ainsi de résoudre des problèmes de changement de phase pour des géométries complexes mais également lorsqu'il y a existence d'une zone pâteuse. Le principe de cette méthode consiste à utiliser, pour les deux phases, une unique variable, l'enthalpie *H*, comme inconnue et réduisant ainsi le systèmes d'équation à une seule équation de transfert thermique [\[Voller & Prakash,](#page-236-1) [1987\]](#page-236-1).

<span id="page-50-0"></span>
$$
\frac{\partial H}{\partial t} + \nabla \cdot (f_{sol} H_{sol} \vec{u}_{sol} + f_{liq} H_l \vec{u}_{liq}) = \vec{\nabla} \cdot (\bar{\lambda} \vec{\nabla} T) \tag{I.26}
$$

En négligeant les effets de convection (en raison du changement de densité à l'interface des phases ou de la variation de densité dans la phase liquide), l'équation [\(I.26\)](#page-50-0) devient :

$$
\frac{\partial H}{\partial t} = \vec{\nabla} \cdot (\bar{\lambda} \vec{\nabla} T) \tag{I.27}
$$

L'enthalpie *H* est définie comme suit [\[Voller & Prakash,](#page-236-1) [1987\]](#page-236-1) :

<span id="page-50-1"></span>
$$
H = f_{sol} \int_{T_{ref}}^{T} \rho_{sol} c_{sol}(T) d\theta + f_{liq} \int_{T_{ref}}^{T} \rho_{liq} c_{liq}(T) d\theta + \rho_{liq} f_{liq} L_F
$$
 (I.28)

Généralement, la température de référence est égale à la température de changement de phase, soit :  $T_{ref} = T_F$ .

La conductivité thermique  $\bar{\lambda}$  est définie par :

$$
\bar{\lambda} = f_{sol} \lambda_{sol} + f_{liq} \lambda_{liq} \tag{I.29}
$$

Dans le cas des mélanges homogènes, la fraction solide peut être définie par les relations empiriques suivantes [\[Bianchi](#page-232-0) *et al.*, [2004\]](#page-232-0) :

• Modèle de Scheil-Gulliver

$$
f_{sol}(T) = 1 - \left(\frac{T_E - T}{T_E - T_{liq}}\right)^{\frac{1}{k-1}}
$$
\n(1.30)

• Règle dite du « levier »

$$
f_{sol}(T) = \frac{1}{k-1} \left( \frac{T_{liq} - T}{T_f - T} \right)
$$
 (I.31)

Avec :

$$
\begin{cases}\nT_E & \text{Température eutectique du mélange} \\
k = \frac{c_{sol}}{c_{liq}} & \text{coefficient de partage pour un alliage binaire}\n\end{cases}
$$

Par la suite, nous proposerons une nouvelle formulation de la fraction solide.

#### **I.6.2 La méthode de la capacité thermique apparente**

La méthode de la capacité thermique apparente *capp* consiste, comme la méthode enthalpique, à réduire l'ensemble des équations décrivant le phénomène de changement de phase en une seule équation [\[Voller & Prakash,](#page-236-1) [1987\]](#page-236-1). Elle s'écrit sous la forme :

<span id="page-51-0"></span>
$$
c_{app}(T_i)\frac{\partial T_i}{\partial t} = \vec{\nabla} \cdot (\bar{\lambda}(T_i)\vec{\nabla}T_i)
$$
\n(1.32)

Avec :

<span id="page-51-1"></span>
$$
c_{app} = \frac{dH}{dT} \tag{I.33}
$$

<span id="page-51-3"></span>
$$
\frac{\partial H}{\partial t} = \frac{dH}{dT} \frac{\partial T}{\partial t} \tag{I.34}
$$

Sous l'hypothèse que la conductivité thermique ne dépend pas des variables d'espace, l'équation [\(I.32\)](#page-51-0) devient :

<span id="page-51-2"></span>
$$
c_{app}(T_i)\frac{\partial T_i}{\partial t} = \bar{\lambda}(T_i)\Delta T_i
$$
\n(1.35)

En utilisant [I.28](#page-50-1) dans [I.33,](#page-51-1) l'expression de la capacité thermique apparente est :

$$
c_{app}(T_i) = f_{sol}\rho_{sol}c_{sol} + f_{liq}\rho_{liq}c_{liq} + \delta H \frac{df}{dT}
$$
\n(1.36)

*δH* correspond à la différence des enthalpies liquide et solide.

$$
\delta H = H_{liq} - H_{sol} = \int_{T_F}^{T} (\rho_{liq} c_{liq} - \rho_{sol} c_{sol}) d\theta + \rho_{liq} L_F
$$
\n(I.37)

La résolution d'une telle équation [I.35](#page-51-2) peut se faire en utilisant un schéma Euler implicite. Dans la suite, nous proposerons d'approcher la fraction solide dont l'interprétation peut être faite par le biais d'une fonction échelon.

#### **I.6.3 Le terme source de chaleur latente**

Une autre alternative possible est l'introduction d'un coefficient non-linéaire sous la forme d'une chaleur spécifique [\[Voller & Prakash,](#page-236-1) [1987\]](#page-236-1). Cela consiste à développer un terme source non-linéaire dans l'équation [I.26.](#page-50-0) Dans la littérature et selon la méthode numérique, l'approche réalisée est appelée différemment. On a la dénomination technique de « terme source » pour la méthode des différences finies et de « flux de chaleur fictif » pour la méthode des éléments finis.

En reprenant l'équation [I.34,](#page-51-3) nous pouvons réécrire l'expression de la manière suivante :

$$
\frac{\partial H}{\partial t} = C_1 \frac{\partial T}{\partial t} + S_1 \tag{I.38}
$$

Avec :

$$
C_1 = f_{sol} \rho_{sol} c_{sol} + f_{liq} \rho_{liq} c_{liq}
$$
\n(1.39)

$$
S_1 = \delta H \frac{\partial f_{liq}}{\partial t} \tag{I.40}
$$

L'équation à résoudre avec « terme source » est :

$$
C_1 \frac{\partial T_i}{\partial t} = \bar{\lambda}(T_i) \Delta T_i - S_1 \tag{I.41}
$$

#### **I.6.4 Choix de la méthode**

La méthode enthalpique et la méthode de la capacité thermique apparente *Capp* sont les deux méthodes qui doivent être retenues dans la mesure où :

- Elles ont fait et font encore l'objet d'études par plusieurs scientifiques. Par exemple([\[Voller](#page-236-1) [& Prakash,](#page-236-1) [1987\]](#page-236-1),[\[Bianchi](#page-232-0) *et al.*, [2004\]](#page-232-0) [\[Voller & Cross,](#page-236-2) [1981\]](#page-236-2), [\[Date,](#page-233-3) [1992\]](#page-233-3) [\[Caldwell &](#page-233-4) [Chan,](#page-233-4) [1998\]](#page-233-4)) pour la méthode enthalpique et([\[Voller & Prakash,](#page-236-1) [1987\]](#page-236-1), [\[L.E. & Goodrich,](#page-234-6) [1978\]](#page-234-6), [\[Yao & Chait,](#page-236-3) [1993\]](#page-236-3) ) pour la méthode de la capacité thermique apparente ;
- Le système d'équation décrivant le processus de changement de phase se ramène à une seule équation de transfert de chaleur ;
- La détermination du front de changement de phase n'est pas nécessaire pour obtenir le champ de température.

La méthode enthalpique semble être mieux adaptée que la méthode de la capacité thermique apparente car la méthode de la capacité thermique apparente présente des difficultés de modélisation dans une plage de température où a lieu le changement de phase. En effet, la valeur de la capacité thermique à tendance à diverger dans la zone de transition de phase, lorsque la chaleur latente est élevée et que la différence d'intervalle de température entre *Tsol* et *Tliq* est relativement petite. Cela vient du fait que la fraction solide s'apparente à la fonction échelon et que sa dérivée (Dirac) diverge lorsque la différence de température est égale à 0.

Toutefois, dans l'objectif du présent travail, nous allons tout de même opter pour la méthode de la capacité thermique apparente dont on proposera une fonction approchée de la fraction solide pour que notre schéma numérique soit convergent. Le choix de cette méthode vient du

fait que la méthode enthalpique nécessite une résolution selon un schéma Euler explicite pour mettre à jour à chaque itération les grandeurs comme la température, l'enthalpie et la fraction solide, et par conséquent nécessite un critère de convergence du schéma. De plus, d'un point de vue couplage avec le logiciel ISOLAB [\[Miranville,](#page-235-0) [2002\]](#page-235-0), développé en différences finies selon un schéma Euler implicite 1D, cette méthode semble la mieux adaptée à notre problème pour obtenir directement le champ de température.

# <span id="page-53-0"></span>**I.7 Synthèse**

Dans l'étude qui a été faite au premier chapitre, nous avons pu constater qu'il est nécessaire de choisir une unité de stockage de l'énergie thermique. Parmi les trois types d'unités de stockage présentés, uniquement deux doivent être retenus : le stockage par chaleur sensible et le stockage par chaleur latente. Cependant, on retiendra le stockage par chaleur latente car ce type de stockage permet de stocker de plus grandes quantités d'énergie avec des masses et des variations de températures très faibles. En effet, dans le cas du changement de phase solide/liquide, pour une quantité d'énergie stockée et un matériau de stockage donnés, le stockage par chaleur latente requiert moins de volume que le stockage par chaleur sensible car la chaleur latente est beaucoup plus importante que les capacités calorifiques des phases solide et liquide. Il en résulte que, le stockage par chaleur latente est en mesure de répondre à court et moyen terme aux besoins de stockage d'énergie à basse ou à haute température.

Les matériaux à changement de phase utilisent ce type de stockage et semblent être des matériaux pouvant répondre aux attentes de la RTAA DOM (*Réglementation Thermique Acoustique et Aération des DOM*) et de la RT (*Réglementation Thermique*) 2012. Cependant, à ce jour, aucun matériau de ce type est prévu dans la réglementation thermique en vigueur car beaucoup d'études restent à mener. Il n'en reste pas moins que les MCP sont des matériaux qui peuvent tempérer la chaleur d'une pièce en réduisant la consommation d'électricité due à la climatisation. En effet, selon la synthèse précédente des travaux, leur utilisation peut compléter une bonne isolation thermique et permet de réduire les pics de températures d'une pièce de 1 ◦C à 7 ◦C. Leurs emplois étant diversifiés, ils rentrent également dans les objectifs de la RTAA DOM à savoir qu'ils peuvent améliorer les isolations thermiques et contribuer au confort hygrothermique. De plus, les applications dans le secteur du bâtiment devant être inférieures à 120 ◦C, ces matériaux, dont le changement de phase prépondérant est la fusion/solidification, peuvent changer d'états physiques dans une gamme de température restreinte et adaptée. Ils renforcent également l'inertie des bâtiments, leur permettant de rester dans l'objectif des Bâtiments à Basse Consommation (BBC). Les MCPs peuvent être intégrés dans l'habitat en tant que moyens de stockage ou en tant qu'isolants selon leur mise en œuvre.

Néanmoins, les études menées jusqu'à présent ont été réalisées pour différents types de climat excepté celui tropical et humide avec des conditions climatiques extrêmes comme celui de La Réunion. A ceci s'ajoute que de nouvelles solutions doivent être proposées (ou améliorées) concernant :

• La réduction de leurs prix de vente : ces matériaux sont moins abordables que les isolants

classiques utilisés pour l'habitat ;

- La surfusion qui peut empêcher l'utilisation de la chaleur latente de changement de phase à la température souhaitée ;
- La faible conductivité qui entraine un transfert thermique limité ;
- Les évaluations des risques sanitaires et de sécurité (comportement au feu,...) ;
- La cinétique de cristallisation, qui est généralement faible, agit directement sur l'efficacité du matériau pour les applications pratiques telles que le « lissage » des pics de température.

Nous avons aussi abordé l'étude théorique des MCP dont les solutions analytiques sont obtenues pour un milieu semi infini, en considérant uniquement des substances pures et en absence de rayonnement thermique, de génération d'énergie (effet Joule) et de convection. Les solutions analytiques sont obtenues pour des géométries 1D dont les conditions aux bords sont très particulières. Or, dans le cas de l'objectif de la thèse nous devons considérer un milieu fini pour différents types de configurations et l'utilisation des méthodes numériques viennent pallier ce problème.

Afin de caractériser thermiquement les performances des MCP ainsi que leur comportement thermique au sein de l'habitat pour un climat comme celui de La Réunion, il est nécessaire d'élaborer une méthodologie de travail. Cette méthodologie se décompose en trois grandes étapes :

- **Modélisation du comportement physique des MCP**;
- **E**xpérimentation : mise en place d'une plate-forme expérimentale en environnement réel ;
- **V**alidation : confrontation des résultats théoriques et expérimentaux.

[\[Bigot,](#page-232-1) [2011\]](#page-232-1) qualifie cette démarche de méthode « MEV » signifiant **M**odélisation, **E**xpérimentation et **V**alidation. Ces trois étapes sont indissociables pour l'étude menée ici, car nous souhaitons à la fois déterminer le comportement énergétique des MCPs mais également à évaluer leurs performances par applicabilité dans la pratique professionnelle.

L'objet du chapitre suivant sera consacré à leur modélisation.

**Chapitre II**

# **Modélisation des matériaux à changement de phase**

*C* e *chapitre présente la modélisation des matériaux à changement de phase. La modélisation va permettre de créer une représentation simplifiée d'un problème qu'on qualifie généralement de modèle. Ce modèle permettra de simuler les phénomènes physiques mis en jeu et qui sont retranscrites sous forme mathématique ou physique afin de prédire les contraintes particulières d'une situation donnée.*

*L'objectif principal dans ce chapitre est d'exposer la démarche théorique que nous avons adoptée pour répondre à la problématique scientifique. Dans un premier temps, nous présentons la méthodologie appliquée à notre cadre d'étude. Puis dans un deuxième temps, nous présentons et discutons des résultats obtenus du modèle à changement de phase solide-liquide avec les solutions analytiques existantes dans la littérature. Dans un troisième temps, nous exposons les différents transferts thermiques intervenant dans la modélisation du panneau MCP ainsi que les conditions limites. Pour terminer, nous présentons les stratégies de couplage avec le code de calcul ISOLAB.*

# **II.1 Méthodologie**

Comme mentionnée dans [I.7,](#page-53-0) nous souhaitons utiliser une démarche rigoureuse dans le but de valider notre modèle. Une telle démarche est adoptée dans le monde scientifique pour développer et pour valider les modèles de comportement de systèmes physiques. Elle permet de confronter les résultats avec ceux des expérimentations qui peuvent être faites soit en environnement contrôlé ou soit en environnement réel.

Pour illustrer notre démarche, nous reprendrons l'acronyme de [\[Bigot,](#page-232-1) [2011\]](#page-232-1), « MEV », pour caractériser notre approche combinée s'appuyant sur une modélisation générique, une expérimentation in-situ et la validation du modèle développé.

#### **II.1.1 Modélisation**

Les matériaux à changements de phase est une technologie que nous souhaitons intégrer dans les bâtiments pour diverses applications comme celles citées en [I.4.](#page-32-0) Afin de satisfaire aux besoins, le modèle établi doit être précis et le coût en temps de calcul du même ordre ou moindre que celui du code de calcul ISOLAB et le couplage avec ce dernier doit être complet. L'ensemble des modèles conductif, convectif et radiatif d'ISOLAB, déjà validés pour différentes applications, sont réutilisés. En effet, le panneau MCP se trouvant sous forme de plaque dans le bâtiment peut être associé à des PMR (Produit Mince Réfléchissant) ayant les mêmes sollicitations physiques sur les faces interne et externe. Le comportement des MCP est régi par des équations nonlinéaires qui traduisent le changement d'état. Actuellement, le changement d'état utilisé dans les bâtiments est comme mentionné dans [I.4](#page-32-0) principalement le changement de phase solide-liquide. Ainsi, ce type de changement de phase doit être pris en compte dans notre modèle.

Le choix d'un matériau à changement de phase se fait sur deux critères principaux, sans oublier ceux de [I.3.3,](#page-31-0) qui sont la température et la chaleur latente de changement de phase. La température de changement d'état est très importante car elle doit convenir au type d'intégration et à la réalisation que l'on souhaite effectuer. Ainsi, il est recommandé de choisir le MCP qui aura une variation de température évoluant au fil des jours de part et d'autre du point de changement d'état pour obtenir la performance optimale du matériau. En effet, il se peut que la totalité de la chaleur latente de changement d'état ne soit pas exploitée totalement ou que le changement de phase ne survienne pas.

Dans le modèle développé, les caractéristiques des panneaux que nous allons modéliser sont ceux issus de la société  $\text{Du}$ Pont<sup>TM</sup>Energain<sup>®</sup>. Il s'agit d'un panneau d'épaisseur 5 mm laminées entre deux feuilles d'aluminium et composés de 60 % de MCP insérés dans une structure polymérique.

Au delà des MCP, le modèle proposé doit aussi permettre de répondre aux attentes de la RTAA DOM et de la RT 2012 à propos des matériaux de constructions, malgré que ceux-ci ne sont pas encore en référencés dans ces règlementations. Ainsi, le modèle tiendra compte, en plus des MCP, des matériaux recommandés par les deux réglementations.

Pour rester fidèle au logiciel ISOLAB, « MCPbat » (dénomination du code développé) se veut être générique, c'est-à-dire exploiter l'ensemble des configurations possibles pour déterminer la performance optimale. Également, la méthode des différences finies en 1D doit être utilisée pour atteindre l'objectif de couplage ISOLAB-MCPbat. De plus, il doit être stable quelque soit le cas étudié et c'est pourquoi le schéma Euler implicite a été retenu pour l'ensemble des équations décrivant le comportement des MCP. C'est dans ce cadre que, parmi l'ensemble des méthodes numériques proposées dans la littérature (cf[.I.6\)](#page-49-0) que nous avons opté pour la méthode de la capacité apparente. MCPbat doit être également « flexible » dans la mesure où nous devons tenir compte de différents modèles traitant de changement de phase. On peut citer par exemple, celui proposé par [\[Kuznik](#page-234-7) *et al.*, [2008\]](#page-234-7) qui a été obtenu au moyen d'une étude expérimentale par calorimétrie, pour déterminer l'évolution de la capacité calorifique et de la conductivité thermique au sein de la plaque MCP en fonction de la température. Suite à cette expérimentation, une approximation mathématique de la capacité thermique massique [\(II.1\)](#page-57-0) a été formulée afin de reproduire aussi fidèlement que possible la courbe expérimentale.

<span id="page-57-0"></span>
$$
c(T) = \begin{cases} 4250 + 10750 e^{-\left(\frac{22.6 - T}{4}\right)^2} & \text{si } T \le 22, 6 \text{ °C} \\ 4250 + 10750 e^{-\left(\frac{22.6 - T}{3}\right)^2} & \text{si } T > 22, 6 \text{ °C} \end{cases}
$$
(II.1)

#### **II.1.2 Expérimentation**

L'ensemble des données réelles des phénomènes physiques mis en jeu dans le système étudié a été obtenu par la mise en place d'une plateforme en environnement réel à l'IUT de Saint-Pierre de La Réunion. L'expérimentation a eu lieu dans la *cellule LGI* (représentation d'un bâtiment à l'échelle 1), qui sera présentée au prochain chapitre, a permis de mesurer les informations physiques nécessaires et indispensables, tels que :

- 1. Pour le bâtiment :
	- les températures de surfaces des différentes parois du bâtiment et des systèmes étudiés ;
	- les densités de flux traversant les parois ;
	- les températures des volumes d'air.
- 2. Pour l'environnement dans lequel est soumis le bâtiment :
	- la température sèche d'air extérieur ;
	- l'humidité de l'air extérieur ;
	- l'ensoleillement ;

• la vitesse et la direction du vent.

Le protocole expérimental au cours de cette thèse a pour objectif d'évaluer la performance thermique réelle des MCP lorsque ceux-ci sont fixés au « faux-plafond » (figure *[II.1](#page-58-0)*) sans y ajouter une isolation thermique complémentaire sur la face externe du panneau MCP ou encore au niveau de la face intérieur de la tôle. En d'autres termes, les MCP vont être posés comme complément d'isolation thermique de la plaque de placoplâtre et sa surface extérieure sera face à la couverture de type tôle qui est séparer d'une lame d'air. Cette étude a pour but également d'évaluer l'impact réel des MCP intégrées dans une cellule à l'échelle 1 à structure légère sur le confort thermique du bâtiment.

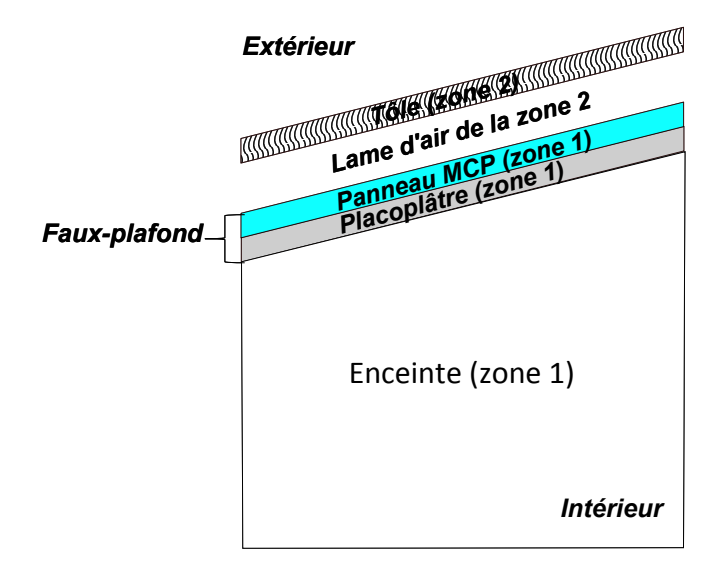

<span id="page-58-0"></span>*Figure II.1 : Schéma de la configuration de la cellule LGI avec MCP.*

Une fois l'évaluation réelle des performances énergétiques réalisée, une autre expérimentation est prévue d'ici 2013 toujours au sein de la même cellule. Cette fois-ci des isolants thermiques seront utilisés en plus des MCP afin d'évaluer l'impact du système {*MCP* + *isolation thermique*} pour déterminer la meilleure configuration.

Toujours dans l'optique de rechercher les meilleurs MCP adaptés au climat de La Réunion, une demande de financement a été accordée en 2012 à travers le projet MOM (Ministère de l'Outre-Mer) pour pouvoir prospecter pour d'éventuelles matières premières issues de l'industrie de l'île pouvant servir de stockage de l'énergie thermique sous forme de chaleur latente. En effet, ce projet entre dans le cadre de la lutte contre le réchauffement global et la lutte contre l'effet de serre, dans le domaine du Bâtiment. Il s'agit d'étudier la mise en œuvre de la technologie des matériaux à changements de phases (MCP) dans le domaine de la protection solaire passive des bâtiments pour la réduction de la consommation énergétique et le confort des occupants. Cette technologie n'étant pas connue à La Réunion, peut donner lieu au développement de produits nouveaux qui seront identifiés localement. Pour cela, il est proposé de prospecter pour l'identification d'un produit local, issu des co-produits d'une filière industrielle à identifier. Cela

pourrait permettre d'une part, d'identifier un produit local et d'autre part, de valoriser un coproduit industriel. A l'aide d'une série de tests à opérer, en utilisant des moyens expérimentaux à acquérir, la performance des matériaux identifiés pourra être mise en évidence, de même que les conditions optimales de leur utilisation dans les bâtiments réunionnais.

#### **II.1.3 Validation**

La validation est l'étape permettant de remettre en cause ou non, la démarche scientifique entreprise. Effectivement, si lors de la comparaison entre le modèle développé et les données mesurées, les résultats sont en concordance, alors le modèle est validé, signifiant que nous sommes capables de reproduire le comportement du phénomène physique avec le degré de précision voulu. Dans le cas contraire, il faut reprendre une ou toutes les étapes de la démarche employée. Cette partie sera proposée au chapitre *validation*.

Dans le cadre de cette thèse, le modèle étudié est un modèle de bâtiment intégrant des MCP dans le complexe toiture ajouté à un code de simulation énergétique des bâtiments. Le code de simulation est constitué d'un ensemble de modèle dits *élémentaires* (conductifs, convectifs, radiatifs). Les différents modèles élémentaires ont déjà été vérifiés et validés par [\[Miranville,](#page-235-0) [2002\]](#page-235-0). Ici, le but sera de reprendre ces différents modèles élémentaires et de savoir s'ils sont applicables aux MCP (leurs surfaces sont similaires à celles des PMR) et de s'assurer également que leur couplage avec le modèle de bâtiment est bien réalisé. En effet, le modèle de bâtiment peut être vu comme le couplage d'une combinaison donnée de modèles élémentaires.

Cependant, soulignons que le modèle global va donner une représentation approchée avec des degrés de précision acceptables et non une représentation exacte de la réalité. Le degré de précision doit être déterminé afin de connaître sa compatibilité avec des critères de validations donnés, généralement défini en fonction du modèle global, mais aussi du degré de finesse des modèles élémentaires.

Dans la suite de ce chapitre, les différents modèles de transferts thermiques sont présentés.

# **II.2 Approches numériques des phénomènes de solidification et de fusion des MCP**

Nous allons détailler la méthode numérique retenue pour modéliser le comportement thermique d'un matériau à changement de phase.

#### **II.2.1 Introduction**

Depuis plus d'une trentaine d'années, les chercheurs ont proposé de nombreuses méthodes numériques pour traiter le changement de phase avec des conditions aux limites différentes. Ces multiples méthodes cherchent à déterminer la position exacte de l'interface lors de la transition de phase au cours du temps et généralement deux principales méthodes sont distinguées :

- 1. les méthodes à maillage spatial fixe,
- 2. les méthodes à maillage spatial mobile ou déformable ;

La première méthode est fondée sur une formulation enthalpique utilisant la notion de fraction solide (ou liquide) local pour suivre le déplacement de la frontière diphasique. La seconde méthode repose sur la formulation de Stefan dont la position de l'interface est déduite par le bilan thermique à l'interface. Les définitions de ces deux méthodes ont été abordées dans [I.6.](#page-49-0) Dans ces méthodes, on retrouve également les transformations de coordonnées (transformations de Landau) qui permettent de résoudre le problème de changement de phase pour un maillage régulier et est utilisée pour modéliser la transition des phases pouvant impliquer la convection naturelle dans la phase liquide. Cette méthode est plus précise que la première pour calculer la position du front de changement de phase mais demande une mise en œuvre complexe et un temps de calcul élevé. En revanche, les méthodes à maillage spatial fixe déterminent exactement la position de la frontière diphasique uniquement à l'intérieur d'un pas du maillage.

Au détriment de la méthode enthalpique qui a connu et connaît de nombreux travaux pour augmenter sa précision, nous avons opté pour la méthode de la capacité apparente à maillage fixe. Cette méthode est relativement facile à mettre en place et permet d'utiliser un schéma implicite. De plus, il n'est plus nécessaire de suivre la position du front de changement de phase solide-liquide et permet sans aucun doute de répondre aux attentes des objectifs de la thèse.

Par la suite, notre étude présentera en détail cette méthode avec une proposition d'amélioration de celle-ci pour obtenir bénéficier au maximum de l'énergie sous forme de chaleur latente lors du changement de phase. Il sera également question de comparaison afin de valider dans un premier temps notre approche dans le cas d'un milieu semi-infini.

#### <span id="page-60-2"></span>**II.2.2 Modèle numérique du changement de phase solide-liquide**

Dans un premier temps, écrivons l'équation de conservation d'énergie sous la formulation enthalpie :

<span id="page-60-0"></span>
$$
\frac{\partial H(x, y, z, t)}{\partial t} = \vec{\nabla} \cdot (\lambda(x, y, z, T) \vec{\nabla} T(x, y, z, t))
$$
\n(II.2)

On considère le problème unidimensionnel suivant la direction  $\vec{x}$ , l'équation [II.2](#page-60-0) devient :

<span id="page-60-1"></span>
$$
\frac{\partial H(x,t)}{\partial t} = \vec{\nabla} \cdot (\lambda(x,T)\vec{\nabla}T(x,t))
$$
\n(II.3)

Les relations liant l'enthalpie volumétrique et la fraction volumétrique solide (ou liquide) en fonction de la température sont données par :

$$
H(T) = \begin{cases} \rho_{sol} c_{sol} (T - T_F) \ si \ T \leq T_F \\ \rho_{liq} c_{liq} (T - T_F) + \rho_{liq} L_F \ si \ T \geq T_F \end{cases}
$$
 (II.4)

Nous pouvons encore écrire *H*(*T*) sous la forme suivante :

<span id="page-61-0"></span>
$$
H(T) = [(1 - f)\rho_{sol} c_{sol} + f\rho_{liq} c_{liq}] (T(x, t) - T_F) + \rho_{liq} L_F f
$$
 (II.5)

avec *f* définie comme suit :

$$
f(T) = \begin{cases} 0 & \text{si } T < T_F \\ 1 & \text{si } T > T_F \end{cases} \tag{II.6}
$$

En utilisant les propriétés mathématiques sur les dérivées totales exactes, le membre de gauche de l'équation *[II.](#page-60-1)*3, peut être écrit sous la forme suivante :

<span id="page-61-1"></span>
$$
\frac{\partial H(x,t)}{\partial t} = \frac{dH(T)}{dT} \frac{\partial T(x,t)}{\partial t}
$$
 (II.7)

Après remplacement de [II.5](#page-61-0) dans [II.7](#page-61-1) et calcul, nous arrivons à :

$$
\frac{dH}{dT} = \rho_{sol} c_{sol} + \Delta(\rho c) f + \frac{df}{dT} (\rho_{liq} L_F + \Delta(\rho c) (T(x, t) - T_F))
$$
\n(II.8)

Où l'on a posé :  $\Delta(\rho c) = \rho_{liq} c_{liq} - \rho_{sol} c_{sol}$ .

Ainsi, la capacité thermique apparente (ou capacité thermique équivalente), notée *capp*, du milieu est définie par :

<span id="page-61-2"></span>
$$
c_{app}(T) = \rho_{sol} c_{sol} + \Delta(\rho c) f + \frac{df}{dT} (\rho_{liq} L_F + \Delta(\rho c) (T(x, t) - T_F))
$$
 (II.9)

d'où

$$
c_{app}(T)\frac{\partial T(x,t)}{\partial t} = \frac{\partial}{\partial x}\left(\lambda(x,T)\frac{\partial T(x,t)}{\partial x}\right)
$$
(II.10)

On supposera que les conductivités thermiques de chacunes des phases ne dépendent pas de la variable spatiale, il vient donc :

<span id="page-61-3"></span>
$$
c_{app}(T)\frac{\partial T(x,t)}{\partial t} = \lambda(T) \cdot \Delta T(x,t)
$$
\n(II.11)

#### **II.2.3 Fraction volumétrique solide**

La mise en œuvre de la méthode de la capacité apparente présentée dans [II.2.2](#page-60-2) est possible grâce à la fraction volumétrique solide (ou liquide). Il est donc nécessaire de définir cette notion importante. En effet, lors de l'existence d'une zone pâteuse constituée d'un mélange de liquide et de solide, la position du front de solidification (respectivement de fusion), ne peut être décrite à l'échelle microscopique. Pour déterminer implicitement la zone de transition liquide-solide, on utilise la fraction solide volumétrique, noté *fs*.

Si on considère que le milieu est complètement solide (respectivement liquide), on définit la fraction volumétrique solide (respectivement liquide) comme étant le ratio de volume de matériau étant en phase solide (respectivement liquide) sur le volume initialement considéré, c'est-à-dire solide (ou liquide).

En d'autre termes :

$$
f_{sol} = \frac{Volume\ solide}{Volume\ total} \tag{II.12}
$$

$$
f_{liq} = \frac{Volume \; liquide}{Volume \; total} \tag{II.13}
$$

Ainsi, si le matériau est en phase solide : volume solide est égal à volume total et le volume liquide égal à 0. On en déduit que : *fsol* = 1 et *fliq* = 0 Réciproquement, si le matériau est en phase liquide : volume liquide est égal à volume total et le volume solide égal à 0. On en déduit que :  $f_{sol} = 0$  et  $f_{liq} = 1$ . Entre ces deux états, la fraction liquide (ou solide) varie dans l'intervalle [0,1].

Les fractions solide et liquide sont liées par la relation :

$$
f_{sol} + f_{liq} = 1\tag{II.14}
$$

Pour des substances à changement de phases monovariant, la fraction solide est donnée par :  $f_{sol}(x,t) = 1 - \mathcal{H}(T - T_F)$ , où  $\mathcal{H}$  est la fonction de Heaviside (ou échelon). Afin de ne pas rencontrer des problèmes liés à la non dérivabilité de la fonction Heaviside en *T* = *T<sup>F</sup>* , nous allons approcher cette fonction par des courbes en forme de S, encore appelées fonctions sigmoïdes.

#### **II.2.4 Approximation de la fonction de Heaviside**

Nous allons établir rigoureusement l'expression de la fraction solide qui sera utilisée dans la suite de ce manuscrit. L'expression mathématique obtenue est celle de la littérature à quelques détails près. En effet, dans la prospection bibliographique, les auteurs utilisent des fonctions approchées en passant sur certains détails qui sont indispensables pour la compréhension de la modélisation du phénomène de changement de phase.

#### **II.2.4.1 Fonction de Heaviside**

La fonction de Heaviside (ou fonction échelon, fonction marche) est une fonction  $H$  discontinue ayant pour valeur 0 pour tous les réels strictement négatifs et valant 1 pour tous les réels strictement positifs.

$$
\forall x \in \mathbb{R}, \mathcal{H} \ (x) = \begin{cases} \ 0 \ si \ x < 0 \\ \ 1 \ si \ x \ge 0 \end{cases} \tag{II.15}
$$

La fonction échelon étant symétrique, on utilise par définition  $\mathcal{H}(0) = 0.5$ . Ainsi la nouvelle définition est :

$$
\forall x \in \mathbb{R}, \mathcal{H}(x) = \begin{cases} 0 & \text{if } x < 0 \\ \frac{1}{2} & \text{if } x = 0 \\ 1 & \text{if } x > 0 \end{cases} \tag{II.16}
$$

La dérivée de l'échelon, en mathématique, au sens des distributions est l'impulsion de Dirac *δ*(*x*). En se ramenant à notre problème de solidification (ou de fusion), on remarque  $\delta(T - T_F)$ , lorsque  $T = T_F$  tend vers l'infini et vaut zéro pour les autres températures. Pour éviter ce problème, nous allons approcher la fonction de Heaviside par une fonction continue et dérivable.

#### **II.2.4.2 Fonction sigmoïde**

La fonction sigmoïde, dite aussi courbe en forme de S, est définie de manière générale en mathématiques par :

<span id="page-63-0"></span>
$$
f(x) = \frac{1}{1 + \exp(-\gamma x)}
$$
(II.17)

•  $\gamma$  appartenant à  $\mathbb{R}^+$ .

La représentation de la courbe sigmoïde *[II.2](#page-64-0)* montre qu'elle admet deux asymptotes d'équations *y*=0 et *y*=1. Elle possède également un centre de symétrie aux coordonnées (0*,* 1  $(\frac{1}{2})$  coincidant avec un point d'inflexion. La dérivée seconde est nulle en ce point. Soulignons aussi que le paramètre *γ* joue un rôle très important sur la pente de la courbe. En effet, pour des petites valeurs *γ* = 0*.*5, la courbe à une pente peu prononcée et varie de 0 à 1 moins vite que lorsque  $\gamma = 100$ .

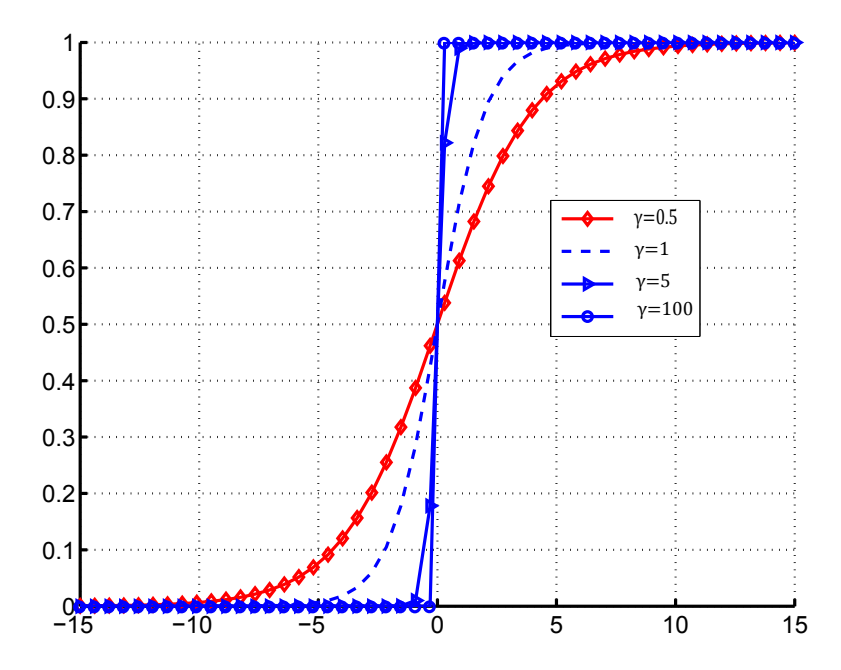

*Figure II.2 : Représentation graphique de la courbe sigmoïde pour différentes valeurs du paramètre γ.*

Dans la recherche bibliographique réalisée, de nombreux auteurs utilisent la fonction tangente hyperbolique pour obtenir l'expression finale de la fraction liquide. Nous ferons de même et pour cela nous écrivons la fonction sigmoïde sous la forme d'une fonction tangente hyperbolique. Remarquons que la fonction tangente hyperbolique admet pour asymptotes les droites *y* = −1 et  $y = 1$ .

En multipliant le numérateur et le dénominateur de l'équation [II.17](#page-63-0) par  $\exp(\frac{\gamma x}{2})$ , on a :

<span id="page-64-0"></span>
$$
f(x) = \frac{\exp(\frac{\gamma x}{2})}{\exp(\frac{\gamma x}{2}) + \exp(-\frac{\gamma x}{2})}
$$
(II.18)

Après avoir écrit la tangente hyperbolique sous la forme exponentielle [\(II.19\)](#page-64-1), on obtient après manipulation des expressions :

<span id="page-64-1"></span>
$$
\tanh(\gamma x) = \frac{\exp(\gamma x) - \exp(-\gamma x)}{\exp(\gamma x) + \exp(-\gamma x)} \n= \frac{1}{1 + \exp(-2\gamma x)} - \frac{1}{1 + \exp(2\gamma x)}
$$
\n(II.19)

$$
f(x) = \frac{1}{2} + \frac{1}{2} \frac{\exp(\frac{\gamma x}{2}) - \exp(-\frac{\gamma x}{2})}{\exp(\frac{\gamma x}{2}) + \exp(-\frac{\gamma x}{2})}
$$
(II.20)

Soit au final :

<span id="page-64-2"></span>
$$
\lim_{\gamma \to +\infty} f(x) = \lim_{\gamma \to +\infty} \left( \frac{1}{2} + \frac{1}{2} \tanh\left(\frac{\gamma x}{2}\right) \right) = \mathcal{H}(x) \tag{II.21}
$$

On vérifie aisément lorsque  $x = 0$ ,  $f(0) = \frac{1}{2}$  car  $\tanh(0) = 0$ .

L'équation [\(II.21\)](#page-64-2) est vraie, d'un point vue mathématique lorsque *γ* → +∞, mais doit être rectifiée d'un point vue physique en lui attribuant une expression au problème physique associé. De plus, la variable *x* sera remplacée par la variable de température *T*.

#### **II.2.4.3 Expression mathématique de la fraction volumétrique solide**

L'expression de la fraction volumétrique de référence sera celle du solide. Son expression mathématique est donnée par l'équation [\(II.21\)](#page-64-2).

La fraction volumétrique solide étant sans dimension, nous devons l'adimensionner en remplaçant la variable *x* de l'équation [\(II.21\)](#page-64-2) . Pour garantir le changement de phase, on va fixer un intervalle de température aussi petit que possible, qu'on notera ∆*T*, de sorte que nous ayons :

$$
T_F - \Delta T \le T_F \le T_F + \Delta T \tag{II.22}
$$

Soit :

<span id="page-65-0"></span>
$$
x = \frac{T_F - T}{T_F + \Delta TT - (T_F - \epsilon)} = \frac{T_F - T}{2\Delta T}
$$
(II.23)

On observe que, si *γ* = 4 et *x* est remplacé par [\(II.23\)](#page-65-0) dans [II.21,](#page-64-2) alors nous obtenons l'expression classique de la fraction volumique solide [\[Dauvergne,](#page-233-5) [2008a\]](#page-233-5) :

<span id="page-65-1"></span>
$$
f_{sol}(T) = 1 - \left[\frac{1}{2} + \frac{1}{2}\tanh\left(\frac{T_F - T}{\Delta T}\right)\right]
$$

$$
= \frac{1}{2} - \frac{1}{2}\tanh\left(\frac{T_F - T}{\Delta T}\right)
$$
(II.24)

#### **Remarque 1:**

Lorsque  $\Delta T$  est très petit, le terme  $\frac{T_F-T}{\Delta T}$  tend vers l'infini et  $\frac{1}{2} + \frac{1}{2}$  $\frac{1}{2}$  tanh  $\left(\frac{T_F-T}{\Delta T}\right)$  tend vers 1 si la différence de température est positive et 0 dans le cas contraire.

#### **Remarque 2:**

La dérivée de la fraction volumique solide [II.24](#page-65-1) est :

<span id="page-65-2"></span>
$$
\frac{df_{sol}}{dT} = \frac{1}{2\Delta T \left[\cosh\left(\frac{T_F - T}{\Delta T}\right)\right]^2} \tag{II.25}
$$

La notion de fraction solide (liquide) a fait l'objet de recherches expérimentales. Nous invitons

le lecteur à se référer aux travaux de [\[Uzabakiliho,](#page-236-4) [1995\]](#page-236-4).

#### **II.2.5 Amélioration du modèle**

Lors du changement de phase, toute la quantité d'énergie liée à la chaleur latente peut ne pas être utilisée. En effet, dans la plupart des articles, les auteurs qui utilisent la méthode de la capacité thermique apparente fixent arbitrairement une plage de température ∆*T* et *γ* pour obtenir le changement de phase, ce qui mène à penser que la quantité maximale d'énergie sous forme de chaleur latente n'est pas atteinte. Pour pallier ceci, on propose dans le cadre de cette thèse, une méthodologie pour bénéficier au maximum de cette énergie lors du changement de phase.

La méthodologie consiste à rechercher l'expression de la constante *γ* dans [\(II.25\)](#page-65-2) et [\(II.21\)](#page-64-2) correspondant à la valeur maximale d'énergie lorsque *T* = *T<sup>F</sup>* pour un ∆*T* fixé. On décide alors de reprendre l'expression de la fraction solide sans fixer *γ* :

$$
f_{sol}(T) = \frac{1}{2} - \frac{1}{2} \tanh\left(\gamma \frac{T_F - T}{4\Delta T}\right)
$$
 (II.26)

La dérivée associée à [IV.52\(b\)](#page-199-0) est :

$$
\frac{df_{sol}(T)}{T} = \frac{\gamma}{8\Delta T \left[\cosh\left(\gamma \frac{T_F - T}{4\Delta T}\right)\right]^2}
$$
(II.27)

En ce qui concerne l'expression de la capacité apparente obtenue en [II.9,](#page-61-2) l'énergie nécessaire pour passer d'un état à un autre est obtenue en  $T = T_F$  et en supposant que les densités volumiques sont les mêmes dans chacunes des phases, il vient :

$$
\left(c_{sol} + \frac{c_{liq} - c_{sol}}{2} + L_F \frac{\gamma}{8\Delta T}\right) = \max(c)
$$
\n(II.28)

où max (*c*) est obtenu par calorimétrie. Après calcul, on obtient la valeur finale du *γ* pour un intervalle de température de changement de phase ∆*T* donné, qui est :

<span id="page-66-0"></span>
$$
\gamma = \left(\max\left(c\right) - \left(\frac{c_{liq} + c_{sol}}{2}\right)\right) \frac{8\,\Delta T}{L_F} \tag{II.29}
$$

Comme nous l'avions dit précédemment, d'un point vue physique, la valeur de *γ* ne doit pas tendre vers l'infini mais doit être finie. D'après ce qui précède, la valeur maximale que doit prendre *γ* dans la dérivée de l'équation [II.21](#page-64-2) pour simuler au mieux le phénomène de changement de phase est donnée par [II.29.](#page-66-0) Cependant, lorsque  $T \neq T_F$ , le coefficient  $\gamma$  doit être déterminé.

# **II.3 Résolution numérique de l'équation de la chaleur en régime instationnaire avec changement de phase.**

Nous avons présenté le modèle retenu ainsi que les différentes hypothèses associées, il nous reste qu'à le résoudre. Les solutions analytiques étant établies pour des conditions aux limites de type Dirichlet et pour un milieu semi infini, nous devons recourir aux méthodes numériques pour considérer des cas plus complexes. Parmi les nombreuses méthodes connues, la méthode numérique que nous avons retenue dans le cadre de notre étude est la méthode des différences finies.

La méthode des différences finies consiste à remplacer les dérivées partielles par des différences divisées ou combinaisons de valeurs ponctuelles de la fonction en un nombre fini de points discrets ou nœuds du maillage [\[Goncalvès,](#page-233-6) [2005\]](#page-233-6). La considération des géométries simple en 1D et les codes CODYRUN et ISOLAB développés au sein du laboratoire en différences finies justifie, l'utilisation de cette méthode.

Nous donnerons les discrétisations spatiale et temporelle de l'équation de la chaleur en régime instationnaire avec changement de phase à résoudre. Par la suite, nous comparerons les solutions analytiques avec notre approche et discuterons des résultats avec une proposition pour améliorer le modèle.

#### **II.3.1 Discrétisation spatiale et temporelle**

Au *XV III*ème siècle, les mathématiciens tels que Euler, Taylor, Leibniz et biens d'autres ont contribué à la méthode des différences finies. Elle a pour but d'approximer les dérivées des équations de la physique en utilisant des développements de Taylor et se déduit directement de la définition de la dérivée [\[Goncalvès,](#page-233-6) [2005\]](#page-233-6).

#### **II.3.1.1 Discrétisation spatiale**

Soit *T*(*x, y, z, t*) le champ température, une fonction de l'espace et du temps. Les hypothèses de [I.5.5](#page-46-2) permettent d'écrire :

$$
T(x, y, z, t) \equiv T(x, t)
$$
\n(II.30)

Afin de simplifier les écritures, on considérera dans un premier temps que nous sommes en régime permanent. Le membre de gauche de l'équation [II.11](#page-61-3) étant supposé nul, on peut écrire : *T*(*x*, *y*, *z*, *t*) ≡ *T*(*x*). Soit *T*<sub>*i*</sub> la valeur discrète de *T*(*x*) au point *x*<sub>*i*</sub>, tel que *T*<sub>*i*</sub> = *T*(*x*<sub>*i*</sub>). La détermination de la grandeur *T*(*x*) est faite sur un intervalle donné [0*, Lx*], où *L<sup>x</sup>* désigne la longueur de l'intervalle. La recherche d'une solution discrète de la grandeur *T* mène à considérer un maillage sur l'intervalle de définition. Le maillage pris en compte est composé de  $N_x + 1$ points *x<sup>i</sup>* pour i allant de 0 à *Nx*, avec *N<sup>x</sup>* le nombre de points maximal souhaité pour subdiviser

l'intervalle de définition. Les points du maillage sont espacés régulièrement avec un pas d'espace ∆*x*. Ainsi, les points *x<sup>i</sup>* = *i* · ∆*x* sont appelés *nœuds du maillage*. Un développement de Taylor à l'ordre 4, au voisinage de *x<sup>i</sup>* , permet de construire le schéma d'approximation de la dérivée seconde de T (équation [II.11\)](#page-61-3) :

$$
T_{i+1} = T_i + \Delta x \left(\frac{\partial T}{\partial x}\right)_i + \frac{\Delta x^2}{2} \left(\frac{\partial^2 T}{\partial x^2}\right)_i + \frac{\Delta x^3}{6} \left(\frac{\partial^3 T}{\partial x^3}\right)_i + 0(\Delta x^4)
$$
 (II.31)

$$
T_{i-1} = T_i - \Delta x \left(\frac{\partial T}{\partial x}\right)_i + \frac{\Delta x^2}{2} \left(\frac{\partial^2 T}{\partial x^2}\right)_i - \frac{\Delta x^3}{6} \left(\frac{\partial^3 T}{\partial x^3}\right)_i + 0(\Delta x^4) \tag{II.32}
$$

La somme de ces deux égalités aboutit à :

<span id="page-68-0"></span>
$$
\left(\frac{\partial^2 T}{\partial x^2}\right)_i = \frac{T_{i+1} - 2T_i + T_{i-1}}{\Delta x^2} + 0(\Delta x^2)
$$
\n(II.33)

Le schéma obtenu en [II.33](#page-68-0) est une approximation dite « centrée » de la dérivée seconde de T, d'ordre 2 en espace.

#### **II.3.1.2 Discrétisation temporelle**

On ne considère plus le régime permanent et le membre de gauche de l'équation [II.11](#page-61-3) doit être discrétisé. Le domaine temporel est discrétisé avec un pas constant ∆*t* et on posera  $t_k = k\Delta t, \forall k \in \{1, ..., N_t\}.$ 

La dérivée d'une fonction par définition est donnée par :

$$
\frac{\partial T(x,t)}{\partial t} = \lim_{\Delta t \to 0} \frac{T(x,t + \Delta t) - T(x,\Delta t)}{\Delta t}
$$
(II.34)

Si ∆*t* est infiniment petit, un développement de Taylor de *T*(*x, t* + ∆*t*) au voisinage de t conduit à :

<span id="page-68-1"></span>
$$
T(x, t + \Delta t) = T(x, t) + \Delta t \left( \frac{\partial T(x, t)}{\partial t} \right) + \frac{\Delta t^2}{2} \left( \frac{\partial^2 T(x, t)}{\partial x^2} \right) + O(\Delta t^3)
$$
 (II.35)

D'après *[II.](#page-68-1)*35, il vient :

$$
\frac{T(x, t + \Delta t) - T(x, t)}{\Delta t} = \frac{\partial T(x, t)}{\partial t} + O(\Delta t)
$$
\n(II.36)

L'approximation de *∂T*(*x,t*) *∂t* de l'équation [II.11](#page-61-3) est d'ordre 1 en temps.

Par la suite, on notera  $T_i^k$  la température au nœud  $x_i = i\Delta x$  et au temps  $t = k\Delta t$ .

# **II.3.2 Schéma numérique pour la résolution de l'équation de la chaleur avec changement de phase**

La résolution du schéma numérique se fera par la méthode aux différences finies et selon un schéma Euler implicite qui utilise une discrétisation au nœud  $x_i$  et à l'itération  $k+1$ . Ce schéma, en se référant à la notation précédente, permet d'écrire sous la forme discrète les dérivées de la température T par rapport au temps et à l'espace [\(II.11\)](#page-61-3) :

$$
\left(\frac{\partial T}{\partial t}\right)_i^{k+1} = \frac{T_i^{k+1} - T_i^k}{\Delta t}
$$
\n(II.37)

$$
\left(\frac{\partial^2 T}{\partial x^2}\right)_i^{k+1} = \frac{T_{i+1}^{k+1} - 2T_i^{k+1} + T_{i-1}^{k+1}}{\Delta x^2} \tag{II.38}
$$

En remplaçant dans [II.11,](#page-61-3) on obtient :

<span id="page-69-0"></span>
$$
c_{app} \left( T_i^{k+1} \right) \frac{T_i^{k+1} - T_i^k}{\Delta t} = \lambda \left( T_i^{k+1} \right) \cdot \frac{T_{i+1}^{k+1} - 2T_i^{k+1} + T_{i-1}^{k+1}}{\Delta x^2}
$$
(II.39)

Avec :

$$
\begin{cases}\nc_{app}\left(T_i^{k+1}\right) = \rho_{sol} c_{sol} + \Delta(\rho c) f\left(T_i^{k+1}\right) + \frac{df\left(T_i^{k+1}\right)}{dT}\left(\rho_{liq} L_F + \Delta(\rho c)\left(T_i^{k+1} - T_F\right)\right) \\
\lambda \left(T_i^{k+1}\right) = \lambda_{sol} f\left(T_i^{k+1}\right) + \left(1 - f\left(T_i^{k+1}\right)\right) \cdot \lambda_{liq}\n\end{cases}
$$

Dans notre approche, nous allons évaluer les valeurs des conductivités thermiques en  $T_{i+\frac{1}{2}}^{k+1}$  et *T*<sup>k+1</sup>. Pour cela, nous écrivons à nouveau le membre de droite du schéma obtenu en [II.39](#page-69-0) sous  $\int_{1}^{1/2}$  a forme suivante (annexe : détail des calculs) :

$$
c_{app}(T_i^{k+1})\frac{T_i^{k+1} - T_i^k}{\Delta t} = \frac{\lambda(T_{i+1}^{k+1}) + \lambda(T_i^{k+1})}{2}\frac{T_{i+1}^{k+1} - T_i^{k+1}}{\Delta x^2} - \frac{\lambda(T_{i-1}^{k+1}) + \lambda(T_i^{k+1})}{2}\frac{T_i^{k+1} - T_{i-1}^{k+1}}{\Delta x^2}\n\frac{T_i^{k+1} - T_{i-1}^{k+1}}{\Delta x^2}\n\frac{T_i^{k+1} - T_i^{k+1}}{\Delta x^2}\n\frac{T_i^{k+1} - T_i^{k
$$

En posant :

$$
\begin{cases}\n\zeta_1 = \frac{\Delta t \left(\lambda \left(T_{k+1}^{k+1}\right) + \lambda \left(T_k^{k+1}\right)\right)}{2C_{app}\left(T_i^{k+1}\right)\Delta x^2} \\
\zeta_2 = \frac{\Delta t \left(\lambda \left(T_{i-1}^{k+1}\right) + \lambda \left(T_i^{k+1}\right)\right)}{2C_{app}\left(T_i^{k+1}\right)\Delta x^2} \\
\zeta_3 = \zeta_1 \left(T_i^{k+1}\right) + \zeta_2 \left(T_i^{k+1}\right)\n\end{cases}
$$

On peut encore écrire :

$$
(1 + \zeta_3) T_i^{k+1} - \zeta_1 T_{i+1}^{k+1} - \zeta_2 T_{i-1}^{k+1} = T_i^k
$$
\n(II.41)

Soit sous forme matricielle :

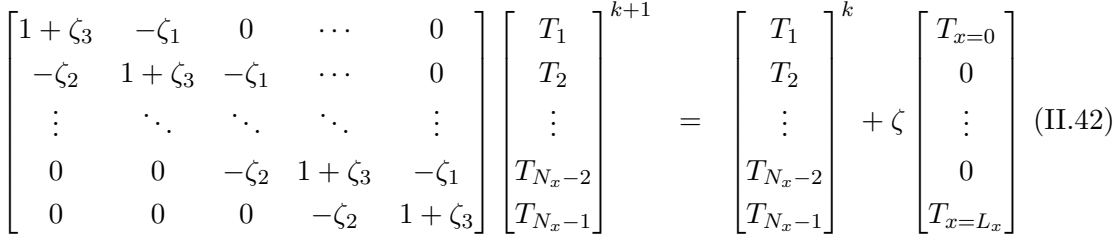

A chaque itération, le vecteur des inconnues discrètes est déterminé en résolvant un système linéaire. La matrice du système étant tridiagonale, l'algorithme de *Thomas* basé sur la méthode du pivot de Gauss est utilisé pour résoudre le système matriciel [\[Goncalvès,](#page-233-6) [2005\]](#page-233-6).

#### **II.3.3 Résultats et discussions**

Les solutions analytiques existantes dans la littérature sont établies pour des configurations simples. En effet, les transferts thermiques considérés sont pour des milieux homogènes semiinfinis dont les changements de phase sont isothermes. A ceci s'ajoutent, les hypothèses établies en [I.5.5.](#page-46-2) La comparaison de notre modèle avec les solutions analytiques va permettre de le valider, dans un premier temps numériquement. A cet effet, cette partie sera présentée comme suit :

- 1. Premier cas test : comparaison entre le modèle et la solution analytique au cours de la fusion monophasée dans le cas d'un milieu semi-infini ;
- 2. Deuxième cas test : comparaison entre le modèle et la solution analytique lors de la solidification à deux phases dans le cas d'un milieu semi-infini ;
- 3. Troisième cas test : comparaison entre le modèle et la solution analytique lors de la fusion à deux phases dans le cas d'un milieu semi-infini ;
- 4. Quatrième cas test : comparaison du modèle en différences finies avec le logiciel COMSOL (Femlab) développé en élément finis.

L'ensemble des simulations sera effectué selon les configurations suivantes :

- **Configuration cas test 1 :** Les propriétés thermophysiques sont constantes dans les deux phases : capacités thermiques, densités thermiques et conductivités thermiques ;
- **Configuration cas test 2 :** Capacités thermiques non constantes dans les deux phases;
- **Configuration cas test 3 :** Densités thermiques constantes dans les deux phases ;
- **Configuration cas test 4 :** Les propriétés thermophysiques ne sont pas constantes dans les deux phases.

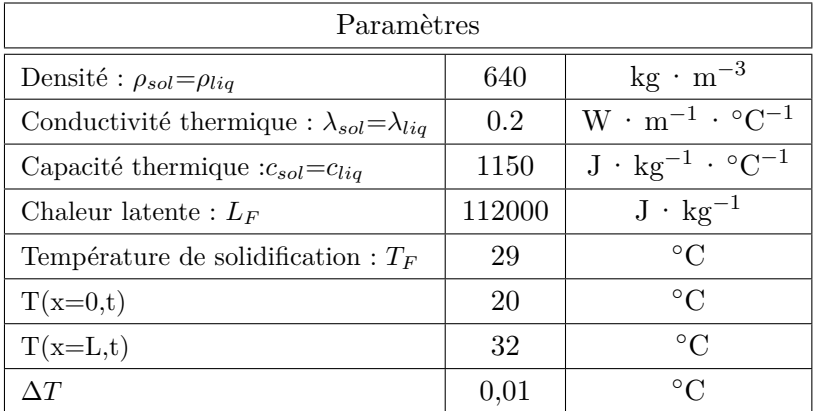

Les paramètres respectifs de simulations sont donnés par les tableaux ci-dessous :

*Table II.1 : Configuration 1 : Propriétés thermophysiques du MCP [\[Dauvergne,](#page-233-5) [2008a\]](#page-233-5)*

| Paramètres                                               |           |                                          |  |  |
|----------------------------------------------------------|-----------|------------------------------------------|--|--|
| Densité : $\rho_{sol} = \rho_{liq}$                      | 640       | $\text{kg} \cdot \text{m}^{-3}$          |  |  |
| Conductivité thermique : $\lambda_{sol} = \lambda_{liq}$ | 0.2       | $W \cdot m^{-1} \cdot {}^{\circ}C^{-1}$  |  |  |
| Capacité thermique $:c_{sol}/c_{liq}$                    | 1150/1258 | $J \cdot kg^{-1} \cdot {}^{\circ}C^{-1}$ |  |  |
| Chaleur latente : $L_F$                                  | 112000    | $J \cdot kg^{-1}$                        |  |  |
| Température de solidification : $T_F$                    | 30        | $^{\circ}C$                              |  |  |
| $T(x=0,t)$                                               | 20        | $^{\circ}C$                              |  |  |
| $T(x=L,t)$                                               | 60        | $^{\circ}C$                              |  |  |
| $\wedge T$                                               | 0.01      | $\circ$ C                                |  |  |

*Table II.2 : Configuration 2 : Propriétés thermophysiques du MCP*

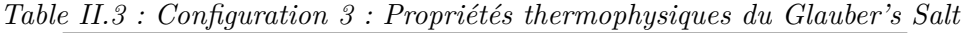

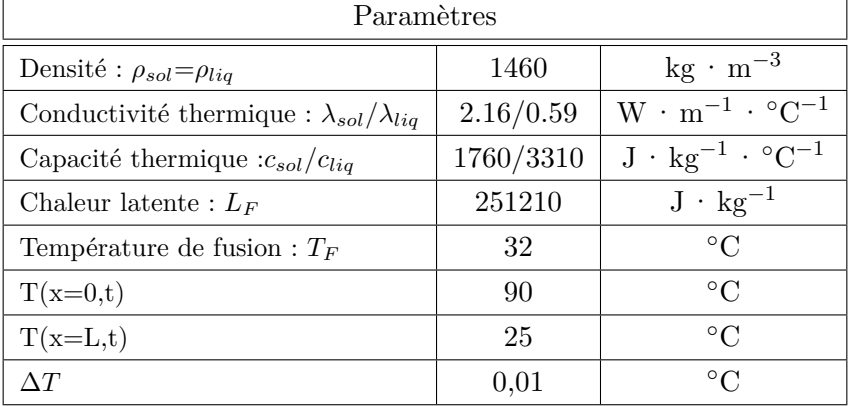
| Paramètres                                             |              |                                          |
|--------------------------------------------------------|--------------|------------------------------------------|
| Densité : $\rho_{sol} = \rho_{liq}$                    | 918/997      | $\text{kg} \cdot \text{m}^{-3}$          |
| Conductivité thermique : $\lambda_{sol}/\lambda_{liq}$ | 2.31/0.613   | $W \cdot m^{-1} \cdot {}^{\circ}C^{-1}$  |
| Capacité thermique $:c_{sol}/c_{liq}$                  | 2052/4179    | $J \cdot kg^{-1} \cdot {}^{\circ}C^{-1}$ |
| Chaleur latente : $L_F$                                | 333000       | $J \cdot kg^{-1}$                        |
| Température de fusion : $T_F$                          | $\mathbf{0}$ | $^{\circ}C$                              |
| $T(x=0,t)$                                             | $-10$        | $^{\circ}C$                              |
| $T(x=L,t)$                                             | 10           | $^{\circ}C$                              |
| $\Delta T$                                             | 0.01         | $^{\circ}$ C                             |

*Table II.4 : Configuration 4 : Propriétés thermophysiques de l'eau*

## **II.3.3.1 Résultats**

Pour que l'on puisse comparer l'approche numérique par les différences finies avec les solutions analytiques on fixera, pour les trois premiers cas tests, la longueur du domaine à 0.5 m afin de ne pas perturber les effets thermiques aux bords. Les deux premiers cas tests feront l'objet d'un rappel (tableaux [II.5](#page-73-0) et [II.6\)](#page-74-0) des équations de conservation de l'énergie régissant des phénomènes physiques.

# **II.3.3.1.a Premier cas test**

La fusion est le passage d'un corps de l'état solide à l'état liquide. Le phénomène physique peut être décrite de la manière suivante : soit un milieu semi-infini dans lequel un corps solide y est confiné et dont sa température  $T_i$  est égale à la température du mélange  $T_F$  pour tout  $x > 0$ . A l'instant initial (*t* = 0), on impose sur la surface du domaine en *x* = 0 une température *T<sup>a</sup>* constante au cours du temps. Cette rampe en température va mettre en place le processus de fusion qui débutera à la surface du demi-espace. L'interface diphasique solide-liquide, quant à elle, va se déplacer dans la direction positive de *x*.

On qualifie ce problème de *monophasé* car la température de la phase solide étant connue, il ne reste plus qu'à déterminer la température de la phase liquide.

| Formulation mathématique                                                                                                    | Solutions analytiques                                                                                              |  |
|----------------------------------------------------------------------------------------------------|----------------------------------------------------------------------------------------------------|--|
| Phase liquide :                                                                                                    |                                                                                                    |  |
| $\frac{\partial T_{liq}(x,t)}{\partial t} = \alpha_{liq} \frac{\partial^2 T_{liq}(x,t)}{\partial x^2}$ $0 < x < X_F(t), t > 0$<br>$T^{-(x-t)} - T$ $x = 0, t > 0$ | $\frac{T_{liq}(x,t)-T_a}{T_F-T_a} = \frac{\text{erf}\left(\frac{x}{2\sqrt{\alpha_{liq}t}}\right)}{\text{erfc}(f)}$ |  |
| Conditions à l'interface en $x = X_F(t)$ et $t > 0$ :                                                                                                    |                                                                                                    |  |
| $-\lambda_{liq}\frac{\partial T_{liq}(x,t)}{\partial x} = \rho L_F \frac{dX_F(t)}{dt}$                                                                            |                                                                                                    |  |
| $T_{liq}(x,t)=T_F$                                                                                                    |                                                                                                    |  |
| Détermination de la constante $\xi$ :                                                                                                    |                                                                                                    |  |
| $\xi e^{-\xi^2}$ erf $\xi = \frac{C_{pl}(T_a - T_F)}{L_F \sqrt{\pi}}$                                                                                             |                                                                                                    |  |
| Position exacte du front de solidification $X_F(t)$ au cours du temps :                                                                                           |                                                                                                    |  |
| $X_F(t) = 2\xi \sqrt{\alpha_{liq} \cdot t}$                                                                                                    |                                                                                                    |  |

*Table II.5 : Problème de la fusion monophasée*

<span id="page-73-0"></span>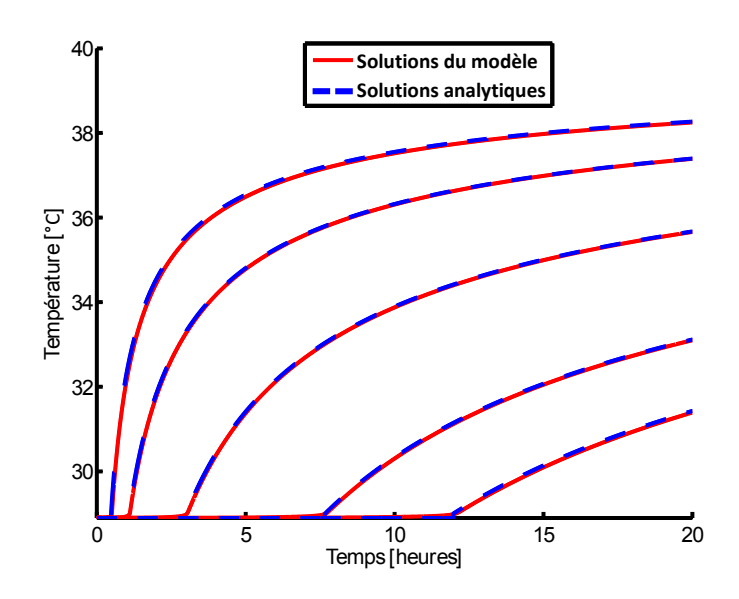

*Figure II.3 : Fusion monophasée d'un MCP au cours du temps pour N=5000 nœuds.*

#### **Observation 1:**

Les courbes des solutions analytiques et du modèle ont les mêmes allures au cours du temps. Pour l'ensemble des longueurs spatiales données sur toute la durée de simulation, l'erreur quadratique moyenne est de l'ordre de 0*,* 0191 ◦C. Ainsi, le modèle prédit convenablement le champ de température lors du phénomène de la fusion monophasée.

## **II.3.3.1.b Deuxième cas test**

La solidification correspond au changement de phase de l'état liquide à l'état solide. Ce phénomène physique en coordonnées cartésiennes et pour un milieu homogène semi-infini est qualifié selon la littérature de *problème de Neumann*. Pour simuler la solidification, on considère un milieu semi-infini initialement à une température constante et uniforme *T<sup>i</sup>* dans la phase 2 (liquide) supérieure à la température de transition de phase *T<sup>F</sup>* . Au bord du domaine en (*x* = 0) et à l'instant initial  $(t = 0)$ , dans la phase 1, on impose une température constante  $T_a$  inférieure à *T<sup>F</sup>* . Ainsi le changement de phase aura lieu dans un premier temps à la surface, puis va se propager dans le milieu semi-infini.

L'appellation *problème à deux phases* résulte du fait que les températures sont inconnues dans les phases solide et liquide.

| Formulation mathématique                                                                                                    | Solutions analytiques                                                                                                    |  |
|----------------------------------------------------------------------------------------------------|----------------------------------------------------------------------------------------------------|--|
| Phase solide:                                                                                                    |                                                                                                    |  |
| $\frac{\partial T_{sol}(x,t)}{\partial t} = \alpha_{sol} \frac{\partial^2 T_{sol}(x,t)}{\partial x^2} \qquad 0 < x < X_F(t), t > 0$<br>$T_{sol}(x,t)=T_a$<br>$x = 0, t > 0$                                                                                                    | $\frac{T_{sol}(x,t)-T_a}{T_{\rm D-T}} = \frac{\rm erf}\left(\frac{x}{2\sqrt{\alpha_{sol}t}}\right)}{\frac{\rm erf}(t)}{2\sqrt{\alpha_{sol}t}}$ |  |
| Phase liquide :                                                                                                    |                                                                                                    |  |
| $\frac{\partial T_{liq}(x,t)}{\partial t} = \alpha_{liq} \frac{\partial^2 T_{liq}(x,t)}{\partial x^2}$ $X_F(t) < x < \infty, t > 0$ $\frac{T_{liq}(x,t) - T_i}{T_F - T_i} = \frac{\text{erfc}\left(\frac{x}{2\sqrt{\alpha_{liq}t}}\right)}{\text{erfc}\left(\xi \sqrt{\left(\frac{\alpha_{sol}}{\alpha_{liq}}\right)}\right)}$<br>$x \to \infty, t > 0$<br>$T_{liq}(x,t)=T_i$ |                                                                                                    |  |
| Conditions à l'interface en $x = X_F(t)$ et $t > 0$ :                                                                                                    |                                                                                                    |  |
| $-\lambda_{liq}\frac{\partial T_{liq}(x,t)}{\partial x}=-\lambda_{sol}\frac{\partial T_{sol}(x,t)}{\partial x}+\rho L_{F}\frac{dX_{F}(t)}{dt}$<br>$T_{sol}(x,t) = T_{lia}(x,t) = T_F$                                                                                                    |                                                                                                    |  |
| Détermination de la constante $\xi$ :                                                                                                    |                                                                                                    |  |
| $\frac{Ste_{sol}}{e^{-\xi^2}\,\text{erf}(\xi)}-\frac{Ste_{liq}}{\sqrt{\alpha}e^{-\xi^2\alpha}\,\text{erfc}(\xi\sqrt{\alpha})}=\sqrt{\pi}\xi$<br>Avec : $\alpha = \frac{\alpha_{sol}}{\alpha_{lia}}$                                                                                                    |                                                                                                    |  |
| Position exacte du front de solidification $X_F(t)$ au cours du temps :                                                                                                    |                                                                                                    |  |
| $X_F(t) = 2\xi \sqrt{\alpha_{sol} \cdot t}$                                                                                                    |                                                                                                    |  |

<span id="page-74-0"></span>*Table II.6 : Problème de Neumann*

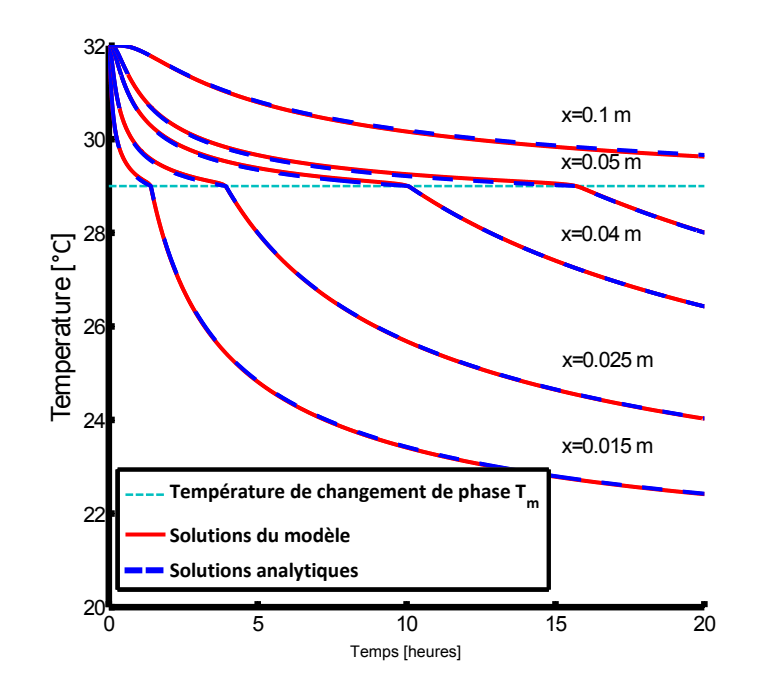

*Figure II.4 : Solidification d'un MCP au cours du temps N=5000 nœuds.*

## **Observation 2:**

Lorsqu'un des paramètres thermophysique du MCP n'est pas pris constant, ici il s'agit des capacités thermiques solide et liquide, on observe une conclusion similaire que pour le fusion monophasée, c'est-à-dire que le modèle est capable de décrire le champ de température au cours du temps. La moyenne des résidus quadratiques de l'ensemble des solutions analytiques/modèle est l'ordre de 0*,* 0192 ◦C.

# **II.3.3.1.c Troisième cas test**

Le modèle développé doit pouvoir prendre en compte à la fois la solidification et la fusion selon le cas étudié. La simulation qui va suivre est différente des deux précédentes dans la mesure où seule la densité volumique est considéré constante dans chacune des phases.

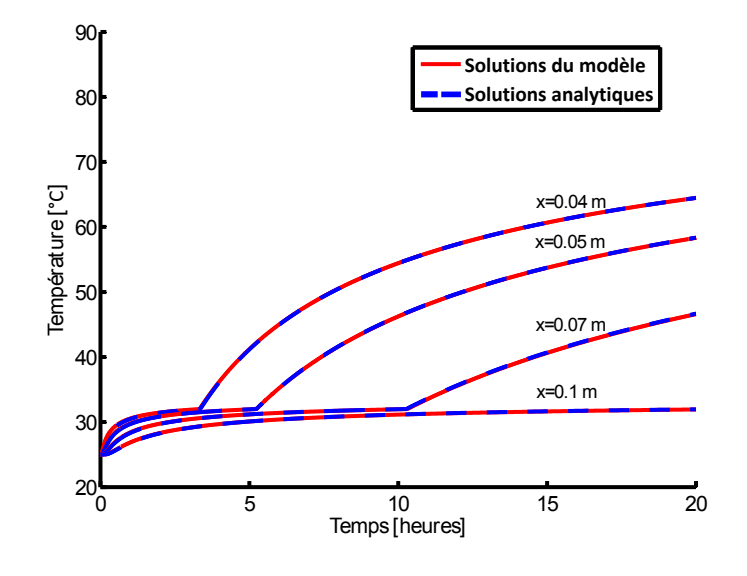

*Figure II.5 : Fusion du Glauber's Salt au cours du temps N=5000 nœuds.*

### **Observation 3:**

Dans ce cas test, les conductivités thermiques et les capacités thermiques évoluent en fonction de la température par le biais de la fraction solide. Nous constatons une nouvelle fois, la bonne prédiction du champ de température toute au long de la simulation pour différentes positions spatiales du domaine discrétisé. L'erreur moyenne quadratique commise pour l'ensemble des solutions analytiques/modèle est l'ordre de 0*,* 0201 ◦C.

### **II.3.3.1.d Quatrième cas test**

Ce quatrième cas test est fort intéressant car les propriétés thermophysiques sont prises différentes dans chacune des deux phases et permettent par la même occasion de comparer le modèle développé en différences finies avec un modèle utilisant également la capacité thermique apparente mais basé sur une approche numérique des éléments finis. Le module du logiciel COMSOL utilisé est celui de *Earth Science Module*. Pour cette simulation, on décide de s'intéresser à la fusion de l'eau. De plus, l'avantage de ce cas test est que nous pouvons simuler et comparer notre modèle pour un domaine fini. La longueur du domaine sera prise égale à 0*.*02 m.

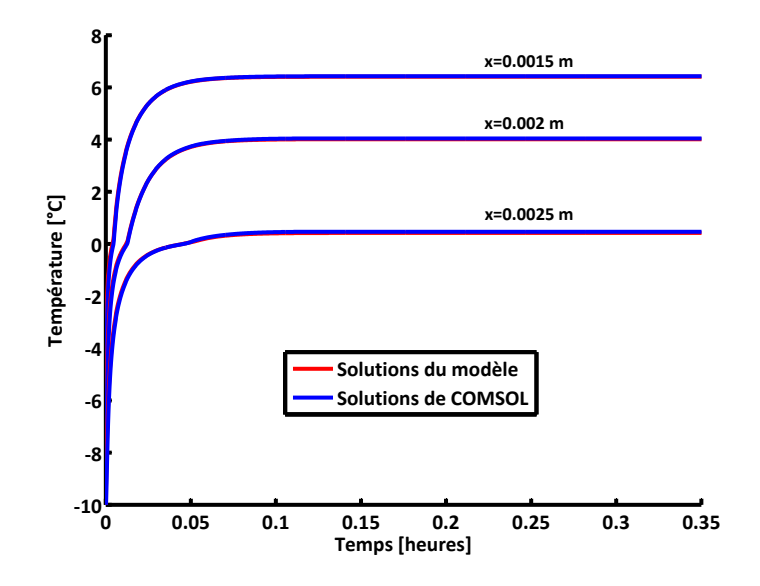

*Figure II.6 : Fusion de l'eau au cours du temps pour N=500 nœuds.*

### **Observation 4:**

La confrontation avec les résultats du logiciel COMSOL où l'ensemble des propriétés thermpohysiques ne sont pas pris constant est encore une fois concluante. En effet, le profil de température prédit par MCPbat selon une approche basée sur les différences finies est en concordance avec celui du logiciel, dans la mesure où l'écart quadratique à chaque comparaison est en moyenne de l'ordre de 0*,* 02 ◦C.

# **II.3.3.2 Discussions**

La comparaison du modèle de changement de phase avec les différents cas tests conduit aux conclusions suivantes :

• la méthode de la capacité thermique apparente nécessite un renforcement du maillage dans la zone de changement de phase pour pallier aux oscillations autour de la température de transition comme montré sur la figure*[II.7](#page-78-0)*. Ces oscillations sont dues à la non connaissance de la valeur de la capacité thermique massique en *T* = *T<sup>F</sup>* . En effet, comme celle-ci n'est pas connue, l'évolution de la capacité thermique massique augmentera ou diminuera et par conséquent va provoquer les oscillations autour de la température de changement de phase ;

<span id="page-78-0"></span>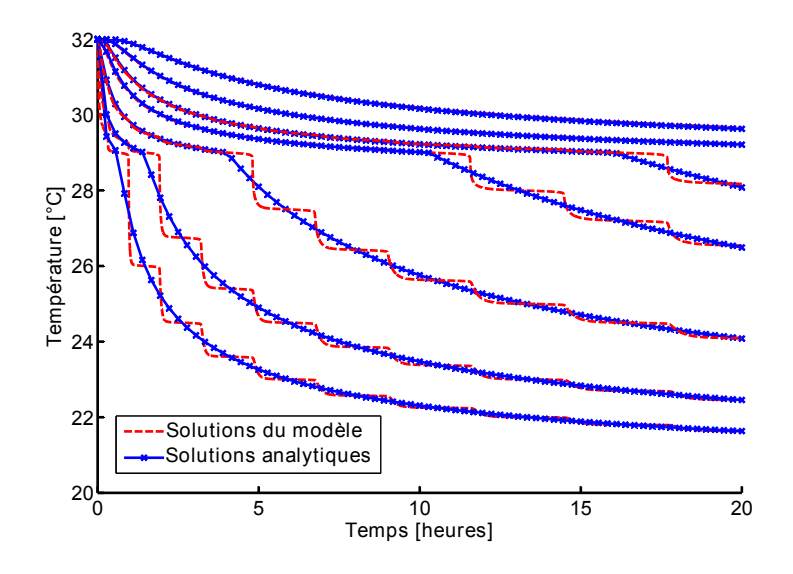

*Figure II.7 : Présence de sauts-paliers autour de la température de fusion pour N=100 nœuds.*

- l'étude préliminaire montre également que le rapport *<sup>γ</sup>* ∆*T* ne doit pas être pris au hasard pour bénéficier de la quantité maximale de chaleur latente nécessaire pour passer d'un état physique à un autre et par conséquent ne doit pas être sous-estimée/surestimée lorsque  $T=T_F$ ;
- les oscillations sont très sensibles au rapport  $\frac{\gamma}{\Delta T}$ . Lorsque celui-ci devient petit, la pente de la courbe est moins prononcée et lisse la courbe en réduisant au maximum les oscillations. Il serait alors très intéressant, de rechercher avec l'aide de l'expérimentation, le rapport acceptable pouvant lisser les courbes sans avoir à renforcer le maillage ;
- le domaine considéré étant pris très grand (0*,* 5 m), une augmentation du maillage spatial est essentiel pour diminuer les fluctuations. Dans notre cadre d'étude, l'épaisseur du matériau à changement de phase (de l'ordre de 0*,* 005 m), permet de dire que ces oscillations seront fortement atténuées et les résultats obtenus pourront être exploités sans faire appel à des techniques complexes ;
- la méthode des différences finies utilisant un schéma Euler implicite est suffisante pour résoudre le problème de changement de phase malgré une discrétisation spatiale minutieuse et un temps de calcul élevé lorsque le domaine est suffisamment long. Cependant, comme précisé précédemment, l'épaisseur du matériau relativement peu élevée va nécessiter un maillage moindre et l'ordre du temps de calcul sera réduit et donc acceptable ;

L'ensemble des résultats est présenté dans [\[Guichard](#page-234-0) *et al.*, [2010\]](#page-234-0).

Pour être rigoureux sur la validation numérique du code, nous allons comparer le modèle à une solution analytique obtenue en milieu fini.

# **II.4 Approche mathématique pour un domaine fini**

Généralement, les solutions analytiques du changement à deux phases sont obtenues pour un milieu semi-infini et par conséquent restreignent la validation de modèle numérique. Après prospection bibliographique et grâce à une collaboration au sein du laboratoire PIMENT, une solution analytique pour un milieu fini a été proposée et a fait l'objet d'une publication [\[Mamode,](#page-235-0) [2013\]](#page-235-0). Nous poursuivons ainsi ce manuscrit en exposant la démarche adaptée et les hypothèses associées qui ont mené aux solutions analytiques pour un milieu fini.

### **II.4.1 Position du problème**

Dans [\[Mamode,](#page-235-0) [2013\]](#page-235-0), le problème mono-dimensionnel de changement à deux phases qui est traité, consiste à déterminer le champ de température  $\theta(x,t)$  pour tout  $0 \leq x \leq 1, t \geq 0$  et l'interface mobile  $s(t)$  pour  $t \geq 0$ , telle que :

$$
\begin{cases}\n0 \le s(t) \le 1 \\
\frac{\partial \theta(x,t)}{\partial t} - \frac{\partial^2 \theta(x,t)}{\partial x^2} = 0, \quad 0 < x \ne s(t) < 1, t > 0\n\end{cases} \tag{II.43}
$$

Les conditions limites associées sont pour  $t > 0$ :

$$
\begin{cases}\n\theta(0,t) = f(t) > 0 \\
\theta(1,t) = -g(t) < 0 \\
s(0) = b \quad \text{avec} \quad b \in ]0,1[ \\
\theta(x,0) = \varphi(x) \quad \text{pour} \quad x \in [0,1]\n\end{cases}
$$
\n(II.44)

Avec :

$$
\begin{cases}\nf(t), g(t): & \text{fonctions positives et localement intégrables sur } [0, +\infty) \\
\varphi(x): & \text{température initiale et suppose continûment differentiable sur } [0, 1], \text{ telle que :} \\
& \varphi(b) = 0 \quad \text{et} \quad (x - b)\varphi(x) \ge 0\n\end{cases}
$$

La position de l'interface est donnée par l'équation différentielle suivante :

$$
\begin{cases}\n\theta(s(t), t) = 0 \quad \text{pour tout } t > 0 \\
\frac{1}{\alpha}s'(t) = \frac{\partial \theta}{\partial x}(s(t) + 0, t) - \frac{\partial \theta}{\partial x}(s(t) - 0, t) \quad \text{pour tout } t > 0\n\end{cases}
$$
\n(II.45)

Avec :

$$
\begin{cases} \alpha > 0: & \text{nombre de Stefan} \\ s': & \text{dérivée de s(t)} \end{cases}
$$

#### **II.4.2 Résolution mathématique**

En notant Θ la solution du problème de Stefan, l'auteur montre que cette solution, par linéarité, est la somme de deux termes en distributions en température :

• La distribution de température  $\Theta_a \in \mathfrak{D}'(\Delta)$  (où  $\mathfrak{D}'(\Delta)$  représente l'espace de distribution de Schwartz) telle que :

$$
\frac{\partial \Theta_a}{\partial t} - \frac{\partial^2 \Theta_a}{\partial x^2} = \delta \left( \varphi(x) - \varphi(-x) \right) - 2\delta'(x)U(t)f(t) - 2\delta'(x - 1)U(t)g(t) \tag{II.46}
$$

et qui résout le problème suivant de la chaleur dans un petit domaine sans changement de phase :

$$
(P_a) = \begin{cases} \frac{\partial \mathcal{J}_a(x,t)}{\partial t} - \frac{\partial^2 \mathcal{J}_a(x,t)}{\partial x^2} = 0 & 0 < x < 1, \quad t > 0\\ \mathcal{J}_a(0,t) = f(t) > 0 & \text{et } \mathcal{J}_a(1,t) = g(t) > 0 \quad \text{pour } t > 0\\ \mathcal{J}_a(x,0) = \varphi(x) & \text{pour } 0 \le x \le 1 \end{cases} \tag{II.47}
$$

• et de la distribution de température  $\Theta_b \in D'(\Delta)$  telle que :

$$
\frac{\partial \Theta_b}{\partial t} - \frac{\partial^2 \Theta_b}{\partial x^2} = \frac{1}{\alpha} U(t) s'(t) \left( \delta \left( x - s(t) \right) - \delta \left( x + s(t) \right) \right) \tag{II.48}
$$

qui corrige le profile Θ*<sup>a</sup>* au changement de phase qui débute en *x* = *s*(*t*) et qui résout le problème :

$$
(P_b) = \begin{cases} \frac{\partial \mathcal{J}_b(x,t)}{\partial t} - \frac{\partial^2 \mathcal{J}_b(x,t)}{\partial x^2} = 0 & 0 < x < 1, \quad t > 0 \quad x \neq s(t) \\ \mathcal{J}_b(0,t) = \mathcal{J}_b(1,t) = 0 & \text{pour } t > 0 \\ \mathcal{J}_b(x,0) = 0 & \text{pour } 0 \le x \le 1 \\ \frac{1}{\alpha}s'(t) = \frac{\partial \mathcal{J}_b}{\partial x}(s(t) + 0, t) - \frac{\partial \mathcal{J}_b}{\partial x}(s(t) - 0, t) & \text{pour } t > 0 \end{cases} \tag{II.49}
$$

# **II.4.2.1** Solution exacte dans  $\mathfrak{D}'(\Delta)$

1. Solution en terme de fonction Θ. L'auteur montre que la solution exacte dans  $\mathfrak{D}'(\Delta)$  du problème avec et sans changement de phase de  $(P_a)$  et de  $(P_b)$  sont respectivement :

$$
\begin{cases}\n\Theta_{a} = \int_{0}^{1} \left( v(x - y, t) - v(x + y, t) \right) \varphi(y) dy - 2 \int_{0}^{t} d\tau \{ f(\tau) \frac{\partial v}{\partial x}(x, t - \tau) + g(\tau) \frac{\partial v}{\partial x}(x - 1, t - \tau) \} \\
\Theta_{b} = -\frac{1}{\alpha} \int_{0}^{t} s'(\tau) \left[ v(x - s(\tau), t - \tau) - v(x + s(\tau), t - \tau) \right] d\tau \\
\Theta(s_{a}(t), t) = \Theta_{a}(s_{a}(t), t) + \Theta_{b}(s_{a}(t), t) \\
\Theta(s_{a}(t), t) = -\frac{1}{\alpha} \int_{0}^{t} s'(\tau) \left[ v(s_{a}(\tau) - s(\tau), t - \tau) - v(s_{a}(\tau) + s(\tau), t - \tau) \right] d\tau\n\end{cases} \tag{II.50}
$$

2. Solution en termes de séries Fourier. Dans [\[Mamode,](#page-235-0) [2013\]](#page-235-0), les expressions finales de Θ*<sup>a</sup>*

et Θ*<sup>b</sup>* en termes de séries Fourier sont données par :

$$
\Theta_a = \sum_{n=1}^{\infty} 2e^{-\pi^2 n^2 t} \left( \int_0^1 \varphi(u) \sin(\pi nu) \ du \right) \sin(\pi nx) \tag{II.51}
$$

$$
+\sum_{n=1}^{\infty} 2\pi n \left( \int_0^t e^{-\pi^2 n^2 (t-\tau)} \left( f(\tau) + (-1)^n g(\tau) \right) d\tau \right) \sin(\pi nx) \tag{II.52}
$$

$$
\Theta_b = -\frac{2}{\alpha} \sum_{n=1}^{\infty} \left( \int_0^t e^{-\pi^2 n^2 (t-\tau)} s'(\tau) \sin(\pi n s(\tau)) d\tau \right) \sin(\pi n x)
$$
 (II.53)

Comme  $\Theta$  est continue en  $x = \pm s(t)$  (mod 2) et l'interface en mouvement peut être implicitement définie pour chaque *t >* 0, comme l'unique solution dans l'intervalle ]0*,* 1[ de l'équation [II.54](#page-81-0) :

<span id="page-81-0"></span>
$$
\sum_{n=1}^{\infty} b_n(t) \sin(\pi ns(t)) = \Theta_a(s(t), t) + \Theta_b(s(t), t) = 0
$$
\n(II.54)

Or, la résolution de cette équation sous une forme fermée (ou non) est possible sous certaines conditions simplificatrices.

#### **II.4.2.2 Solution approximée**

La solution approximée est obtenue sous les hypothèses suivantes :

- (a) la vitesse de l'interface mobile reste faible et est lentement variable dans le temps ;
- (b) le nombre de Stefan est petit.

La première hypothèse permet de simplifier les produits de dérivées de  $s^{(l)}$  et  $s'^{(l)}$  pour *l* ≥ 2. La seconde hypothèse se traduit physiquement comme une conduction de chaleur lente et un changement de phase dans le domaine. Après calcul et en tenant compte des hypothèses, l'auteur obtient les expressions finales de la position de l'interface *s*(*t*) :

<span id="page-81-1"></span>
$$
s'(t)s(t)(1 - s(t)) = \alpha \Theta_a(s(t), t), \quad s(0) = b \tag{II.55}
$$

et du champ de température  $\Theta$ , pour  $(x,t) \in [0,1] \times [0,+\infty)$ :

$$
\Theta(x,t) = \Theta_a(x,t) - \begin{cases} \frac{x}{s(t)} \Theta_a(s(t),t) & \text{si} \quad 0 \le x \le s(t) \\ \frac{1-x}{1-s(t)} \Theta_a(s(t),t) & \text{si} \quad s(t) \le x \le 1 \end{cases}
$$
(II.56)

# **II.4.3 Application**

Pour cette application, nous supposons le champ de température Θ*<sup>a</sup>* connu. Dans ce cas, le problème  $(P_a)$  a pour solution :

$$
\Theta_a = T_0(1 - x) - xT_1 - 2(T_1 + T_0)\sin(\pi x)\exp(-\pi^2 t) + \left( \left( \sqrt{2} - \frac{3}{4} \right) T_0 + \left( \sqrt{2} + \frac{1}{4} \right) T_1 \right) \sin(2\pi x)\exp(-4\pi^2 t)
$$
(II.57)

 $\left\{ \begin{array}{c} T_0, T_1 \end{array} \right.$ constantes positives

Les conditions limites associées au problème sont :

$$
\begin{cases}\nf(t) = T_0, \quad g(t) = T_1 \\
\phi(x) = T_0(1-x) - xT_1 - 2(T_1 + T_0) \sin(\pi x) + \left(\left(\sqrt{2} - \frac{3}{4}\right)T_0 + \left(\sqrt{2} + \frac{1}{4}\right)T_1\right) \sin(2\pi x) \\
b = \frac{1}{4}\n\end{cases}
$$
\n(II.58)

L'équation différentielle [II.55](#page-81-1) devient :

<span id="page-82-0"></span>
$$
s'(t)s(t)(1 - s(t)) = \alpha \left( T_0(1 - s(t)) - s(t)T_1 - 2(T_1 + T_0) \exp(-\pi^2 t) \sin(\pi s(t)) \right) + \alpha \left( \left( \sqrt{2} - \frac{3}{4} \right) T_0 + \left( \sqrt{2} + \frac{1}{4} \right) T_1 \right) \sin(2\pi s(t)) \exp(-4\pi^2 t)
$$
(II.59)

La confrontation entre l'approche mathématique et le modèle de changement de phase est représentée par la figure [II.4.3](#page-82-0) :

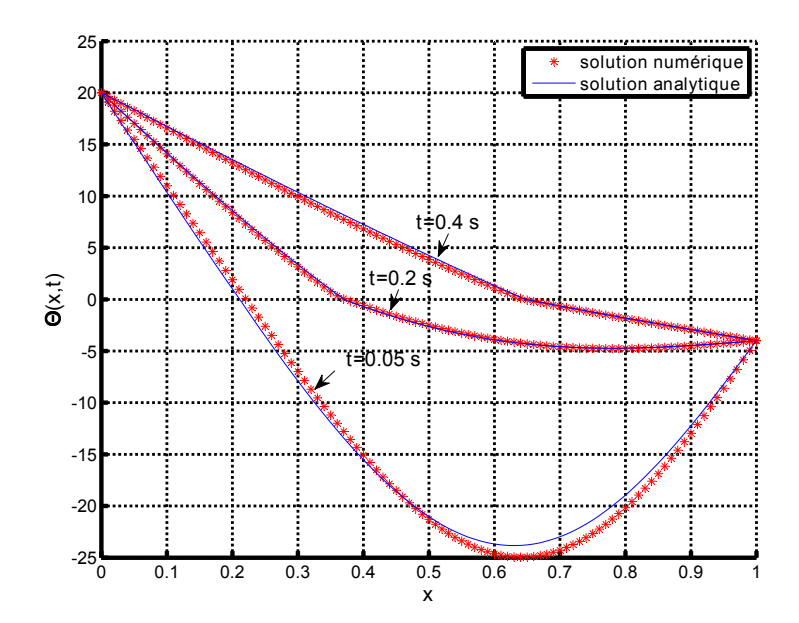

Les courbes du modèle et l'approche mathématique traduisent les mêmes profils de tempé-

rature. L'écart moyen quadratique des résidus est de l'ordre de 1*,* 2 ◦C aux temps *t* = 0*,* 2 s et  $t = 0, 4$  s. Au temps  $t = 0, 05$  s, le code met du temps à converger vers la solution analytique. Mais l'allure des courbes est quasiment la même. On peut dire que le code prédit convenablement les profil de températures de la solution mathématique approximative proposée par [\[Mamode,](#page-235-0) [2013\]](#page-235-0).

# **II.5 Modélisation des phénomènes thermiques**

Les différents formalismes des phénomènes thermiques doivent être pris en compte dans la modélisation thermique globale du bâtiment. En effet, l'ensemble des différents phénomènes physiques traduit par les relations mathématiques intervenant dans la modélisation thermique du bâtiment permet de conditionner son comportement énergétique et de tenir compte des conditions de son environnement.

Nous pouvons illustrer nos propos en reprenant uniquement le complexe de toiture de la figure *[II.1](#page-58-0)*. La complexité de l'étude résulte du fait, d'une part de la prise en compte de l'environnement extérieur et d'autre part de la présence de la lame d'air au niveau du complexe de toiture. En plus, le complexe de toiture est soumis au différent transfert thermique dont il est le siège et aux conditions aux limites variables. Nous résumons par le biais de la figure *[II.8](#page-83-0)* les modes de transferts thermiques à considérer lors de sa modélisation. Soulignons que ceux-ci sont différents des cas rencontrés pour les solutions analytiques présentées qui tiennent comptent uniquement de la conduction et avec des conditions aux limites de type Dirichlet.

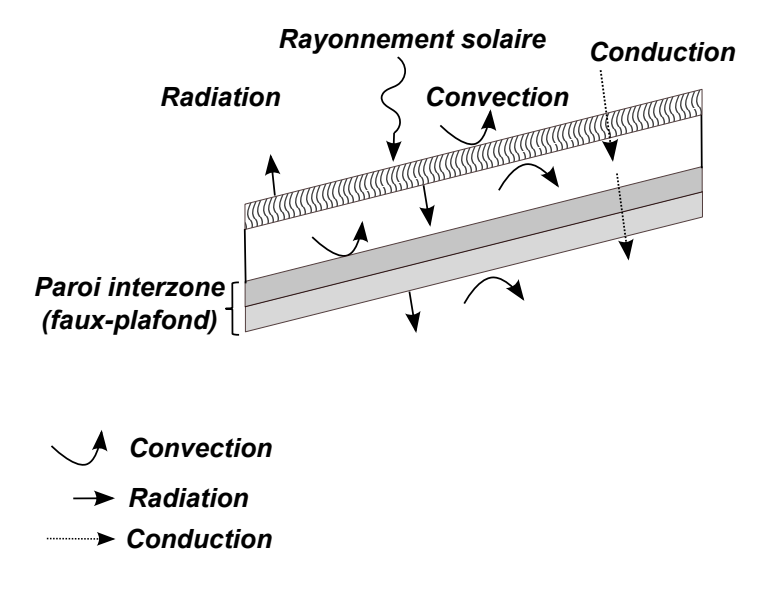

<span id="page-83-0"></span>*Figure II.8 : Phénoménologie du complexe de toiture.*

Dans ce qui va suivre, nous allons présenter le couplage entre le modèle développé et ISOLAB. Pour cela, il est nécessaire d'exposer les différentes modélisation des phénomènes thermiques associées à un panneau MCP au sein du bâtiment. Cette présentation sera faite de la manière suivante :

- 1. modélisation radiative ;
- 2. modélisation convective ;
- 3. modélisation conductive ;

# **II.5.1 Modélisation radiative du panneau MCP**

Selon la configuration choisie, un panneau MCP peut être soumis à des sollicitations radiatives qui sont issues soit de l'environnement extérieur, soit de l'environnement intérieur au bâtiment [\[Miranville,](#page-235-1) [2002\]](#page-235-1).

#### **II.5.1.1 Les sollicitations radiatives extérieures**

Les sollicitations radiatives extérieures tiennent compte des propriétés thermophysiques des matériaux du bâtiment en fonction de la gamme de longueur d'onde considérée et sont généralement classées en deux catégories :

- les sollicitations de **G**randes **L**ongueurs d'**O**ndes *(GLO)*
- les sollicitations de **C**ourtes **L**ongueurs d'**O**ndes *(CLO)*

## **II.5.1.1.a Les sollicitations** *CLO*

L'étude du rayonnement de *CLO* consiste à déterminer les flux solaires incidents sur une paroi d'inclinaison et d'orientation quelconque. Elle tient compte des données horizontales des rayonnements direct et diffus issus du soleil. Au cours d'une année, la course apparente du soleil étant variable d'un jour à l'autre et selon les saisons, les flux incidents sur la paroi vont également varier. L'évaluation de ces flux incidents est rendue possible par l'intermédiaire du suivi de la course du soleil. En effet, son azimut *a* et sa hauteur *h* (coordonnées horizontales), sont variables dans le temps et liés au temps solaire vrai (TSV). Or, le TSV peut être aisément déterminé par rapport à l'heure légale [\[Miranville,](#page-235-1) [2002\]](#page-235-1)

## **II.5.1.1.b Les sollicitations** *GLO*

Les sollicitations *GLO* correspondent aux éléments de l'environnent proches du bâtiment en équilibre radiatif avec lui. Ce phénomène physique est décrit par le modèle mathématique suivant

[\[Miranville,](#page-235-1) [2002\]](#page-235-1) :

<span id="page-85-0"></span>
$$
\Phi_{GLO_{e,p}} = S_p \left[ \epsilon_p \sigma \left( \frac{1 + \cos \beta}{2} \right) \cdot \left( T_c^4 - T_{se,p}^4 \right) + \epsilon_p \sigma \left( \frac{1 - \cos \beta}{2} \right) \cdot \left( T_{env}^4 - T_{se,p}^4 \right) \right]
$$
(II.60)

avec

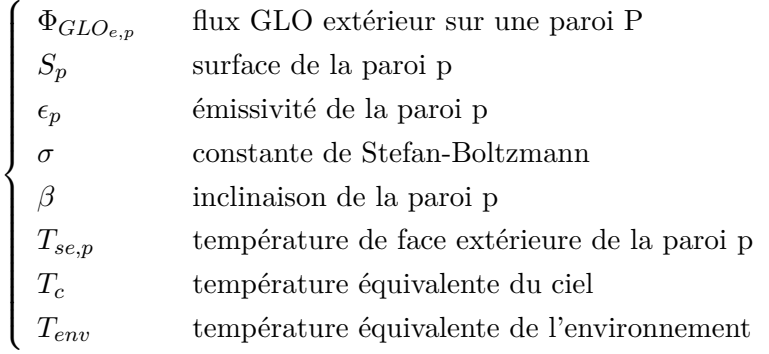

Généralement, l'équation [II.60](#page-85-0) est linéarisée et est écrite de la façon suivante :

$$
\Phi_{GLO_{e,p}} = S_p \left[ h_{pc} \cdot F_{pc} \cdot (T_c - T_{se,p}) + h_{pe} \cdot F_{pe} \cdot (T_{env} - T_{se,p}) \right]
$$
(II.61)

où nous avons :

 $\sqrt{ }$ 

 $\begin{array}{c} \n\end{array}$ 

 $\begin{array}{c} \begin{array}{c} \end{array} \\ \begin{array}{c} \end{array} \end{array}$ 

$$
F_{pc}
$$
 facteur de forme entre la paroi et la voûte céleste lié à  $\frac{1+\cos\beta}{2}$   
\n $F_{pe}$  facteur de forme entre la paroi et l'environnement lié à  $\frac{1-\cos\beta}{2}$   
\n $h_{pc} = \epsilon_p \sigma \left(T_c^2 + T_{se,p}^2\right) (T_c - T_{se,p}) \simeq 4\epsilon_p \sigma T_{mc}^3$   
\n $h_{pe} = \epsilon_p \sigma \left(T_{env}^2 + T_{se,p}^2\right) (T_{env} - T_{se,p}) \simeq 4\epsilon_p \sigma T_{me}^3$   
\n $T_{me}$  température moyenne de surface et d'environnement  
\n $T_{mc}$  température moyenne de surface et de ciel

Soit encore :

$$
\Phi_{GLO_{e,p}} = S_p \left[ H_{pc} \cdot (T_c - T_{se,p}) + H_{pe} \cdot (T_{env} - T_{se,p}) \right]
$$
\n(II.62)

où l'on a posé :

$$
\begin{cases}\nH_{pc} = h_{pc} F_{pc} \\
H_{ps} = h_{ps} F_{ps}\n\end{cases}
$$

# **Remarque 1:**

Les valeurs de  $h_{pc}$  et  $h_{ps}$  pour des climats tempérés sont ceux données par [\[Caccavelli,](#page-233-0) [1988\]](#page-233-0) :

$$
\begin{cases} h_{pc} = 4.7\\ h_{ps} = 5.7 \end{cases}
$$

#### **II.5.1.2 Les sollicitations radiatives intérieures**

Les sollicitations radiatives intérieures représentent les échanges radiatifs de grandes longueurs d'onde issues des énergies émises et réfléchies par les composants de l'enveloppe du bâtiment. Dans la littérature, de nombreuses méthodes [\[Modest,](#page-235-2) [2003\]](#page-235-2) existent pour tenir compte des sollicitations radiatives agissant sur le comportement thermique du bâtiment :

- Méthode des ordonnées discrètes ;
- Méthode de Monté Carlo ;
- Méthode de tracé de Rayon ou « ray tracing »;
- Méthode d'approximation dans les milieux mono-dimensionnels.

Dans notre cadre étude, les méthodes qui seront utilisées sont la méthode simplifiée et/ou la méthode des radiosités (ou méthode exacte) qui sont déjà implémentées dans ISOLAB [\[Miranville,](#page-235-1) [2002\]](#page-235-1).

# **II.5.1.2.a La méthode des radiosités**

La méthode des radiosités  $^1$  consiste à établir de manière exacte un bilan complet des flux sur un nombre quelconque de parois qui peut composer une enceinte. Des hypothèses simplificatrices lui sont associées pour rendre possible la modélisation des transferts radiatifs *GLO*.

- des surfaces grises, lambertiennes (réflexion diffuse) et opaques pour le rayonnement *GLO* ;
- les densités de flux et les températures de surface sont uniformes ;
- le milieu contenu dans l'enceinte est parfaitement transparent.

Si une enceinte est composée de n parois, alors la radiosité  $J_p$  associée à la paroi p  $(J_p$  désigne le flux de chaleur quittant la surface de la paroi p considérée par rayonnement émis et réfléchi) s'écrit :

<span id="page-86-0"></span>
$$
J_p = \epsilon_p M_p^0 + \rho_p \sum_{j=1}^n F_{pj} J_j = \epsilon_p M_p^0 + (1 - \epsilon_p) \sum_{j=1}^n F_{pj} J_j
$$
 (II.63)

avec

$$
\begin{cases}\n\epsilon_p & \text{émissivité GLO de la paroi p} \\
\rho_p & \text{réflectivité GLO de la paroi p} \\
M_p^0 & \text{émittance GLO de la paroi p} \\
F_{pj} & \text{facteur de forme entre les surfaces p et j}\n\end{cases}
$$

<sup>1.</sup> La méthode des radiosités est présentée sommairement dans cette partie. Les lecteurs souhaitant plus de détails sur la prise en compte de cette méthode dans le logiciel ISOLAB peuvent se référer à [\[Miranville,](#page-235-1) [2002\]](#page-235-1)

En appliquant l'expression [II.63](#page-86-0) à l'ensemble des surfaces, on aboutit à un système d'équations en radiosités de la forme :

$$
\sum_{j=1}^{n} \left[ \delta_{pj} - (1 - \epsilon_p) F_{pj} \right] J_j = \epsilon_p \sigma T_{si,p}^4 \tag{II.64}
$$

avec

$$
\left\{ \begin{array}{ll} \delta_{pj} & \hbox{symbole de Kronecker} \\ T_{si,p} & \hbox{température de surface intérieure de la paroi p} \end{array} \right.
$$

Les flux (ou quantité d'énergie) nets des parois s'écrivent :

<span id="page-87-0"></span>
$$
\Phi_{GLO_{net,p}} = S_p \left( \frac{\epsilon_p}{1 - \epsilon_p} \right) \left( \sigma T_{si,p}^4 - J_p \right) \tag{II.65}
$$

Deux systèmes en radiosités peuvent alors se présenter suivant les cas où soit les températures de surfaces sont connues, soit les flux nets sont connus.

1. Cas où les températures de surfaces sont connues.

$$
\begin{bmatrix} J_{1} \\ J_{2} \\ \vdots \\ J_{n} \end{bmatrix} = \begin{bmatrix} 1 - (1 - \epsilon_{1})F_{11} & -(1 - \epsilon_{2})F_{12} & \cdots & -(1 - \epsilon_{n})F_{1n} \\ -(1 - \epsilon_{1})F_{21} & 1 - (1 - \epsilon_{2})F_{22} & \cdots & \vdots \\ \vdots & \vdots & \ddots & \vdots \\ -(1 - \epsilon_{1})F_{n1} & -(1 - \epsilon_{2})F_{n2} & \cdots & 1 - (1 - \epsilon_{n})F_{nn} \end{bmatrix} \begin{bmatrix} \epsilon_{1}M_{1}^{0} \\ \epsilon_{2}M_{2}^{0} \\ \vdots \\ \epsilon_{n}M_{n}^{0} \end{bmatrix}
$$
(II.66)

Les flux nets se déduisent alors de la relation [II.65](#page-87-0)

2. Cas où les flux nets sont connus.

$$
\begin{bmatrix} J_1 \\ J_2 \\ \vdots \\ J_n \end{bmatrix} = \begin{bmatrix} (1 - F_{11})S_1 & -F_{12}S_2 & \cdots & -F_{1n}S_n \\ -F_{21}S_1 & (1 - F_{22})S_2 & \cdots & \vdots \\ \vdots & \vdots & \ddots & \vdots \\ -F_{n1}S_1 & -F_{2n}S_2 & \cdots & (1 - F_{nn})S_n \end{bmatrix} \begin{bmatrix} \Phi_{GLO_{net,1}} \\ \Phi_{GLO_{net,2}} \\ \vdots \\ \Phi_{GLO_{net,n}} \end{bmatrix}
$$
(II.67)

En manipulant la relation [II.65,](#page-87-0) on déduit aisément l'expression de la température, qui permet alors d'établir l'expression de la température radiante moyenne *Trm* :

$$
T_{rm} = \left(\frac{\sum_{j=1}^{n} J_i F_{ci}}{\sigma}\right)^{\frac{1}{4}}
$$
\n(II.68)

où *Fci* représentent les facteurs de formes simplifiés et sont évalués [Allard,1986] par :

$$
F_{ci} = \frac{S_i}{\sum_{j=1}^{n} S_j} \tag{II.69}
$$

#### **II.5.1.2.b La méthode simplifiée**

La méthode simplifiée consiste à évaluer approximativement le flux radiatif GLO intérieur de chaque paroi par l'intermédiaire de la température radiante moyenne. Le recours à cette méthode entraîne une erreur de quelques dixièmes de degrés par rapport à la méthode des radiosités (ou la méthode exacte). Les expressions de la température radiante moyenne et du flux radiatif GLO intérieur Φ*GLOi,p* pour chacune des parois sont données respectivement par [II.70](#page-88-0) et [II.71](#page-88-1) :

<span id="page-88-0"></span>
$$
T_{rm} = \frac{\sum_{p=1}^{n} S_p T_{si,p}}{S_{tot}}
$$
\n(II.70)

avec  $S_{tot} = \sum_{p=1}^{n} S_p$ 

<span id="page-88-1"></span>
$$
\Phi_{GLO_{i,p}} = h_{ri} S_p \left( T_{rm} - T_{si,p} \right) \tag{II.71}
$$

Dans notre modélisation, nous supposerons que le coefficient d'échange radiatif *hri* sera constant et égale à 5 W · m<sup>-2</sup> · K<sup>-1</sup>.

## **II.5.2 Modélisation convective d'un panneau MCP**

Les transferts thermiques par convection sont réalisés dans un fluide en mouvement. Le matériau à changement de phase se trouvant sous la forme de panneau facilite la modélisation convective. En effet, en négligeant la présence possible de convection entre la phase solide et la phase liquide, nous pouvons considérer dans le cas d'un bâtiment, les échanges convectifs entre le panneau MCP et l'environnement extérieur et celle du panneau avec l'environnement intérieur du bâtiment. Dans la majorité des cas, ces échanges convectifs sont qualifiés respectivement de *convection forcée* et/ou de *convection naturelle*. Le problème de convection se ramène en général à la détermination d'un coefficient d'échange convectif donné par les corrélations dans le but d'obtenir la densité de flux échangée à l'interface entre le fluide et la paroi. Le calcul du coefficient d'échange, que ce soit pour la convection naturelle ou forcée, est possible par l'intermédiaire du nombre de Nusselt *Nu* qui est égal au rapport entre la quantité de chaleur échangée par convection et la quantité de chaleur échangée par conduction et dont la forme mathématique s'écrit :

$$
Nu = \frac{hL}{\lambda} \tag{II.72}
$$

 $\sqrt{ }$  $\int$  $\overline{\mathcal{L}}$ *h* coefficient d'échange thermique<br>  $\lambda$  conductivité thermique<br>  $L$  longueur caractéristique *λ* conductivité thermique *L* longueur caractéristique

#### **II.5.2.1 Transfert convectif à l'intérieur du bâtiment**

Le transfert convectif à l'intérieur du bâtiment est généralement qualifié, en absence de toute action mécanique extérieure (climatiseur, ventilateur) de naturel. Ce type de transfert fait intervenir un coefficient d'échange convectif intérieur *hci* et le flux de chaleur par convection échangé entre la paroi intérieur et l'environnement intérieur du bâtiment s'écrit en utilisant la loi de Newton de la manière suivante :

$$
\Phi_{CV_{i,p}} = h_{ci} S_p \left( T_{si,p} - T_{ai} \right) \tag{II.73}
$$

avec

$$
\begin{cases}\n\Phi_{CV_{i,p}} & \text{flux convecti\'i intérieur de la paroi p} \\
T_{ai} & \text{température d'air intérieure} \\
T_{si,p} & \text{température de surface intérieure de la paroi p} \\
h_{ci} & \text{coefficient d'échange convecti\'i intérieur}\n\end{cases}
$$

En convection forcée, le nombre de Nusselt est calculé par les nombres adimensionnels de Reynolds *Re* (rapport entre les forces d'inertie et les forces de viscosité) et de Prandtl *Pr* (rapport entre la viscosité cinématique et la diffusivité thermique).

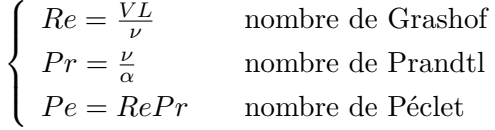

La relation liant les nombre de Nusselt et de Péclet en convection forcée est :

 $Nu = f(Re, Pr) = f(Pe)$ . Pour la convection à l'intérieur du bâtiment, d'autres relations existent et peut être classées par ordre croissant de leur degré de finesse. Les lecteurs peuvent se référer à [\[Miranville,](#page-235-1) [2002\]](#page-235-1) pour plus d'information.

### **II.5.2.2 Transfert convectif à l'extérieur du bâtiment**

Le transfert convectif à l'extérieur est de type forcée dans la mesure où la paroi du bâtiment est soumis à l'influence du vent. En notant *hce* le coefficient d'échange convectif extérieur, le flux de chaleur par convection échangé entre la paroi extérieure et l'environnement s'écrit :

$$
\Phi_{CV_{e,p}} = h_{ce} S_p \left( T_{se,p} - T_{ae} \right) \tag{II.74}
$$

avec

$$
\left\{\begin{array}{ll}\Phi_{CV_{e,p}}&\text{flux convectif extérieur de la paroi }\text{p}\\\text{$T_{ae}$&\text{température d'air extérieure}\\\text{$T_{se,p}$&\text{température de surface extérieure de la paroi }\text{p}\\\text{$h_{ce}$&\text{coefficient d'échange convectif extérieur}\end{array}\right.
$$

Comme pour la convection à l'intérieur du bâtiment, le coefficient d'échange convectif extérieur *hce* doit être déterminé. Les corrélations existantes pour déterminer ce coefficient tient compte de la vitesse du vent et sont données sous la forme *hce* = *f*(*v*), où *v* désigne la vitesse du vent. En explicitant, la forme générale de ces corrélations celles-ci s'écrivent [\[Miranville,](#page-235-1) [2002\]](#page-235-1) :

$$
h_{ce} = a + b(v + c)^d \tag{II.75}
$$

avec

$$
\begin{cases}\n a, b, c, d \\
 v\n\end{cases}
$$
 coefficients constants  
 
$$
\begin{cases}\n a, b, c, d \\
 v\n\end{cases}
$$
 vitesse du vent

Dans le cas où la convection est naturelle, le nombre de Nusselt est déterminé par le biais des nombres adimensionnels de Prandtl *Pr* et de Grashof *Gr* (rapport des forces de gravité sur les forces visqueuses).

$$
\begin{cases}\nGr = \frac{g\beta L_c^3 \Delta T}{\nu^2} & \text{nombre de Grashof} \\
Ra = PrGR & \text{ nombre de Rayleigh}\n\end{cases}
$$

Ainsi en convection naturelle, la relation liant les nombre de Nusselt et de Rayleigh est :  $Nu = f(Pr, Gr) = f(Ra).$ 

#### **Remarque 2:**

A l'intérieur du bâtiment, nous pouvons également avoir de la convection forcée dans la mesure où si les pics de températures sont anormalement élevés, un ventilateur peut être employé pour aider le panneau MCP à changer de phase en cours nuit.

#### **II.5.2.3 Modèle convectif de la littérature**

Des coefficients de transfert d'énergie par convection *h* ont été proposés dans la littérature pour les surfaces d'échanges entre le panneau MCP et l'air (et autres paroi/air) à l'intérieur du bâtiment et se basent sur deux méthodes distinctes [\[David](#page-233-1) *et al.*, [2011\]](#page-233-1) :

- 1. la première consiste à mesurer la température et le flux de chaleur dans des conditions réelles sur des cellules test à différentes échelle pour obtenir un coefficient convectif moyen.
- 2. la seconde méthode est qualifiée de méthode pseudo-théorique. Cette méthode consiste à séparer chaque phénomène présent dans le transfert de chaleur de chaque coté de la paroi.

Les relations de la littérature qui peuvent nous intéressées sont celles de :

1. [\[Alamdari & Hammond,](#page-232-0) [1983\]](#page-232-0), la détermination du coefficient de transfert d'énergie par convection est issue de la combinaison de convection naturelle en régimes laminaire et turbulent :

$$
h = \left[ \left( 1, 51 \frac{|\Delta T|^{\frac{1}{4}}}{H} \right)^6 + \left( 1, 33 \left| \Delta T \right|^{\frac{1}{3}} \right)^6 \right]^{\frac{1}{6}} \tag{II.76}
$$

 $\sqrt{ }$  $\int$  $\overline{\mathcal{L}}$ ∆*T* différence moyenne de température entre la surface de la paroi et l'air à l'intérieur du bâtiment *H* hauteur de la paroi

2. [\[Awbi & Hatton,](#page-232-1) [1999\]](#page-232-1) a été établie sur une cellule test de 3 m × 3 m × 2*,* 5 m.

<span id="page-91-0"></span>
$$
h = 1,823 \frac{|\Delta T|^{0.293}}{D^{0.121}}
$$
 (II.77)

Avec *D*, le diamètre hydraulique de la paroi défini par :

$$
D = \frac{\text{surface}}{\text{peim\`etre}}\tag{II.78}
$$

3. [\[Liu & Awbi,](#page-235-3) [2009\]](#page-235-3) sur la même cellule, qui ont intégré un matériau à changement de phase dans une des parois et ont observé tout au long de la paroi MCP, une valeur du coefficient convectif 2,3 fois supérieure à celle donnée par [II.77.](#page-91-0)

$$
h = 2,3 \times 1,823 \frac{|\Delta T|^{0.293}}{D^{0.121}}
$$
 (II.79)

Dans la suite, l'ensemble de ces coefficients convectifs seront implémentés dans ISOLAB et feront l'objet d'une comparaison pour déterminer le coefficient convectif le mieux adapté à notre cas d'étude. L'étude de la convection naturelle aux abords d'une paroi contenant des MCP a déjà été faite. Pour plus d'information, nous renvoyons le lecteur aux travaux de [\[David,](#page-233-2) [2010\]](#page-233-2).

#### **II.5.3 Modélisation conductive d'un panneau MCP**

La modélisation conductive va consister à définir le flux thermique traversant les composants (ou matériaux) qui constituent l'enveloppe du bâtiment. La traversée du flux thermique conductif dépendra essentiellement des propriétés thermophysiques des différents matériaux, mais également des modes de transferts thermiques qui seront considérés comme étant des conditions aux limites pour l'enveloppe du bâtiment. Cette considération permettra de coupler l'ensemble des différents modes de transfert de chaleur pouvant solliciter les différentes parois du bâtiment. Notons toutefois que, si l'on découpe le bâtiment formé à la base de zones et d'interzones, le transfert thermique par conduction peut alors être considéré comme un transfert de flux unidirectionnel normal à la paroi.

Pour ce faire et dans l'optique de faciliter l'intégration du code MCPbat au logiciel ISOLAB, on discrétise l'équation de la chaleur de manière spatio-temporelle selon la méthode des différences finies. Cette approche garanti la conservation physique des différents termes présents dans les équations et permet une approche multimodèle telle que l'analogie thermo-électrique.

Le panneau MCP, en comparaison avec les autres parois du bâtiment, sera considéré comme étant la superposition de plusieurs couches de matériaux ayant des propriétés thermophysiques différentes. En effet, le panneau MCP peut être vu et modélisé comme un assemblage de matériau constitué d'un revêtement en aluminium sur les surfaces extérieure et intérieure et pour laquelle le matériau à changement de phase est compris entre ces deux surfaces. La description de la paroi MCP va engendrer une discrétisation nodale et l'on recense alors trois types de nœuds pouvant lui être associés :

- 1. nœuds interne ;
- 2. nœuds de surface ;
- 3. nœuds de liaison entre couches.

Dans ce qui suit, nous allons considérer une paroi constituée de trois couches (figure *[II.9](#page-92-0)*) dont les propriétés thermophysiques sont différentes d'une couche à l'autre.

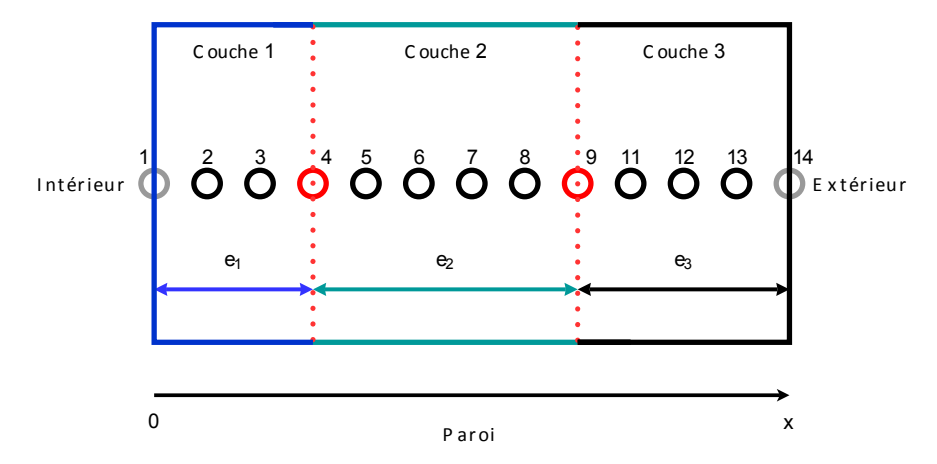

<span id="page-92-0"></span>*Figure II.9 : Exemple de paroi composée de trois couches*

## **II.5.3.1 Nœuds interne**

La température des nœuds internes (cercles noirs sur la figure *[II.9](#page-92-0)*) résulte de la discrétisation spatio-temporelle de l'équation de chaleur en recourant à des schémas numériques, les différences finies en ce qui nous concerne. Le problème conductif mono-dimensionnel selon l'axe *(Ox)* pour

chacunes des couches de la paroi s'écrit :

<span id="page-93-0"></span>
$$
\frac{\partial T(x,t)}{\partial t} = \alpha_c \frac{\partial^2 T(x,t)}{\partial x^2}
$$
\n
$$
\alpha_c = \frac{\lambda_c}{\rho_c C_{p_c}}, \quad \text{diffusivité thermique de la couche } c
$$
\n(II.80)

Le principe de la discrétisation spatiale et temporelle est basé sur la formule de Taylor. Or, ce principe a déjà été présenté respectivement dans les sections [II.3.1.1](#page-67-0) et [II.3.1.2,](#page-68-0) permettant ainsi d'écrire directement l'équation [II.80](#page-93-0) sous forme discrétisée pour les différents nœuds internes de la couche *c* de la manière suivante :

$$
T_i^k = -\frac{\Delta t}{\tau_c} T_{i+1}^{k+1} + \left(1 + \frac{2\Delta t}{\tau_c}\right) T_i^{k+1} - \frac{\Delta t}{\tau_c} T_{i-1}^{k+1}
$$
 (II.81)

Avec :

Avec :

$$
\begin{cases}\nk_c = \frac{\lambda_c}{\Delta x_c} \\
C_c = \rho_c c_c \Delta x_c \\
\tau_c = \frac{C_c}{k_c}\n\end{cases}
$$

Si la couche *c* est un matériau à changement de phase alors l'écriture de l'équation de la chaleur discrétisée pour les différents nœuds internes est :

$$
T_i^k = (1 + \zeta_3) T_i^{k+1} - \zeta_1 T_{i+1}^{k+1} - \zeta_2 T_{i-1}^{k+1}
$$
\n
$$
\begin{cases}\n\zeta_1 = \frac{\Delta t \left(\lambda \left(T_{i+1}^{k+1}\right) + \lambda \left(T_i^{k+1}\right)\right)}{2C_{app}\left(T_i^{k+1}\right)\Delta x^2} \\
\zeta_2 = \frac{\Delta t \left(\lambda \left(T_{i-1}^{k+1}\right) + \lambda \left(T_i^{k+1}\right)\right)}{2C_{app}\left(T_i^{k+1}\right)\Delta x^2} \\
\zeta_3 = \zeta_1 \left(T_i^{k+1}\right) + \zeta_2 \left(T_i^{k+1}\right)\n\end{cases} \tag{II.82}
$$

# **II.5.3.2 Nœuds de surface**

Les températures des nœuds de surface (cercles gris sur la figure *[II.9](#page-92-0)*) concernent les nœuds aux surfaces interne et externe de la paroi et sont régies par les conditions aux limites qui proviennent des sollicitations des ambiances intérieure du bâtiment et de l'environnement extérieur dans lequel il est placé.

D'après la figure *[II.10](#page-94-0)*, le bilan énergétique surfacique sur la tranche d'épaisseur  $\frac{\Delta x}{2}$  s'écrit pour la surface :

# **Intérieur**

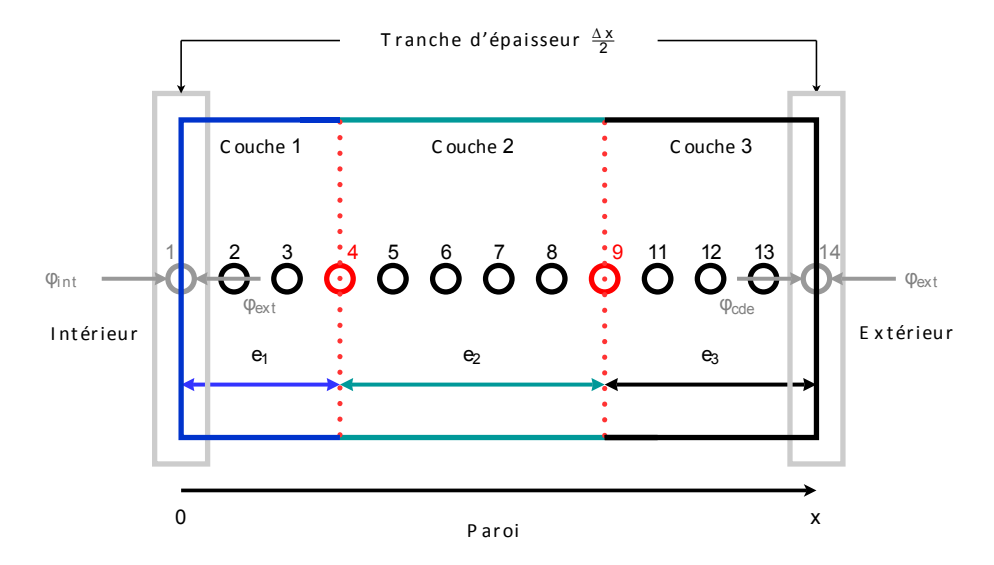

<span id="page-94-0"></span>*Figure II.10 : Bilan énergétique surfacique de la paroi*

<span id="page-94-1"></span>
$$
\sum \text{Flux "entrant" dans le nceud 1} = \phi_{cdi} + \phi_{int} = \rho_1 C_{p_1} \left(\frac{\Delta x_1}{2}\right) \left(\frac{T_1^{k+1} - T_1^k}{\Delta t}\right) \tag{II.83}
$$

Selon [\[Incropera & DeWitt,](#page-234-1) [1985\]](#page-234-1), le bilan énergétique doit tenir compte des flux entrant dans le nœud. Dans le cas présent, ces flux sont la somme du flux conductif du nœud 2 vers le nœud 1 et du flux entrant par la paroi intérieure. Ainsi le bilan énergétique établi en [II.83,](#page-94-1) s'écrit :

$$
\phi_{cdi} + \phi_{int} = \frac{\lambda_1}{\Delta x_1} \left( T_2^{k+1} - T_1^{k+1} \right) = \rho_1 C_{p_1} \left( \frac{\Delta x_1}{2} \right) \left( \frac{T_1^{k+1} - T_1^k}{\Delta t} \right)
$$
(II.84)

Soit encore :

<span id="page-94-2"></span>
$$
\left(1 + \frac{2\Delta t}{\tau_1}\right)T_1^{k+1} - \frac{2\Delta t}{\tau_1}T_2^{k+1} - \frac{2\Delta t}{C_1}\phi_{int} = T_1^k
$$
\n(II.85)

Avec

 $\sqrt{ }$ 

 $\begin{array}{c} \hline \end{array}$ 

 $\begin{array}{c} \hline \end{array}$ 

 $\phi_{int} = \phi_{CVi} + \phi_{CLOi} + \phi_{GLOi}$  flux entrant par la paroi intérieure  $\phi_{CVi}$  densité de flux convectif entrant par la paroi intérieure *φCLOi* densité de flux par rayonnement de *CLO* entrant par la paroi intérieure *φGLOi* densité de flux par rayonnement de *GLO* entrant par la paroi intérieure  $k_1 = \frac{\lambda_1}{\Delta x}$ ∆*x*1  $C_1 = \rho_1 C_{p1} \Delta x_1$  $\tau_1 = \frac{C_1}{k_1}$ *k*1

# **Extérieur**

De manière analogue à ce qui précède, on a :

$$
\sum \text{Flux "entrant" dans le need 14} = \phi_{cde} + \phi_{ext} = \rho_3 C_{p_3} \left(\frac{\Delta x_3}{2}\right) \left(\frac{T_{14}^{k+1} - T_{14}^k}{\Delta t}\right) \tag{II.86}
$$

Soit encore :

 $\sqrt{ }$  $\int$ 

 $\overline{\mathcal{L}}$ 

$$
\left(1 + \frac{2\Delta t}{\tau_3}\right) T_{14}^{k+1} - \frac{2\Delta t}{\tau_3} T_{13}^{k+1} - \frac{2\Delta t}{C_3} \phi_{ext} = T_{14}^k \tag{II.87}
$$

Avec

*φcde* densité de flux conductive du nœud 6 vers le nœud 7 *φext* = *φCV e* + *φCLOe* + *φGLOe* densité de flux entrant par la paroi extérieure  $k_3 = \frac{\lambda_3}{\Delta x}$ ∆*x*3  $C_3 = \rho_3 C_{p3} \Delta x_3$  $\tau_3 = \frac{C_3}{k_3}$ *k*3

Dans le cas où la paroi est constituée de *N<sup>n</sup>* nœuds et *N<sup>c</sup>* couches, l'expression du bilan énergétique du nœud de surface extérieur de la paroi s'écrit de façon généralisée :

$$
\sum \text{Flux "entrant" dans le nceud } N_n = \phi_{cde} + \phi_{ext} = \rho_{N_c} C_{p_{N_c}} \left(\frac{\Delta x_{N_c}}{2}\right) \left(\frac{T_{N_n}^{k+1} - T_{N_n}^k}{\Delta t}\right) \text{ (II.88)}
$$

Soit encore :

<span id="page-95-0"></span>
$$
\left(1 + \frac{2\Delta t}{\tau_{N_c}}\right) T_{N_n}^{k+1} - \frac{2\Delta t}{\tau_{N_c}} T_{N_n-1}^{k+1} - \frac{2\Delta t}{C_{N_c}} \phi_{ext} = T_{N_n}^k
$$
\n(II.89)

Avec

$$
\left\{ \begin{array}{l} k_{N_c} = \frac{\lambda_{N_c}}{\Delta x_{N_c}} \\ C_{N_c} = \rho_{N_c} C_{pN_c} \Delta x_{N_c} \\ \tau_{N_c} = \frac{C_{N_c}}{k_{N_c}} \end{array} \right.
$$

#### **Remarque 3:**

Le bilan énergétique des nœuds de surface de la paroi régit par [II.85](#page-94-2) et [II.89](#page-95-0) fait intervenir une capacité thermique de surface. D'après [\[Miranville,](#page-235-1) [2002\]](#page-235-1) , les capacités surfaciques peuvent être négligées dans les codes de simulation du comportement thermique des bâtiments car leurs valeurs sont très faibles. Dans ce cas, la capacité thermique totale de la paroi doit être judicieusement redistribuée sur les nœuds internes. L'hypothèse de négliger la capacité surfacique permet de simplifier l'expression de l'équation à résoudre :

 $\sum$ Flux "entrant" dans le nœud de la paroi intérieur (ou extérieur) = 0 (II.90)

#### **II.5.3.3 Nœuds de liaison**

La température du nœud de liaison entre deux couches consécutives est basée sur le principe de conservation du flux conductif entre les deux couches. La conservation du flux de chaleur appliquée au nœud de liaison séparant deux couches parmi l'ensemble des couches d'une paroi

s'écrit d'après [\[Miranville,](#page-235-1) [2002\]](#page-235-1) :

$$
\lambda_c \frac{\partial T}{\partial x}\Big|_c = \lambda_{c+1} \frac{\partial T}{\partial x}\Big|_{c+1}
$$
\n(II.91)

Après avoir approché le membre de droite et de gauche par un schéma « avant » (aussi appelé « décentré avant » ou upwind) d'ordre 1 en espace, on a :

$$
\lambda_c \frac{T_{l,p}^k - T_{l-1,p}^{k+1}}{\Delta x_c} = \lambda_{c+1} \frac{T_{l+1,p}^k - T_{l,p}^k}{\Delta x_{c+1}}
$$
(II.92)

Soit :

$$
T_{l,p}^{k} = \frac{k_{c+1}}{k_{c+1} + k_c} T_{l+1,p}^{k} + \frac{k_c}{k_{c+1} + k_c} T_{l-1,p}^{k}
$$
 (II.93)

 $\sqrt{ }$  $\int$  $\overline{\mathcal{L}}$ *l* indice du nœud de liaison *c* indice relatif au nombre de couches  $T^k_{l,p}$  température au nœud de liaison l au pas de temps t

# **II.5.4 Couplage des modèles conductif, convectif et radiatif**

L'évolution de la température ou flux à travers un panneau MCP est obtenue en couplant :

- le modèle conductif : modélisation du flux thermique au sein d'un matériau ;
- le modèle convectif : modélisation du flux convectif entre un fluide et un solide ;
- le modèle radiatif : modélisation du flux radiatif échangé entre une paroi et ses environnements intérieur et extérieur.

Ce couplage est possible en supposant que les flux surfaciques convectifs et radiatifs peuvent être considérés comme étant des termes sources supplémentaires à l'équation de la chaleur. En notant Φ*conv* et Φ*rad* respectivement les termes liés aux échanges convectifs et aux échanges radiatifs, l'équation de la chaleur monodimensionelle selon la variable spatiale *x*, s'écrit :

<span id="page-96-0"></span>
$$
\frac{\partial T(x,t)}{\partial t} = \alpha \frac{\partial^2 T(x,t)}{\partial x^2} - \frac{P}{\lambda} - \Phi_{conv} - \Phi_{rad}
$$
 (II.94)

avec :

 $\sqrt{ }$  $\int$ *α* diffusivité thermique

- *λ* conductivité thermique
- $\overline{\mathcal{L}}$ *P* production de chaleur interne

La discrétisation spatio-temporelle par la méthode des différences finies de l'équation [II.94](#page-96-0) permet l'obtention d'un système d'équation qui décrit la paroi du bâtiment. Le comportement énergétique global du bâtiment est évalué par un système d'équation obtenu par application de la même méthode à l'ensemble des parois et des systèmes auxquels elles sont liés, mais également à chaque volume d'air au sein du bâtiment. Le système d'équation qui en résulte est retranscrit sous forme matricielle et dénommé « matrice évolution d'état ». D'après [\[Boyer,](#page-232-2) [1993\]](#page-232-2)[\[Miranville,](#page-235-1) [2002\]](#page-235-1), la matrice globale qui décrit le bâtiment est composée d'un ensemble de matrices décrivant chacunes d'entre elles les différents composants du bâtiment. Par la suite, les composants sont assimilés à des zones composées de plusieurs inter-ambiances auxquels on y ajoute d'autres composants tel que par exemple des charges internes. Le système matriciel final formalisé et discrétisé est donc :

$$
[A_{MCP}]_i [T_{MCP}]^t = [A_{MCP}]_e [T_{MCP}]^{t+1} + [B_{MCP}]
$$
\n(II.95)

avec

 $\sqrt{ }$  $\int$  $\overline{\mathcal{L}}$ [*T*] vecteur d'état de température [*A*] *<sup>i</sup>* matrice instantanée [*A*] *<sup>e</sup>* matrice d'évolution d'état [*B*] vecteur des sollicitations internes et externes

La résolution du système matriciel est effectuée en inversant la matrice évolution d'état afin d'obtenir le vecteur d'état des températures  $[T]^{t+1}$ :

$$
[T_{MCP}]^{t+1} = ([A_{MCP}]_i [T_{MCP}]^t - [B_{MCP}] ) \cdot [A_{MCP}]_e^{-1}
$$
(II.96)

# **II.6 Couplage du modèle à ISOLAB**

Dans cette partie, nous présenterons dans un premier temps l'environnement ISOLAB, puis nous définirons la notion de parois complexes et pour terminer nous montrerons comment le code développé a été intégré à ISOLAB.

# **II.6.1 Présentation de l'environnement ISOLAB**

ISOLAB (figure *[II.12](#page-98-0)*) est un code de calcul du comportement énergétique des bâtiments développé sous la plate-forme de modélisation MATLAB et initié par Frédéric Miranville [\[Mi](#page-235-1)[ranville,](#page-235-1) [2002\]](#page-235-1). Ce code de calcul tient compte de l'ensemble du comportement thermique-hygroaéraulique des bâtiments. ISOLAB permet à travers ces différents modules, en plus de décrire un bâtiment monozone ou multizone, de réaliser des simulations numériques du bâtiment, une lecture facile des graphiques et des diagrammes de confort et une étude de sensibilité paramétrique. De manière générale, son fonctionnement peut être résumé comme ceux des codes existants de simulation du comportement énergétique selon le synoptique suivant :

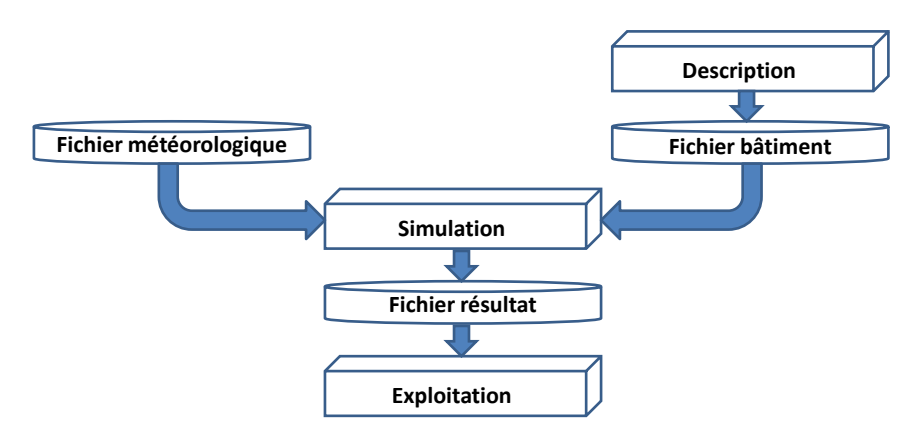

*Figure II.11 : Synoptique fonctionnel du code ISOLAB.*

L'efficacité et la rapidité du fonctionnement de ISOLAB repose sur l'utilisation de structures de données. En effet, ce mode de programmation permet de gérer facilement le stockage des informations en relation avec la description du bâtiment (monozone ou multizone), la résolution numérique de la problématique de départ et les résultats. Toutefois, comme de nombreux codes de simulation du comportement énergétique des bâtiments ISOLAB a été développé sous certaines hypothèses pour les différents modèles thermique, hydraulique et aéraulique, détaillées dans [\[Miranville,](#page-235-1) [2002\]](#page-235-1).

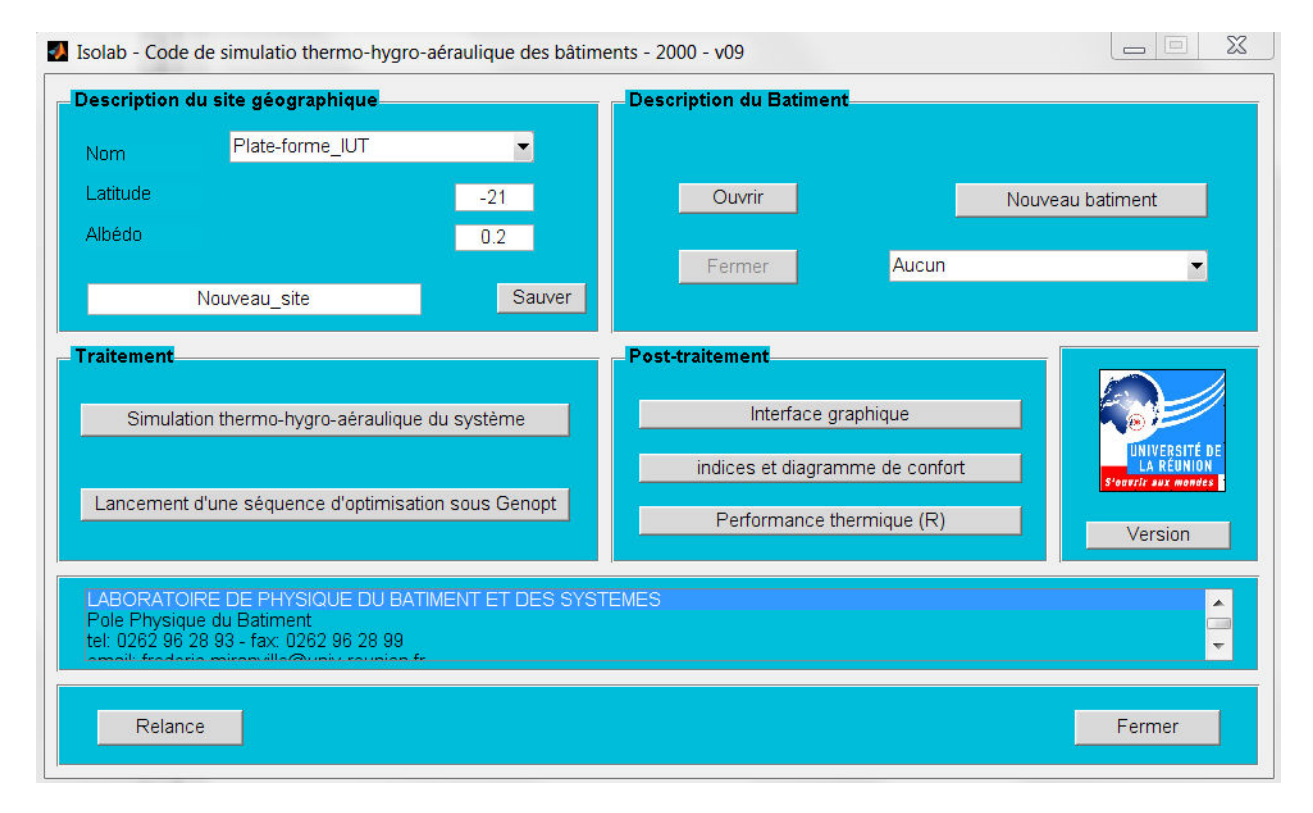

<span id="page-98-0"></span>*Figure II.12 : Fenêtre de lancement du code ISOLAB*

# **II.6.1.1 Principales hypothèses du modèle thermique**

L'ensemble des hypothèses simplificatrices du modèle thermique reposant sur la description multizone du bâtiment sont d'après [\[Miranville,](#page-235-1) [2002\]](#page-235-1) :

- 1. Pour la conduction :
	- Volumes de contrôle macroscopiques ;
	- Conduction unidirectionnelle au sein des parois ;
	- Schéma numérique aux différences finies implicites (ordre 1).
- 2. Pour la convection :
	- Coefficient d'échange convectif constant par paroi ;
	- Corrélation du type  $h_{ci} = a\Delta T^n + b$ ;
	- Corrélations adimensionnelles du type  $h_{ci} = f(R_a)$  (convection naturelle) et  $h_{ce} = f(P_e)$  (convection forcée)
- 3. Pour le rayonnement :
	- Prise en compte multimodèle des échanges par rayonnement de grande longueur d'onde dans les zones :
		- **–** Méthode des radiosités ;
		- **–** Coefficient d'échange radiatif généralisé ;
		- **–** Coefficient d'échange radiatif constant.
- 4. Pour le volume d'air :
	- Milieu non participant (non absorbant);
	- Isothermie.

## **II.6.1.2 Principales hypothèses du modèle hydrique**

Le modèle hydrique implémenté dans ISOLAB provient des relations développées par [\[Lucas,](#page-235-4) [2001\]](#page-235-4) tenant compte à la fois de :

- l'interaction avec les matériaux ;
- la prédiction des quantités d'eau condensées.

#### **II.6.1.3 Principales hypothèses du modèle aéraulique**

Le modèle aéraulique est fondé sur le modèle implémenté au code de calcul de comportement énergétique des bâtiments CODYRUN développé par [\[Boyer,](#page-232-2) [1993\]](#page-232-2). Ce modèle permet ainsi de :

- calculer la ou les pressions de référence dans les zones ;
- calculer les débits au travers des ouvertures réduites.

### **II.6.2 Parois complexes**

Par opposition aux parois « multicouche », constituées d'une juxtaposition de différents types de matériaux, les parois complexes font intervenir la présence de lames d'air au sein de leur composition. Ces lames d'air sont soit délimitées par des matériaux identiques, soit par des matériaux différents.

La prise en compte des lames d'air dans la composition de la paroi nécessite une autre approche de la nature des phénomènes physiques pour pouvoir déterminer le transfert énergétique global dans celle-ci. En effet, si on considère une paroi multicouche composée d'un assemblage de matériaux homogènes, le seul mode de transfert thermique intervenant au sein de la paroi est la conduction qui conditionne à lui seul la transmission globale de l'énergie. En outre, dès que nous plaçons entre deux matériaux consécutifs une lame d'air, il survient en plus du transfert thermique par conduction, des transferts thermiques par convection et par rayonnement. A ceci s'ajoute que l'orientation et la configuration de la paroi déterminent la nature des transferts énergétiques mis en jeu, mais aussi leur part respective et leur degré de couplage [\[Miranville,](#page-235-1) [2002\]](#page-235-1). Pour donner des exemples concrets de parois complexes passives, nous pouvons citer :

- Le mur Trombe
- Le principe du bardage thermique
- Les systèmes de surtoiture textiles

La modélisation de telles parois est abordée et détaillée dans [\[Miranville,](#page-235-1) [2002\]](#page-235-1).

# **II.6.3 Intégration de MCPbat à ISOLAB**

L'intégration du modèle de parois avec MCP à ISOLAB est réalisée en créant une matrice (figure *[II.13](#page-101-0)*) comprenant la matrice des échanges thermiques au sein du bâtiment et celle du module MCP, par concaténation et ajustement des termes de couplages [\[Bigot,](#page-232-3) [2011\]](#page-232-3). La matrice crée représentera alors l'évolution de température d'un bâtiment à *N<sup>P</sup>* parois, *N<sup>v</sup>* volumes d'air, et *NMCP* parois à matériau à changement de phase.

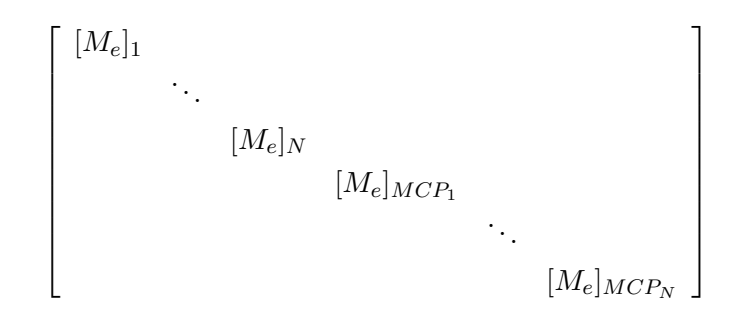

<span id="page-101-0"></span>*Figure II.13 : Concaténation des matrices des parois ISOLAB et MCPbat.*

avec [*Me*] désignant la matrice évolution du système. Pour la matrice instantanée, le vecteur de sollicitation et le champ de température, la structure reste identique à celle illustrée.

A ce stade, il faut maintenant tenir compte des interactions qui existent entre les parois avec MCP, les autres parois d'une zone et les volumes intérieurs du bâtiment. La flexibilité du logiciel ISOLAB permet de prendre en considération ces interactions. Pour ce faire, la paroi MCP est vue comme une autre forme de paroi de bâtiment entraînant les deux types d'interactions suivantes :

- 1. Les échanges radiatifs avec les autres parois de la zone sur laquelle la paroi (ou panneau MCP) décrite par le module MCP est installé ;
- 2. Les échanges convectifs entre le panneau MCP et l'air de la zone sur laquelle le panneau MCP est installé.

Dans le premier cas, les échanges radiatifs avec les autres parois de la zone sont pris en compte en modifiant le bilan radiatif issu du calcul de la température radiante moyenne *Trm* [\[Miranville,](#page-235-1) [2002\]](#page-235-1) [\[Bigot,](#page-232-3) [2011\]](#page-232-3). La prise en compte de l'intégration de la paroi MCP au bilan radiatif est réalisée en soustrayant la surface du panneau MCP à la surface de la paroi sur laquelle celui-ci est inséré.

$$
T_{rm} = \frac{\sum_{p=1}^{N_p} (S_p - S_{MCP,p}) \cdot T_{si,p} + \sum_{q=1}^{N_{MCP}} S_{MCP,q} \cdot T_{si,p}}{\sum_{p=1}^{N_p} S_p + \sum_{q=1}^{N_{MCP}} S_{MCP,q}}
$$
(II.97)

Dans le second cas, il faut modifier le bilan thermo-convectif du nœud d'air [\[Miranville,](#page-235-1) [2002\]](#page-235-1). L'intégration est faite en ajoutant le coefficient d'échange convectif intérieur au bilan de la zone indicé par z dans l'équation [II.98.](#page-101-1) Comme précédemment, la surface du panneau MCP doit être déduite de sa paroi d'appartenance.

<span id="page-101-1"></span>
$$
\rho_z C_{pz} V_z \frac{\partial T_{az}}{\partial t} = \sum_{p=1}^{N_p} h_{ci,p} \cdot (S_p - S_{MCP,p}) \cdot (T_{si,p} - T_{az}) + \sum_{q=1}^{N_{MCP}} h_{ci,q} \cdot S_{MCP,q} \cdot (T_{si,MCP,q} - T_{az})
$$
\n(II.98)

Ces recommandations étant prises en compte, une fenêtre de description des panneaux MCP (figure [II.6.3\)](#page-101-1) a été ajoutée à ISOLAB pour pouvoir simuler le modèle de panneau MCP.

# **CHAPITRE II. MODÉLISATION DES MATÉRIAUX À CHANGEMENT DE PHASE**

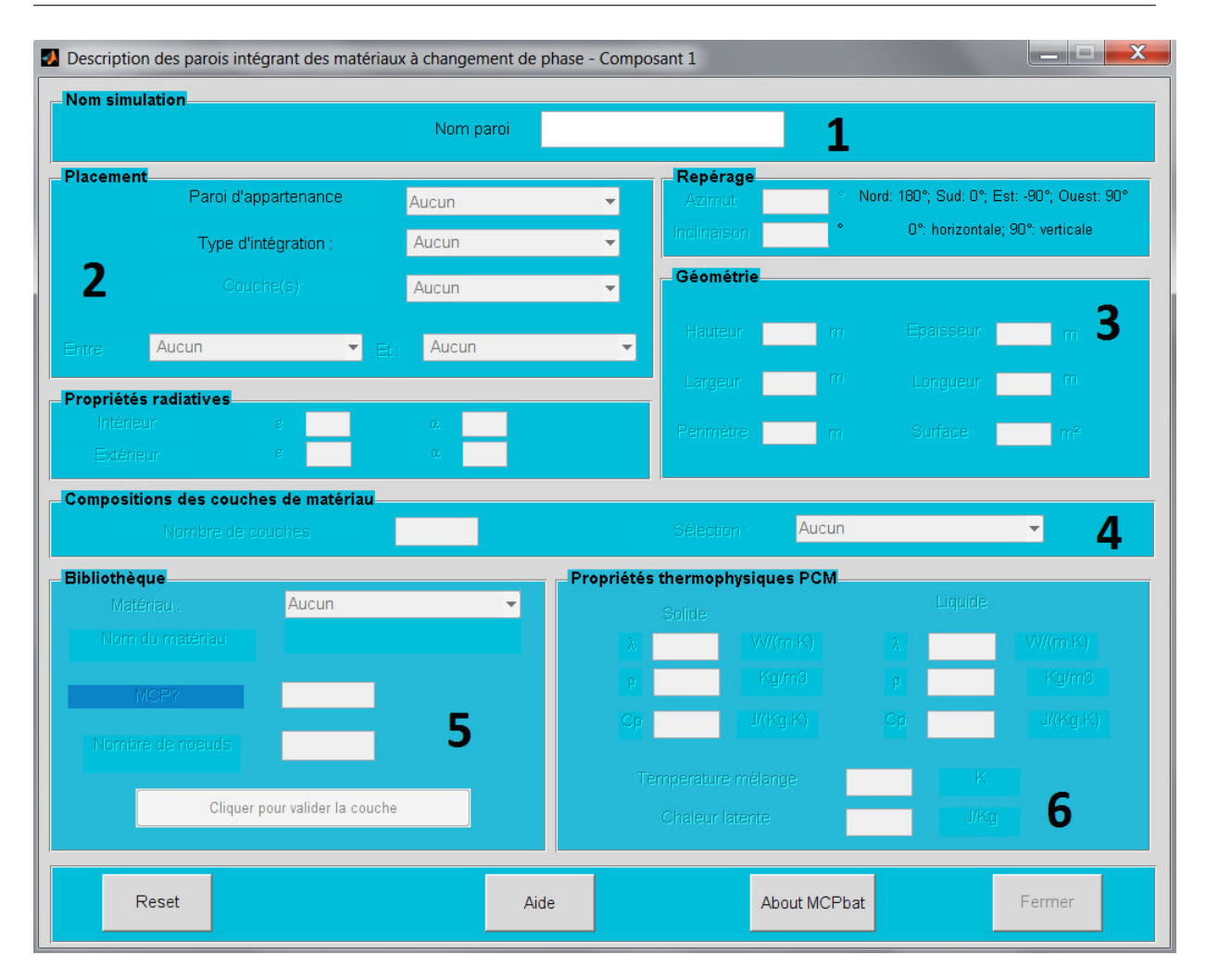

*Figure II.14 : Fenêtre de description des panneaux MCP implémentée dans* ISOLAB*.*

Les différents numéros de la fenêtre correspondent à :

- 1. Appellation de la paroi. Généralement, il s'agit du nom de la paroi qu'on souhaite modifier et que l'on fait précéder par MCP (exemple : *MCPplafond*). Cela facilite l'identification de la paroi modifiée dans les résultats de simulations.
- 2. Le placement du (ou des) matériau(x) sur la paroi d'appartenance. Ce dernier peut se faire soit en rajoutant une ou plusieurs couche(s) à l'extérieur, à l'intérieur, en intercalé ou en remplacement des différentes couches de la paroi d'appartenance comme illustré sur la figure *[II.15](#page-103-0)*. Par exemple, si l'on considère pour les cas intérieur, extérieur et intercalé deux couches de matériaux d'une paroi décrite par ISOLAB, on peut dans le cas considéré ajouter d'autres matériaux avec MCPbat. Dans le cas remplacement, comme montré sur la figure [II.15\(d\)](#page-103-1) si l'on considère quatre matériaux, la troisième couche de matériau peut être remplacée par une ou plusieurs couches.

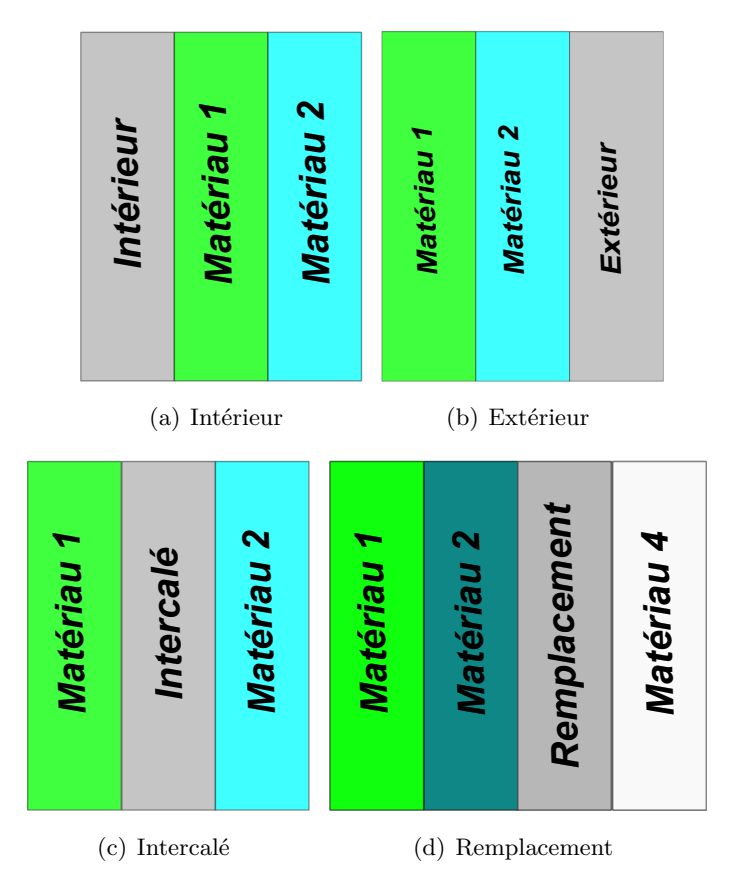

<span id="page-103-1"></span><span id="page-103-0"></span>*Figure II.15 : Configurations possibles de MCPbat*

Lorsque la paroi d'appartenance est identifiée, nous disposons des propriétés radiatives et du repère de la paroi (azimut, inclinaison).

- 3. Les dimensions de la paroi existante peuvent être changées ou non. Le type de parois est reconnu automatiquement et les champs donnés longueur, largeur et hauteur sont activés pour pouvoir renseigner les caractéristiques de la paroi.
- 4. Le nombre de couches de matériau correspond aux différentes couches que l'utilisateur souhaite intégrer ou remplacer à la paroi d'appartenance.
- 5. La bibliothèque correspond à la base de données *matériauMCP.bib*. En sélectionnant le matériau à partir d'une liste déroulante, la fenêtre va détecter si oui ou non il s'agit d'un matériau à changement de phase. Dans cette partie, nous renseignons également la discrétisation spatiale de chaque couche.
- 6. S'il s'agit d'un matériau à changement de phase les propriétés thermophysiques solide et liquide sont renseignées par le biais de la base de données, dans le cas contraire, seule la phase solide est prise en compte.

# **II.7 Mise en équation du problème thermique**

Cette partie expose le mécanisme d'assemblage et de résolution de l'ensemble des équations indispensables au calcul des températures d'un bâtiment monozone et multizone simplifié.

# **II.7.1 Cas monozone**

Les différentes équations présentées jusqu'à maintenant caractérisent les phénomènes mis en jeu dans le problème thermique global d'un bâtiment. Pour mettre en équation le problème thermique global du bâtiment, [\[Miranville,](#page-235-1) [2002\]](#page-235-1) s'appuie sur les bilans énergétiques des surfaces intérieures et extérieures de la totalité des parois du bâtiment et d'autre part sur le bilan thermoconvectif du nœud d'air de la zone considérée. Dans ce qui va suivre, seul le bilan thermique avec capacité thermique surfacique est retenu.

# **II.7.1.1 Bilan énergétique de surface extérieure**

Si on considère la face extérieure d'une paroi extérieure alors le bilan énergétique s'écrit :

$$
\Phi_{CD_{e,p}} + \Phi_{GLO_{e,p}} + \Phi_{CV_{e,p}} + \Phi_{CLO_{e,p}} = \rho_{N_c} \cdot C_{p_{N_c}} \cdot \left(\frac{\Delta x_{N_c}}{2}\right) \cdot \frac{dT_{se}}{dt}
$$
\n(II.99)

Avec :

$$
\begin{cases}\n\Phi_{GLO_{e,p}} = H_{pc} \cdot S_p \cdot (T_c - T_{se,p}) + H_{pe} \cdot S_p \cdot (T_{ae} - T_{se,p}) \\
\Phi_{CLO_{e,p}} = \alpha_p \cdot S_p \cdot E_{CLO_{e,p}} \\
\Phi_{CV_{e,p}} = h_{ce,p} \cdot S_p \cdot (T_{ae} - T_{se,p}) \\
\Phi_{CD_{e,p}} = k_{N_c} \cdot S_p (T_{N_{tot}-1} - T_{se,p})\n\end{cases}
$$

<span id="page-104-0"></span>Après manipulation des écritures, on obtient :

$$
T_{se}^{t} = T_{Nn}^{t} = \left[1 + 2 \cdot \frac{\Delta t}{\tau_{N_c}} + 2 \cdot \frac{\Delta t}{C_{N_c}} \cdot (h_{ce} + H_{pc} + H_{pe})\right] \cdot T_{Nn}^{t+1}
$$

$$
- 2 \cdot \frac{\Delta t}{\tau_{N_c}} \cdot T_{Nn-1}^{t+1} - 2 \cdot \frac{\Delta t}{C_{N_c}} \cdot (h_{ce} + H_{pe}) \cdot T_{ae}
$$
(II.100)
$$
- 2 \cdot \frac{\Delta t}{C_{N_c}} \cdot H_{pc} \cdot T_c^{t+1} - 2 \cdot \frac{\Delta t}{C_{N_c}} \cdot \alpha_e \cdot E_{CLO_e}^{t+1}
$$

#### **II.7.1.2 Bilan énergétique de surface intérieure**

Par un raisonnement analogue, le bilan énergétique de la face intérieure d'une paroi intérieure s'écrit :

$$
\Phi_{CD_{i,p}} + \Phi_{GLO_{i,p}} + \Phi_{CV_{i,p}} + \Phi_{CLO_{i,p}} = \rho_1 \cdot C_{p_1} \cdot \left(\frac{\Delta x_1}{2}\right) \cdot \frac{dT_{si}}{dt}
$$
\n(II.101)

Si l'on néglige les rayonnements *CLO* intérieurs du à la présence de vitrages (le vitrage de la cellule expérimentale est obturé par du contre-plaqué) alors les expressions des flux sont :

$$
\begin{cases}\n\Phi_{GLO_{i,p}} = h_{ri} \cdot S_p \cdot (T_{rm} - T_{si,p}) \\
\Phi_{CV_{i,p}} = h_{ci,p} \cdot S_p \cdot (T_{ai} - T_{si,p}) \\
\Phi_{CD_{i,p}} = k_1 \cdot S_p (T_{2,p} - T_{si,p})\n\end{cases}
$$

<span id="page-105-0"></span>Au final, le bilan énergétique est :

$$
T_{se}^{t} = T_{1}^{t} = \left[1 + 2 \cdot \frac{\Delta t}{\tau_{1}} + 2 \cdot \frac{\Delta t}{C_{1}} \cdot (h_{ci} + h_{ri})\right] \cdot T_{1}^{t+1} - 2 \cdot \frac{\Delta t}{\tau_{1}} \cdot T_{2}^{t+1} - 2 \cdot \frac{\Delta t}{C_{1}} \cdot h_{ci} \cdot T_{ai}^{t+1} - 2 \cdot \frac{\Delta t}{C_{1}} \cdot h_{ri} \cdot T_{rm}^{t+1}
$$
\n(II.102)

# **II.7.2 Cas multizone**

Lors de l'étude d'un bâtiment mulitzone, la notion de *paroi interzone* apparaît. Il s'agit d'une paroi interface séparant deux zones adjacentes. Les conditions aux limites doivent être prises en compte pour les deux zones qu'elle sépare. En outre, cette paroi sera considérée comme intérieure pour une zone et extérieure pour l'autre zone. Dans ce cas, l'expression obtenue en [II.100](#page-104-0) sera différente pour la surface extérieure de cette paroi particulière et aura une expression similaire à l'expression établie pour une surface intérieure [II.102,](#page-105-0) excepté les nœuds de température qui doivent être prises en compte. Effectivement, le bilan thermique sur la face extérieure doit considérer la température sèche d'air et la température radiante moyenne de la zone adjacente.

Dans le cas d'une paroi interzone, l'équation de bilan thermique surfacique extérieure associée s'écrit :

<span id="page-105-1"></span>
$$
\Phi_{CD_{e,p}} + \Phi_{GLO_{i,zadj}} + \Phi_{CV_{i,zadj}} + \Phi_{CLO_{i,zadj}} = \rho_{N_c} \cdot C_{p_{N_c}} \cdot \left(\frac{\Delta x_{N_c}}{2}\right) \cdot \frac{dT_{se}}{dt} \cdot S_p \quad (II.103)
$$

**Remarque 1:** L'hypothèse de travail qui sera faite dans la suite est que le rayonnement de courte longueur d'onde intérieur ne sera plus considéré. De plus, on utilisera l'indice *zadj* pour désigner la zone adjacente.

En tenant compte de la remarque, le détail des flux intervenant dans [II.103](#page-105-1) est :

$$
\begin{cases}\n\Phi_{GLO_{i,p}} = h_{ri,zadj} \cdot S_p \cdot (T_{rm,zadj} - T_{se,p}) \\
\Phi_{CD_{e,p}} = k_{N_c} \cdot S_p \cdot (T_{N_{tot}-1} - T_{se,p}) \\
\Phi_{CV_{i,zadj}} = h_{ci} \cdot S_p (T_{ai,zadj} - T_{se,p})\n\end{cases}
$$

L'équation de bilan finale avec capacités surfaciques s'écrit donc :

<span id="page-105-2"></span>
$$
T_{se,p}^t = T_{Nn}^t = \left[1 + 2 \cdot \frac{\Delta t}{\tau} + 2 \cdot \frac{\Delta t}{C} \cdot (h_{ci,zadj} + h_{ri,zadj})\right] \cdot T_{Nn}^{t+1} - 2 \cdot \frac{\Delta t}{\tau_1} \cdot T_{Nn-1}^{t+1}
$$
  

$$
- 2 \cdot \frac{\Delta t}{C} \cdot h_{ci,zadj} \cdot T_{ai,zadj}^{t+1} - 2 \cdot \frac{\Delta t}{C} \cdot h_{ri,zadj} \cdot T_{rm,zadj}^{t+1}
$$
(II.104)

La prise en compte de la relation [II.104](#page-105-2) sous forme matricielle peut être réalisée de deux manières différentes selon la stratégie de couplage adoptée. D'après [\[Miranville,](#page-235-1) [2002\]](#page-235-1), ces couplages sont qualifiés de :

- 1. *parfait*, dans le cas qui consiste en l'écriture d'un seul système matriciel pour décrire l'ensemble des relations liées au bâtiment entier ;
- 2. *connecté*, dans le cas qui consiste en l'écriture séparée du nombre de zones considérées et qui est par la suite couplé en utilisant un processus itératif en fonction d'un critère de précision arbitraire (comme le logiciel CODYRUN).

Pour le premier cas, l'insertion de l'équation associée à la paroi interzone est faite dans les matrices évolution et instantanée. Dans le second cas, le couplage se fait au niveau des températures d'air et radiante moyenne. Le processus itératif est basé sur le calcul du système matriciel d'une zone donnée, en supposant que les températures d'air et radiante moyenne des zones adjacentes sont connues. La répétition du schéma itératif est faite jusqu'à convergence de l'ensemble des températures du vecteur d'état pour le pas de temps donné et selon le critère de précision souhaité. De surcroît, l'approche multizone requiert des phases de pré-calcul particulières, comme par exemple le calcul des coefficients d'échange (approximation non linéaire ou corrélations adimensionnelles).

# **II.8 Synthèse**

Ce chapitre a permis d'expliciter la démarche de modélisation entreprise au cours de cette thèse. Les étapes telles que la modélisation, l'expérimentation et la validation sont indissociables dans le monde de la recherche et pour permettre d'évaluer la conformité entre la théorie et les phénomènes réels observés.

Un modèle simplifié de prise en compte des matériaux à changements de phase à été présenté. L'ensemble des différents transferts thermiques, conduction, convection et rayonnement pour un panneau MCP a été exposé. Des comparaisons du modèle avec des solutions analytiques dans des cas simples ont été faites et montrent que les résultats issus de notre méthode numérique sont conformes. Toujours dans une démarche rigoureuse, une comparaison inter-logiciel s'appuyant sur la méthode de la capacité apparente a été menée et les résultats obtenus la aussi conformes. De plus, la comparaison avec la solution analytique dans le cas d'un milieu fini a pu être faite. Ces résultats étant cohérents montrent que le code peut prédire aussi bien le champ de température en milieu fini qu'en milieu semi-infini.

Nous avons également proposé une amélioration du modèle pour que celui-ci ne surévalue pas ou ne sous-évalue pas la valeur de la capacité thermique lorsque la température de changement de phase est atteinte. Cette amélioration peut être résumée par l'algorithme suivant :

si  $T \geq T_F - \Delta T$  *et*  $T \leq T_F + \Delta T$  alors  $\max (\gamma) = \left(\max (c_{DSC}) - \left(\frac{c_{liq}+c_{sol}}{2}\right)\right)$  $\left(\frac{+c_{sol}}{2}\right)\bigg)$  ·  $\frac{8\Delta T}{L_F}$ *L<sup>F</sup>* **sinon** *γ* à déterminer **fin si**

Le couplage avec le code de calcul ISOLAB a été effectué en tenant compte des différentes conditions aux limites ainsi que du type de bâtiment (monozone ou multizone). A cet effet, une fenêtre de description d'une paroi complexe MCP a été ajoutée au code de calcul ISOLAB permettant la saisie des données thermophysiques des matériaux ainsi que les caractéristiques géométriques de la paroi.

En résumé de cette partie, la première étape de l'*approche méthodologique* a été réalisée avec la modélisation d'un panneau MCP. La seconde étape qu'est l'expérimentation est présentée dans le chapitre suivant.
## **Chapitre III**

## **Expérimentation**

*D* ans *ce chapitre, nous présentons l'une des phases essentielles dans la démarche de confrontation modèle/mesures qu'est la mise en place d'une expérimentation spécifique de l'étude des performances thermique des MCP. Nous allons dans un premier temps présenter la plateforme, en passant en revue l'ensemble des aspects structurels et fonctionnels. Puis, nous abordons et ferons une description exhaustive de la structure et des instrumentations associée au support expérimental, la cellule d'essai LGI. Dans un troisième temps, nous abordons la séquence expérimentale et les objectifs qui lui sont associés.*

## **III.1 La plate-forme expérimentale**

Située sur un emplacement d'environ 250 m<sup>2</sup> de l'Institut Universitaire de Technologie de l'Université (I.U.T) de La Réunion, la plate-forme expérimentale a été conçue en environnement naturel en respectant un cahier des charges spécifique. Son originalité est basée sur l'association de supports expérimentaux allant de l'échelle réduite avec les cellules ISOTEST à l'échelle unité avec la cellule LGI et la présence de deux stations météorologiques. Dès la phase de conception, la disposition des différents éléments composant la plate-forme expérimentale a été judicieusement choisie pour permettre la réalisation de campagnes de mesures fiables et objectives. La détermination de la disposition d'un support expérimental donné par rapport à un autre tient compte des sollicitations climatiques, précisément de l'ensoleillement et du vent, pour que ces derniers soient bien appréhendés.

L'ensoleillement sur le site est l'un des facteurs primordial qui a été longuement étudié pour la disposition des différents éléments de la plate-forme afin de limiter au maximum les ombres portées des masques lointains. Pour avoir la disposition adéquate, les ombres portées pour les différentes périodes de l'année ont été étudiées en suivant la course apparente du soleil. Selon [\[Miranville,](#page-235-0) [2002\]](#page-235-0), la répartition des différents dispositifs de la plate-forme expérimentale devait se faire suivant l'axe nord/sud géographique, pour une exposition symétrique à l'ensoleillement.

L'ensemble des supports expérimentaux sont équipés d'appareils pour pouvoir acquérir des mesures. Un local technique, généralement appelé poste de contrôle, facilite la centralisation des alimentations générales des systèmes et l'acquisition des mesures. À l'aide d'un réseau de communication souterrain, la totalité des données récoltées par chaque cellule expérimentale y est transférée. Ce réseau est constitué de câbles d'acheminement des signaux de mesure provenant de chaque cellule expérimentale vers le local technique, mais également de tous les câbles d'alimentation électrique de chacun des dispositifs utilisés. L'ensemble des données obtenu est sauvegardé par un micro-ordinateur, dont la fonction principale est le pilotage de la centrale d'acquisition de mesures. De plus, au niveau de la chaîne d'acquisition pour les cellules ISO-TEST, celle-ci se compose d'une centrale d'acquisition localisée dans le poste de contrôle et de multiplexeurs situés dans les cellules. Concernant la cellule LGI, la centrale d'acquisition est située à l'intérieur qui est piloté à distance par le micro-ordinateur de contrôle. En outre, les données météorologiques du site sont obtenues en temps réel au moyen des stations de mesure des paramètres climatiques. De manière analogue pour les cellules ISOTEST et LGI, et exceptées celles de la station portable, toutes les mesures font l'objet d'une acquisition via une centrale d'acquisition de mesure, placée dans un abri météorologique, elles sont ensuite transmises par le réseau de communication souterrain au local technique.

On peut résumer ce système fonctionnel par le synoptique de la figure *[III.1](#page-110-0)* :

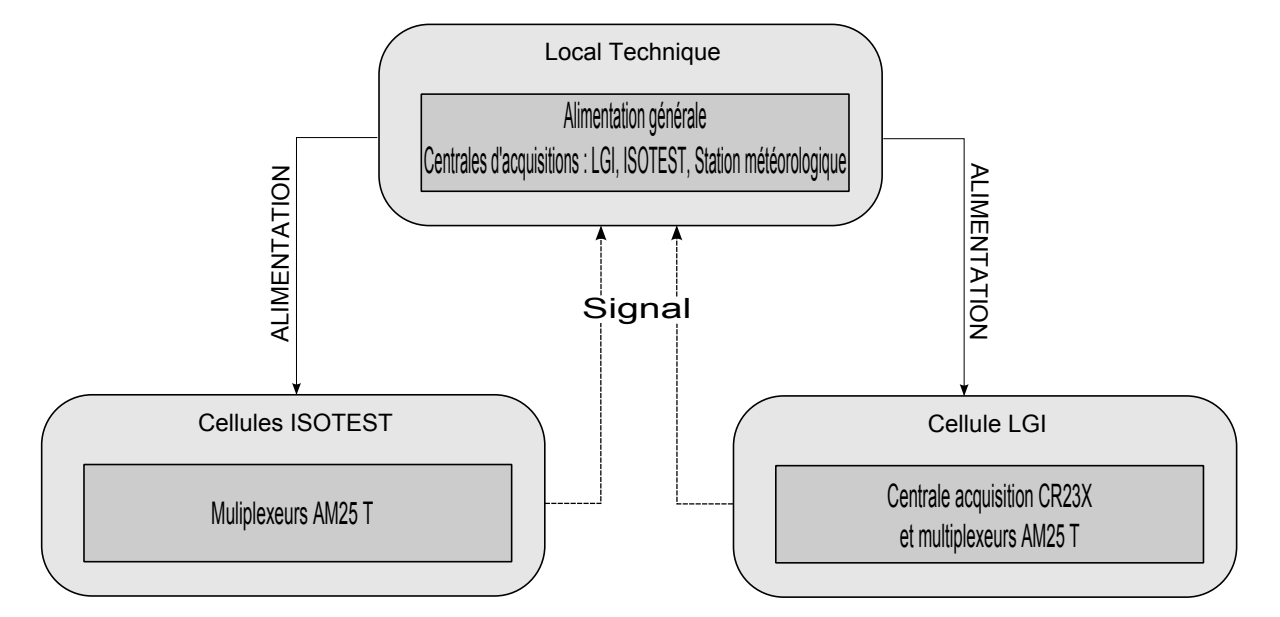

<span id="page-110-0"></span>*Figure III.1 : Synoptique des chaînes d'acquisition associées aux cellules expérimentales ISO-TEST et LGI*

#### <span id="page-110-1"></span>**III.1.1 Stations météorologiques**

Les stations météorologiques situées sur le site, permettent de relever à chaque minute les informations nécessaires pour réaliser les simulations avec le code de calcul ISOLAB. L'ensemble des données recueillies est stocké sur le réseau de l'Université de La Réunion, excepté pour la station portable récemment installée. Les différentes informations récoltées sont généralement :

- 1. la température sèche de l'air extérieur ;
- 2. les rayonnements diffus (exceptée celle de la station portable) et global extérieurs ;
- 3. la vitesse et la direction du vent ;
- 4. l'humidité de l'air extérieur.

La station météo fixe (figur[eIII.5\(b\)\)](#page-114-0) utilise la *CR3000* comme centrale d'acquisition de mesures et la station portable (figure [III.5\(c\)\)](#page-114-1) utilise la *CR800*.

Ces stations météorologiques sur le site permettent d'obtenir en temps réel des conditions climatiques. Ces conditions climatiques sont par la suite téléchargées et sont qualifiées de « fichier météo » et qui est ensuite téléchargé par le biais de l'ordinateur situé dans le local technique. Ce fichier météo correspond donc à la plage temporelle sur laquelle on souhaite réaliser la simulation numérique. En revanche, pour que ce fichier soit lu par le code de calcul ISOLAB, il est nécessaire de traiter le fichier au pas de temps de la récolte des données par les centrales d'acquisitions. De plus, il faut réorganiser les colonnes du fichier météo pour que cela coïncide avec la lecture du

| Jour | Heure  | $T_{ae}$                | $E_D$        | $E_{diff}$   | $E_G$        | $W_{s}$      | $W_d$ [r̃] | $HR [\%]$ |
|------|--------|-------------------------|--------------|--------------|--------------|--------------|------------|-----------|
|      | [hhmm] | $\lceil \circ C \rceil$ | $[W.m^{-2}]$ | $[W.m^{-2}]$ | $[W.m^{-2}]$ | $[m.s^{-1}]$ |            |           |
| 242  | 1215   | 25.35                   | 775.14       | 89.21        | 864.35       | 1.52         | 116.95     | 60.87     |
| 242  | 1230   | 25.35                   | 792.53       | 108.87       | 901.40       | 1.49         | 116.95     | 56.65     |
| 242  | 1245   | 25.90                   | 790.29       | 122.71       | 913.00       | 1.38         | 116.95     | 50.91     |
| 242  | 1300   | 26.10                   | 784.77       | 115.16       | 899.93       | 1.43         | 123.98     | 48.21     |
| 242  | 1315   | 26.14                   | 768.79       | 105.21       | 874.00       | 1.52         | 200.11     | 49.48     |
| 242  | 1330   | 25.93                   | 745.30       | 107.17       | 852.47       | 1.36         | 195.67     | 54.92     |

fichier faite par ISOLAB. Le tableau [III.1](#page-111-0) représente un extrait du fichier météorologique utilisé dans ISOLAB.

<span id="page-111-0"></span>*Table III.1 : Extrait d'un fichier de données météorologiques du 3 Septembre 2012.*

Par exemple, la lecture de la quatrième ligne indique que les informations mesurées par la station dans le tableau [III.1](#page-111-0) ont été recueillies le 3 Septembre (Jour 242) à 13 h 00 min. Ces informations correspondent à :

- la température d'air extérieur  $(T_{ae})$ : 26.10 °C;
- l'ensoleillement direct  $(E_D)$ : 784.77 W · m<sup>-2</sup>;
- l'ensoleillement diffus  $(E_{diff})$ : 115.16 W · m<sup>-2</sup>;
- l'ensoleillement global  $(E_G)$ : 899.93 W · m<sup>-2</sup>;
- la vitesse du vent  $(W_s)$  : 1.43 m · s<sup>-1</sup>;
- la direction du vent  $(W_d)$ : 123.98<sup>°</sup>;
- l'humidité de l'air relative extérieur (*HR*) : 49*.*48 % ;

Il est à souligner que pendant la durée de la séquence expérimentale, le relevé des mesures doit se faire tous les jours afin de s'assurer du bon fonctionnement des différents appareils. En effet, la présence d'erreurs de mesure dans les données entraîne des résultats aberrants à l'issue de la simulation. Ainsi, il est fortement recommandé d'effectuer une veille régulière et rigoureuse de ces appareils.

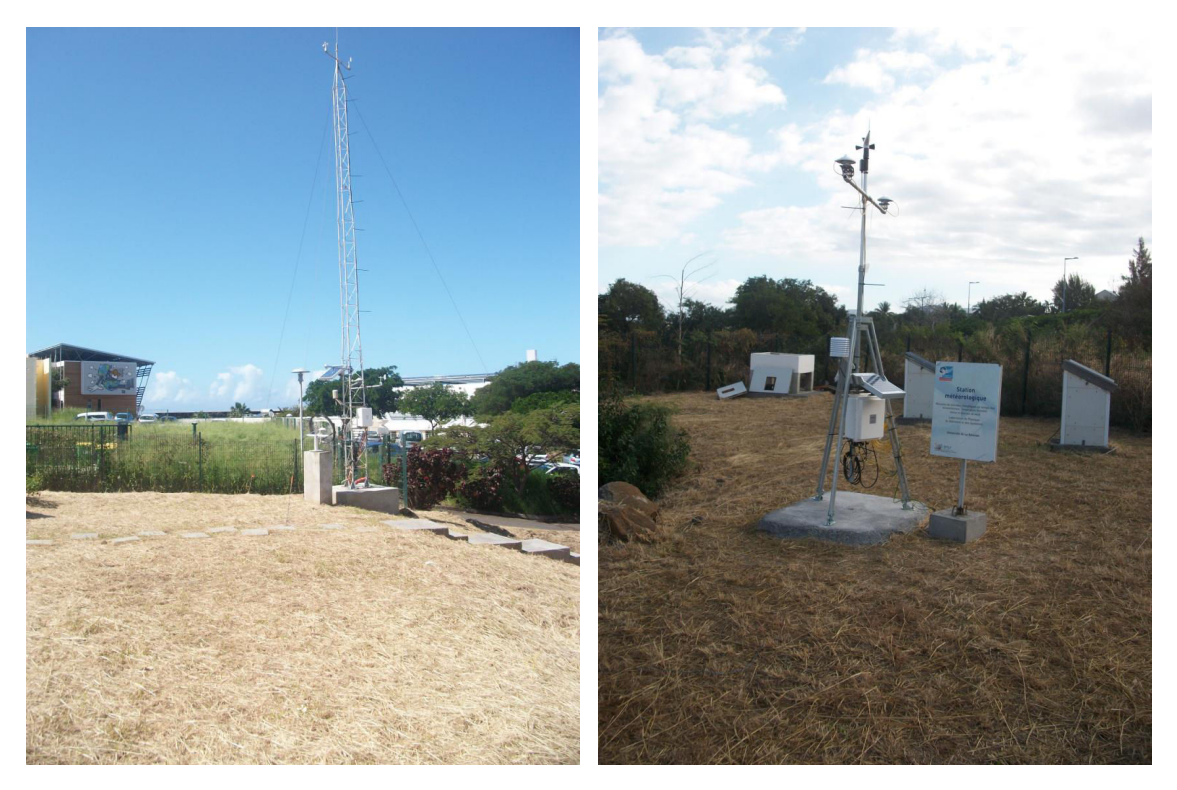

(a) Station météorologique de référence (b) Station portable

*Figure III.2 : Stations météorologiques*

#### **III.1.2 Cellules à échelles réduites ISOTEST.**

Sur le site expérimental, les cellules à échelles réduites de la cellule unité (LGI) sont appelées cellules ISOTEST et sont aux nombre de quatre comme illustré sur les figures *[III.3](#page-113-0)* et *[III.4](#page-113-1)*. Le but de la conception de ces cellules était de lancer des études comparatives avec une manutention plus aisée que sur la cellule LGI. Les cellules ISOTEST disposent d'un volume total approximatif de 0*.*5 m<sup>3</sup> pour une hauteur mesurée au sommet de 1*.*2 m. La construction des cellules présente l'avantage d'avoir des informations plus concrètes sur l'effet d'un système énergétique installé sur un bâtiment, passif ou actif, pour un moindre coût. En effet, en réduisant le volume, la surface est moins importante et permet ainsi de réduire le coût financier de l'achat des différents matériaux qu'on souhaitent utiliser.

A l'inverse de la cellule LGI et au vu du faible volume de ces cellules, la centrale d'acquisition est située dans le local technique et les multiplexeurs quant à eux sont situés dans chacunes des cellules et permettent la transmission des données mesurées à la centrale d'acquisition. Dans ses travaux de thèse [\[Bigot,](#page-232-0) [2011\]](#page-232-0) explique en détails les différentes configurations des cellules ISOTEST.

Le choix de l'équipement de ces cellules avait pour but de mettre en évidence l'impact thermique d'une installation photovoltaïque en toiture sur la température intérieure du bâtiment. De plus, des comparaisons entre l'installation photovoltaïque et d'autres types de toitures (isolées

ou non) ont pu être faites.

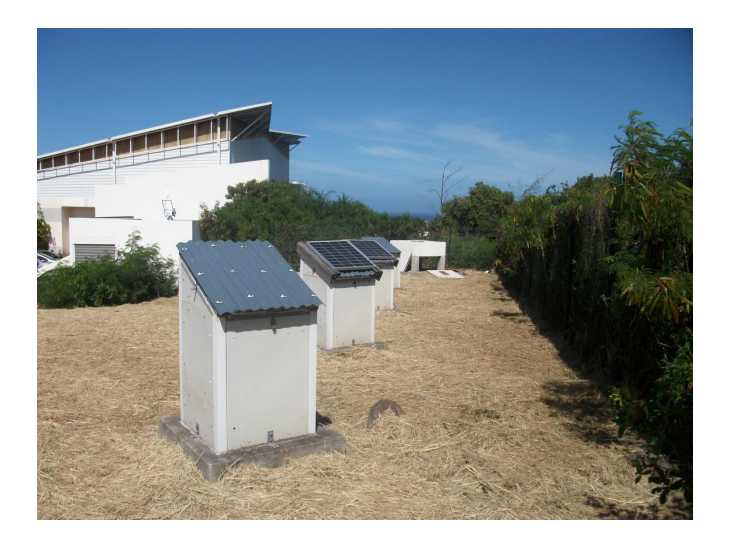

*Figure III.3 : Cellules ISOTEST*

<span id="page-113-1"></span><span id="page-113-0"></span>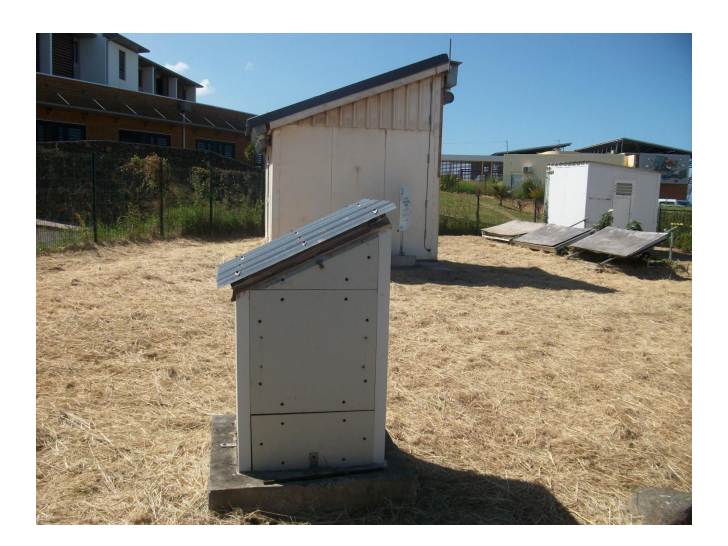

*Figure III.4 : Photo d'une cellule ISOTEST et de la cellule LGI*

## **III.1.3 La cellule LGI**

Orientée suivant le nord géographique, la cellule LGI, comme le montre la figure *[III.5](#page-114-2)*, est un bâtiment dont la forme de départ est assimilable géométriquement à un cube  $(3 \text{ m} \times 3 \text{ m} \times 3 \text{ m})$ . Généralement, elle est considérée comme une pièce classique de maison tel que par exemple une chambre à coucher ou un bureau. Comme la plupart des cellules à l'échelle 1, sa structure modulable permet une grande souplesse pour l'études de différentes configurations et de divers phénomènes physiques.

Dans le cadre de la thèse de Frédéric Miranville [\[Miranville,](#page-235-0) [2002\]](#page-235-0), la cellule a subi des modifications importantes au niveau du toit pour pouvoir mener à bien son étude sur le comportement thermique des PMR (Produits Minces Réfléchissants) en environnement naturel. Pour ce faire, la cellule a alors été équipée d'un complexe de toiture standard avec un PMR intégré. Le toit horizontal de la cellule de départ a été remplacé par une toiture complexe inclinée de 20◦ par rapport à l'horizontale pour respecter les conditions de mises en œuvre classiques recommandées. En inclinant le toit, le volume total approximatif de la cellule est de 29.8 m<sup>3</sup>. Le choix de couleur sombre pour la couverture de type tôle, favorise des sollicitations extrêmes sur la toiture. Concernant la porte et le vitrage existant, qui étaient à la base réalisés respectivement en bois et en verre fixe, ils ont été remplacés par une porte vitrée et une jalousie en aluminium. Elle est aussi équipée d'un système de traitement d'air, de type « split-system » et d'une ventilation mécanique contrôlée.

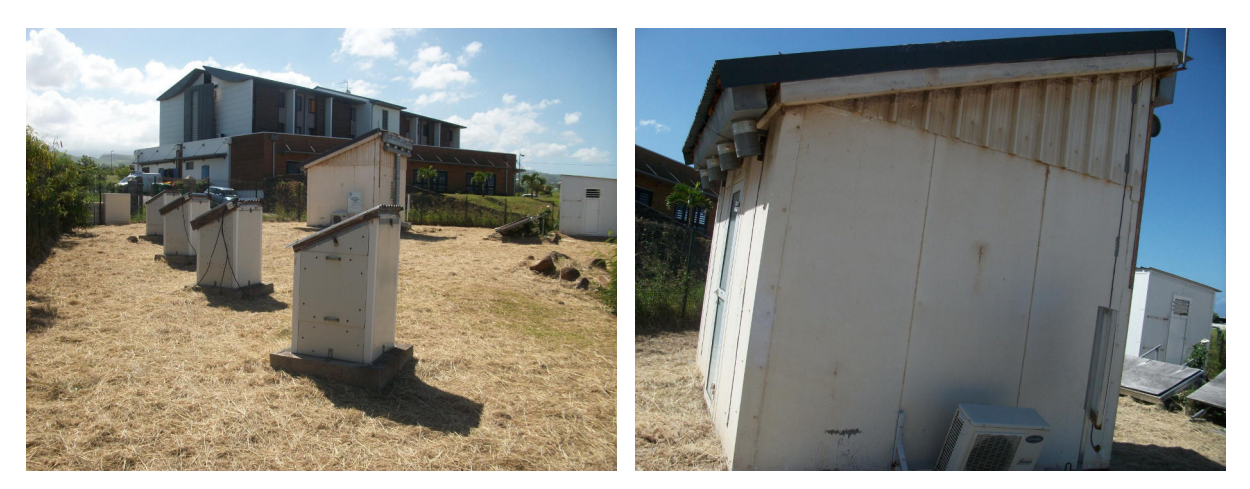

(a) Vue d'ensemble (b) Vue de profil

<span id="page-114-0"></span>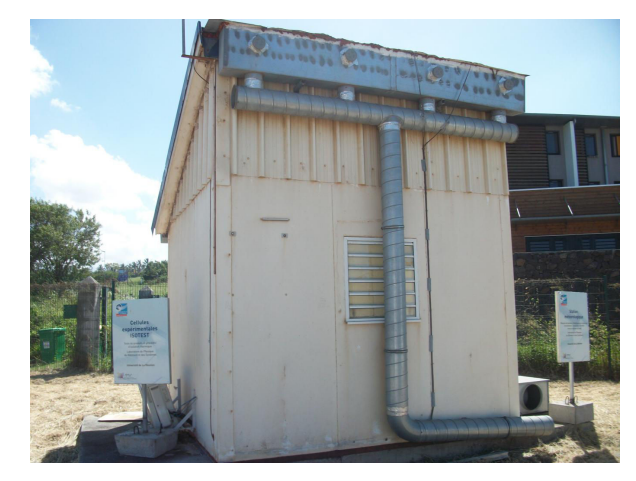

(c) Vue de face

<span id="page-114-2"></span><span id="page-114-1"></span>*Figure III.5 : Cellule LGI*

| Element                   | Constitution                                                                                                    | Remarque(s)                                                  |  |  |
|---------------------------|----------------------------------------------------------------------------------------------------|--------------------------------------------------------------|--|--|
| Parois opaques verticales | Panneau sandwich 80 mm<br>fibrociment/polyuréthane/fibrociment                                                                         |                                                              |  |  |
| Vitrage                   | Bâti aluminium, verre 8 mm clair                                                                                                    | De type jalousies<br>$0.8$ mm $\times$ 0.8 mm                |  |  |
| Porte vitrée              | Bâti aluminium, verre 8 mm clair                                                                                                    | Vitrage en partie haute et basse,<br>$0.7$ mm $\times$ 2.2 m |  |  |
| Complexe de toiture       | Tôle ondulée en acier galvanisé 1 mm /<br>bois 39 mm/ lame d'air 300 mm /<br>panne C 100 mm/ MCP de 5.26 mm/<br>placoplâtre de 12.5 mm | MCP constitué de faces en aluminium                          |  |  |
| Plancher                  | Dallettes béton de 40 mm d'épaisseur<br>sur polystyrène de 60 mm                                                                       |                                                              |  |  |

*Table III.2 : Description structurelle de la cellule LGI.*

La conception de la cellule LGI repose sur deux objectifs principaux :

- Mener des campagnes de mesures sur des composants actifs et passif du bâtiment pour déterminer leurs performances thermiques in-situ.
- Aider à valider expérimentalement des modèles et des codes de calculs en thermique du bâtiment, et par conséquent, créer des bases de données pouvant être utilisées par les différents acteurs de la validation.

Dans notre démarche, la cellule LGI étant notre support expérimental, nous allons donner une description détaillée des différents systèmes d'instrumentation qui lui sont associés. Le complexe de toiture a été instrumenté comme illustré sur la figure *[III.7](#page-116-0)* :

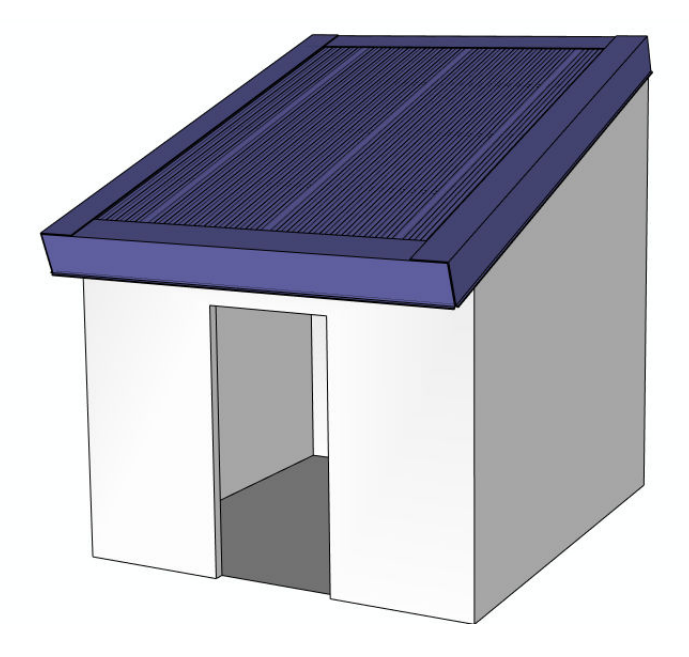

*Figure III.6 : Schéma de la cellule LGI.*

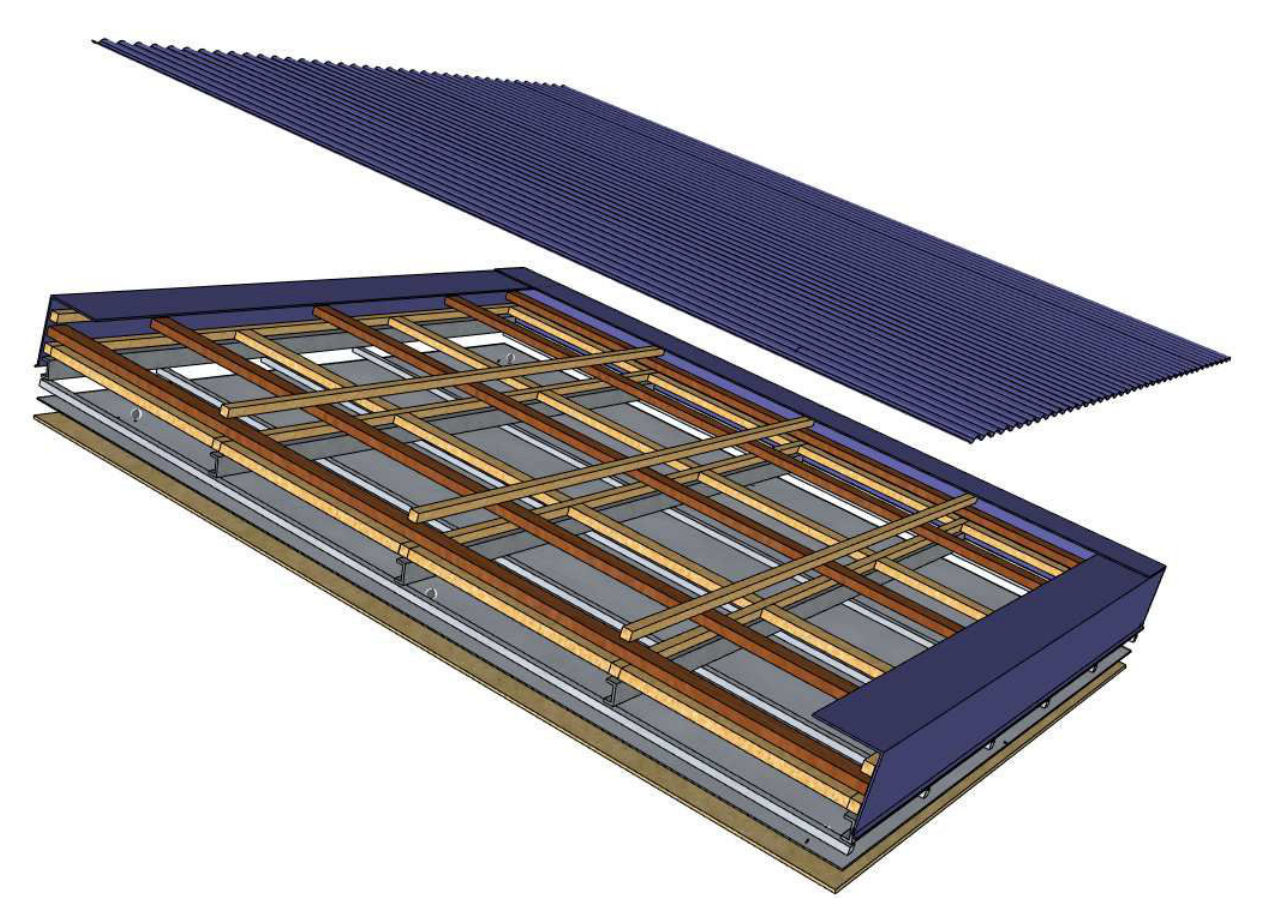

(a) Vue éclatée du complexe toiture de la cellule LGI.

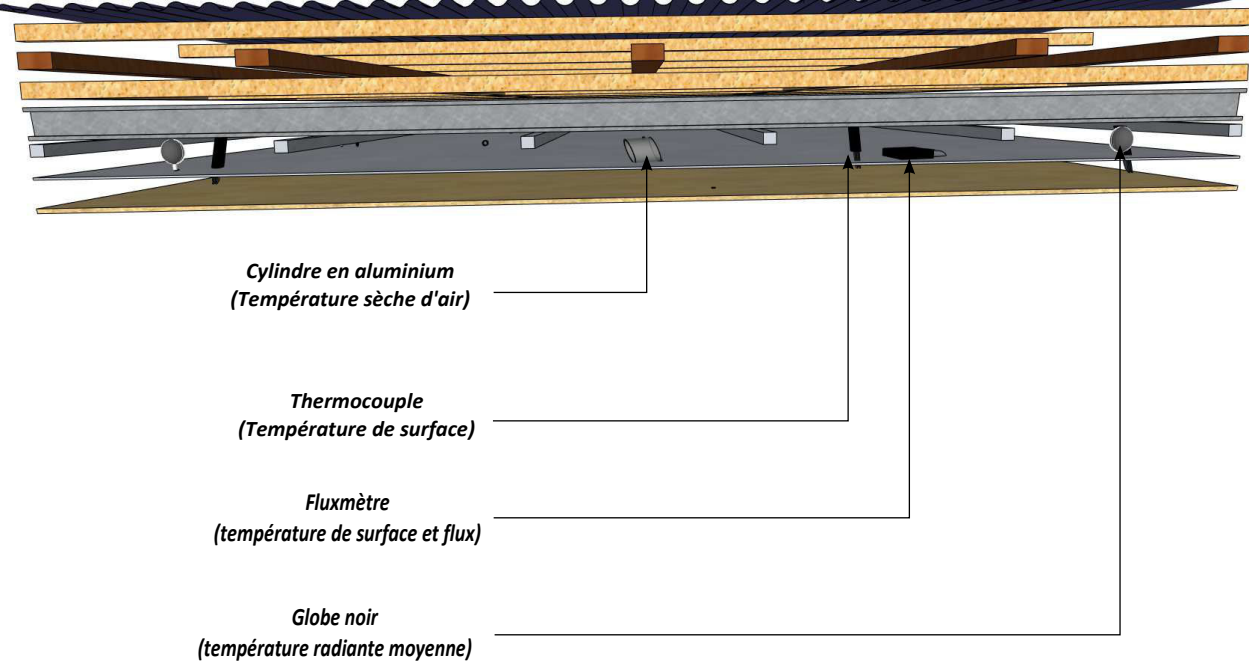

<span id="page-116-0"></span>(b) Zoom sur les différents capteurs de mesures.

*Figure III.7 : Vue éclatée du complexe de toiture instrumenté.*

#### **III.1.4 Instrumentation associée et chaine d'acquisition.**

A l'intérieur de la cellule LGI, des capteurs de température sont disposés sur chacune des faces (nord, sud, est et ouest) et le volume d'air intérieur est mesuré selon trois niveaux différents pour ce qui est de la température d'air et de celle de globe noir (identification de la stratification de l'air). Cette prise de mesure est illustrée par la figure *[III.8](#page-117-0)*.

<span id="page-117-0"></span>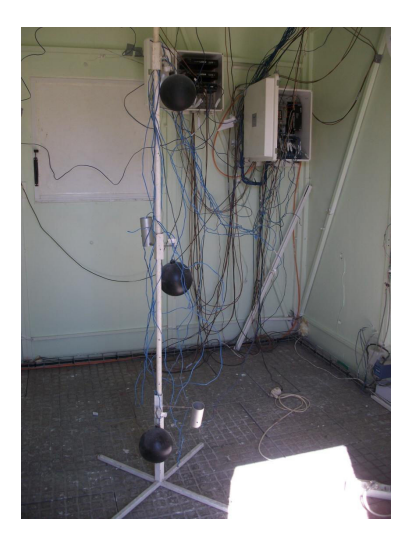

*Figure III.8 : Mesure de la stratification de l'air*

Comme montré sur la figure *[III.11](#page-119-0)*, dans la dalle de béton, base sur laquelle repose la structure de la cellule, des capteurs de températures ont été scellés. Une telle mise en œuvre donne accès aux conditions aux limites au niveau du sol.

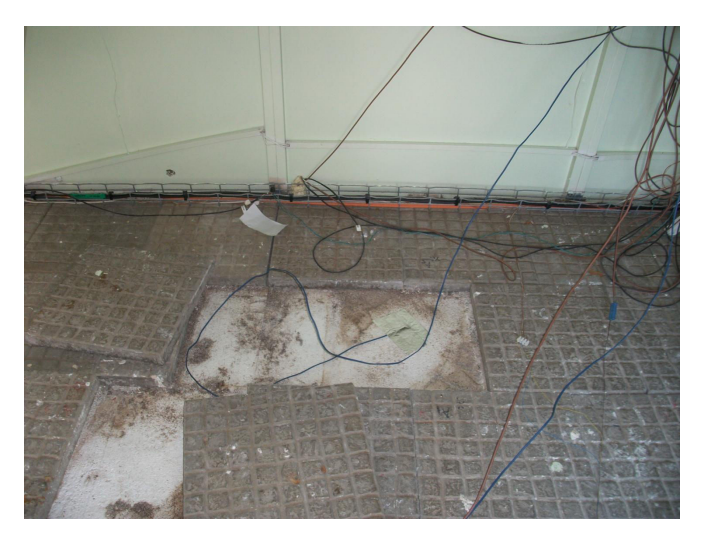

*Figure III.9 : Capteurs de mesure de température et flux au niveau du plancher*

Les capteurs de températures utilisés sont des thermocouples de type T qui sont disposés selon la localisation spécifique souhaitée. En effet, dans le cas où l'on désire mesurer une température de surface, ceux-ci sont plaqués sur la surface cible tandis que pour la mesure des températures d'air, ils sont insérés dans un cylindre en aluminium. De même, pour mesurer la température radiante moyenne, les thermocouples sont insérés dans un globe de couleur noire. Généralement, avant utilisation, l'ensemble des thermocouples sont étalonnés, soit en usine, soit sur le site de l'expérimentation. L'erreur absolue des thermocouples est estimée à plus ou moins 0*,* 5 ◦C. [\[Miranville,](#page-235-1) [1999\]](#page-235-1) explique en détails la préparation des capteurs et des erreurs associées.

Quelque soit le type de capteurs, tous sont connectés à une centrale d'acquisition de données se situant au sein de la cellule. L'ensemble des mesures se fait par le biais d'une acquisition automatisée toutes les 15 minutes et est transmis au micro-ordinateur de contrôle localisé dans le local technique. Via le réseau intranet de l'I.U.T, les données sont accessibles à distance.

#### **III.1.4.1 Capteur de température de surface de paroi.**

Pour mesurer la température de surface d'une paroi, des thermocouples de types T sont utilisés. Les capteurs de températures sont plaqués avec du scotch aluminisé sur la surface de la paroi. Pour améliorer la précision des mesures, l'utilisation d'une colle thermo-conductrice (figure [III.11\(a\)\)](#page-119-1) est nécessaire sous le scotch pour pallier aux problèmes de poches d'air résiduelles. Un avantage de ce procédé, est que la colle possède une conductivité thermique plus importante que celle de l'air (2 W · m−<sup>1</sup> · K−<sup>1</sup> contre 0*,* 02 W · m−<sup>1</sup> · K−<sup>1</sup> ). La mise en œuvre est explicitée par la figure *[III.10](#page-118-0)* :

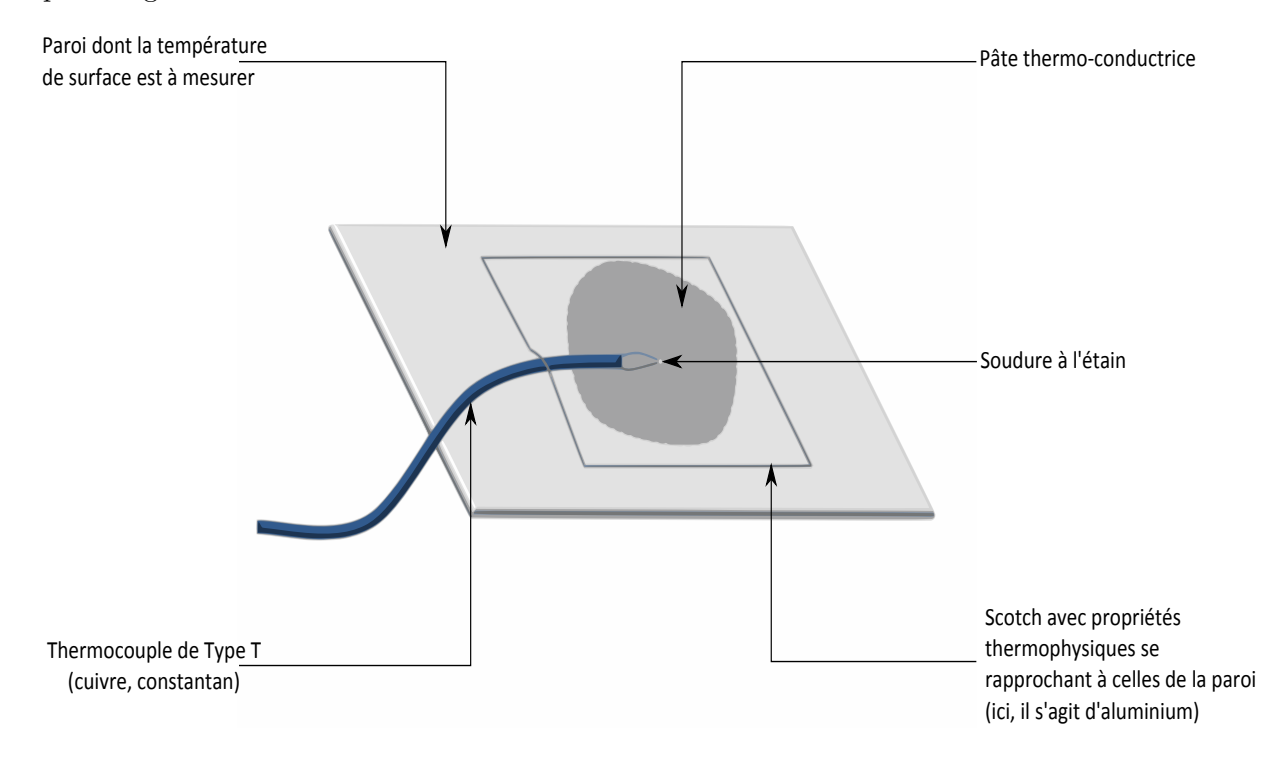

<span id="page-118-0"></span>*Figure III.10 : Dispositif de prise de mesure de température de surface de paroi.*

#### **III.1.4.2 Capteur de température d'air.**

Le capteur de température d'air est placée à l'intérieur d'un cylindre suffisamment long et ayant des parois faiblement émissives (parois en aluminium). Le choix de ce dispositif est d'éviter des erreurs importantes au niveau de la température d'air mesurée provoqué par le rayonnement des parois de l'enceinte. De ce fait, les erreurs obtenues seront supposées négligeables.

#### **III.1.4.3 Fluxmètre.**

Le fluxmètre (figure [III.11\(b\)\)](#page-119-2) se compose d'une plaque plane de cuivre plus ou moins importante selon l'endroit où l'on souhaite réaliser la mesure. La plupart du temps, on associe au fluxmètre un thermocouple afin d'obtenir aussi la température de surface de la paroi.

Selon les données fournies par le constructeur, les fluxmètres fournissent des mesures entachées d'une erreur relative de 5 %.

<span id="page-119-1"></span>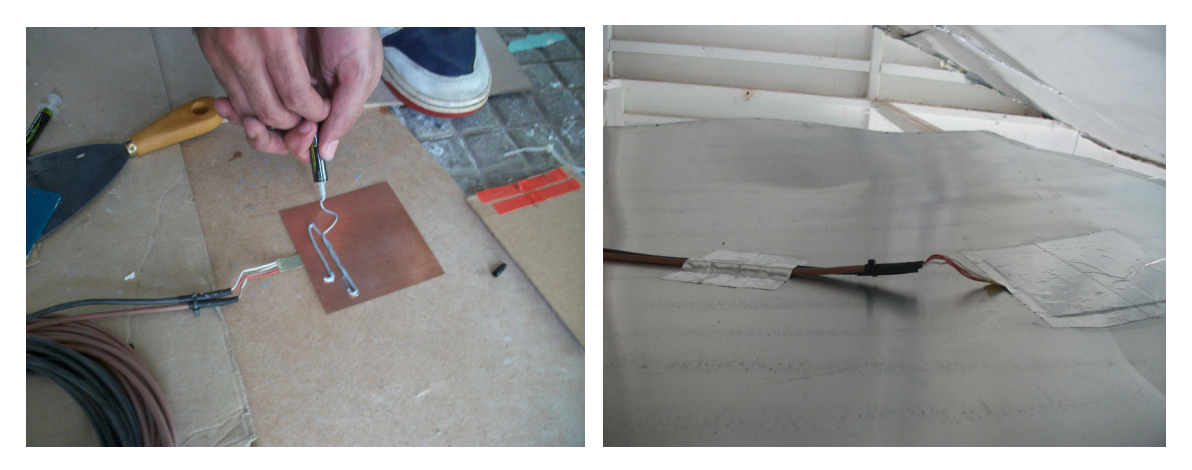

(a) Application d'une pâte thermo-conductrice. (b) Pose d'un fluxmètre en surface

<span id="page-119-2"></span><span id="page-119-0"></span>

*Figure III.11 : Mise en œuvre et pose d'un fluxmètre*

#### **III.1.4.4 Multiplexeurs.**

Les multiplexeurs ont pour rôle de relier tous les capteurs à la centrale d'acquisition et peuvent sur commande adresser un port spécifique pour mesurer la température, le flux thermique ou toutes autres mesures. Le choix des multiplexeurs a pour objectif de connecter l'ensemble des capteurs (températures, flux ou autres) d'une même cellule dans la mesure où la centrale d'acquisition ne dispose que d'un nombre limité de ports, et par conséquent, ne permet pas d'avoir une connexion avec chaque capteur.

Au sein de la cellule LGI, des multiplexeurs AM25T de marque Campbell sont utilisés. Ils sont reliés à l'entrée différentielle analogique de la centrale de mesure. Chaque multiplexeur possède une température de référence obtenue par un capteur dédié. Cette température de référence

incorporée au bornier est mesurée par une résistance de platine de 1000 Ω.

#### **III.1.4.5 Centrale d'acquisition.**

Les supports expérimentaux sont pourvus de capteurs de type analogique qui permettent de fournir les informations en temps réel. Pour l'expérimentation, l'information est un signal électrique de quelques volts. L'information transmise est par la suite traitée par la centrale grâce aux données techniques qui lui sont fournies par l'intermédiaire d'un programme, qui décrit les différents capteurs utilisés ainsi que leurs emplacements. Les deux paramètres, type de capteur et emplacement, permettent à la centrale de retranscrire le signal électrique analogique obtenu en signal numérique grâce à un traitement adéquat issu de sa base de données. Le signal numérique va correspondre ainsi à la valeur de la température, ou de flux, ou d'autres mesures ciblées.

Après la conversion du signal analogique en signal numérique, la centrale enregistre les valeurs selon les consignes qui lui ont été fournies par le programme, à savoir l'intervalle de temps entre chaque mesure et l'endroit où l'on fait des mesures. Il est à souligner que le pas de temps de mesure influe sur le temps de mesure et sur la totalité des mesures que peut effectuer la centrale.

Dans un souci de sécurisation de données, il faut régulièrement les transférer et les sauvegarder vers un ordinateur, et par la suite les effacer pour ne pas avoir une saturation de la mémoire de la centrale d'acquisition. Pour ce faire, une démarche rigoureuse est mise en place et consiste à sauvegarder les données et vider la mémoire de la centrale d'acquisition automatiquement tous les soirs à minuit.

La centrale d'acquisition de la cellule LGI est une *CR23X*. Le temps pris par la centrale de acquérir la température de référence et les 25 autres mesures est de l'ordre de 0*.*25 s. Les mesures recueillies sont moyennées et enregistrées au pas de temps du quart d'heure.

#### **III.1.4.6 Calibration de l'expérimentation.**

Pour mener à bien l'expérimentation, la vérification du bon fonctionnement des capteurs et de la chaine d'acquisition est indispensable. Il est donc recommandé de s'assurer de la conformité de l'expérimentation, c'est-à-dire, que l'ensemble des supports expérimentaux utilisé pour l'expérimentation possède un comportement identique dans la configuration donnée.

Pour ce faire, il faut vérifier l'ensemble des capteurs et repérer ceux qui sont défectueux afin de les réparer et de les étalonner à nouveau. Dans l'expérimentation menée, nous avons utilisé des fluxmètres qui ont été étalonnés en usines.

#### **III.1.5 Station météorologique portable**

La station météorologique portable utilise un data logger *CR800*. Cette centrale d'acquisition est conçue pour donner des mesures de précisions de 0*,* 01 % <sup>1</sup> des différents appareils de mesures associés. La *CR800* est à faible consommation d'énergie. En effet, à partir d'une source de 12 V provenant par un panneau solaire, la centrale est alimentée. Elle possède également une mémoire flash de 4Mb et une vitesse d'échantillonnage de 100 Hz. La centrale offre une possibilité de connecter des multiplexeurs AM16/32 et AM25T permettant de mettre en place une expérimentation à son proximité.

Les différentes mesures enregistrées par la centrale proviennent :

- de la sonde de température et d'humidité relative (CS 215) ;
- de la vitesse et la direction du vent (moniteur de vent 05103) ;
- du capteur de pression barométrique (CS 100);
- du capteur de rayonnement (CMP 6 de Kipp et Zonen).

Par la suite, la description de l'ensemble des capteurs est basée sur la documentation technique provenant de la société Campbell Scientific et de son site internet <sup>2</sup> .

#### **III.1.5.1 Capteur de température et humidité relative CS 215.**

Le capteur CS 215 utilise un élément de mesure digitale combinée pour l'humidité et la température offrant une bonne précision de mesure et une bonne stabilité dans le temps. Il est adapté pour les conditions extrêmes et sur des terrains vastes, comme par exemple les champs. Un des atouts de ce capteur est sa sortie digital SDI-12 qui permet de rallonger les câbles sans augmenter les erreurs de mesures. De plus, le changement de l'élément sensible permet d'effectuer un re-calibrage simple et rapide lui offrant une configuration d'usine. L'erreur commise par la mesure est de plus ou moins de 1 %, soit 0*,* 1 ◦C pour la température et 0*,* 1 % pour l'humidité relative.

#### **III.1.5.2 Moniteur de vent 05103**

Le moniteur de vent mesure la vitesse horizontale de vent et sa direction. La rotation de l'hélice à quatre palette hélicoïdales fournit un signal sinusoïdal ayant une fréquence proportionnelle à la vitesse du vent. Une révolution de l'hélice est équivalente à trois cycles du signal sinusoïdal. La position de la girouette est transmise par un potentiomètre de précision de 10 kΩ en plastique

<sup>1.</sup> Selon le certificat de garanti de la société Campbell

<sup>2.</sup> <http://www.campbellsci.co.uk/>

conducteur. Il nécessite une tension d'excitation régulée. Le signal de sortie est la réponse à une tension d'alimentation régulée commutée. Il est directement proportionnel à l'angle d'azimut. La vitesse du vent est précis à  $\pm$  0, 3 ms<sup>-1</sup>.

#### **III.1.5.3 Capteur de pression barométrique : le CS 100**

Le capteur de pression barométrique CS 100 utilise un capteur de capacitif SetraceramTM de chez Setra et un circuit analogique IC pour la mesure de la pression atmosphérique sur une plage de 600 à 1100 mbar. Sa sortie analogique lui permet d'être connecté aux différents centrales de mesure de Campbell Scientific. Avec un commutateur d'alimentation intégré, sa consommation est réduite entre les mesures. La société communique une erreur de ± 0*,* 5 hPa.

#### **III.1.5.4 Capteur de rayonnement**

Le capteur de rayonnement CMP6 de Kipp et Zonen répond aux spécifications de la norme ISO-9060. C'est un pyranomètre de première classe, composé d'un élément sensible comprenant 64 jonctions de thermocouple connectés en série. L'élément sensible permet une absorption spectrale excellente et une grande stabilité à long terme. Selon le certification de calibration de la société Campbell, l'erreur commise sur la mesure est de ± 2*,* 7 %.

L'erreur estimée au sens des moindres carrés sur la totalité de la chaîne d'acquisition est de 11*,* 5 %.

## **III.2 Séquence expérimentale**

Au cours du chapitre 1, nous avons fait référence aux différents types d'intégration des MCP dans les parois de bâtiments et indiqué que ceux-ci sont utilisés pour renforcer l'inertie thermique des bâtiments à structures légères. Son insertion dans les parois de la cellule LGI est donc tout à fait justifiée. L'objectif de la thèse étant d'évaluer la performance thermique de ce type de matériau pour un climat réunionnais, une expérimentation a été conçue et mise en œuvre de façon spécifique.

#### **III.2.1 Démarche expérimentale**

Avant de présenter la séquence expérimentale, nous allons exposer l'essentiel de la démarche expérimentale allant de la commande du matériel à la mise en œuvre, tout en passant en revue les difficultés rencontrées pour y arriver.

L'expérimentation peut être résumée en trois grandes étapes : la commande, la pose et le suivi expérimental.

1. La première étape a consisté à rechercher le matériau à changement de phase adéquat basé sur les critères de la bibliographie pour la séquence expérimentale. Une fois le matériau identifié, il a fallut rechercher les entreprises fabriquant ce type de matériau. La principale difficulté pour La Réunion, est d'une part, la non disponibilité de la matière première sur l'île, et d'autre part la livraison et le délai de réception. En effet, au cours de cette thèse, nous avions rencontré des soucis de livraison du matériel dans la mesure où les entreprises disposant des MCP ne livrent pas dans les DOM. Ainsi, une démarche supplémentaire a du être faite, celle de trouver un transitaire avec un délai de livraison réduit pour pouvoir expérimenter dans la période souhaitée.

Au-delà de la commande des MCP, il a été nécessaire avant de passer à l'étape de la pose, de prévoir l'ensemble des autres matières premières que nous devions utiliser. Par exemple, les plaques de placoplâtre installées dans la cellule LGI ont du être démontés et remplacés (*[III.12](#page-123-0)*).

<span id="page-123-0"></span>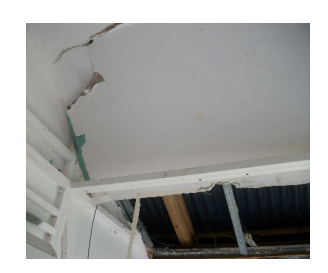

*Figure III.12 : Démontage des plaques de placoplâtre.*

- 2. La seconde étape a été la mise en place des MCP*faux-plafond*. Pour atteindre cet objectif, il a fallut :
	- A l'intérieur de la cellule LGI
		- **–** démonter, avec beaucoup de prudence, les plaques de placoplâtre car des capteurs étaient disposés de part et d'autre des surfaces ;
		- **–** s'assurer que les rails étaient à bonne distance pour fixer les panneaux MCP ;
		- **–** instrumenter les surfaces MCP (figures [III.13\(c\),](#page-124-0) [III.13\(b\)](#page-124-1) et [III.13\(d\)\)](#page-124-2)dirigées vers la tôle en posant de la pâte thermo-conductrice sur les différents capteurs ;
		- **–** fixer les plaques de placoplâtre de remplacement en les plaquant contre les panneaux MCP (figure [III.13\(a\)\)](#page-124-3). Entre les deux, nous pouvions mettre des fluxmètres avec de la lame d'air de très faible épaisseur ;
		- **–** instrumenter la surface intérieure des plaques de placoplâtres ;
		- **–** vérifier la bonne étanchéité autour du complexe de toiture ;
		- **–** programmer la centrale acquisition *CR23X* pour récolter les données.
	- A l'extérieur de la cellule LGI
		- **–** monter et programmer la station météorologique portable dans le but d'obtenir des données en temps réel.

<span id="page-124-3"></span>Cette étape nous a demandé beaucoup de temps afin de garantir que notre dispositif expérimental soit cohérent. Par ailleurs, la fragilité des capteurs et leur mise en place demande une grande attention et une manipulation délicate.

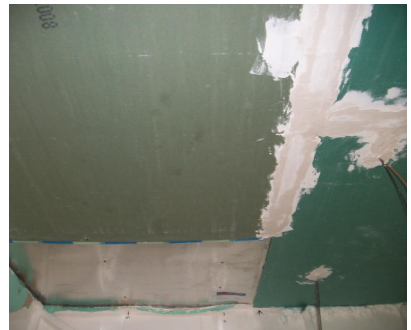

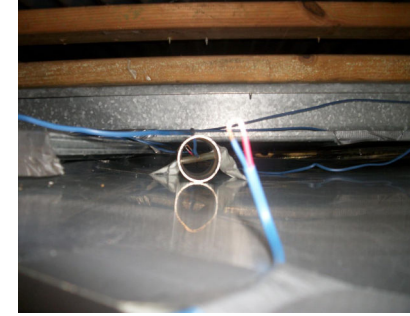

<span id="page-124-2"></span><span id="page-124-1"></span><span id="page-124-0"></span>(a) Pose des MCP faux-plafond. (b) Mesure de la température d'air de la zone supérieure.

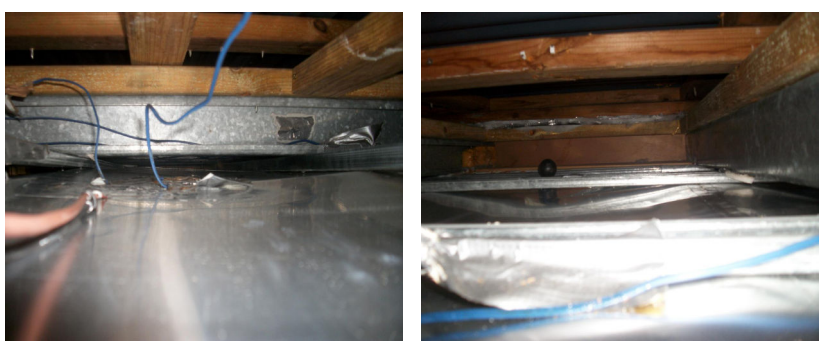

(c) Mesure de la température et de (d) Mesure de la température radiante flux de la surface « extérieure ». de la zone supérieure.

3. La troisième et dernière étape était la récolte des données et la vérification des différents dispositifs instrumentaux. En effet, en recueillant de façon régulière les données, des anomalies peuvent être identifiées et nécessitent une intervention rapide pour que la séquence expérimentale ne soit pas totalement interrompue. En outre, comme la cellule LGI reste fermée pendant toute la durée de l'expérimentation, il est nécessaire de noter la date et l'heure de l'intervention pour pouvoir expliquer tout changement sur les mesures. En effet, si l'on se réfère à [\[Cabeza](#page-233-0) *et al.*, [2007\]](#page-233-0), l'intervention d'une tierce personne peut jouer un rôle prépondérant sur le comportement thermique du bâtiment. Un des cas rencontrés au cours de notre expérimentation était que les capteurs de la tôle n'étaient pas branchés et une observation du relevé de mesures a permis d'intervenir efficacement sans perturber la séquence expérimentale. Soulignons également que, pour expliquer les anomalies dues aux conditions climatiques, il est recommandé de tenir à jours un carnet de bord notant, par exemple, la présence de nuages ou pas, ou autres aléas climatiques.

#### **III.2.2 Présentation de la séquence expérimentale**

La séquence expérimentale menée au cours de cette thèse s'est déroulée entre le 22 Août et le 10 Octobre 2012. Le choix de cette période pour la campagne de mesure a été effectué en raison est du climat caractéristique de La Réunion, correspondant à la fin de l'hiver austral et au début de l'été. Cela permet d'assurer que la température de changement de phase dépendant fortement des conditions environnementaux, passe de part et d'autre de la température de transition et facilite ainsi la régénération du MCP, sans avoir recours à un système physique. Pour une meilleure compréhension et une meilleure visualisation des graphiques, nous présentons les sollicitations climatiques entre le 20 et le 24 Septembre, à savoir les ensoleillements direct et diffus, le couple température d'air extérieur et humidité relative et le couple vitesse/direction du vent.

<span id="page-125-0"></span>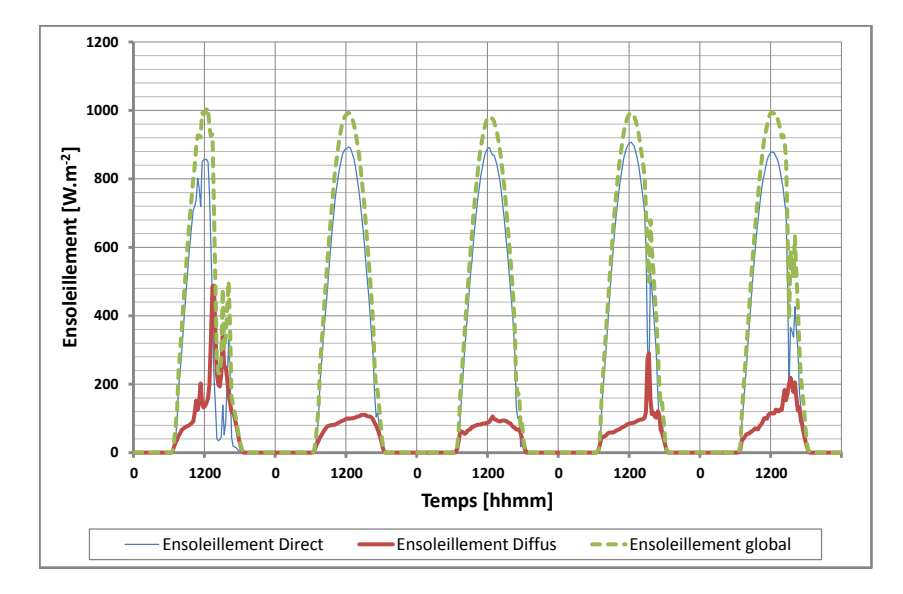

*Figure III.13 : Ensoleillement direct, diffus et global sur un plan horizontal pour la séquence du 20 au 24 Septembre 2012*

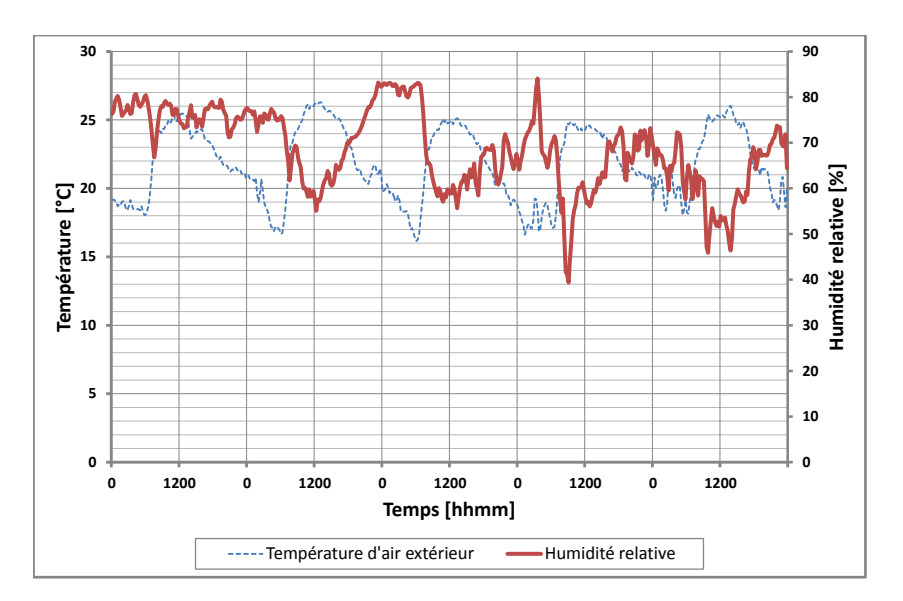

*Figure III.14 : Couple température d'air/humidité relative extérieure pour la séquence du 20 au 24 Septembre 2012*

<span id="page-126-0"></span>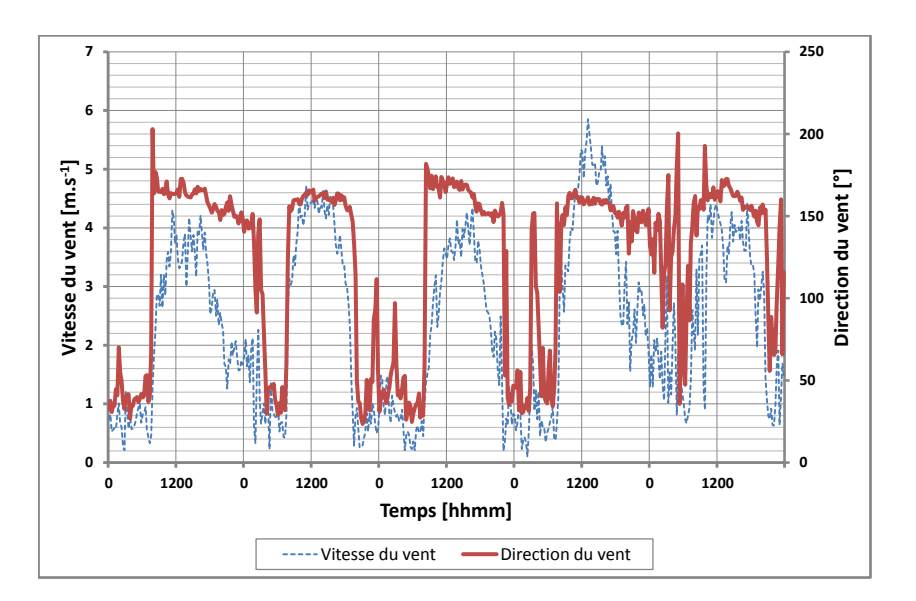

<span id="page-126-1"></span>*Figure III.15 : Couple vitesse/direction du vent pour la séquence du 20 au 24 Septembre 2012*

D'après la figure *[III.13](#page-125-0)*, la séquence expérimentale correspond à des journées ensoleillées avec un rayonnement solaire global de l'ordre de 1000 W · m−<sup>2</sup> au maximum. Le premier jour est caractérisé par un temps couvert en fin d'après-midi montrant une dissociation des deux types d'ensoleillements diffus et direct. En comparaison avec les autres jours, on observe une domination du diffus sur le direct en fin de journée tandis que pour les autres journées, le direct est dominant.

Sur la figure *[III.14](#page-126-0)*, la température d'air extérieure oscille entre 16 ◦C et 27 ◦C pour l'ensemble de la séquence expérimentale. Quant à l'humidité relative, elle oscille entre les 50 % à 80 % caractéristiques du climat Réunionnais. On peut remarquer une corrélation entre la température

d'air extérieur et l'humidité relative. En effet, lorsque la température d'air extérieur est faible le taux d'humidité est fort, et inversement.

En se référant à la figure *[III.15](#page-126-1)*, la vitesse du vent est en moyenne de l'ordre de 4 m · s−<sup>1</sup> sauf pour le jour du 23 Septembre avec l'enregistrement d'un pic d'environ 6 m · s−<sup>1</sup> . La direction du vent (la référence, 0 ř, est prise pour un vent de secteur Nord) est de secteur est/sud-est. Les courbes de vitesse et direction de vent montrent une corrélation entre ces deux grandeurs (caractéristique du régime d'Alizés).

#### **III.2.3 Impact thermique d'un MCP**

Nous présentons dans cette partie les résultats obtenus lors de la séquence expérimentale. Mais avant tout de chose, nous rappelons les objectifs de la partie expérimentale.

#### **III.2.3.1 Rappel des objectifs**

La séquence expérimentale a pour but de montrer l'impact thermique direct des MCP sur la température sèche d'air intérieur du bâtiment lorsque celui-ci est utilisé comme complément d'isolation pour un climat de type tropical et humide. De plus, la configuration permet d'évaluer son comportement physique lorsqu'il est soumis aux transferts couplés conduction/convection/rayonnement dans des conditions réelles.

La température intérieure étant un paramètre clé pour le confort thermique, il était donc fort intéressant de mener cette expérimentation. Effectivement, en général les apports thermiques au niveau du toit représentent environ 70 % et par conséquent pour un fort taux d'ensoleillement comme celui de La Réunion, il est indispensable d'y accorder une importance toute particulière et pour y arriver il faut s'intéresser à la résistance thermique des matériaux. La résistance thermique R d'un matériau permet d'évaluer sa capacité à empêcher le passage du froid ou de la chaleur en fonction d'une épaisseur fixée. Ainsi, plus la résistance thermique est grande et plus le matériau est considéré comme isolant. De plus, selon la RT 2012, la résistance thermique de l'ensemble {*paroi* + *isolant*} doit être au moins égale à la valeur exigée. Pour, une toiture de pente inférieure à 60◦ et une altitude de moins de 800 m, la valeur de la résistance thermique doit être supérieur ou égale à 4 m<sup>2</sup> · K · W<sup>−1</sup>. Il est donc alors primordial d'évaluer la résistance thermique d'un complexe de toiture intégrant des MCP afin de les recommander ou non.

Pour cela, l'expérimentation a consisté à utiliser les panneaux MCP de la société Dupont Energain comme des compléments d'isolations aux plaques de placoplâtre situé en plafond. Cependant, aucune isolation n'a été mise sur la face dite extérieure dirigée vers la tôle. Ce choix a été fait pour évaluer de manière significative les performances thermiques réelles du panneau MCP. Son intégration avec les plaques de placoplâtre s'est faite comme un « faux-plafond » séparant deux zones.

#### **III.2.3.2 Résultats expérimentaux**

Les premiers résultats expérimentaux obtenus pour une toiture inclinée à La Réunion sont présentés dans ce qui suit. Seules les mesures prises au centre de la cellule sont illustrées car c'est à cet endroit que nous garantissons une bonne prise de mesures des températures et des flux (absence d'effets de bord). La typologie de référence utilisée dans les légendes est celle donnée dans le tableau [III.3.](#page-129-0) Pour une meilleure compréhension de cette typologie, nous proposons un schéma simplifié (figure *[III.16](#page-128-0)*).

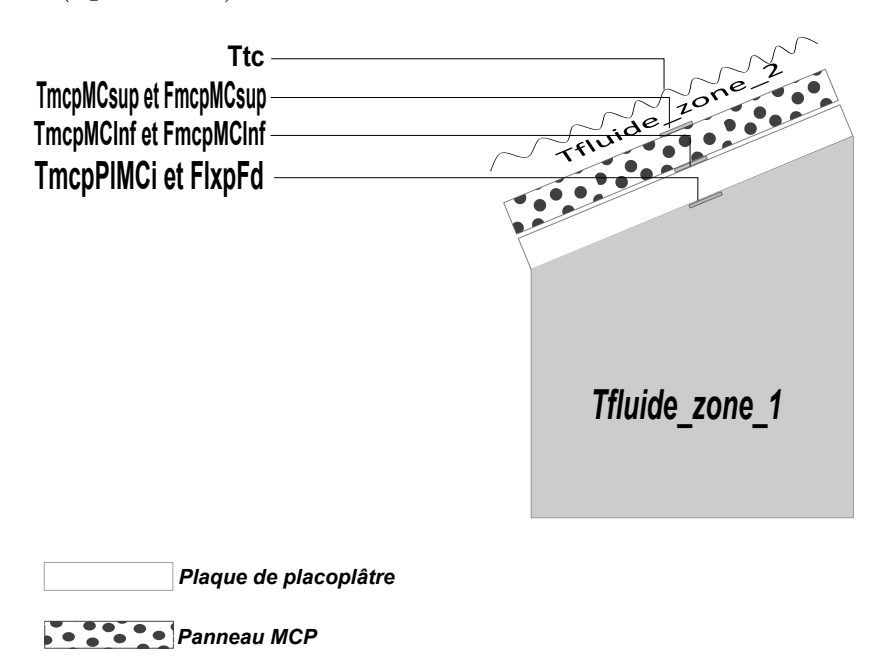

<span id="page-128-0"></span>*Figure III.16 : Schéma simplifié de prises de mesures de la cellule LGI.*

La zone 1 est définie par l'enceinte (zone grisée sur la figure *[III.16](#page-128-0)*), des plaques de placoplâtres et des panneaux MCP. La zone 2 correspond à lame d'air (délimitée par la surface extérieure du panneau MCP et la tôle) et la tôle.

| Typologie      | Correspondance                                                             |  |
|----------------|----------------------------------------------------------------------------|--|
| <b>Ttc</b>     | Température de surface mesurée au centre tôle (zone 2)                     |  |
| TmcpMCsup      | Température de surface extérieure mesurée au centre du panneau MCP         |  |
|                | (zone 1)                                                                   |  |
| TmcpMCInf      | Température de surface mesurée entre l'extérieur de la plaque de placo-    |  |
|                | plâtre et intérieur du panneau MCP au centre (zone 1)                      |  |
| TmcpPlMCi      | Température de surface intérieure mesurée au centre du placoplâtre (zone   |  |
|                | 1)                                                                         |  |
| Tfluide_zone_2 | Température d'air mesurée de la zone supérieure (zone 2)                   |  |
| Tfluide_zone_1 | Température d'air mesurée de l'enceinte (zone 1)                           |  |
| FmcpMCsup      | Flux de surface extérieure mesuré au centre du panneau MCP (zone 1)        |  |
| FmcpMCInf      | Flux de surface mesuré au centre entre le panneau MCP et le placoplâtre    |  |
|                | (zone 1)                                                                   |  |
| FlxpFd         | Flux de surface intérieur mesuré au centre du placoplâtre (zone 1)         |  |
| Ecart 1        | Différence de température entre les deux surfaces du panneau MCP           |  |
| Ecart 2        | Différence de température entre les deux surfaces de la plaque de placo-   |  |
|                | plâtre                                                                     |  |
| Ecart 3        | Différence de température entre les surfaces extérieur du MCP et intérieur |  |
|                | du placoplâtre                                                             |  |

<span id="page-129-0"></span>*Table III.3 : Typologie utilisée dans les légendes pour représenter les températures de surfaces, d'air et les flux au sein des différentes zones thermiques du modèle.*

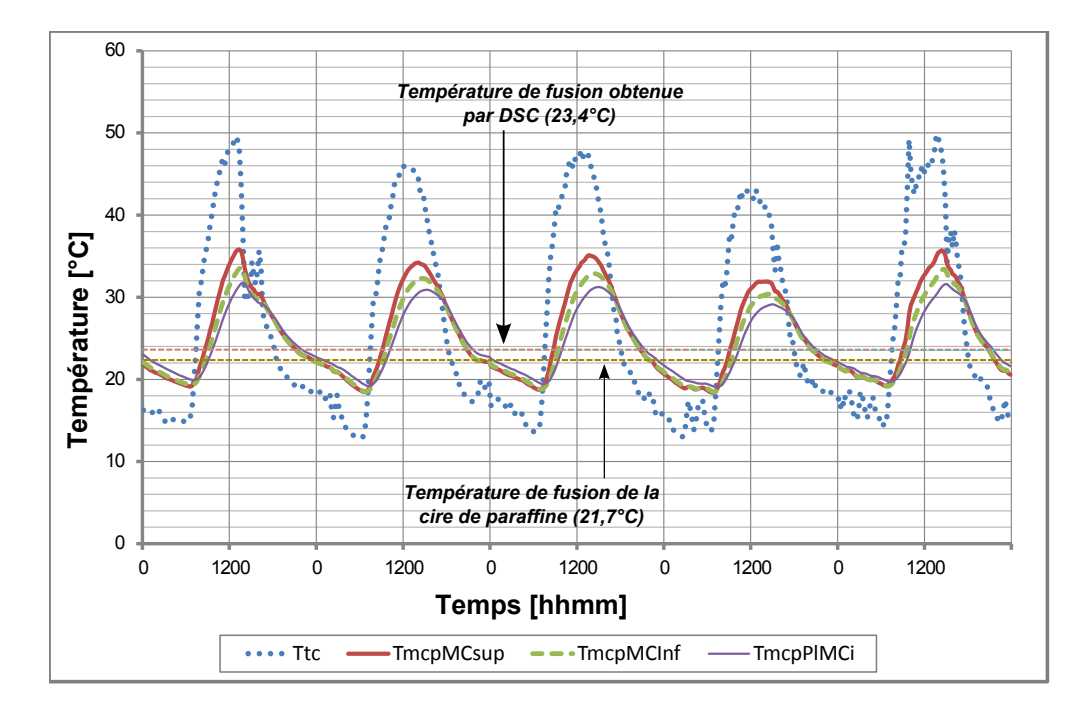

<span id="page-129-1"></span>*Figure III.17 : Profil de température du complexe toiture de l'extérieur vers l'intérieur*

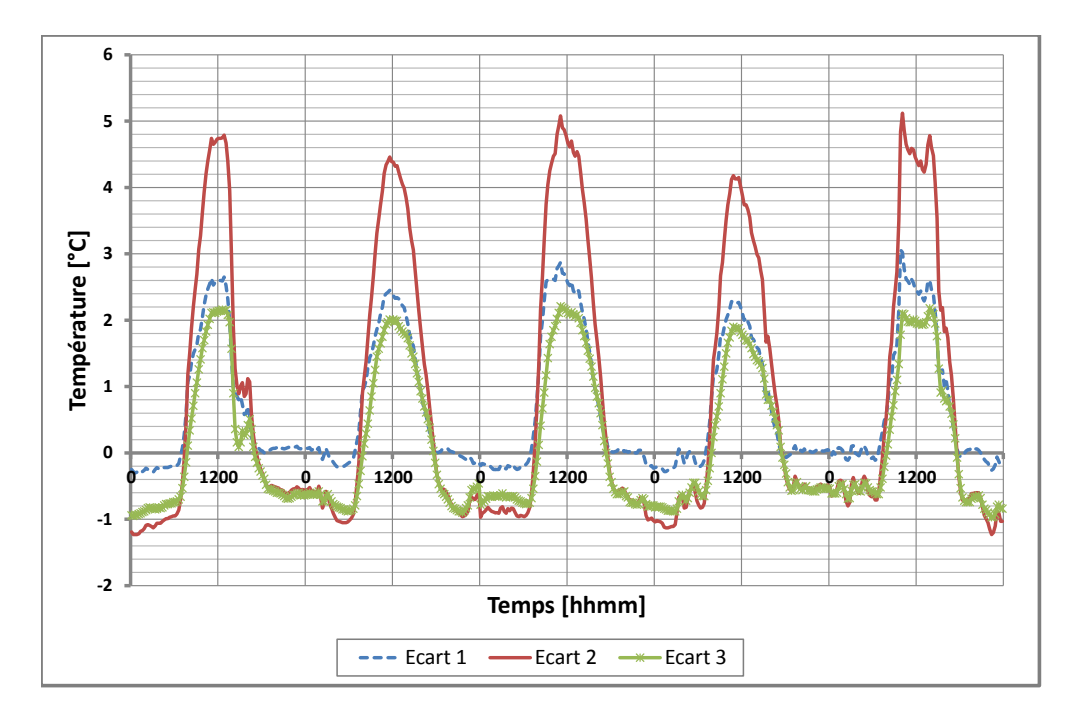

*Figure III.18 : Écart relatif de température entre la surface extérieur du MCP et intérieur du placoplâtre.*

<span id="page-130-0"></span>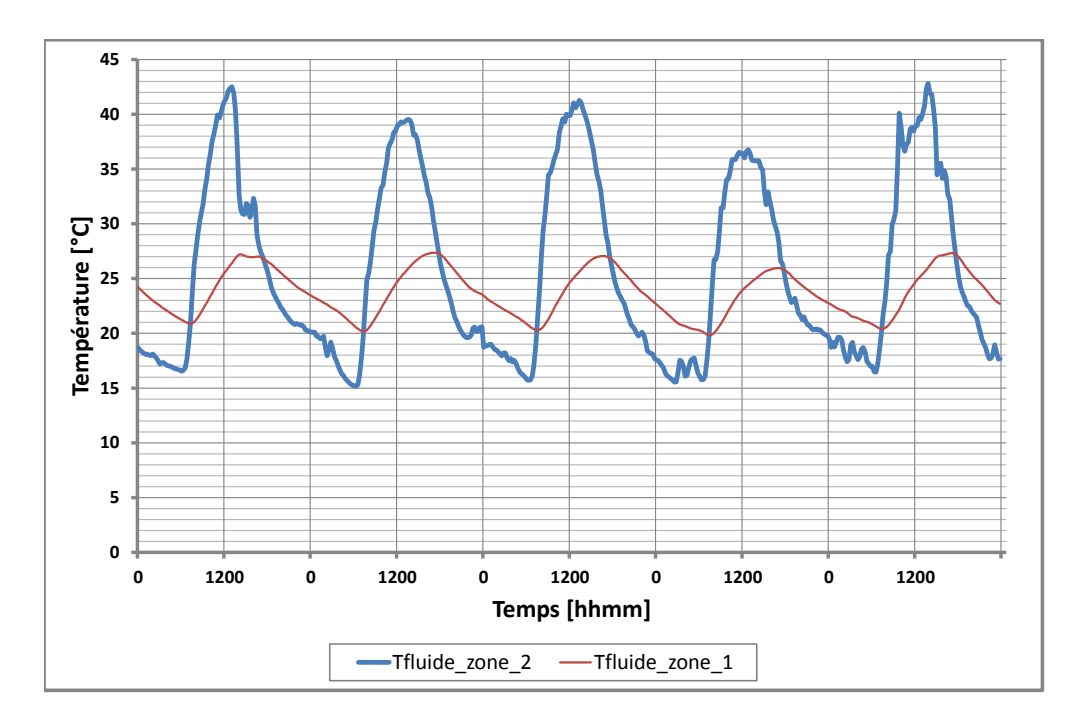

<span id="page-130-1"></span>*Figure III.19 : Températures de fluide de l'enceinte et de la zone supérieure.*

La représentation graphique de la figure *[III.17](#page-129-1)*, montre un profil de température tout à fait cohérent car on observe une décroissance des courbes de températures. En effet, la tôle recevant directement le rayonnement solaire aura tendance à s'échauffer plus que les autres composants du complexe de toiture. Sur la séquence expérimentale proposée, une température maximale de la tôle est atteinte de l'ordre de 50 ◦C. Généralement, les températures de tôles sont supérieures à cette température. Au vu de ce qui vient d'être dit, nous avons vérifié que la température de tôle récoltée au cours de cette séquence était conforme par l'utilisation d'un pistolet à mesure thermique. Les températures des capteurs et celle du capteur Infrarouge qui a servi de vérification ont été en concordance. Ces températures s'expliquent par les conditions climatiques. En effet, si l'on considère la journée du 23 Septembre, on s'aperçoit sur les figures *[III.15](#page-126-1)* et *[III.14](#page-126-0)*, qu'il s'agit du jour où l'on enregistre la vitesse de vent la plus élevée (6 m · s−<sup>1</sup> ) avec un taux d'humidité avoisinant les 60 % à 70 %.

Sur la figure *[III.18](#page-130-0)*, les résultats expérimentaux montrent une différence de température entre les surfaces extérieure du panneau MCP et intérieure de la plaque de placoplâtre allant de 4 ◦C à 5 ◦C. Ces différences de températures sont essentiellement dues la performance thermique du panneau MCP. En effet, sur la séquence proposée, celui-ci écrête à lui tout seul au maximum 2 ◦C à 3 ◦C. Ces résultats sont forts intéressants car sans utiliser d'autre produits d'isolation thermique et pour une épaisseur moindre, le MCP réduit la température de face intérieure. De plus l'écart de température entre les surfaces intérieure des plaques de placoplâtre et la surface extérieure du panneau MCP, conduit à des conclusions identiques à celles de la littérature, c'està-dire que les MCP utilisés en tant que complément d'isolation peuvent être le siège d'écart de température entre 1 ◦C à 7 ◦C.

Pour l'ensemble des courbes, les profils de température sont de part et d'autres des températures de changement de phase de la paraffine, c'est-à-dire de 21*,* 7 ◦C (les propriétés thermophysiques sont données en annexe 1). Selon la documentation <sup>3</sup> provenant du site du fabricant, si la température est inférieure à 20 ◦C la cire de paraffine est à l'état solide et lorsqu'elle est supérieure à la température de fusion elle passe de la phase liquide à la phase solide. Lorsque la température avoisine les 18 ◦C, la cire de paraffine se solidifie et par conséquent restitue la chaleur à l'intérieur de la pièce. La température de la lame d'air de la zone supérieure en cours de nuit facilite sa régénération. Cependant, en observant la figure *[III.17](#page-129-1)* cette température est atteinte difficilement la nuit et nous indique qu'une isolation thermique supplémentaire doit être posée sur la face extérieure du panneau MCP ou qu'il faudrait choisir une température de fusion plus élevée. Cependant, comme elle atteint difficilement cette valeur, l'efficacité du panneau est proportionnelle au degré de fonte ou de solidification et expliquant l'impact direct sur la température du fluide de l'enceinte.

Au niveau des flux mesurés et comme représenté sur la figure *[III.20](#page-132-0)*, les flux sont de l'ordre de 100 W · m−<sup>2</sup> avec des pics pouvant atteindre 140 W · m−<sup>2</sup> pour le fluxmètre placé sur la face extérieure du MCP. Sur la face comprise entre le MCP et le placoplâtre, une moyenne des flux de l'ordre de 80 W · m<sup>−2</sup> est observée avec une valeur faible atteignant environ les 60 W · m<sup>−2</sup>. En outre, les flux relevés sur la surface des plaques de placoplâtre sont relativement peu élevés de l'ordre de 50 W · m−<sup>2</sup> . Cela explique que le panneau MCP stocke au maximum l'énergie thermique reçue et diminue le transfert de chaleur à l'intérieur de l'enceinte. Au cours de la nuit, le phénomène inverse est observé du fait du destockage de l'énergie thermique.

<sup>3.</sup> [http://energain.fr/Energain/fr\\_FR/assets/downloads/documentation/news/news\\_Energain\\_](http://energain.fr/Energain/fr_FR/assets/downloads/documentation/news/news_Energain_batiment_de_faible_inertie.pdf) [batiment\\_de\\_faible\\_inertie.pdf](http://energain.fr/Energain/fr_FR/assets/downloads/documentation/news/news_Energain_batiment_de_faible_inertie.pdf)

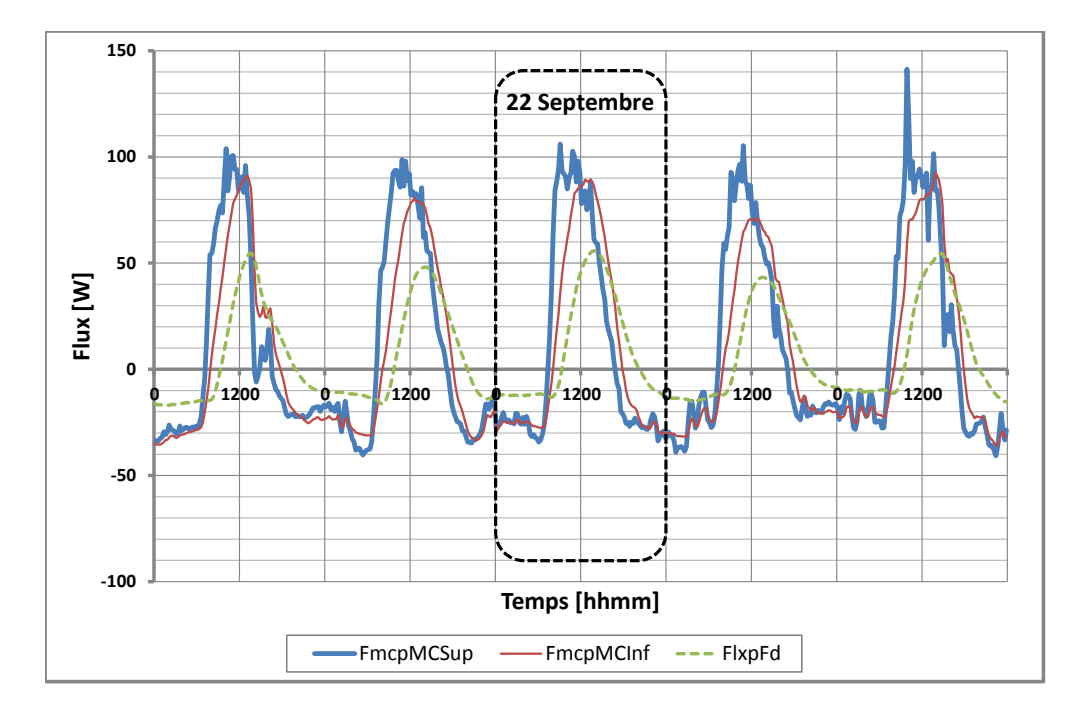

<span id="page-132-0"></span>*Figure III.20 : Flux à travers le système* {*MCP* + *placopl*â*tre*}*.*

Toujours sur la figure *[III.20](#page-132-0)*, nous pouvons observer un déphasage progressif. L'explication plausible est que le MCP stocke et cède de la chaleur. En effet, si on prend la journée du 22 Septembre, le flux traversant le panneau MCP au cours de la nuit est moins élevé que celui relevé sur la surface du placoplâtre. Cela se traduit sur la figure *[III.17](#page-129-1)* par une température plus élevée du placoplâtre ne descendant pas en dessous des 20 ◦C alors que celle du MCP atteint environ les 18 ◦C, soit un écart de 2 ◦C. Il s'agit de la phase où le MCP cède l'énergie qu'il a stockée au cours de la journée. Cependant, le flux n'est pas totalement conservé au cours de la séquence expérimentale du fait des pertes latérales par les parois de la zone 2 (figure *[III.21](#page-132-1)*).

<span id="page-132-1"></span>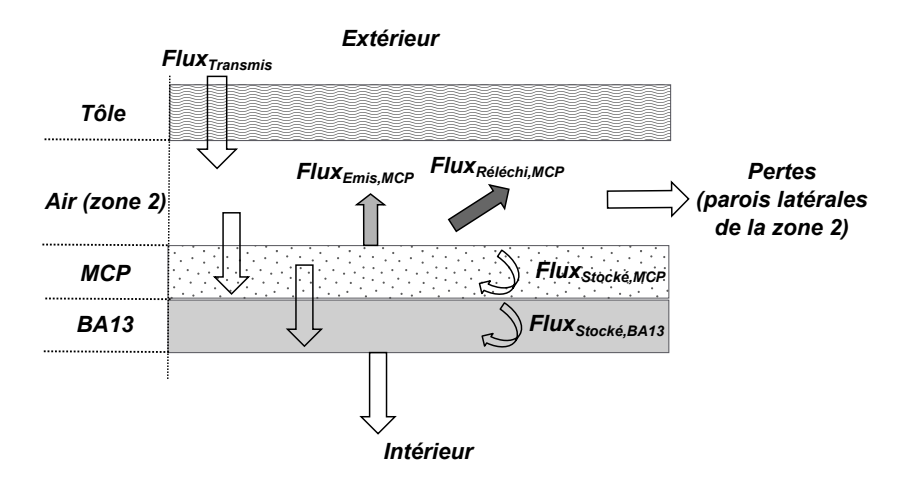

*Figure III.21 : Représentation de la traversée du flux à travers le complexe de toiture.*

Dès que la tôle commence à recevoir un fort rayonnement solaire au cours de la journée, on observe un comportement inverse du MCP. En effet, les flux relevés sur les surfaces des MCP

sont, en comparaison avec celui de la plaque de placoplâtre, 1.5 à 2 fois supérieures. Cependant, on observe une montée en température de la surface intérieure de la plaque de placoplâtre qui est retardée. Cela s'explique par le fait que le MCP stocke l'énergie thermique lorsqu'il atteint sa température de changement de phase. Néanmoins, il ne faut pas oublier que le panneau MCP est recouvert en surface d'aluminium et que c'est en grande partie en raison de la particularité de cette surface que le rayonnement *GLO* peut être réfléchi en moyenne entre 95 % et 97 % .

Ces courbes sont également en concordance avec la littérature, c'est-à-dire que les matériaux à changement de phase peuvent stocker et céder une grande quantité d'énergie en tempérant les températures d'une pièce et ainsi retarder la montée ou la descente de température de 2 ou 3 heures lorsque le coût de l'électricité est plus élevé.

L'observation de ces résultats est très concluante. En revanche, nous devons nous poser la question du rôle joué par l'aluminium sur la performance thermique réelle du MCP. En effet, sachant que l'aluminium réfléchit entre 95% et 97% de la chaleur transférée par radiation, quel est son rôle dans la composition du panneau MCP ?

Le choix de l'aluminium est très judicieusement fait dans la mesure où :

- Sa légèreté et sa faible épaisseur de 13 µm n'alourdissent pas le panneau ;
- Il n'a pas besoin d'entretien et est durable dans le temps ;
- Il est insensible à l'humidité. Pour le cas de La Réunion, qui présente de fort taux d'humidité, il s'agit d'un atout indispensable ;
- D'un point vue sanitaire, il ne favorise pas la nidation ou encore la présence de rongeurs ;
- La condensation est contrôlée.

Cependant, sa faible épaisseur conduit à une faible résistance thermique permettra au panneau de résister à de fortes températures mais aussi si un cas d'incendie se présente, l'aluminium va empêcher les flammes d'atteindre le système {copolymère+MCP} .

En résumé, les feuilles d'aluminium vont garantir une protection contre le feu, rendre le panneau rigide, facilitant sa pose mais il ne sert pas à retenir la paraffine car celle-ci ne peut s'échappait du fait du système {copolymère+MCP}.

### **III.3 Synthèse**

Nous avons abordé dans cette partie, la présentation générale de l'expérimentation menée au cours de cette thèse avec un exposé sur les principales difficultés rencontrées pour sa mise en place, pour le cas de La Réunion.

Dans un premier temps, nous avons fait état des différents supports expérimentaux pour lesquels nous avons présenté les résultats récoltés entre le 20 et 24 Septembre 2012. De plus, une description de la plate-forme expérimentale du laboratoire PIMENT (Physique Ingénierie Mathématique pour l'Energie et l'environnemeNT) située à l'I.U.T de Saint-Pierre de La Réunion a été faite. Sa description s'est faite de la manière suivante :

- les chaines d'acquisition
- les différents supports expérimentaux : cellules ISOTEST, cellule LGI, stations météorologiques.

Un dispositif clé pour lancer des simulations dans le code de calcul est la récolte des données par la station météorologique portable. Il est donc important comme souligné dans [III.1.1](#page-110-1) de faire une veille régulière de celle-ci pour garantir la fiabilité des mesures des conditions climatiques. En plus des éléments composant la station météorologique, il faut également surveiller les valeurs recueillies par la centrale d'acquisition de la station LGI. De plus, il est nécessaire de s'assurer du bon rapatriement des données via le réseau intranet de l'I.U.T pour ne pas perturber la séquence expérimentale.

Les résultats expérimentaux ont mis en évidence les objectifs souhaités, à savoir :

- la compréhension du comportement thermique réel des MCP ;
- un écrêtement de température maximum de 5 ◦C ;
- un retardement de la température en montée et en descente au cours de la journée.
- la température de la cellule LGI est tempérée en fonction des gains solaires reçus au cours de la journée par le rôle du panneau MCP qui va absorber et stocker la chaleur, puis la restitue lorsque la température diminue en cours de nuit.

En analysant la figure *[III.17](#page-129-1)*, la température de surface du placoplâtre reste cependant élevée et est de l'ordre de 30 ◦C. Cela nous mène à la conclusion que le panneau MCP ne peut pas jouer le rôle d'isolant seul mais qu'il doit bien être appliqué comme complément d'isolation. En effet, le rôle principal des isolants est de réduire le transfert thermique de l'extérieur vers le bâtiment. L'utilisation du panneau MCP dans le bâtiment doit alors se faire pour contrôler la température et le gain thermique.

En revanche, la figure *[III.19](#page-130-1)* montre une température du fluide de l'enceinte entre 20 ◦C et 27 ◦C qui correspond à la limite du confort thermique. Nous pouvons déduire que les MCP permettent d'augmenter la l'inertie thermique du bâtiment et favorisent par conséquent le confort thermique et l'efficacité énergétique. De plus, soulignons que durant toute la séquence expérimentale la cellule est restée fermée.

Cependant, comme indiqué en début de la séquence expérimentale, il est nécessaire de pouvoir reproduire fidèlement son comportement thermique et pour cela l'expérimentation menée est tout à fait justifiée pour la validation du modèle proposé.

# **Validation de Modèle et Optimisation paramétrique**

L<sup>E</sup> chapitre validation de modèle et optimisation paramétrique va permettre d'évaluer la dé-<br>L' marche scientifique entreprise au début de la thèse et également d'éprouver le modèle de e *chapitre* validation de modèle et optimisation paramétrique *va permettre d'évaluer la dépanneau MCP qui a été présenté au Chapitre [II.](#page-55-0) Il sera composé de 4 parties. La première partie consistera à présenter la méthodologie de validation. Dans la deuxième partie, on s'intéressera à l'étude qui a été faite sur la cellule LGI en confrontant le modèle aux mesures et en passant en revue les différents aspects abordés dans la première partie. Le code de calcul ISOLAB étant un outil d'aide à la décision, une application du code sera présentée afin d'obtenir la meilleure configuration possible pour la toiture intégrant des MCP. Pour terminer ce chapitre, une conclusion sera faite pour résumer les différents points importants de ce chapitre et la validité du modèle proposé.*

## **IV.1 Méthodologie de validation expérimentale**

La démarche de validation des codes de calcul consiste en la vérification de l'implémentation du code de calcul et de l'évaluation de la cohérence des prédictions du modèle global selon des critères prédéfinis. A ceci s'ajoute, la concordance des résultats lors de la comparaison avec les données expérimentales. Ces différentes étapes sont également utilisées par d'autres équipes de recherches afin de valider la convergence des différentes méthodes utilisées. De surcroît, elle constitue au quotidien une thématique internationale.

Au niveau international, il s'agit d'une méthodologie commune provenant essentiellement de deux approches. Cette méthodologie est menée par :

- par N.R.E.L. (National Renewable Energy Laboratory) aux États-Unis;
- le programme P.A.S.S.Y.S (PAssive Solar SYstem Simulation) en Europe, sous l'impulsion de plusieurs universités britanniques.

En plus des parties de la méthodologie du N.E.R.L, à savoir :

- Vérification analytique
- Comparaison inter-logiciels
- Validation expérimentale.

Celle appliquée au programme P.A.S.S.Y.S reprend ces différentes étapes en faisant intervenir une tierce personne dans le but d'éliminer tout problème de subjectivité. Ainsi, le programme tient compte des trois étapes citées précédemment et des procédures suivantes [\[Miranville,](#page-235-0) [2002\]](#page-235-0) :

- Vérification de la théorie de base des modèles élémentaires par un contrôle extérieur au concepteur du modèle ;
- Vérification des algorithmes numériques;
- Vérification analytique des modèles élémentaires ;
- Comparaison inter-logiciels;
- Analyse de sensibilité paramétrique du modèle, en s'intéressant à l'influence des incertitudes des paramètres sur les résultats de simulation ;
- Validation expérimentale en deux parties :
	- **–** Une analyse de sensibilité non paramétrique qui s'intéresse à l'influence des erreurs des mesures des excitations du modèle ;
- **–** Une comparaison modèle/mesures.
- Détermination des intervalles de confiance pour la sortie du modèle ;
- Recommandations et améliorations à apporter au modèle compte tenu des problèmes exhibés par les tests précédents.

La combinaison de ces deux approches à conduit à un partenariat franco-anglais, intégrant EDF (Électricité De France), dont l'aboutissement est à l'origine d'une méthodologie de validation commune. On recense deux grandes parties, qualifiées respectivement de phase de :

- *Tests à priori* :
	- **–** Vérification de la théorie de base ;
	- **–** Vérification du bon fonctionnement numérique ;
	- **–** Comparaison inter-logiciels ;
	- **–** Vérification analytique des modèles élémentaires.
- *Tests à posteriori* :
	- **–** Analyse de sensibilité paramétrique ;
	- **–** Validation expérimentale.

La phase de *tests à priori* va consister à vérifier le code de calcul en passant en revue la théorie sous-jacente aux modèles élémentaires jusqu'à la vérification analytique, tout en faisant des comparaison inter-logiciels. L'objectif de cette phase est de s'assurer et de confirmer que les modèles élémentaires ont bien été implémentés et du bon fonctionnement de leur couplage dans le cadre d'un modèle global. Ces étapes sont primordiales et sont à l'origines de divers outils élaborés comme par exemple la procédure BESTEST (Building Energy Simulation Test) [\[Judkoff & Neymark,](#page-234-0) [1995\]](#page-234-0). Elle est principalement basée sur la confrontation des prédictions du code de calcul aux résultats de logiciels dits de références, pour un panel de configurations différentes. La procédure BESTEST permet de :

- vérifier le bon fonctionnement numérique ;
- faire des comparaisons inter-logiciels;
- situer le code de calcul en fonction des outils analogues.

A l'issue de ces procédures, le code de calcul sera considéré comme valide, si et seulement si les résultats obtenus sont similaires à ceux de la procédure.

Dans la phase de tests à posteriori, la validation expérimentale est un élément clé dans une démarche de validation de code de calcul. En effet, c'est grâce à elle que l'on peut confronter

les prédictions du code de calcul à la réalité des phénomènes physiques par le biais de relevés de mesures. Au contraire des étapes de vérifications précédente, qui portent uniquement sur une approche théorique, certes indispensable, celles-ci restent insuffisantes pour conclure sur la validité d'un logiciel. Effectivement, sans oublier l'objectif de la modélisation, qui est de modéliser un phénomène physique en se basant sur un modèle mathématique, celui-ci doit pouvoir retranscrire la réalité du phénomène physique et par conséquent il faut s'assurer que le phénomène observé est bien retraduit. Malgré le fait que la validation expérimentale est coûteuse en temps et financièrement, la mise en place d'une expérimentation adéquate est indiscutable afin d'obtenir des mesures dits de haute qualité. Ainsi, la phase expérimentale de la validation de code de calcul est incontournable.

En ce qui concerne l'analyse de sensibilité, celle-ci va consister à déterminer l'ensemble des paramètres les plus influents sur une sortie considérée. De plus, elle permettra de mettre l'accent lors de la mise en place de l'instrumentation des supports expérimentaux sur les paramètres à mesurer avec précision afin de s'assurer d'une comparaison modèle/mesure fiable [\[Miranville,](#page-235-0) [2002\]](#page-235-0). En réalité, il n'est pas toujours vrai d'assurer une comparaison fiable. Effectivement, la mesure des propriétés thermophysiques des matériaux est réalisée de manière précise et l'évaluation des propriétés radiatives peut être faite également de façon précise, alors que les valeures des coefficients d'échanges convectifs intervenant comme paramètres de modèle thermique semblent très difficile à déterminer par la mesure. Sur ce dernier point, cela s'explique par le fait que les coefficients convectifs sont des grandeurs étroitement liées aux régimes d'écoulements et aux configurations requises, impliquant que la détermination d'une valeur n'est pas généralisable. Dès lors, la détermination et la prise en compte dans les simulations de ce type de paramètres doit être faite grâce aux éléments théoriques (et au sens physique). De surcroît, l'analyse de sensibilité va permettre d'identifier l'origine de l'écart modèle/mesures et de cibler les recherches sur un jeu de paramètres restreints qui gouvernent la sortie.

En outre, la méthodologie de validation expérimentale est fonction de la procédure et du type de sortie considérée. Dans notre démarche, la validation expérimentale doit être en mesure de mettre en avant les phénomènes physiques que nous souhaitons étudier ainsi que le comportement thermique du modèle d'enveloppe, et en particulier au niveau du complexe toiture. L'objectif fixé nous a amené à proposer une méthodologie particulière, présentée dans le paragraphe suivant.

#### **IV.1.1 Approche méthodologique**

Pendant cette thèse, l'approche méthodologique utilisée est basée sur la combinaison de trois critères que sont la modélisation, l'expérimentation et la validation.

Avant de proposer un modèle associé à une expérimentation spécifique, il est nécessaire de faire une étude bibliographique pour pouvoir cataloguer les différents modèles existants et expérimentations qui ont été déjà menés. Cela permet au niveau de :

#### 1. l'expérimentation :

- de choisir une expérimentation et de l'adapter à notre problématique tout en l'améliorant dans la mesure du possible ;
- de recenser les différents problèmes pouvant être rencontrés et de pouvoir y remédier par le biais des solutions existantes.
- 2. la modélisation
	- de dresser un état de l'art des différents modèles afin d'évaluer leurs avantages et inconvénients ;
	- de choisir un modèle existant en l'améliorant ou d'en concevoir un nouveau.

Par la suite, le choix du modèle et de l'expérimentation doivent être effectués. Généralement, ces deux choix se font parallèlement afin que le modèle choisi décrive aussi fidèlement que possible le phénomène expérimental étudié et qu'il puisse être validé.

Ensuite vient la phase où les résultats de simulations sont comparés aux mesures à l'aide d'outils statistiques. Dans le cas où le critère de validité du modèle n'est pas respecté (ou validé), une analyse de sensibilité est mise en place pour identifier les paramètres les plus influents. Ceuxci sont identifiés et subissent une optimisation paramétrique.

Dans le cas où le modèle n'est pas validé, il est possible d'envisager un autre modèle nécessitant ainsi de revenir à l'étude de choix des modèles. De plus, des cas particuliers peuvent se présenter dans la mesure où aucun autre modèle n'existe ou n'est pas applicable au cas d'étude. Si tel est le cas, il faut d'une part vérifier la précision des mesures qui rendent la validation impossible, et d'autre part vérifier la bonne implémentation du modèle

Une fois le modèle validé, celui-ci peut être utilisé dans les limites de ses hypothèses de validation. Au cours de la période expérimentale, si l'écart modèle/mesures est inférieure à 10% de la plage de variation de la sortie étudiée (température, flux, etc.) alors le modèle est validé.

L'ensemble de ces étapes peuvent être résumé par le synoptique de la figure *[IV.1](#page-141-0)* :

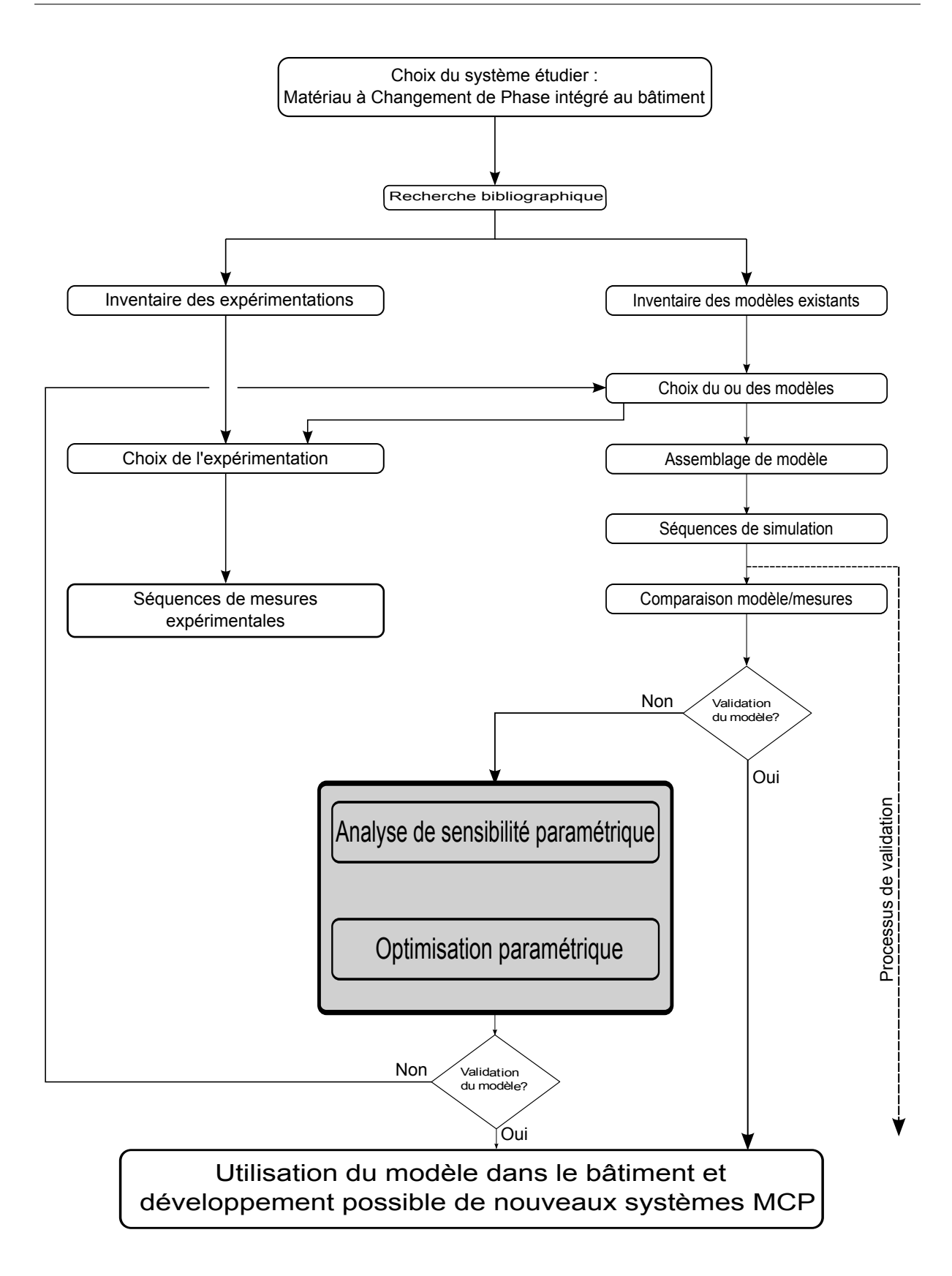

<span id="page-141-0"></span>*Figure IV.1 : Synoptique de la méthode« MEV » appliquée au MCP*

Ainsi, pour valider un modèle numérique, trois étapes importantes peuvent être recensées :

- 1. la comparaison inter-logiciels dont les modèles ont déjà été validés ;
- 2. la confrontation analytique ;
- 3. la validation expérimentale en environnement contrôlé ou réel.

La première et la seconde ont déjà été faites dans le Chapitre [II](#page-55-0) pour des cas simples. Suite à l'expérimentation menée à échelle 1 dans cette thèse, la troisième méthode peut être abordée. En effet, pour la première étape, l'ensemble des logiciels de bâtiments sont validés pour des cas dits *monozones* avec des modèles de panneau MCP ayant des propriétés thermophysiques généralement prises constantes dans chaque phase, alors que celui que nous proposons tient compte des bâtiments monozones et/ou multizones avec l'ensemble des propriétés thermophysiques variant au cours du temps. De plus, l'expérimentation étant menée en environnement réel, une autre originalité est que le panneau MCP est soumis directement aux lois physiques qui permettent d'évaluer son comportement thermique lorsque celui-ci est intégré dans une toiture inclinée de plus de 20 ◦C, représentant les constructions typiques sur l'île de La Réunion. En outre, l'étude de tels matériaux n'a jamais été faite pour des conditions climatiques extrêmes comme celle de La Réunion, à savoir un climat tropical et humide. Concernant, la seconde étape, nous avons vu que les solutions qui ont été obtenues reposent sur des hypothèses simplificatrices et ne tiennent pas compte des transferts thermiques couplés conduction/convection/rayonnement.

La confrontation expérimentale s'intègre dans une démarche qui peut être résumée par les phases suivantes [\[Bigot,](#page-232-0) [2011\]](#page-232-0) :

- phase 1 : Comparer les résultats du modèle aux données expérimentales (ou numériques) ;
- phase 2 : Identifier le ou les paramètres à l'origine des erreurs lors de la confrontation ;
- phase 3 : Optimiser les paramètres identifiés ;
- phase 4 : Confronter le modèle aux paramètres optimisés avec les résultats des données expérimentales (ou numériques). Validation si l'écart de la confrontation est inférieur au critère de validité.
- phase 5 : Corroborer les résultats sur une ou plusieurs autres périodes d'études.

La démarche de validation de notre modèle reste fidèle à celle adoptée par le laboratoire, à savoir :

- 1. la confrontation des résultats numériques à ceux des mesures expérimentales :
	- Le modèle est validé si l'écart entre les valeurs prédites par le modèle et les données expérimentales est inférieure à 10% ;
- Dans le cas contraire, si l'écart est supérieur à 10 %, il est nécessaire de mettre en place l'étape suivante ;
- 2. L'analyse de sensibilité. Cette analyse permet d'identifier le (ou les) paramètre(s) le(s) plus influent(s) sur la sortie modélisée ;
- 3. L'optimisation du (ou des paramètres) à l'origine des erreurs entre modèle et mesure ;
- 4. Une nouvelle confrontation du modèle avec paramètre(s) optimisé(s) aux mesures expérimentales :
	- L'écart modèle-mesure est-il inférieur à 10  $\%$  ? Oui, alors le modèle est validé ;
	- L'écart modèle-mesure est-il inférieur à 10% ? Non, on revient à l'étape précédente en modifiant la plage des valeurs du (ou des) paramètre(s) à optimiser ;
- 5. La corroboration des résultats. Lorsque le modèle est valide pour d'autres périodes avec des conditions environnementales différentes, celui-ci peut être appliqué à d'autres cas.

Ainsi, le modèle sera considéré comme *valide*, lorsqu'il est capable de prédire l'évolution des températures du bâtiment à 10 % près. Ce critère de validation (CV) est obtenu par l'équation [IV.1](#page-143-0) :

<span id="page-143-0"></span>
$$
CV = \frac{T_{mesur\acute{e}e} - T_{simul\acute{e}e}}{\max\left(T_{mesur\acute{e}e}\right) - \min\left(T_{mesur\acute{e}e}\right)} \times \frac{10}{100}
$$
 (IV.1)

Ainsi, l'ensemble du processus de validation va être appliqué à la cellule LGI considérée comme un bâtiment bizone. La zone 1 et la zone 2, dénommées respectivement *enceinte* et *zone supérieure* sont séparées par une paroi inclinée de 20 ◦C, qui selon le cas, représente le *faux-plafond* pour la zone 1 et le *plancher* pour la zone 2.

L'ensemble de ces étapes peuvent être résumé par le synoptique suivant [\[Miranville,](#page-235-0) [2002\]](#page-235-0) :
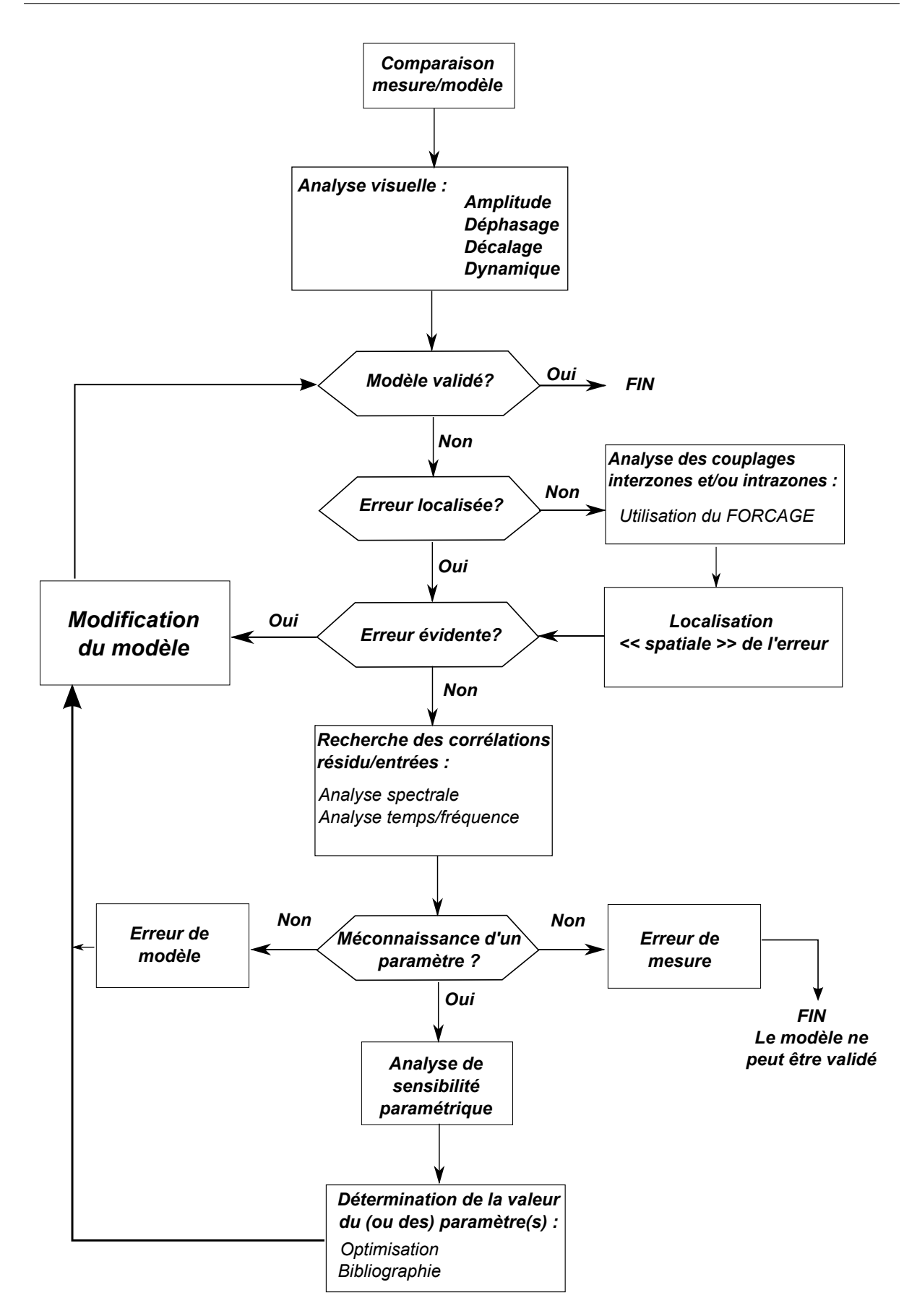

*Figure IV.2 : Méthodologie de validation expérimentale.*

Avant d'exposer la démarche de validation, nous allons dans un premier temps présenter la technique dite du *forçage* intégrée au code de calcul ISOLAB.

#### **IV.1.2 La technique de l'assimilation de données (forçage)**

Dans les codes de simulation du comportement énergétique des bâtiments, les relations implémentées sont constitués d'un assemblage de modèles élémentaires. Pour identifier et caractériser les sources d'erreurs du comportement du modèle en comparaison soit avec les mesures, soit avec les solutions analytiques, des techniques indirectes basées sur le traitement du signal peuvent, par exemple, être utilisées.

En revanche, pour identifier au mieux ces paramètres, il faut effectuer un diagnostic des modèles élémentaires en se rapprochant dans la mesure du possible des conditions aux limites réalistes. Pour y arriver, la technique du forçage ou de l'assimilation de données est utilisée. Elle consiste à vérifier les modèles élémentaires en imposant les valeurs mesurées comme conditions limites, traduisant par conséquent la prise en compte unique du modèle dans la recherche de l'origine de l'écart modèle/mesures. Cette recherche peut se faire de façon intuitive ou en adoptant une méthode appropriée, comme par exemple, l'utilisation d'algorithmes génétiques pour déterminer les nœuds à forcer [\[Lauret](#page-234-0) *et al.*, [2001\]](#page-234-0).

En outre, cette méthode repose sur une théorie qui est utilisée dans le domaine de l'automatique des systèmes d'états [\[Boyer](#page-232-0) *et al.*, [2001\]](#page-232-0).

#### **IV.1.2.1 Aspect équationnel**

En se référant au système d'équation algébro-différentielles [IV.2](#page-145-0) qui décrit le système global d'un bâtiment :

<span id="page-145-0"></span>
$$
[T]^{t+1} = ([M]_i [T]^t - [B]) \cdot [M]_e^{-1}
$$
 (IV.2)

il est aisé de s'apercevoir que l'équation tenant compte du forçage est de la forme :

$$
T = \text{donnée, pour le ou les neud(s) considéré(s) } \tag{IV.3}
$$

Dans la matrice d'évolution [*M*] *e* cela se traduit par l'insertion d'un « 1 » à l'endroit du nœud considéré et de la valeur connue dans le vecteur des sollicitations [*B*].

#### **IV.1.2.2 Aspect lié à l'interface**

Dans le code de calcul ISOLAB, le forçage est réalisé grâce à une fenêtre de saisie dédiée illustrée par la figure *[IV.3](#page-146-0)*. Dans cette fenêtre sont stockées toutes les informations telles que :

- 1. Le ou les numéro(s) de la (les) zone(s) ;
- 2. Le numéro du ou des nœuds à forcer ;
- 3. Le numéro de colonne du fichier météorologique dans lequel sont stockées les valeurs des températures à forcer.

Le code permet de générer automatiquement des « 1 » dans la matrice évolution et des valeurs connues dans le vecteur des sollicitations.

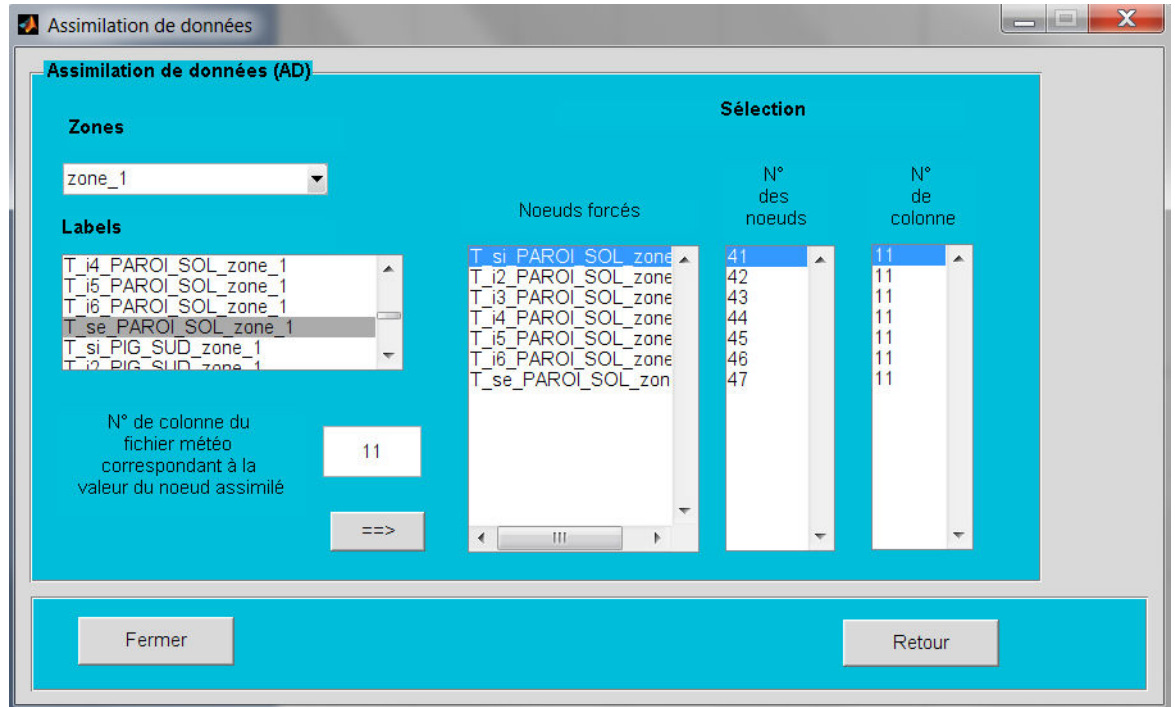

<span id="page-146-0"></span>*Figure IV.3 : La fenêtre de forçage*

# **IV.1.3 Analyse de sensibilité paramétrique**

L'analyse de sensibilité paramétrique consiste à analyser le modèle mathématique proposé en évaluant la variabilité de l'ensemble de ses paramètres pouvant entraîner une influence en entrée du modèle sur la variable de sortie. Généralement, on réalise une analyse de sensibilité pour répondre aux questions suivantes [\[Jacques,](#page-234-1) [2005\]](#page-234-1) :

1. Notre modèle retranscrit-il fidèlement le phénomène physique observé ?

Cette question est très importante dans la mesure où, si l'analyse de sensibilité montre une forte influence d'une des variables du modèle qui à la base est considérée comme non influent dans les prospections bibliographiques, alors on est en droit de critiquer le modèle et de le remettre en cause. A ceci s'ajoute une remise en cause de nos connaissances sur l'impact réel des variables d'entrée.

2. Parmi l'ensemble des variables proposées, quelles sont les plus influentes sur la réponse du modèle ?

Dans le cas où les variables entraînent une imprécision sur la valeur de la réponse du modèle, on pourra améliorer la qualité de cette réponse à moindre coût. En effet, en se concentrant sur les variables influentes, on pourra par la suite réduire la variabilité de la sortie du modèle. Selon [\[Jacques,](#page-234-1) [2005\]](#page-234-1), cela n'est pas toujours possible lorsque la variabilité de la variable est intrinsèque à la nature de la variable, et par conséquent cela ne coïncide pas avec un manque d'information ou encore à des imprécisions de mesures.

3. Parmi l'ensemble des variables proposées, quelles sont les variables secondaires influençant la réponse du modèle ?

Ces variables peuvent être considérées comme des paramètres déterministes et peuvent êtres fixées lors des simulations. En outre, cela permet de déclarer moins de variables d'entrée.

4. Est ce que les variables du modèle sont en relations directes ou non entre elles ?

La réponse sera donnée par l'analyse de sensibilité et par conséquent nous permettra de mieux comprendre le phénomène modélisé.

Dans le domaine de la simulation énergétique des bâtiments, par exemple, l'analyse de sensibilité peut être faite sur l'étude de l'influence des coefficients d'échanges convectifs (ou radiatifs) sur les températures d'une paroi et de fluide (air).

Suite aux travaux de [\[Mara,](#page-235-0) [2000\]](#page-235-0), une méthode d'analyse de sensibilité paramétrique a été intégrée au code de calcul ISOLAB. Il permet de prendre en compte tous les paramètres qui peuvent régir le(s) modèle(s) thermique(s) de bâtiments [\[Miranville,](#page-235-1) [2002\]](#page-235-1). Dans une démarche analogue, l'outil *analyse sensibilité paramétrique* a été couplé au code développé MCPbat. Ainsi, tous les paramètres du modèle panneau MCP sont pris en compte.

Le fonctionnement de cet outil est relativement simple. En effet, chaque paramètre présent dans le fichier bâtiment est associé à une fréquence qui évoluera en fonction de cette dernière. La phase de variation dépendra du pourcentage de variation sur la valeur du paramètre de départ, ce qui permet de balayer aussi large possible un ensemble de paramètres. Ensuite, une fois l'analyse de sensibilité terminée, la lecture des fréquences est faite par le biais du spectre de Fourier qui permet de repérer les paramètres les plus influents. Le code de calcul ISOLAB permet de filtrer l'influence des différents paramètres et de distinguer les paramètres dits à *effets principaux* et à *effets secondaires*. Comme mentionné ci-dessus, les *effets principaux* correspondent à l'influence directe d'un ou de plusieurs paramètre(s) sur la sortie du modèle, tandis que les *effets secondaires* désignent l'influence des interactions d'un paramètre avec un autre groupe de paramètres sur la sortie du modèle. L'ensemble des analyses de sensibilité se fera sur une plage de variation de 10 % de la valeur de chaque paramètre. Néanmoins, la plage de variations peut être augmentée ou diminuée. Dans le premier cas, cela correspond à une valeur importante et dans le deuxième cas à une faible valeur. Dans ce dernier cas, l'effet engendré sur la sortie n'est pas visible.

Lors de l'analyse du spectre de Fourier, il faut savoir prendre des décisions judicieuses sur un certain nombre de paramètres influents car parmi eux, nombreux ne sont pas forcément significatifs. En effet, les résultats issus de la phase d'analyse de sensibilité peuvent correspondent aux orientations, inclinaisons ou surface des parois, auxquels on peut rajouter certaines propriétés thermophysiques des matériaux constituant les parois. L'ensemble de ces paramètres sont souvent connus soit par le biais des données des constructeurs ou soit par des mesures in-situ. Ainsi, les discussions autour de ces paramètres influents doivent être faites avec précision, et l'élimination de certains d'entre eux ne doit pas laisser place aux doutes dans la mesure où les valeurs de ces paramètres sont connus, comme par exemple l'azimut des parois. Sur ce type de paramètre qu'est l'azimut, [\[Miranville,](#page-235-1) [2002\]](#page-235-1) dans ses travaux conclut que ce dernier est important dans la détermination de la température de la paroi car il a une influence directe sur le coefficient d'échange convectif. De plus, le bâtiment ainsi que ces parois étant à la base implémenté sur la plate-forme expérimentale et orienté selon le Nord géographique, tous les paramètres liés aux orientations, inclinaisons ou surfaces des parois du bâtiment ne seront pas pris en compte dans les résultats de l'analyse de sensibilité paramétrique et ne pourront être optimisés.

L'étude des valeurs des paramètres ayant des effets principaux ou secondaires permet de cibler les éventuelles optimisations possibles. Effectivement, le groupe de paramètre très influent dit *optimisable* permettra d'atteindre et de répondre aux exigences de validation. Notons que si la plage de variation des paramètres à optimiser est grande, l'optimisation sera très difficile, voir dans le pire des cas impossible.

Généralement, dans chaque analyse de sensibilité paramétrique, les coefficients d'échange convectifs sont trouvés comme influents car les phénomènes convectifs mis en jeu proviennent de modèles empiriques. De plus, les principaux paramètres influents viennent surtout de la toiture avec les coefficients d'absorption et d'émission extérieurs. Effectivement, comme il s'agit de la partie du bâtiment la plus exposée aux rayonnement solaire, le coefficient d'absorption est à évaluer quasiment car il représente la capacité de la paroi à absorber l'énergie solaire reçue au cours de la journée. L'émissivité *GLO* de la toiture va quant à lui représenter la quantité d'énergie thermique radiative cédée par la toiture dans son environnement.

Dans ces travaux, cet outil doit être utilisé à bon escient quand la comparaison modèle/mesure n'est pas concluante. Il permettra alors, suite à la description de la cellule LGI dans le code de calcul ISOLAB, d'identifier le jeu de paramètres ayant les plus fortes influences sur la sortie. Comme mentionné précédemment, les paramètres doivent être passés en revue et triés ceux qui sont connus de manière précise. L'optimisation portera surtout sur l'ensemble des paramètres restant et précisément sur les paramètres mal-connus du modèle panneau MCP. La non détermination de ces paramètres engendrera des erreurs importantes sur la modélisation du système et l'étape, que l'on peut qualifier de préliminaire que représente l'analyse de sensibilité paramétrique, que la détermination de ces paramètres mal connus pourra avoir lieu, par optimisation.

#### **IV.1.4 Optimisation des paramètres du modèle**

#### **IV.1.4.1 Rappel mathématique**

L'optimisation paramétrique consiste à rechercher un nombre réduit de paramètres optimaux qui sont soumis à un ensemble de contraintes. Au sens mathématique du terme, la résolution des problèmes d'optimisation paramétrique est possible si les problèmes sont *convexes*. En effet, les conditions suivantes doivent être respectées :

- soient des valeurs admissibles (ou acceptables) de paramètres inconnus *θ* d'un ensemble C soit convexe. On dira que l'ensemble  $C \subset \mathbb{R}^n$  est convexe, si pour tout couple de point  $\theta_1$ et  $\theta_2$  appartenant à C, le segment  $[\theta_1, \theta_2]$  est entièrement contenu dans C.
- la fonction critère à minimiser  $f(\theta) \in \mathbb{R}$  est convexe pour  $\theta$  appartenant à C convexe :

$$
\forall \theta_1, \theta_2 \in C \text{et} \forall \eta \in [0, 1], f(\eta \theta_1 + (1 - \eta) \theta_2) \leq \eta f(\theta_1) + (1 - \eta) f(\theta_2) \tag{IV.4}
$$

De ce fait, le problème que nous sommes amenés à résoudre est de trouver  $\theta \in C \subset \mathbb{R}^n$  qui va minimiser la fonction  $f(\theta) \in \mathbb{R}$ . Soit écrite encore sous la mathématique suivante :

$$
\min f(\theta) \in \mathbb{R}, \theta \in C \subset \mathbb{R}^n \tag{IV.5}
$$

La convexité joue un rôle prépondérant dans l'optimisation paramétrique car si ∀*θ* ∈ *C, f*(*θ*) est convexe alors tout minimum local est minimum global. Dans le cas opposé, on ne peut rien conclure sur l'optimalité globale des solutions. En résumé, l'optimisation est donc principalement définie par trois données :

- 1. un *modèle* qui permet d'évaluer le comportement thermique du bâtiment ;
- 2. un ou des *critères* que l'on souhaite minimiser ou maximiser. Dans ce cas précis, on parle de fonction de *coût* ou d'*objectif*  $(f(\theta))$ ;
- 3. un *ensemble admissible* de variables d'optimisation ( $\forall \theta \in C$ ).

#### **IV.1.4.2 Un outil d'optimisation : GenOpt**

L'optimisation paramétrique du modèle de bâtiment intégrant des panneaux MCP sera faite par le logiciel *GenOpt* (*Generic Optimization*) [\[Wetter,](#page-236-0) [2001\]](#page-236-0). Il s'agit d'un logiciel d'optimisation générique facilement adaptable et utilisable pour optimiser n'importe quel modèle. Pour optimiser le modèle souhaité, le logiciel GenOpt va minimiser une ou plusieurs fonctions de coûts selon la ou les sorties du modèle souhaité.

Le choix de GenOpt a été fait dans la mesure où celui-ci est adaptable à notre code de calcul et dispose d'une variété d'algorithmes d'optimisation. De plus, il est souvent employé dans les codes de simulation thermique du bâtiment tels que par exemple EnergyPlus ou TRNSYS. La souplesse de son adaptation aux divers logiciels va permettre de minimiser des fonctions coûts qui sont évaluées par le programme de simulation externe, qui dans notre cas est le code de calcul ISOLAB.

Lors du processus d'optimisation, l'un des obstacles qui peuvent apparaître est la détermination d'un groupe au nombre de paramètres importants, qui va engendrer dans la plupart des cas, des minimums locaux dans la fonction coût. C'est pourquoi il est possible que l'optimisation converge vers l'un des minimums locaux et non le minimum global de la fonction de coût. Il se peut également qu'elle ne converge pas. Pour pallier ce genre d'inconvénients, il est conseillé de recourir aux algorithmes suivants :

- 1. GPS Hooke-Jeeves algorithm avec de multiples points de départ ;
- 2. Hybrid algorithm ;
- 3. Particle Swarm Optimization algorithm.

La justification de l'utilisation de ces algorithmes est de garantir de trouver le minimum de la fonction de coût et par conséquent d'éviter d'obtenir un minimum local. D'après [\[Bigot,](#page-232-1) [2011\]](#page-232-1), le choix de l'algorithme *GPS Hooke-Jeeves algorithm avec de multiples points de départ* est le plus adapté à l'optimisation de codes de simulation en thermique du bâtiment.

De ce fait, une fenêtre spécifique pour l'outil *GenOpt* a été créée par [\[Bigot,](#page-232-1) [2011\]](#page-232-1) pour pouvoir renseigner les différentes informations nécessaires au lancement de la séquence d'optimisation. Ces éléments principaux sont :

- le choix de l'algorithme;
- le fichier bâtiment sur lequel les paramètres sont à optimiser;
- le fichier météorologique de la période simulée ;
- Le nombre de paramètres à optimiser du fichier bâtiment (entrés du modèle) ;
- La (ou les) température(s) à évaluer (sortie(s) du modèle ou fonction de coût).

Après avoir renseigné ces informations par le biais de la fenêtre, elles sont compilées dans plusieurs fichiers et stockées dans un dossier du répertoire spécifique de *GenOpt*, dans différents fichiers textes. L'ensemble des fichiers requis pour pouvoir lancer une séquence d'optimisation est donc [\[Wetter,](#page-236-0) [2001\]](#page-236-0) [\[Bigot,](#page-232-1) [2011\]](#page-232-1) :

- une version auto-exécutable du code de calcul ISOLAB (".exe")
	- **–** L'auto-exécutable du code de calcul ISOLAB (".exe") est indispensable pour que *GenOpt* puisse être lancé. Effectivement, il permet de lancer directement ISOLAB sans avoir recours à l'ouverture multiple de fenêtres, qui traditionnellement correspondent aux champs d'informations que doit entrer l'utilisateur. En créant une version autoexécutable, on contourne cette longue étape.
- le fichier bâtiment (".btm")
	- **–** Il s'agit du fichier spécifique contenant renfermant les informations supplémentaires par rapport au fichier de bâtiment de base, dédiées au couplage d'ISOLAB à *GenOpt*.Á l'intérieur de ce fichier est spécifié la description du bâtiment, l'évaluation de la fonction objectif et l'identification des paramètres à optimiser. Les paramètres à optimiser sont délimités par deux signes « % » et sont situés à la place de la valeur du paramètre à optimiser. Le fait d'utiliser ces marqueurs rend possible à *GenOpt* de les remplacer par les différentes valeurs prises par le paramètre au cours de l'optimisation.
- le fichier météorologique (".dat")
	- **–** Ce fichier n'est pas affecté par l'optimisation mais est indispensable pour le lancement de la séquence d'optimisation. De plus, le fichier de base issu du fichier météorologique ISOLAB est légèrement modifié afin d'optimiser les valeurs des paramètres avec les valeurs mesurées de la courbe expérimentale.
- le fichier configuration  $("cfg")$ 
	- **–** Renseigne les informations nécessaires au lancement d'ISOLAB.
- le fichier d'initialisation (".ini")
	- **–** Il fournit à *GenOpt* la destination des emplacements des fichiers bâtiment, météorologique, configuration et de l'auto-exécutable. De même, il renseigne *GenOpt* sur la fonction de coût et les modalités de sa valeur.
- le fichier de commande  $("<sub>command.txt")</sub>$ 
	- **–** Il contient la description de l'ensemble des paramètres (noms, valeurs initiales, minimales et maximales, pas d'évolution et types), la description de l'algorithme et la description de la séquence d'optimisation. Le descriptif de chaque paramètre saisi dans la fenêtre est résumé dans ce fichier. Ainsi, avant lancement de l'optimisation, il est important de vérifier ce fichier au cas où une erreur survient lors de la saisie mais aussi que les paramètres entrés correspondent aux valeurs physiques réelles et que leurs plages de variations sont acceptables. Concernant les descriptions de l'algorithme choisi et de l'optimisation, elles sont établies automatiquement par la fenêtre de couplage selon les recommandations du manuel d'utilisation de *GenOpt* [\[Wetter,](#page-236-0) [2001\]](#page-236-0).

La simulation sous *GenOpt* permettra de minimiser la fonction de coût en recherchant le meilleur jeu de paramètres. Dans le cadre de notre travail, l'objectif d'optimisation consiste à réduire au maximum l'écart entre les températures simulées et mesurées. Cependant, comme l'écart évolue au cours du temps, il n'est pas judicieux d'utiliser directement un ensemble de valeurs comme fonction de coût. Ainsi, il est logique de chercher une alternative pour représenter correctement l'ensemble des écarts d'une simulation en une seule valeur. En partant de cette observation [\[Bigot,](#page-232-1) [2011\]](#page-232-1) recommande d'utiliser un écart-type [IV.6](#page-152-0) modifié comme outil.

<span id="page-152-0"></span>
$$
\sigma_y = \sqrt{\frac{1}{n} \sum_{i=1}^{i=n} (y_i - \bar{y})^2}
$$
 (IV.6)

Cet écart-type représente la fonction de coût pour une sortie considérée. Dans le cas où l'on considère plusieurs sorties pour optimiser le modèle, la fonction de coût globale par *GenOpt* est égale à la somme des valeurs absolues des fonctions de coût de chaque sortie.

Suite aux travaux de [\[Bigot,](#page-232-1) [2011\]](#page-232-1), une démarche similaire de couplage de code à été effectuée pour tenir compte des paramètres du panneau MCP (comme illustré sur la figure *[IV.4](#page-152-1)*) et de surcroît de la prise en compte d'une paroi interzone que représente le « faux-plafond ».

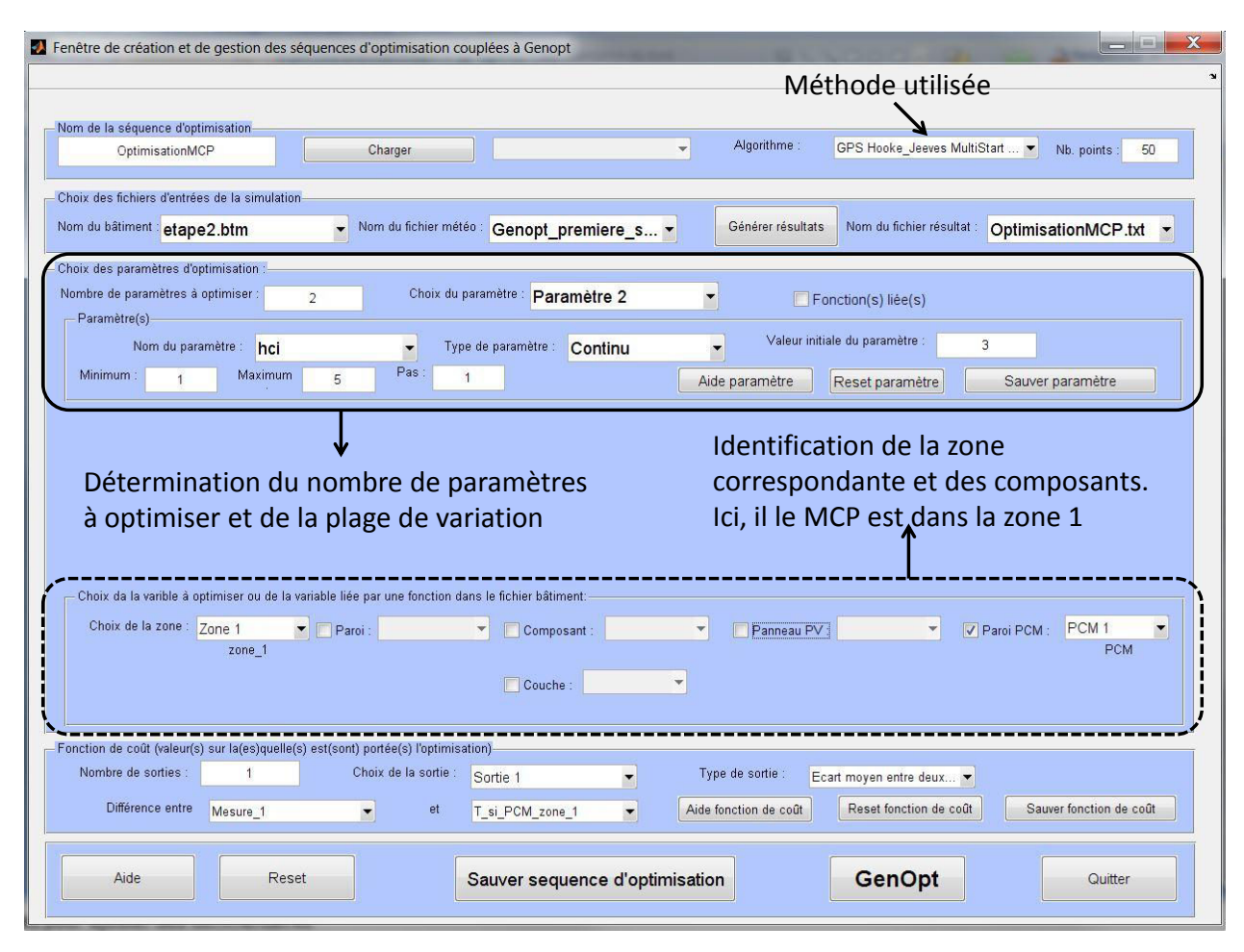

<span id="page-152-1"></span>*Figure IV.4 : Fenêtre de lancement de* GenOpt*.*

# **IV.2 Validation expérimentale du modèle**

# **IV.2.1 Démarche préliminaire**

Pour démarrer la validation expérimentale du modèle développé, nous allons dans un premier temps considérer qu'aucun panneau MCP n'est intégré dans la cellule LGI. En effet, comme le code développé MCPbat tient compte ou pas des panneaux MCP, ce dernier dans le cas où il n'y a pas de panneau MCP doit avoir des résultats similaires au code de calcul ISOLAB. Le module consacré au panneau MCP est générique et tient compte également de l'emplacement souhaité des différents éléments constituants une paroi. En effet, celui-ci a été développé de sorte que si l'utilisateur souhaite modifier une paroi existante, décrite à la base par le code ISOLAB, alors il dispose de quatre configurations possibles pour apporter ces modifications.

- La première et la deuxième option consistent à redéfinir totalement la paroi existante ou tout simplement reprendre cette dernière en déclarant les différentes couches souhaitées, soit en partant de l'extérieur vers l'intérieur ou soit de l'intérieur vers l'extérieur.
- La troisième option consiste à remplacer une ou plusieurs couches d'une paroi.
- La dernière configuration consiste à intercaler une ou plusieurs couches au sein d'une paroi.

Ces différentes configurations facilitent l'intégration du panneau MCP sans redéfinir totalement la paroi de départ ainsi que la modification du fichier bâtiment de départ. Cette démarche va nous permettre d'éliminer d'entrée de jeu des erreurs possibles liées aux conditions aux limites associées aux transferts thermiques par conduction, convection et rayonnement. De plus, elle permettra de lever le doute sur l'implémentation du code et permettra de cibler uniquement le modèle du panneau MCP.

Notre cas d'étude correspond à l'intégration du MCP en complément d'isolation du placoplâtre au niveau du plafond. Pour ce faire, nous allons présenter un système d'isolation thermique tout à fait arbitraire. Le but sera de remplacer l'un des matériaux de la paroi existante à l'aide de la bibliothèque des matériaux (*materiauPCM.bib*) du module MCPbat pour comparer les résultats donnés par le code de calcul ISOLAB et celui du code MCPbat. On considèrera que la cellule LGI est composée de deux zones. La première correspondante à l'enceinte et la seconde à la toiture inclinée de 20 ◦C. On supposera que la conduction thermique est monodimensionnelle dans les parois et que les volumes d'air des deux zones ont des propriétés thermophysiques homogènes et indépendantes de la température. Le bâtiment utilisé est celui décrit en [III.2](#page-115-0) à l'exception du complexe de toiture, décrit de l'intérieur vers l'extérieur (figure *[IV.5](#page-154-0)*) :

- 1. Pour la zone 1
	- Placoplâtre
	- Fibrociment
- Laine de verre
- 2. Pour la zone 2
	- Air
	- Tôle

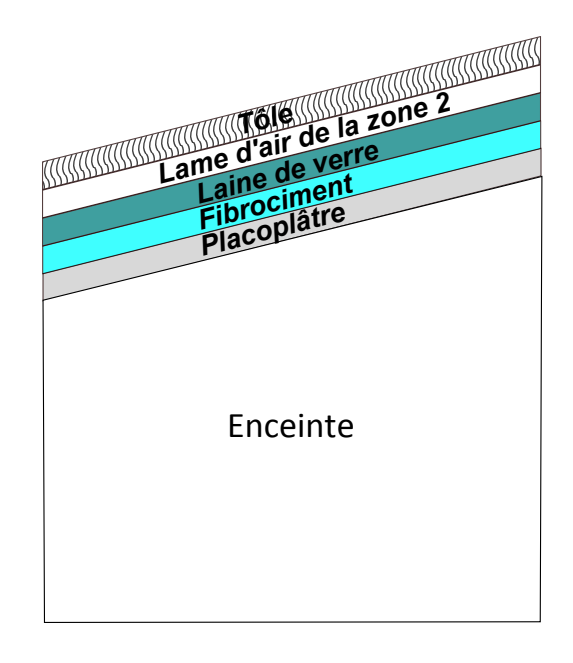

*Figure IV.5 : Configuration de la démarche préliminaire.*

<span id="page-154-0"></span>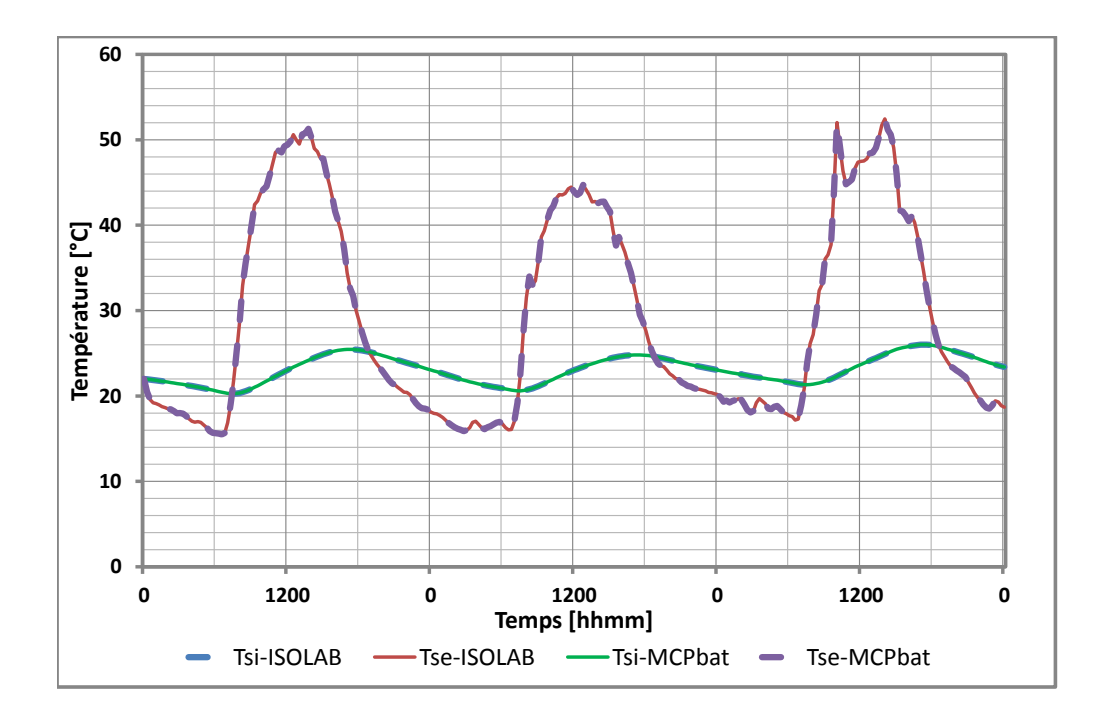

<span id="page-154-1"></span>*Figure IV.6 : Comparaison des courbes du code de calcul ISOLAB-MCPbat sans panneau MCP.*

Comme illustré sur la figure *[IV.6](#page-154-1)*, les résultats issus du code de calcul ISOLAB et MCPbat sont superposés. En effet, la différence entre les deux courbes est égale à zéro (résultat arrondi à 10−<sup>2</sup> ◦C). Ainsi, conditions limites et implémentation du code pour le cas sans MCP sont validés.

#### **IV.2.1.1** *Conclusion de la démarche préliminaire*

La confrontation du module MCPbat et du code de calcul ISOLAB montre une totale concordance des résultats lorsqu'on ne considère pas de MCP dans les parois. Cette confrontation permet d'éliminer plusieurs points qui ne pourront être la cause des erreurs potentielles lors de la confrontation modèle/mesures, à savoir :

- la description thermophysique détaillée de chaque paroi dans la fenêtre MCP;
- le couplage des modèles de transferts thermiques conduction/convection/rayonnement;
- la bonne prise en compte des conditions aux limites ;
- le placement aléatoire d'un matériau dans une paroi ou des parois d'un bâtiment monozone ou multizone ;
- l'implémentation du code de calcul MCPbat.

En tenant compte de ce qui vient d'être dit, nous sommes en mesure d'affirmer que les problèmes qui peuvent surgir, sans tenir d'éventuelles erreurs de mesures, seront dus :

- à l'adaptation du modèle proposé à la réalité physique ;
- à une mauvaise description du bâtiment (couches des différentes parois, propriétés thermophysiques,...);
- à la méconnaissance exacte d'une ou des propriétés thermophysiques du MCP avant, au cours et/ou après la transition de phase (densité volumique, capacité thermique, valeurs exactes de la température de changement de phase et de la chaleur latente).

#### **IV.2.2 Présentation de l'étude : complexe de toiture avec MCP**

Nous allons maintenant nous consacrer à l'étude expérimentale menée sur le complexe toiture avec intégration des MCP. Cette étude va servir à valider notre modèle de bâtiment disposant de MCP dans les parois. Pour y arriver, nous allons mettre en pratique les différentes démarches vues précédemment, c'est-à-dire :

- 1. confrontation des résultats de simulation aux mesures ;
- 2. analyse de sensibilité paramétrique ;
- 3. optimisation des paramètres ;
- 4. nouvelle confrontation du modèle avec paramètres optimisés avec les mesures ;
- 5. corroboration des résultats.

#### **IV.2.2.1 Etape 1 : Confrontation des résultats de simulation aux mesures**

Le fait de confronter graphiquement les résultats issus du modèle aux mesures (régime dynamique, amplitude) met en évidence immédiatement la bonne ou la mauvaise prédiction du modèle. En effet, de manière simple et efficace, l'approche graphique va pouvoir dire si oui ou non, le modèle proposé au départ est adapté pour la prédiction des différentes températures des composants d'un bâtiment quelconque.

L'hypothèse forte qui est faite dans les simulations numériques qui vont suivre est que la température du sol est supposée connue. En effet, il s'agit de la partie du bâtiment où la modélisation est la plus ou moins réaliste. Pour s'affranchir des erreurs dues au sol, nous avons opté pour la technique du forçage [\[Miranville,](#page-235-1) [2002\]](#page-235-1). Cette technique permet de prendre en considérations les valeurs mesurées lors de l'expérimentation et de les stocker dans le fichier météorologique afin d'être utilisées comme valeurs de référence.

Nous présenterons les résultats de la confrontation modèle/mesures, dans l'ordre suivant :

- Température de tôle
- Température de la zone supérieure
- Température de surface extérieure du panneau MCP
- Température de surface intérieure du placoplâtre
- Température de l'enceinte

Les propriétés thermophysiques des paramètres de simulations du complexe de toiture sont résumés dans les tableaux suivants :

| Paramètres du panneau MCP                              |             |                                          |  |
|--------------------------------------------------------|-------------|------------------------------------------|--|
| Densité : $\rho_{sol}/\rho_{liq}$                      | 850/750     | $\text{kg} \cdot \text{m}^{-3}$          |  |
| Conductivité thermique : $\lambda_{sol}/\lambda_{liq}$ | 0,22/0,18   | $W \cdot m^{-1} \cdot {}^{\circ}C^{-1}$  |  |
| Capacité thermique $:c_{sol}/c_{liq}$                  | 3134/2832.5 | $J \cdot kg^{-1} \cdot {}^{\circ}C^{-1}$ |  |
| Chaleur latente : $L_F$                                | 71000       | $J \cdot \text{kg}^{-1}$                 |  |
| Température de changement de phase : $T_F$             | 23,43       | $^{\circ}C$                              |  |
| $\Delta T$                                             | 0,01        | $^{\circ}$ C                             |  |
|                                                        | 0,3         |                                          |  |

*Table IV.1 : Propriétés thermophysiques du panneau MCP*

#### **Remarque 1:**

L'intervalle de changement de phase ∆*T* a été fixé arbitrairement à 0*,* 01 ◦C, pour d'une part, garantir un changement de phase autour de la température de transition de référence (les valeurs sont moyennées au pas temps du quart-heure et l'exploitation des mesures expérimentales nous garantie que cet intervalle peut être choisi) et d'autre part, pour respecter la théorie du changement de phase qui stipule que cet écart doit être relativement petit.

| Paramètres du placoplâtre          |      |                                          |  |
|------------------------------------|------|------------------------------------------|--|
| Densité : $\rho$                   | 940  | $\text{kg} \cdot \text{m}^{-3}$          |  |
| Conductivité thermique : $\lambda$ | 0.16 | $W \cdot m^{-1} \cdot {}^{\circ}C^{-1}$  |  |
| Capacité thermique : $c$           | 840  | $J \cdot kg^{-1} \cdot {}^{\circ}C^{-1}$ |  |

*Table IV.2 : Propriétés thermophysiques du placoplâtre.*

Lors de la pose du placoplâtre contre le panneau MCP et du fait de l'inclinaison de la toiture, le contact n'est pas totalement parfait et comme le panneau MCP se dilate et/ou se rigidifie, nous considérons dans la modélisation une couche d'air d'épaisseur maximale de 1*.*5 mm. Les propriétés thermophysiques de l'air seront constantes et prises en moyenne autour des 35 ◦C pour être en concordance avec les courbes représentatives illustrées au chapitre expérimentation. Nous précisons également que le mode de transfert qui sera considéré est la conduction entre le panneau MCP et le placoplâtre.

| Paramètres de l'air (entre le placoplâtre et le panneau MCP) |        |                                          |  |
|--------------------------------------------------------------|--------|------------------------------------------|--|
| Densité : $\rho$                                             | 1.2    | $\text{kg} \cdot \text{m}^{-3}$          |  |
| Conductivité thermique : $\lambda$                           | 0,0267 | $W \cdot m^{-1} \cdot {}^{\circ}C^{-1}$  |  |
| Capacité thermique : $c$                                     | 1006   | $J \cdot kg^{-1} \cdot {}^{\circ}C^{-1}$ |  |
| Épaisseur                                                    | 0,0015 | m                                        |  |

*Table IV.3 : Propriétés thermophysiques de l'air.*

La légende correspondante à la configuration du cadre d'étude est donnée par la figure *[IV.7](#page-158-0)* :

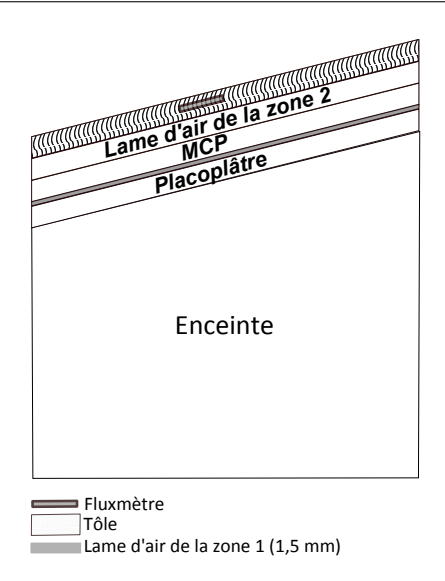

<span id="page-158-0"></span>*Figure IV.7 : Configuration du cadre d'étude*

Les simulations sont réalisées au pas de temps du quart d'heure et le critère de convergence est fixé à 0*,* 001 ◦C. L'ensemble des résultats de la première étape est présentée dans ce qui suit. Nous noterons que les graphiques des résidus sont obtenues en faisant la différence de la température mesurée à celle simulée.

#### **IV.2.2.1.a Température de tôle.**

Nous avons décidé de commencer par la température de tôle car c'est la partie du complexe de toiture la plus exposée au rayonnement solaire ayant un impact direct sur la température de la zone supérieure, c'est-à-dire de la température de la lame d'air. [\[Miranville,](#page-235-1) [2002\]](#page-235-1) lors de son étude sur les produits minces réfléchissants, et sur la même cellule, a mis en avant cette observation. Il est donc légitime de réduire au maximum l'écart entre la température mesurée et la température simulée pour que le modèle ne sous-estime ou ne surestime pas la mesure.

Dans les simulations qui vont suivre, nous n'avons choisi aucune corrélation pour le coefficient d'échange convectif extérieur afin d'évaluer l'ensemble des paramètres influents. Ce coefficient a été fixé à 25 W · m−<sup>2</sup> · K−<sup>1</sup> . Pour le coefficient d'absorption nous considérons la valeur qui a été obtenue dans les travaux de [\[Bigot,](#page-232-1) [2011\]](#page-232-1), qui a évalué ce coefficient à 0,76.

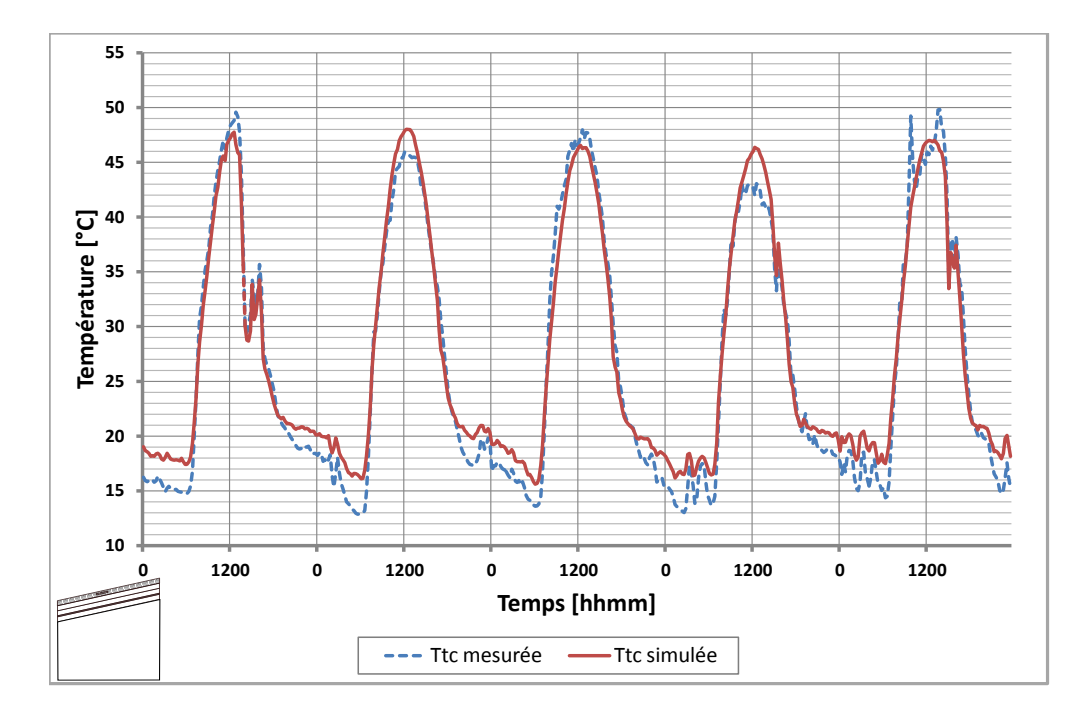

<span id="page-159-0"></span>*Figure IV.8 : Confrontation de la température de tôle prédite à celle mesurée au centre.*

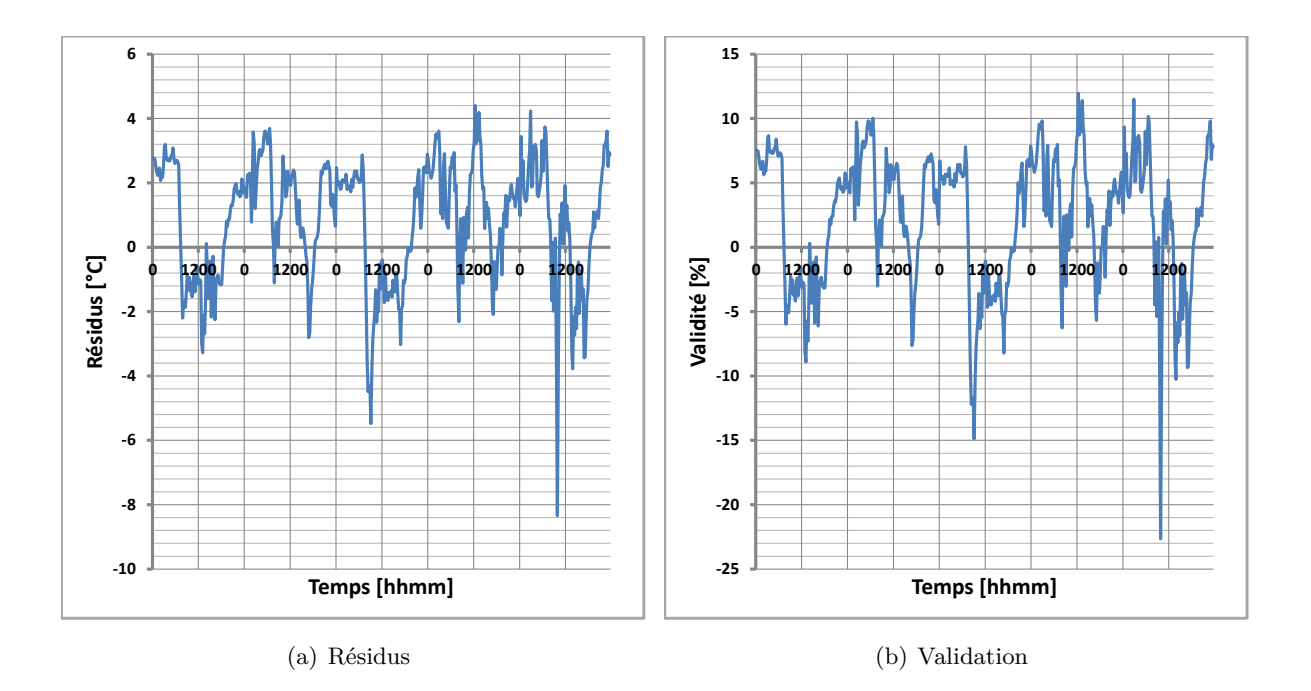

*Figure IV.9 : Résidus et validation de la confrontation de la température de tôle prédite à celle mesurée au centre.*

## <span id="page-159-1"></span>**Observation 2:**

La représentation graphique de la figure *[IV.8](#page-159-0)* montre que le profil de la température de tôle semble être prédit mais que des écarts existent selon les graphiques*[IV.9](#page-159-1)*. En effet, ces écarts sont de l'ordre de 3 ◦C avec un pic pour la dernière journée de 8 ◦C. Cette différence étant très importante, le graphique [IV.20\(b\)](#page-169-0) confirme la tendance, à savoir que le critère de validité n'est pas respecté.

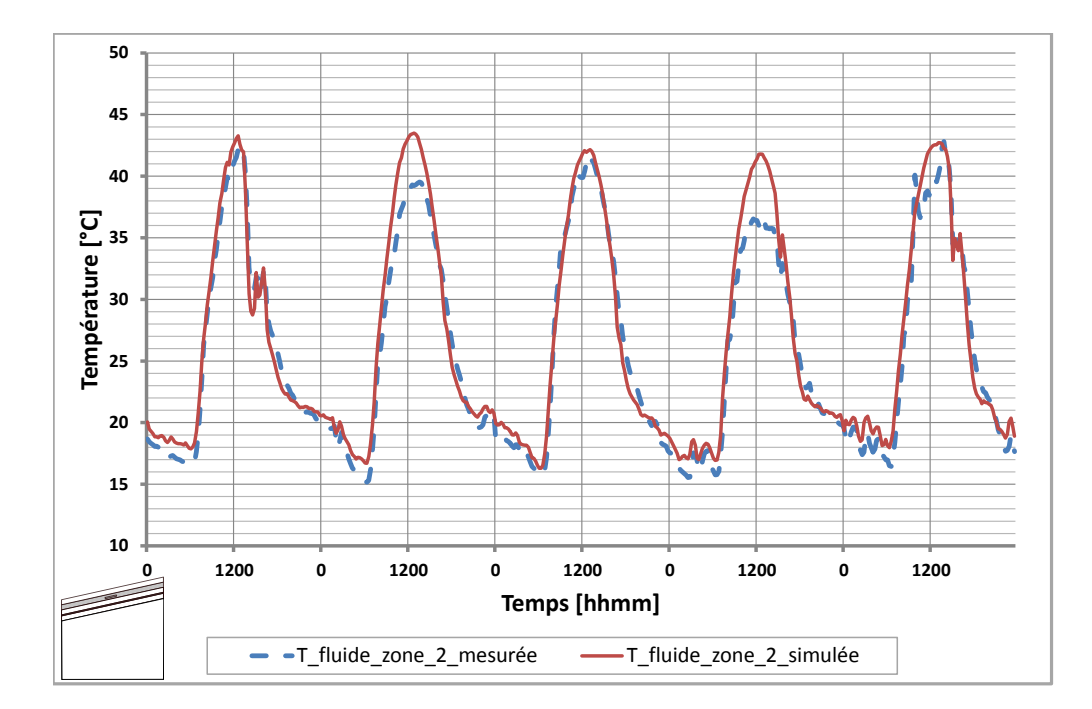

## **IV.2.2.1.b Température du fluide de la zone supérieur.**

*Figure IV.10 : Confrontation de la température de la lame d'air prédite à celle mesurée au centre.*

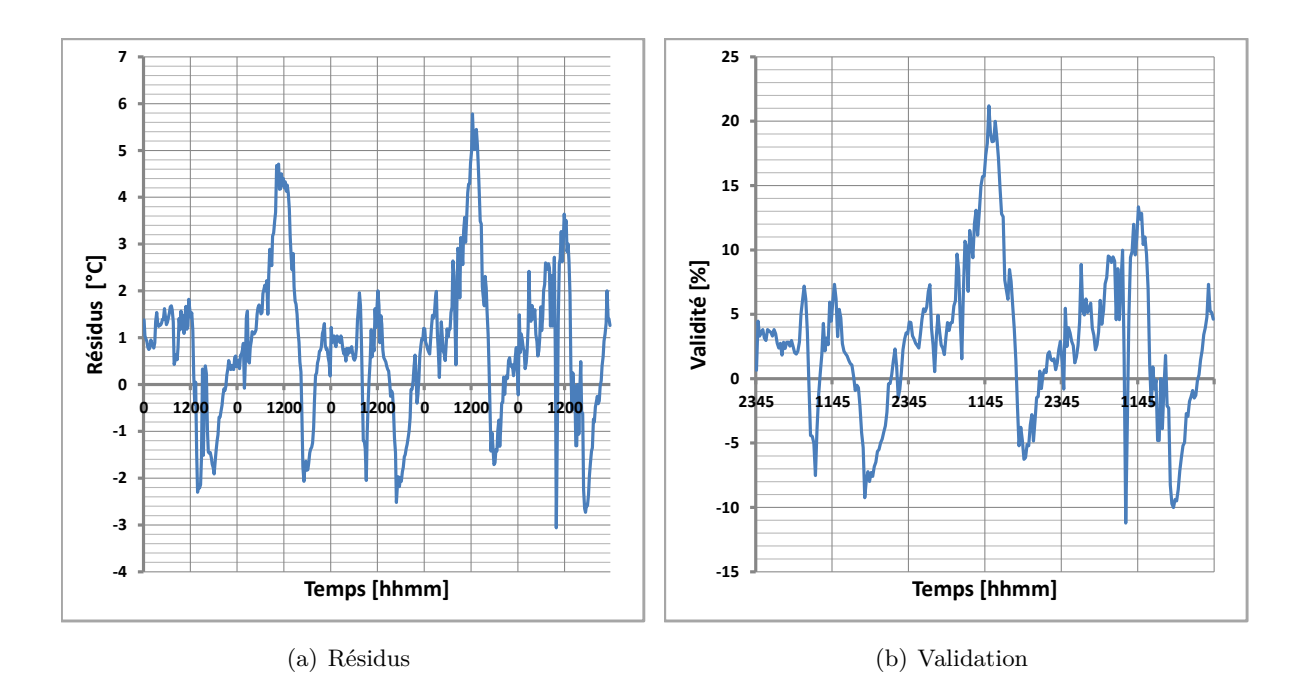

*Figure IV.11 : Résidus et validation de la confrontation de la température de la lame d'air prédite à celle mesurée au centre.*

## **Observation 3:**

L'impact de la mauvaise prédiction de la température de la tôle influence directement la prédiction de la lame d'air de la zone 2. On peut observer sur la figure [IV.20\(a\)](#page-169-1) une des valeur de résidus atteint les 6 ◦C, ce qui est énorme en terme d'écart si on se réfère à [\[Miranville,](#page-235-1) [2002\]](#page-235-1). Ces erreurs peuvent également provenir du coefficient d'échange convectif intérieur entre la tôle et l'air.

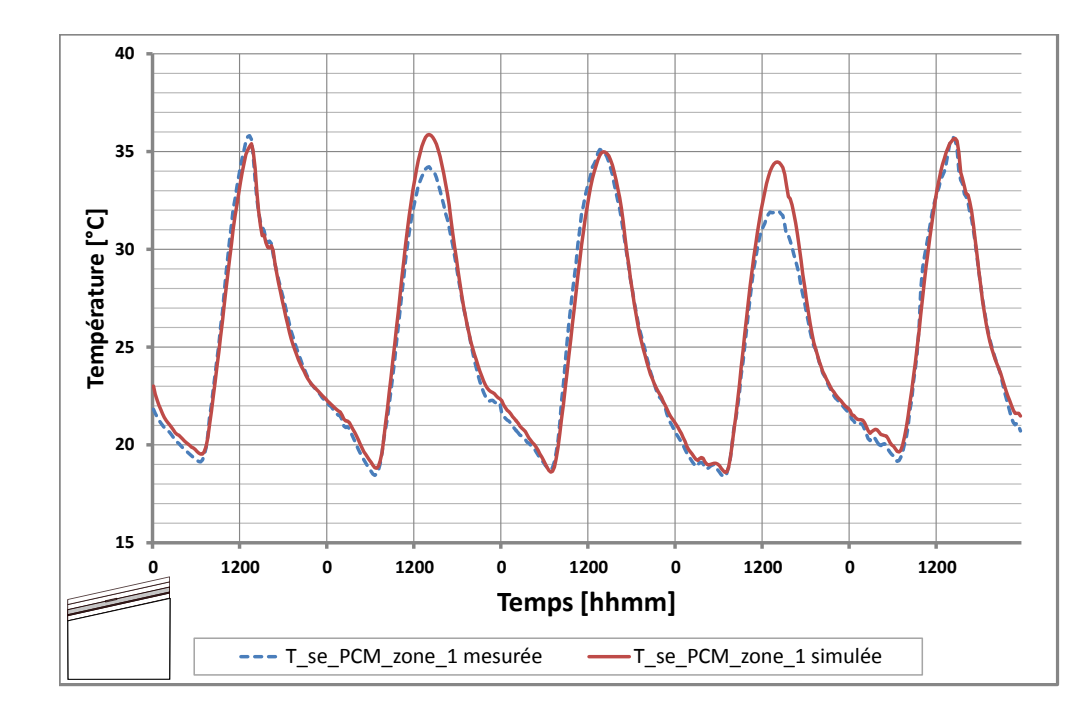

# **IV.2.2.1.c Températures de surfaces extérieure du panneau MCP et intérieure du placoplâtre.**

<span id="page-161-0"></span>*Figure IV.12 : Confrontation de la température de la surface extérieure du panneau MCP prédite à celle mesurée au centre.*

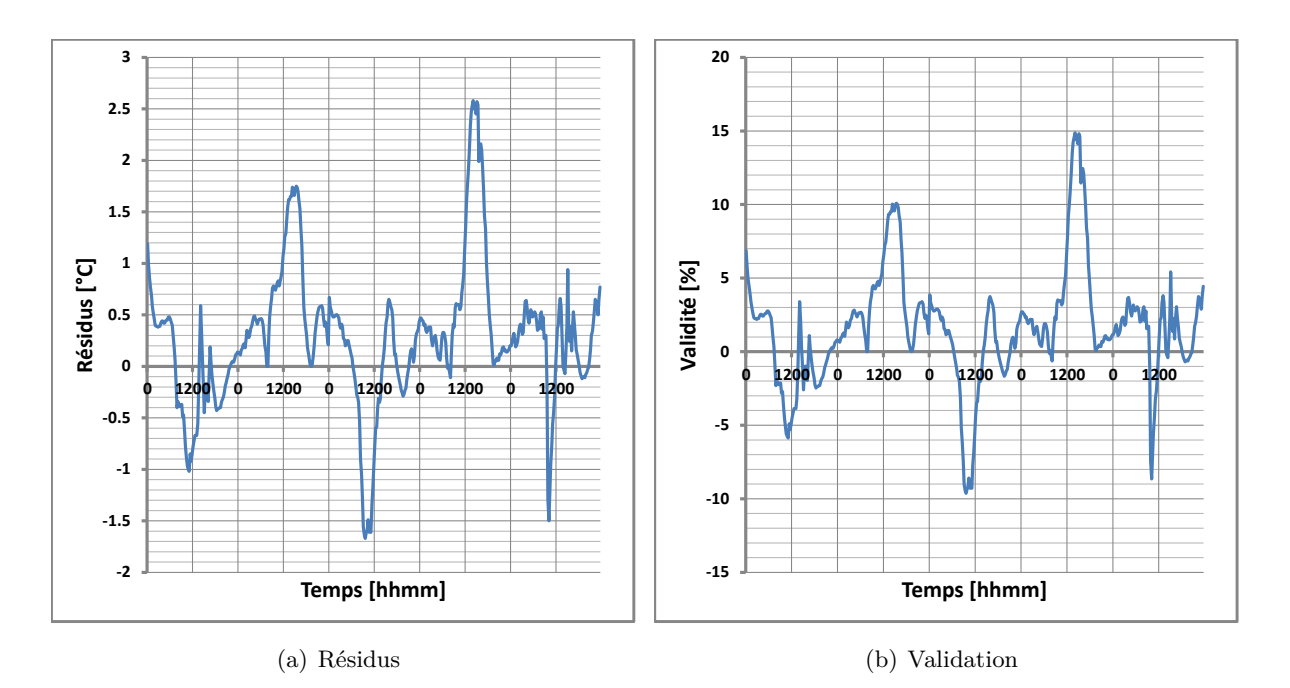

*Figure IV.13 : Résidus et validation de la confrontation de la température de la surface extérieure du panneau MCP prédite à celle mesurée au centre.*

### <span id="page-162-0"></span>**Observation 4:**

L'allure des courbes du graphique *[IV.12](#page-161-0)* montre un profil de température assez similaire. Cela montre que le modèle prédit la température de surface extérieure du panneau MCP. Si on se réfère aux résidus et critère de validité *[IV.13](#page-162-0)*, nous pouvons observer que l'écart maximal est d'environ de 2*,* 5 ◦C ce qui correspond à la valeur de 15 % du critère de validité. Sur cette séquence, nous pouvons supposer que les résidus ne doivent pas dépasser les 1*,* 8 ◦C si on souhaite garantir la bonne prédiction du champ de température de la surface extérieure du panneau MCP.

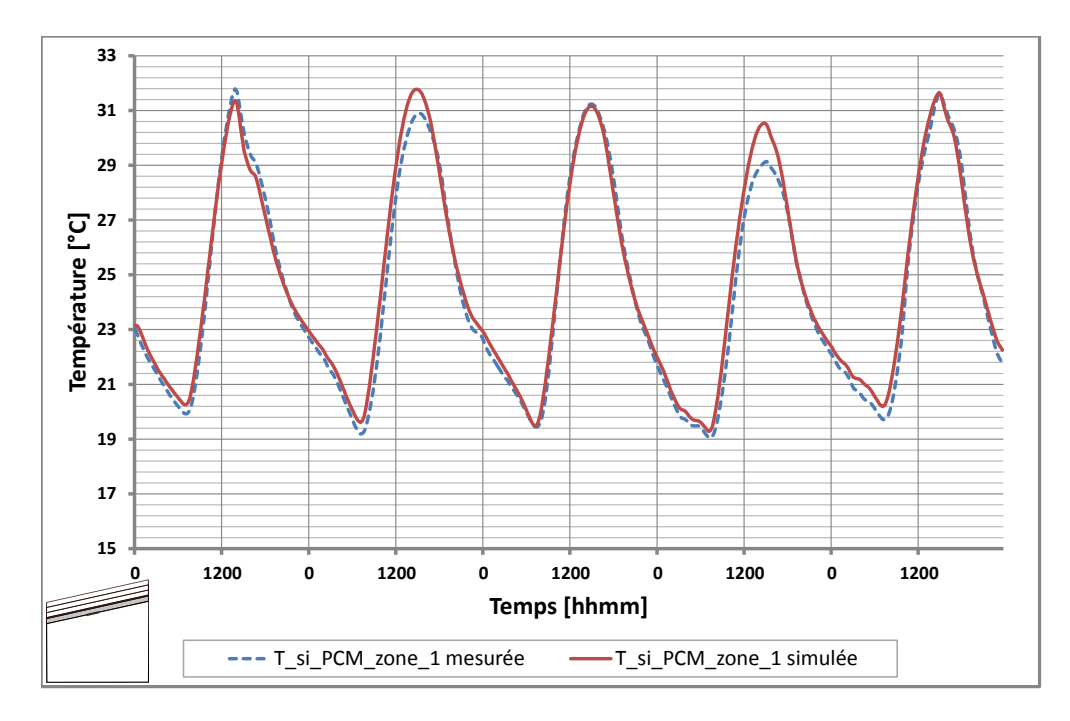

<span id="page-163-0"></span>*Figure IV.14 : Confrontation de la température intérieur du placoplâtre prédite à celle mesurée au centre.*

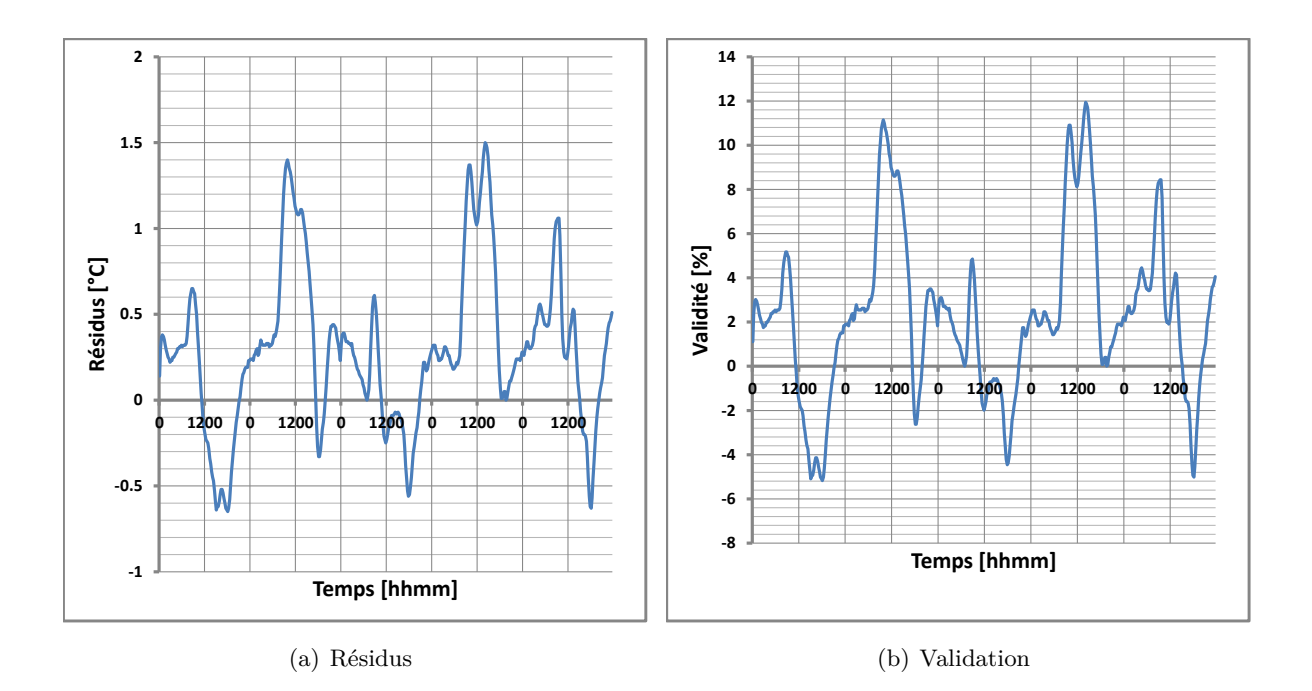

*Figure IV.15 : Résidus et validation de la confrontation de la température intérieure du placoplâtre prédite à celle mesurée au centre.*

## **Observation 5:**

Malgré que le profil de température semble a priori en concordance, selon le graphique *[IV.14](#page-163-0)*, le critère de validité n'est cependant pas respecté (figure [IV.20\(b\)\)](#page-169-0). Au vue, des températures de surface intérieure et extérieure du « faux-plafond » des améliorations du modèle ne font aucun doute.

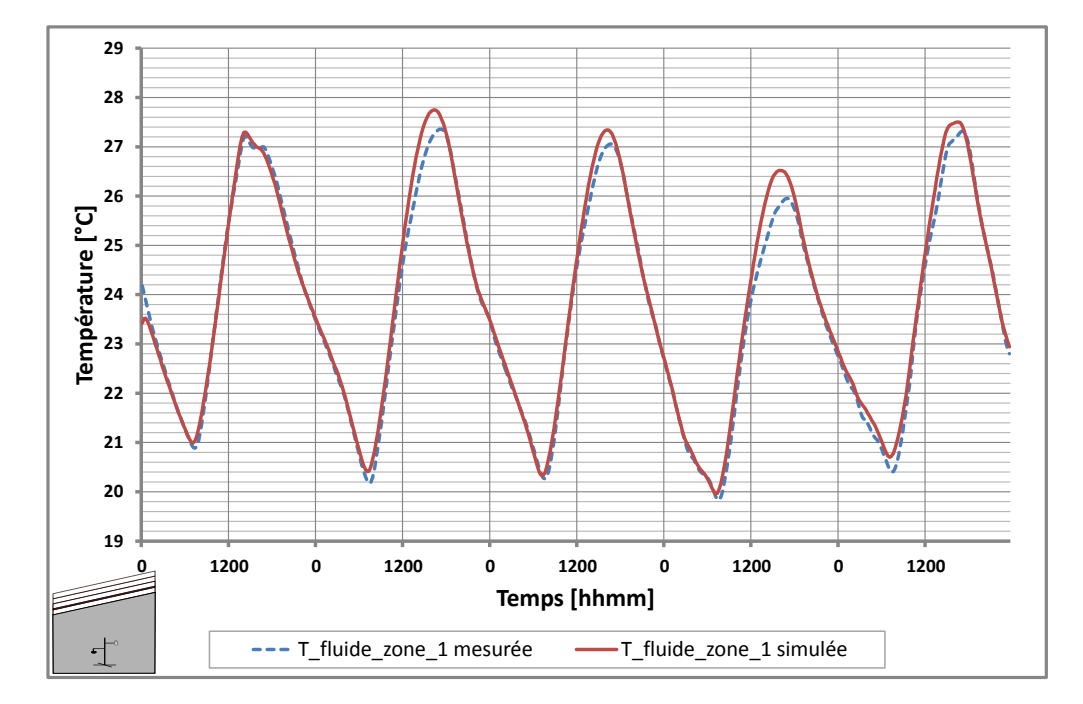

# **IV.2.2.1.d Température du fluide de l'enceinte.**

*Figure IV.16 : Confrontation de la température du fluide de l'enceinte prédite à celle mesurée au centre.*

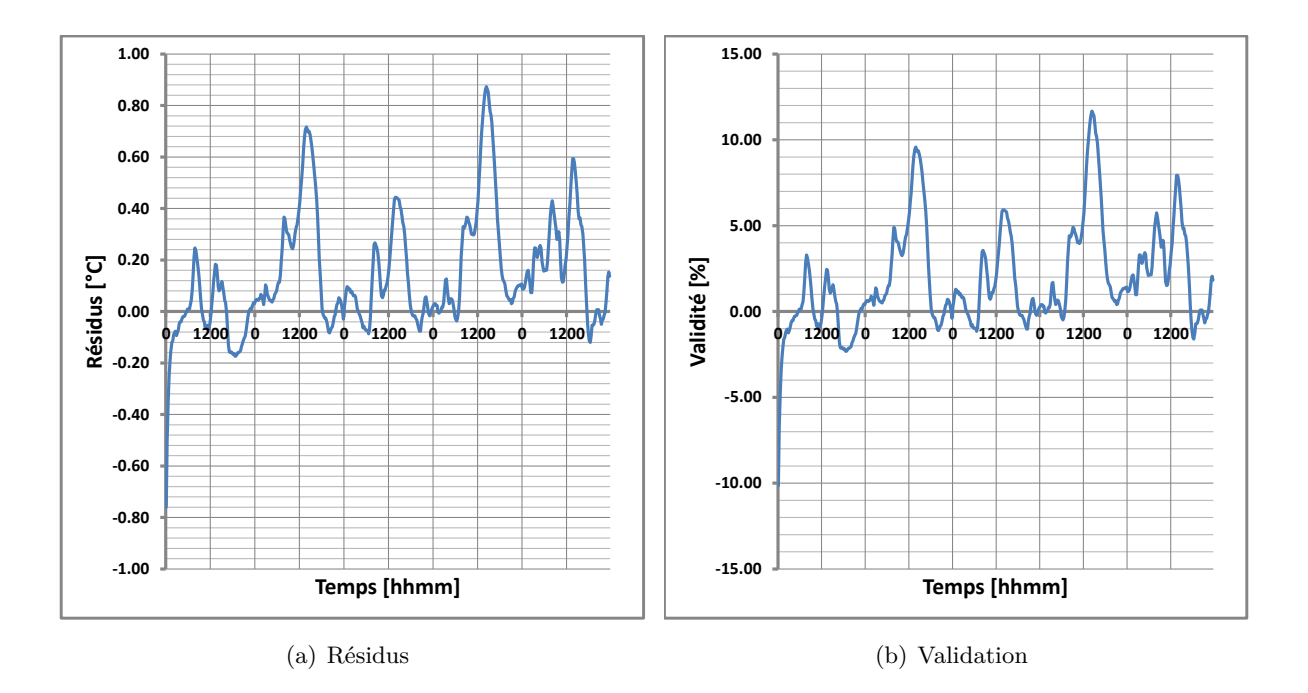

*Figure IV.17 : Résidus et validation de la confrontation de la température du fluide de l'enceinte prédite à celle mesurée au centre.*

#### **Observation 6:**

Il est faut intéressant de remarquer que pour respecter le critère de validité sur cette séquence que les résidus sur la température du fluide ne doivent excéder les 0*,* 8 ◦C, ce qui en thermique du bâtiment est acceptable.

## **IV.2.2.2** *Conclusion de l'étape 1*

Au travers de l'ensemble des représentations graphiques, nous avons pu observer que le modèle semble à prédire correctement la dynamique de l'évolution de la température du complexe de toiture. Cependant, il existe des écarts entre le modèle et les mesures. Ces erreurs semblent à priori exclure la description du fichier bâtiment, mais pas les propriétés thermophysiques de certaines parois et/ou celles liées aux MCP. En effet, comme les plaques de placoplâtre ont été remplacés et peints, leur propriétés thermophysiques réelles peuvent différer de celles présentes dans le fichier *materiauMCP.bib*. Par exemple, en se référant à [\[David,](#page-233-0) [2010\]](#page-233-0), une étude de caractérisation thermophysique du placoplâtre avec un intervalle de confiance de 95 % a été faite et les résultats sont regroupés dans le tableau [IV.4](#page-165-0) :

| Grandeur                           | Valeur | $\Lambda^{95\%}$ | Unité                           |
|------------------------------------|--------|------------------|---------------------------------|
| Masse volumique                    | 741,93 | $\pm 2, 12$      | $\text{kg} \cdot \text{m}^{-3}$ |
| Conductivité<br>thermique          | 0,208  | $\pm 0,00208$    | $W \cdot m^{-1} \cdot K^{-1}$   |
| Capacité calorifique<br>spécifique | 1099   | $\pm 25, 7$      | $J \cdot kg^{-1} \cdot K^{-1}$  |

*Table IV.4 : Propriétés thermophysiques du placoplâtre*

<span id="page-165-0"></span>Si les paramètres des plaques de placoplâtre sont considérés comme influents lors de l'analyse de sensibilité, alors les valeurs du tableau [IV.4](#page-165-0) seront utilisées.

Les écarts modèle/mesures peuvent aussi provenir :

1. du choix des coefficients convectifs intérieur et extérieur de chaque paroi ; en particulier celui du coefficient extérieur de la toiture.

Étant donné le choix arbitraire du coefficient d'échange extérieur comme constant, une optimisation passant en revue les différentes corrélations implémentées sera peut être nécessaire pour rechercher la meilleure corrélation du coefficient d'échange convectif se rapprochant de la valeur réelle. Notons également que le choix du coefficient d'échange convectif doit être judicieusement faite pour garantir la meilleure prédiction du profil de température de la tôle pour une séquence expérimentale quelconque. Ainsi, il se peut que le choix du coefficient d'échange convectif qui sera fait peut être juste pour la séquence expérimentale

considérée et ne pas correspondre à la séquence de corroboration ou autres du fait de la vitesse du vent.

En effet, la température de tôle est l'indicateur principal de la prise en compte de l'environnement par le code de calcul ISOLAB. Celle-ci dépend directement de deux paramètres principaux, d'une part du coefficient d'absorption du rayonnement de courte longueur d'onde *CLO* et d'autre part du coefficient d'échange convectif extérieur, qui dépend du vent. Concernant le premier paramètre, dans les travaux de [\[Miranville,](#page-235-1) [2002\]](#page-235-1), celui-ci a fait l'objet d'une bibliographie importante et a été déterminé à la valeur de 0,85. Cependant, les conditions climatiques qu'a subi la toiture mène à penser que les caractéristiques de la toiture ont évolué et que ce coefficient doit être réévalué comme dans les travaux de [\[Bigot,](#page-232-1) [2011\]](#page-232-1).

- 2. du changement de l'environnement (croissance ou coupe de la végétation, ....) qui va interagir avec la cellule LGI.
- 3. des évènements météorologiques localisés, qui du fait de l'éloignement de la station météorologique ne permettent pas de les prendre en considération.

Lors du levé du Soleil, la cellule LGI est totalement couverte par l'ombre du bâtiment du CROUS à proximité entre 8 h et 8 h 30 (figure *[IV.18](#page-166-0)*), alors que les stations météorologiques ne sont pas concernées. Ainsi, la mesure est juste à l'endroit où se situent les stations météorologiques mais fausse à l'endroit de la cellule expérimentale. Par conséquent, une attention toute particulière sur l'interprétation des résultats sera faite.

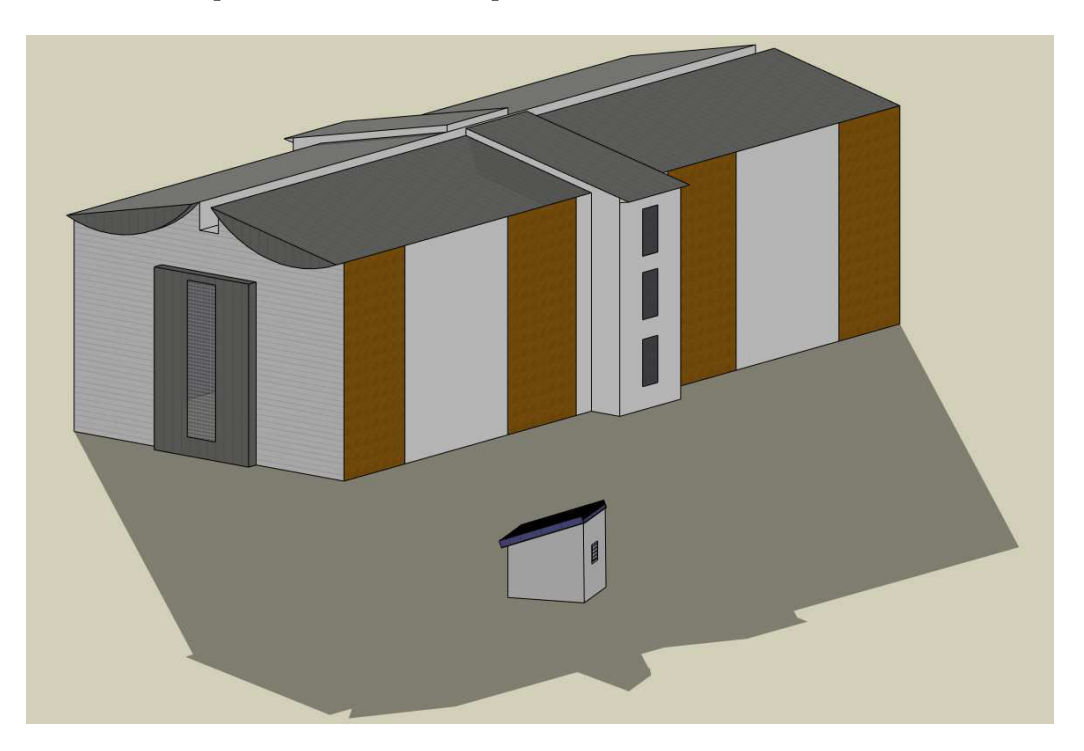

*Figure IV.18 : Ombre du bâtiment du CROUS sur la cellule LGI entre* 8 h *et* 8 h *30.*

<span id="page-166-0"></span>4. des erreurs de mesure des appareils de mesures.

Dans le chapitre *expérimentation*, nous avons également mis l'accent sur le suivi du bon fonctionnement des appareils de mesures. A titre d'exemple, l'ensoleillement diffus est mesuré par un pyranomètre qui à la base sert à mesurer l'ensoleillement du global. Afin de rendre cet appareil compatible à la mesure du diffus, un anneau est mis en place pour que le rayonnement solaire direct soit occulté durant sa course apparente. Or, on sait que la course apparente du Soleil varie au cours de l'année et que l'anneau reste fixe. Pour pallier ce problème, l'anneau doit être réglé manuellement afin que le rayonnement solaire direct soit bloqué avant qu'il n'arrive sur le pyranomètre. Dans le cas de ce suivi, si cela n'est pas fait régulièrement, les données mesurées peuvent ne pas être exploitées.

Cependant, la mise en place de l'expérimentation a été de toutes les attentions dans les moindres détails et l'utilisation de capteurs étalonnés nous permettent d'éliminer les erreurs de mesures des différentes températures relevées sur le complexe de toiture, par conséquent, on supposera que si des erreurs de mesures subsistent, elles sont considérées comme très minimes. Au vu, des résidus entre les valeurs simulées et les valeurs expérimentales, le modèle ne peut obtenir un avis totalement favorable pour sa validation, s'il ne correspond pas aux critères de validation exigés. En conséquence, ces écarts sont dus à une méconnaissance de certains paramètres, ce qui nous conduit à la deuxième phase de notre méthodologie, l'analyse de sensibilité paramétrique du modèle.

## **IV.2.3 Analyse de sensibilité paramétrique du modèle**

L'analyse de sensibilité paramétrique du modèle va permettre de déterminer l'influence que peut avoir la modification d'une ou plusieurs entrées du modèle sur sa sortie. Il détermine alors le ou les paramètre(s) agissant sur la sortie considérée.

Dans ce qui suit, nous résumons brièvement les trois étapes essentielles de l'analyse de sensibilité du code de calcul ISOLAB.

1. le paramétrage

Consiste à affecter les fréquences aux paramètres à prendre en compte dans l'analyse de sensibilité.

2. le traitement

Réalisé en interne, il a pour but de modifier automatiquement des valeurs des paramètres, d'une simulation à une autre, en fonction d'un échantillonnage sinusoïdal.

3. le post-traitement

Permet de calculer les différents indicateurs nécessaires à l'exploitation des résultats. D'une part le spectre de l'ensemble des sorties et d'autre part les effets des paramètres [\[Miranville,](#page-235-1) [2002\]](#page-235-1).

Dans l'analyse de sensibilité, de nombreux paramètres doivent être éliminés d'emblée et d'autres sont attendus. Par exemple, il est important d'éliminer tous les paramètres liées à l'orientation du bâtiment et à de ses parois qui ont déjà été validé par [\[Miranville,](#page-235-1) [2002\]](#page-235-1). Concernant le modèle, on s'attend à que le résultat de l'analyse retourne au moins un des paramètres suivants :

- les capacités thermiques solide et/ou liquide;
- les densités volumiques solide et/ ou liquide ;
- la chaleur latente de changement de phase ;
- la température de changement de phase;
- les coefficients d'échanges convectifs intérieur et extérieur  $h_{ci}/h_{ce}$  et radiatif  $h_{rad}$ ;
- le coefficient *γ*.

Notons que si la valeur initiale d'un paramètre est relativement faible, alors l'effet du paramètre sur la sortie ne sera pas ressentie. Ainsi, le choix de la valeur initiale est très important. De ce constat, le choix des valeurs de coefficients d'échanges convectifs intérieurs sont ceux utilisés par [\[Miranville,](#page-235-1) [2002\]](#page-235-1) et recensés dans le tableau [IV.5.](#page-168-0)

| Emplacement                   | Valeur de base $h_{ci}$ |
|-------------------------------|-------------------------|
| Face intérieure de la toiture | 3,5                     |
| Faces latérales de la zone 2  | 3,5                     |
| Face supérieure du plafond    |                         |
| Face inférieure du plafond    |                         |
| Parois de l'enceinte          | 3,5                     |

<span id="page-168-0"></span>*Table IV.5 : Valeurs de base des coefficients d'échanges convectifs intérieurs utilisés lors de l'analyse de sensibilité paramétrique.*

## **IV.2.3.1 Résultat de l'analyse de sensibilité.**

Pour ne pas surcharger les graphiques et pour une plus grande lisibilité, nous présentons l'analyse de sensibilité sur les trois derniers jours de la séquence expérimentale. A travers les graphiques des profils de température de la tôle et de la lame d'air sous tôle, on illustra comme exemples les courbes d'effets principaux ainsi que le spectre de Fourier retournés par l'analyse de sensibilité. L'ensemble des autres paramètres sera recensé dans un tableau afin de ne pas alourdir cette partie. Le seuil de filtrage des paramètres influençant la sortie du système est fixé à 10 %.

1. Température de la tôle

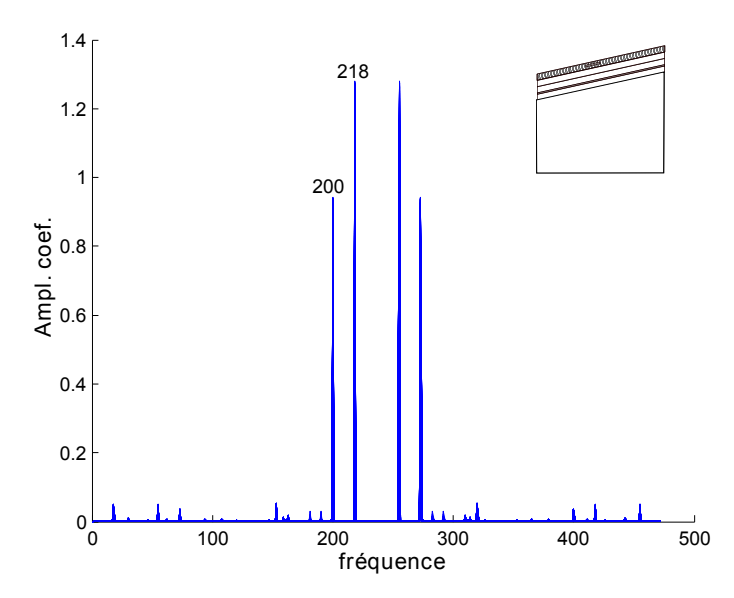

<span id="page-169-2"></span>*Figure IV.19 : Spectre de Fourier obtenu par rapport à la température de la tôle.*

<span id="page-169-1"></span>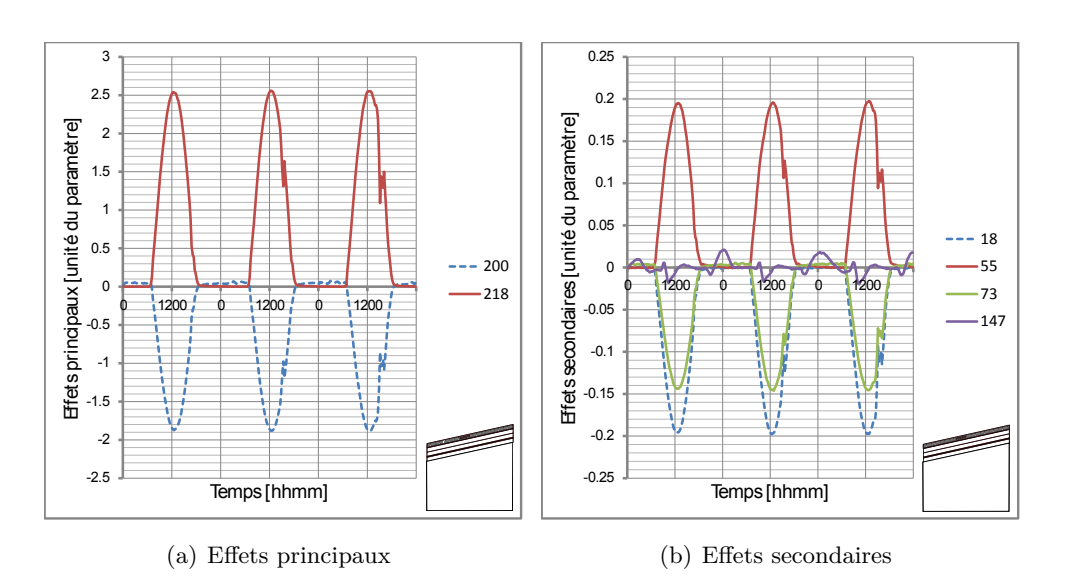

<span id="page-169-0"></span>*Figure IV.20 : Effets principaux et secondaires des paramètres sur la température de la tôle.*

| Fréquence | Paramètres            | Effet sur la sortie | A optimiser |
|-----------|-----------------------|---------------------|-------------|
|           | Coefficient d'échange |                     |             |
| 200       | convectif extérieur   | $-1,88 °C$          |             |
|           | de la toiture         |                     |             |
| 218       | Absorptivité du toit  | $2,56\text{ °C}$    |             |

*Table IV.6 : Paramètres les plus influents sur la température de la tôle.*

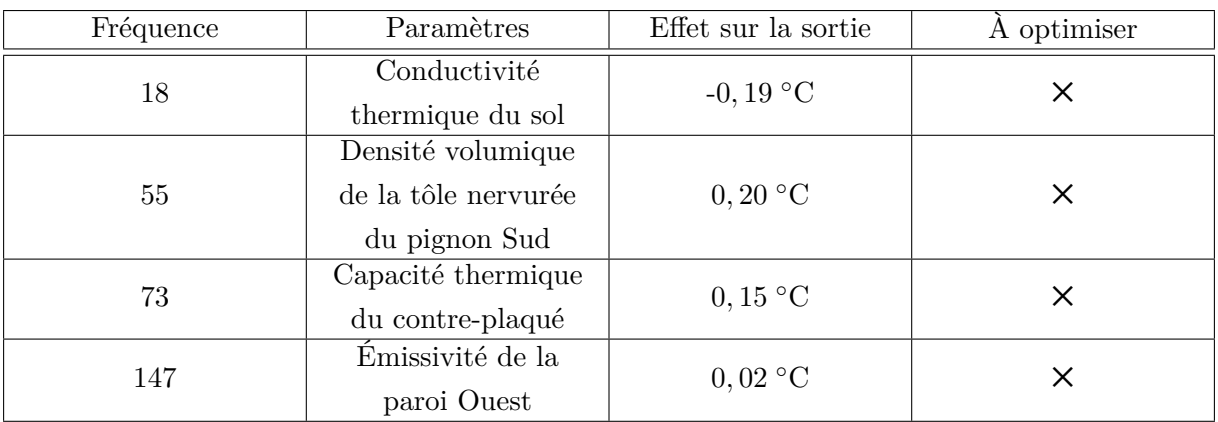

*Table IV.7 : Paramètres secondaires identifiés comme influents sur la température de la tôle.*

### **Observation 7:**

L'analyse de sensibilité montre que deux coefficients ont des effets principaux sur la sortie. La variation maximale vient du coefficient d'absorption avec 2*,* 56 ◦C contre 1*,* 88 ◦C pour le coefficient d'échange convectif extérieur, comme illustré par le spectre de fourrier de la figure *[IV.19](#page-169-2)*. Il est donc indispensable que ces paramètres soient optimisés pour diminuer les erreurs sur l'ensemble des simulations du complexe de toiture.

La variation des paramètres secondaires sur la sortie étant faible, nous supposerons, excepté s'il y a des cas particuliers pour atteindre la validation du modèle, que les effets secondaires sont négligeables par rapport aux effets principaux. Dans la suite, on présentera les paramètres secondaires si nécessaires.

2. Température de la lame d'air de la zone supérieure

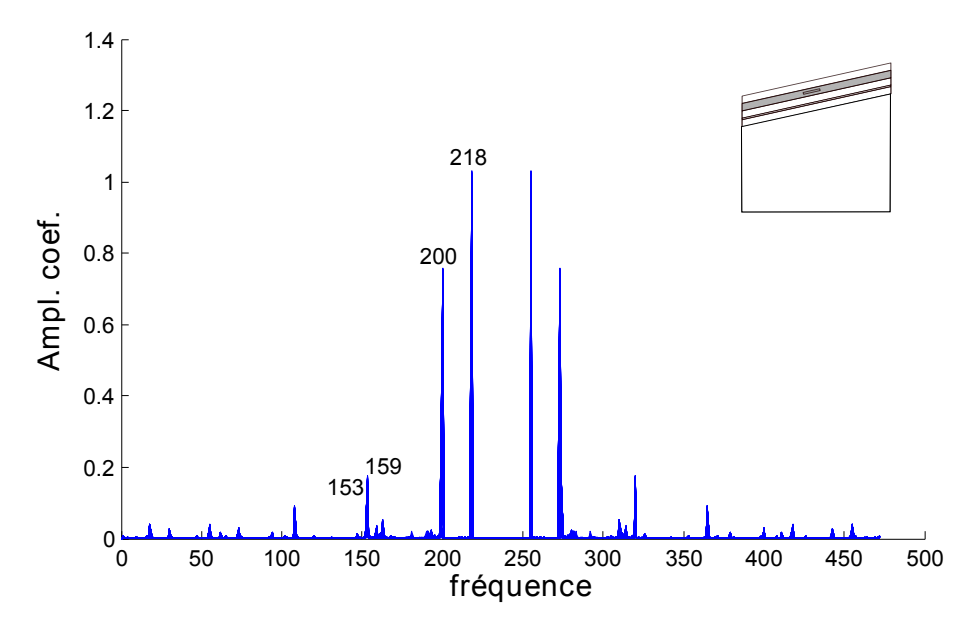

*Figure IV.21 : Spectre de Fourier obtenu par rapport à la température de la lame d'air de la zone supérieure.*

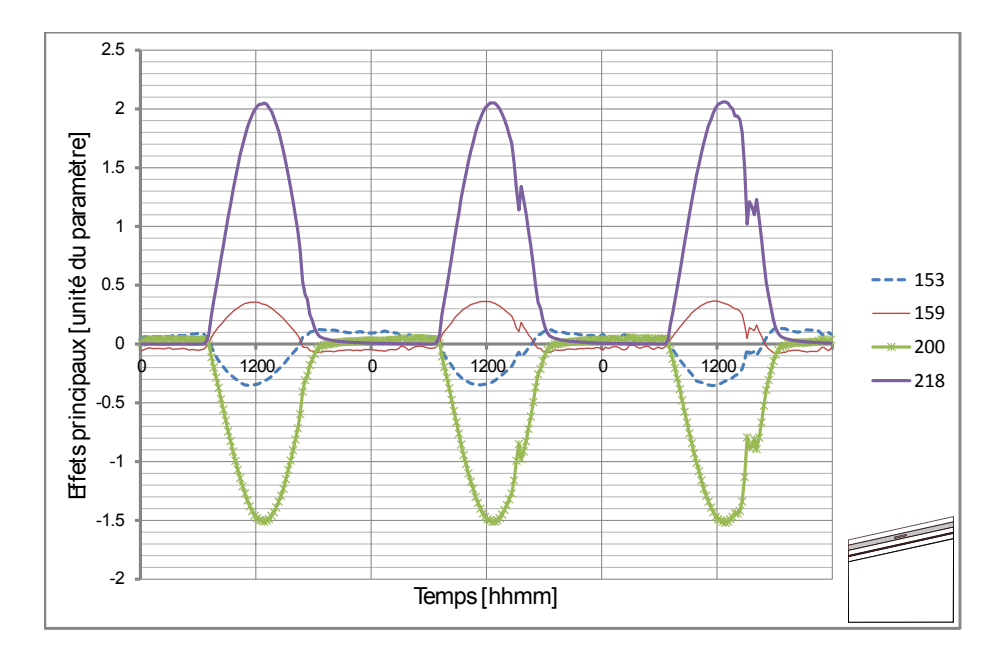

*Figure IV.22 : Effets principaux des paramètres sur la température de la lame d'air de la zone supérieure.*

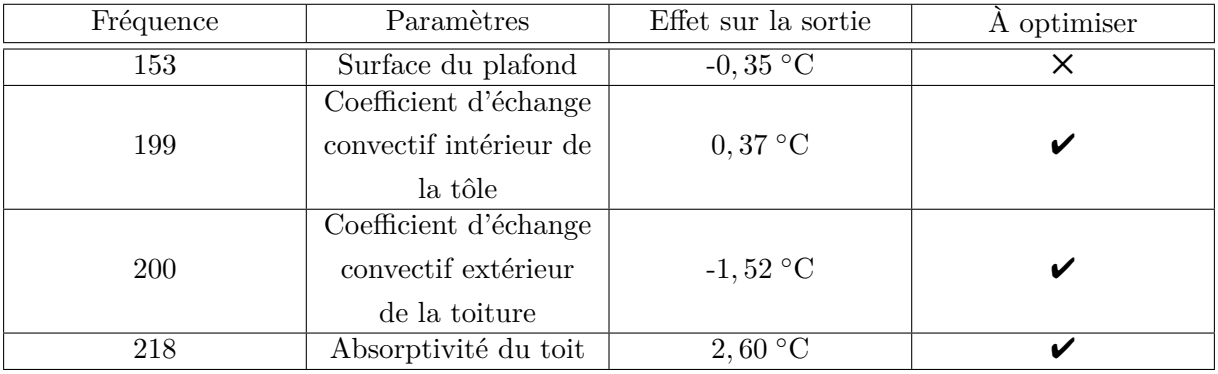

*Table IV.8 : Paramètres les plus influents sur la température de la d'air de la zone supérieure*

## **Observation 8:**

Au delà des fréquences 200 et 218 associées respectivement au coefficient d'échange convectif et du coefficient d'absorption de la toiture, les paramètres influençant la sortie de la température de la lame d'air de la zone supérieure sont les coefficients convectif intérieur de la toiture et la surface du plafond. On pouvait s'attendre à ce que la surface du plafond soit influente sur la sortie dans la mesure où la quantité d'énergie reçue par la paroi est étroitement liée à la surface d'échange entre la paroi et l'air. Or, cette valeur est connue et ne doit en aucun cas être changée.

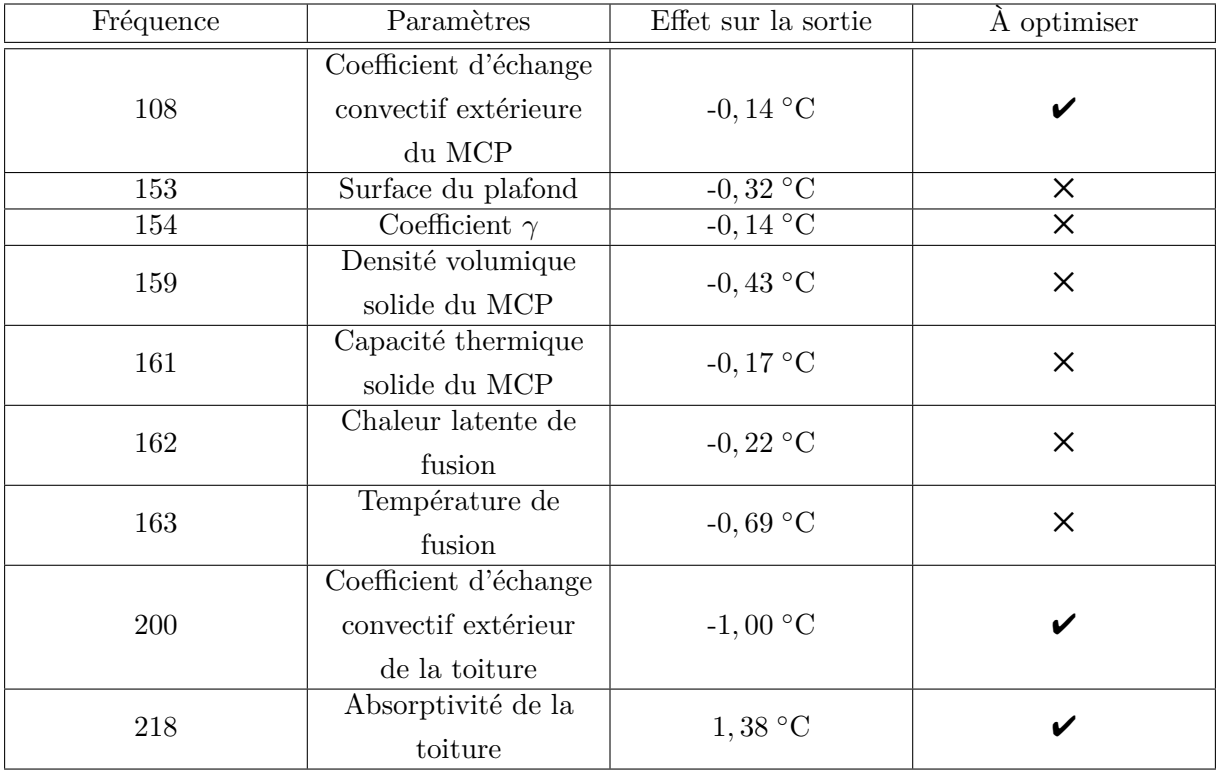

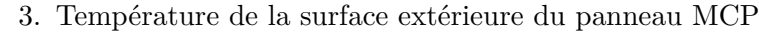

# *Table IV.9 : Paramètres les plus influents sur la température de surface extérieure du panneau MCP*

### **Observation 9:**

On retrouve les mêmes paramètres que précédemment, excepté celui lié au coefficient d'échange convectif intérieur de la tôle, auxquel il faut rajouter la densité volumique solide du MCP, la capacité thermique solide du MCP, la température de fusion et le coefficient d'échange convectif du MCP. Les paramètres de la phase solide sont retournés dans la mesure où il s'agit de la phase où la valeur de la capacité thermique est sous-estimée. En effet, si on se réfère à la courbe DSC fourni par le constructeur, on s'aperçoit que la plage de température où la valeur de la capacité solide a été fixée, ne coïncide pas avec la valeur de la plage de température de notre cadre d'étude. Cependant, les valeurs des densités volumiques du MCP ont été communiquées par la société  $\mathrm{Du}\mathrm{Pont}^{\mathrm{TM}}\mathrm{E}$ nergain $^\text{\textregistered}\mathrm{et}$ ne doivent en aucun cas être changées.

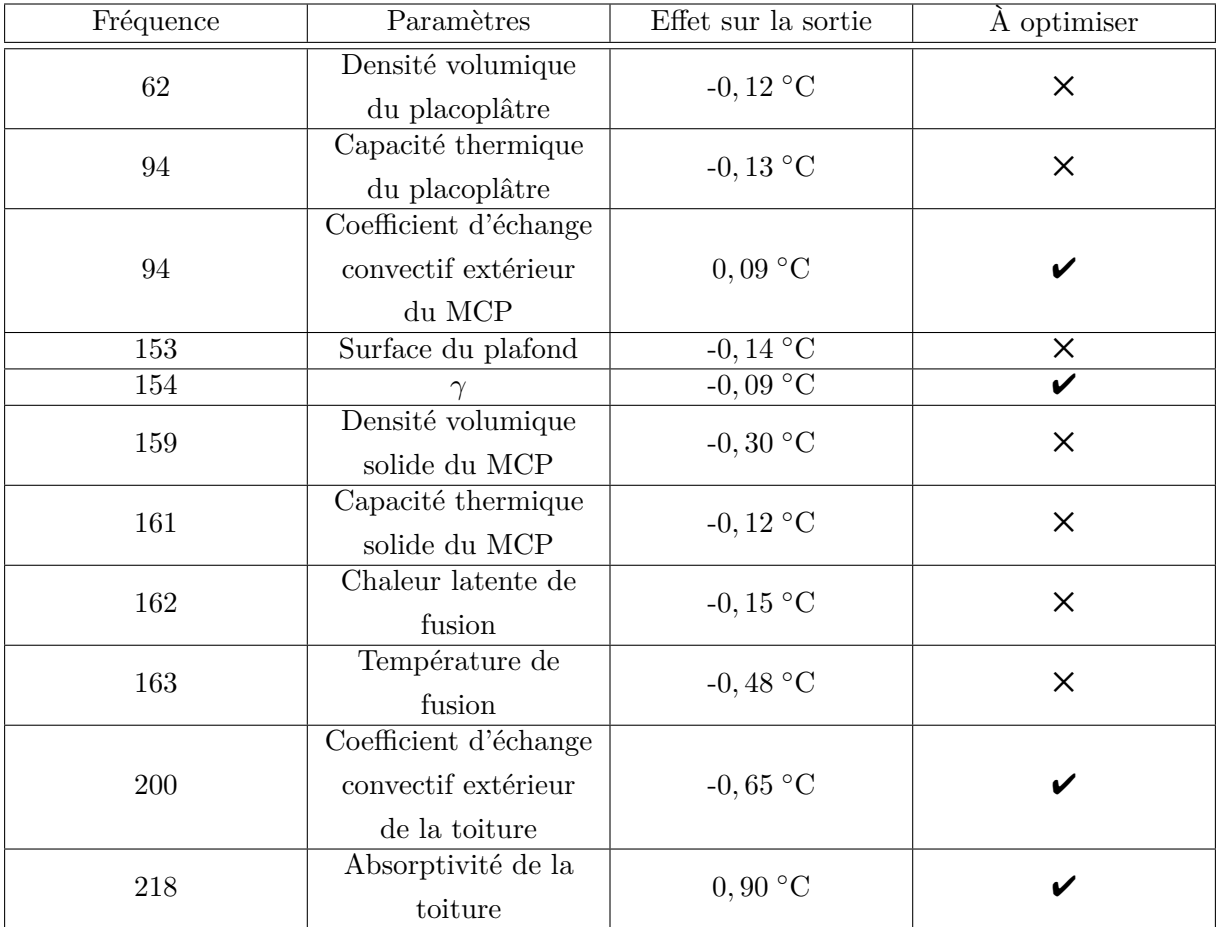

4. Température de surface intérieure du placoplâtre

*Table IV.10 : Paramètres les plus influents sur la température de surface intérieure du placoplâtre.*

## **Observation 10:**

On observe que la capacité thermique et la densité volumique du placoplâtre ont des effets principaux sur la sortie de la température intérieure du placoplâtre. Ces paramètres ont été déterminés dans les travaux de [\[David,](#page-233-0) [2010\]](#page-233-0) et ne seront pas concernés par l'optimisation. Les remarques faites précédemment pour les autres paramètres influents associés aux fréquences 108,153, 154, 155, 159, 161,162, 163, 200 et 218 sont valables sur la sortie considérée.

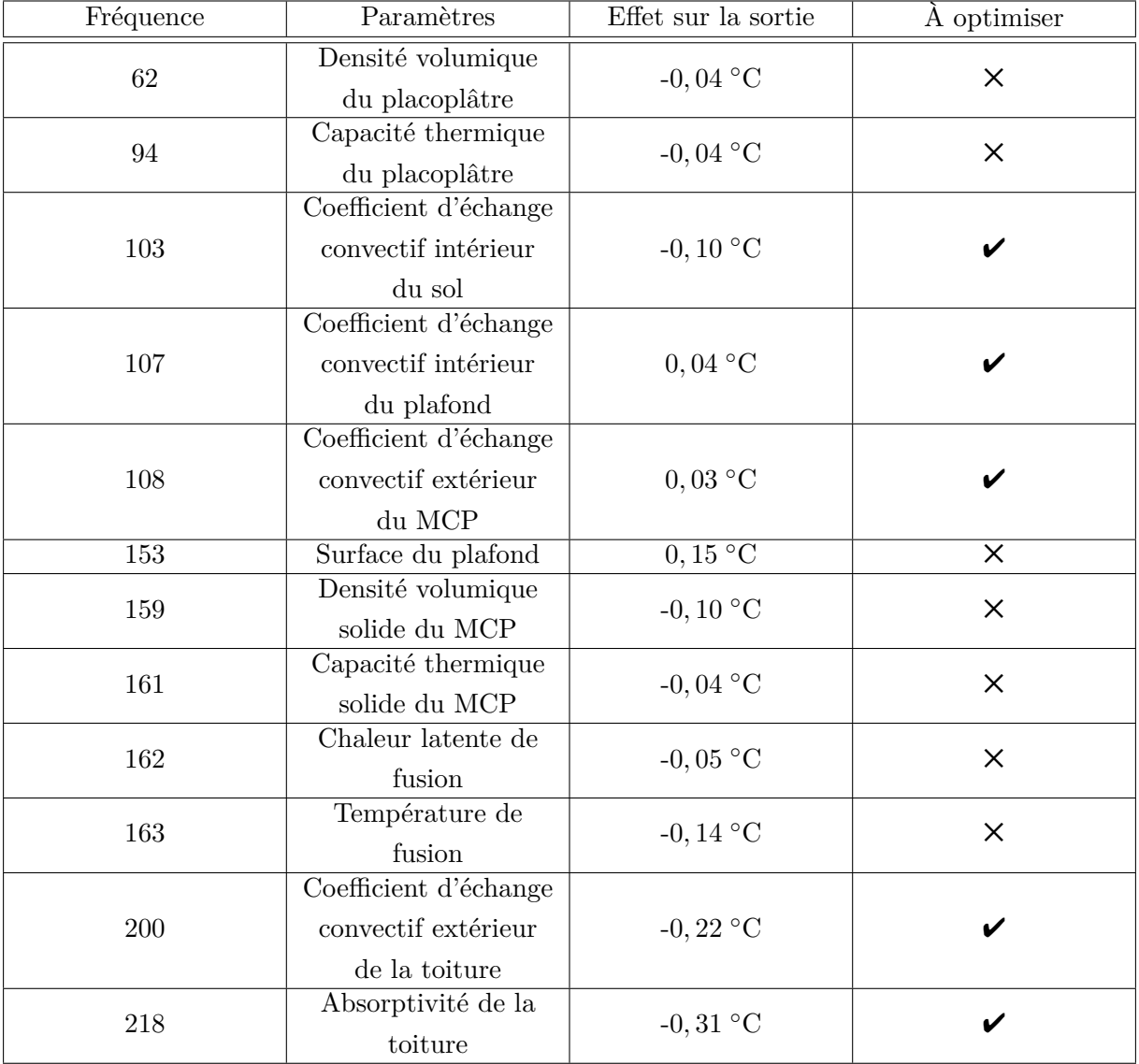

#### 5. Température du fluide de l'enceinte

*Table IV.11 : Paramètres les plus influents sur la température du fluide de l'enceinte.*

## **Observation 11:**

En plus des paramètres qui précèdent, les coefficients d'échanges convectifs intérieurs du sol et du plafond sont influents sur la sortie de la température du fluide de l'enceinte.

# **IV.2.3.2 Conclusion de l'étape 2**

L'analyse de sensibilité a montré que les paramètres retournés doivent être identifiés et optimisés. Parmi l'ensemble des paramètres les plus influents, nous retrouvons les coefficients d'échange convectifs extérieur et l'absorption de la toiture. Ces valeurs doivent être déterminées au mieux afin de retraduire autant que possible l'environnement extérieur.

Le paramètre *γ* a été identifié comme un paramètre influent à l'issue de l'analyse de sensibilité. Ce résultat était attendu dans la mesure où, ce paramètre joue sur la pente de la fraction solide. Ainsi, le paramètre *γ* ne doit pas être choisi au hasard. En effet, lors de la comparaison avec les solutions analytiques, ce paramètre est fixé selon la littérature à 1. Or il s'avère que ce paramètre est très influent dans l'utilisation de la méthode de la capacité apparente et ne coïncide plus à la valeur de la comparaison solution analytique/modèle pour un milieu semi-infini. Par conséquent, les paramètres de la phase liquide ou solide seront considérés comme plus ou moins influents selon le paramètre *γ*. Le coefficient *γ* de la fraction solide doit faire l'objet d'une optimisation car aucune valeur de référence n'est connue, excepté sa valeur maximale lorsque *T* = *T<sup>F</sup>* . La détermination de ce paramètre permettra de montrer que ce coefficient ne doit pas être négligé. En effet, la connaissance de ce paramètre permet de tenir un raisonnement rigoureux et de respecter la littérature à savoir que l'intervalle de changement de phase doit être relativement petit. Ainsi, le rapport  $\frac{\gamma}{\Delta T}$  permettra de prendre un intervalle de température raisonnable mais également de lisser les courbes de températures sans avoir à renforcer le maillage pour une épaisseur de matériau fini.

La chaleur latente et la température de changement de phase sont aussi des paramètres jouant un rôle direct sur la sortie des températures de part et d'autre du panneau MCP. Ces valeurs étant connues par la littérature et communiquées par l'étude DSC (*Differential Scanning Calorimeter*) de la société  $Du\text{Pont}^{TM}$ Energain<sup>®</sup>, ils ne feront pas l'objet d'une optimisation. Les valeurs de la densité volumique de chacunes des phases ont également été communiquées par le constructeur et par conséquent, celles-ci ne feront pas l'objet d'une optimisation.

De plus, au vu de l'emplacement du MCP et des températures importantes au niveau de la toiture, il est tout à fait logique que les paramètres de la phase solide jouent sur la sortie car il s'agit de la phase où la valeur de la capacité thermique initiale est mal évaluée dans la mesure où le MCP n'a pas eu le temps de se solidifier totalement et que celle-ci ne peut atteindre la valeur de départ, ce qui provoquera une mauvaise prédiction du comportement thermique du panneau MCP. Compte-tenu des températures minimes de la zone supérieure, on se doit alors de fixer une nouvelle plage d'application, que nous prendrons entre [14 ◦C; 23*,* 4 ◦C] pour déterminer la capacité thermique solide dans cette phase. Ainsi, nous considèrerons la nouvelle valeur de référence de la capacité solide volumique qui sera celle de la valeur de la capacité thermique interpolée à *T* = 14 ◦C et égale à *csol* = 5000 J · kg−<sup>1</sup> · ◦C −1 . Il s'agit d'une donnée supposée connue de notre modèle qui ne doit pas être optimisée.

Soulignons également que les coefficients d'échanges convectifs intérieur et extérieur du plafond étaient attendus du fait de l'équation [\(II.104\)](#page-105-0). Au travers des différentes observations effectuées, nous avons éliminé certains paramètres à effets principaux, car des études ont été déjà faites et les valeurs déterminées. Par conséquent, les valeurs qui doivent être déterminées sont résumées dans le tableau [IV.12.](#page-176-0)

| Fréquence | Paramètres                 | A optimiser  |
|-----------|----------------------------|--------------|
| 103       | Coefficient d'échange      | V            |
|           | convectif intérieur du sol |              |
|           | Coefficient d'échange      |              |
| 107       | convectif intérieur du     | $\checkmark$ |
|           | plafond                    |              |
| 108       | Coefficient d'échange      | V            |
|           | convectif extérieur du MCP |              |
| 154       | $\gamma$                   | V            |
|           | Coefficient d'échange      |              |
| 200       | convectif extérieur de la  | V            |
|           | toiture                    |              |
| 218       | Absorptivité du toit       | ✔            |

*Table IV.12 : Valeurs à déterminer*

<span id="page-176-0"></span>Ainsi, la méconnaissance de ces paramètres nous conduit à notre méthodologie, à l'optimisation paramétrique du modèle.

#### **IV.2.4 Optimisation paramétrique du modèle**

Suite à l'analyse de sensibilité, il est nécessaire d'optimiser les paramètres les plus influents. Pour cela, nous allons utiliser le couplage MCPbat/Genopt. L'optimisation est faite en ayant recourt à la méthode *GPS Hooke Jeeves MultiStart Algorithm* car cela permet d'une part, de passer en revue plusieurs jeux de paramètres et d'autres part, évite que l'optimisation des valeurs soit piégée dans un minimum local.

La séquence d'optimisation des paramètres a débuté par la détermination du coefficient d'absorptivité et du coefficient d'échange extérieur de la toiture. L'ensemble des paramètres avant optimisation est donné par le tableau suivant :

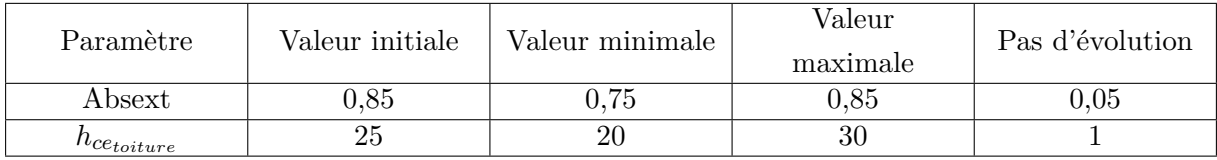

*Table IV.13 : Paramètres les plus influents sur la température de la tôle de la cellule LGI et identifiés comme « optimisables ».*

Les résultats de simulations montrent que le coefficient d'échange d'absorption a été évalué à 0,7625 et le coefficient d'échange convectif à 26*,* 4375 W · m−<sup>2</sup> · K−<sup>1</sup> . Soulignons que le coefficient d'absorption est identique à celui retourné par [\[Bigot,](#page-232-1) [2011\]](#page-232-1). Ainsi, nous traçons le profil

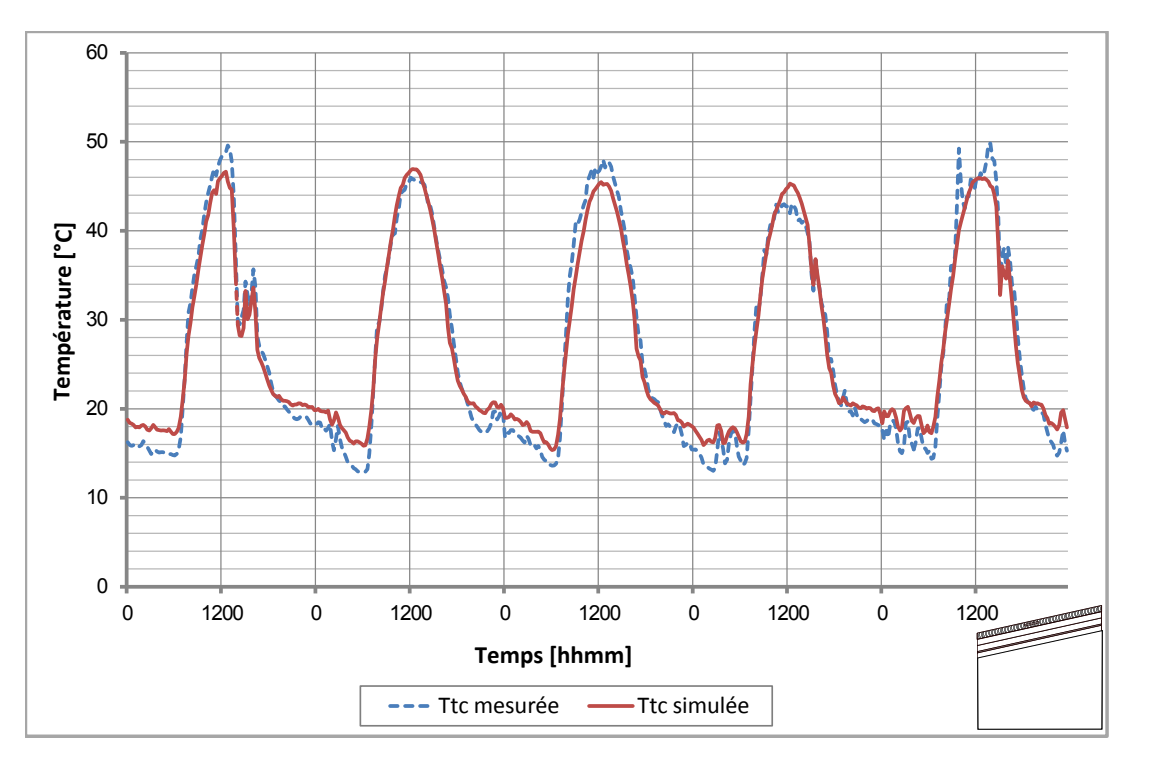

de température de la tôle avec les valeurs optimisées.

*Figure IV.23 : Profil de température de la tôle avec coefficient d'échange extérieur hcetoiture optimisé.*

Nous pouvons observer que malgré le que le coefficient d'échange extérieure *hcetoiture* soit optimisé, celui-ci a du mal à reproduire fidèlement le profil de température convenablement en fonction de la vitesse du vent et donc une valeur constante ne convient manifestement pas. Ce résultat est issu d'une démarche totalement naturelle et par conséquent le résultat du coefficient constant était attendu. Par la suite, nous avons décider de passer en revue l'ensemble des corrélations existante dans le code de calcul ISOLAB pour reproduire aussi fidèlement que possible le comportement du profil de température de la tôle. La valeur moyenne du coefficient d'échange extérieur de la toiture correspond à celle obtenue par la corrélation de la plate-forme développée par [\[Miranville,](#page-235-1) [2002\]](#page-235-1). La modification du modèle est faite et une nouvelle simulation est lancée. Le résultat est présenté sur la figure *[IV.24](#page-178-0)*, ainsi que le critère de validation et les résidus associés sur les figures [IV.25\(a\)](#page-178-1) et [IV.25\(b\).](#page-178-2)

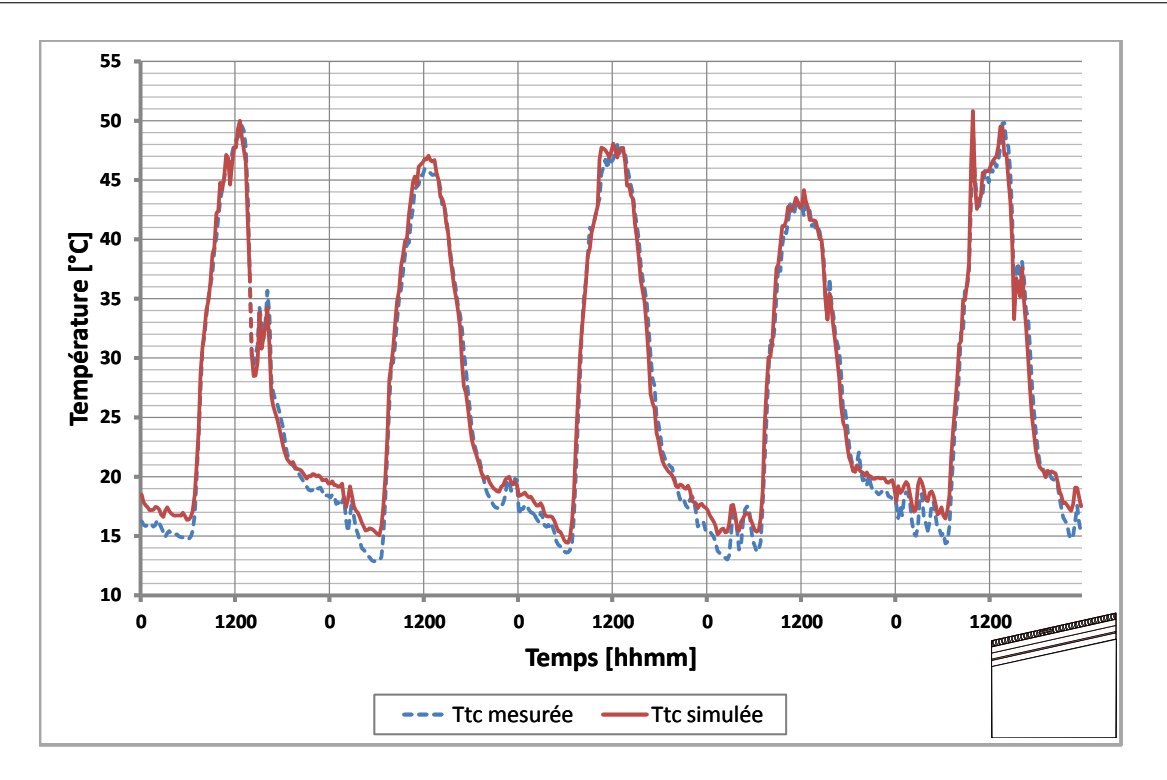

<span id="page-178-0"></span>*Figure IV.24 : Profil de température de la tôle avec coefficient d'échange extérieur avec la corrélation* IUT*.*

<span id="page-178-1"></span>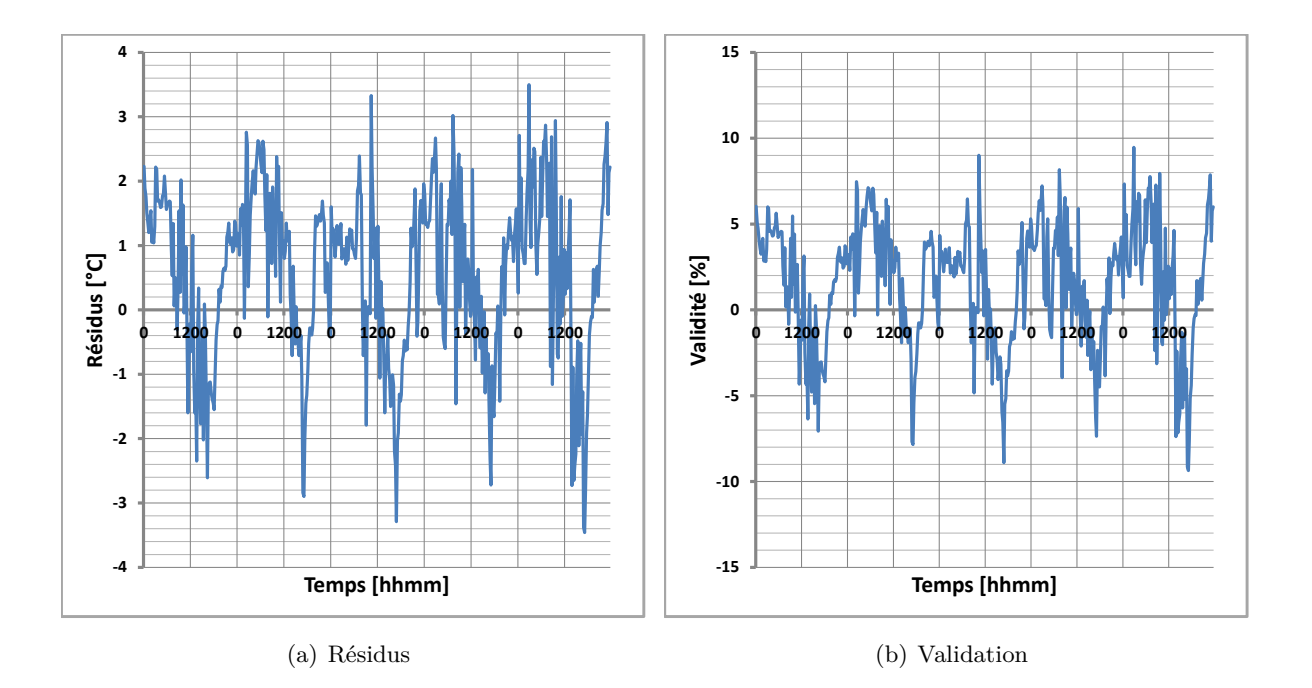

<span id="page-178-2"></span>*Figure IV.25 : Résidus et validation de la confrontation de la température de la tôle prédite à celle mesurée au centre après optimisation.*

Pour les autres paramètres influents, nous les avons aussi considéré comme des constantes pour déterminer les valeurs du modèle de panneau MCP. En effet, certaines valeurs n'étant pas connues, l'utilisation de corrélations pour les coefficients d'échanges thermiques peuvent

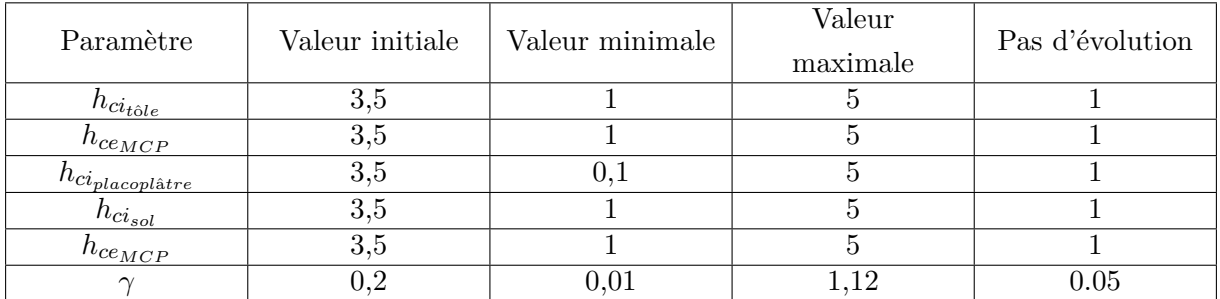

engendrer des erreurs sur l'optimisation de certains paramètres. Les différents paramètres à optimiser associés à leurs plages de variations sont résumés dans le tableau suivant :

*Table IV.14 : Paramètres et plages de variations des paramètres à optimiser*

La justification des plages de variations des coefficients d'échanges convectifs est basée sur les travaux de [\[Miranville,](#page-235-1) [2002\]](#page-235-1) et [\[Mara,](#page-235-0) [2000\]](#page-235-0) sur la même cellule. Concernant le paramètre *γ*, la valeur maximale choisie est de 1,12, coïncidant à la valeur maximale obtenue en  $T = T_F$ . Après lancement des simulations avec *GenOpt*, nous avons obtenu les valeurs optimisées qui sont données par le tableau [IV.15](#page-179-0) :

| Paramètre             | Avant optimisation | Après optimisation |
|-----------------------|--------------------|--------------------|
| $n_{ci_{sol}}$        |                    |                    |
| $n_{ciplacoplâtre}$   |                    |                    |
| $h_{ce_{MCP}}$        |                    | G. I               |
| $n_{ci_{t\hat{o}le}}$ |                    | $1{,}75$           |
| ⌒                     |                    | 0,0115             |

*Table IV.15 : Valeurs des paramètres obtenues à l'issue de l'optimisation.*

<span id="page-179-0"></span>Les valeurs optimisées sont utilisées dans le fichier bâtiment et une nouvelle simulation est faite pour juger de la performance du code sur la séquence proposée. La totalité des résultats est présentée à travers les graphiques suivants en utilisant la même démarche que celle pour la confrontation modèle/mesures.
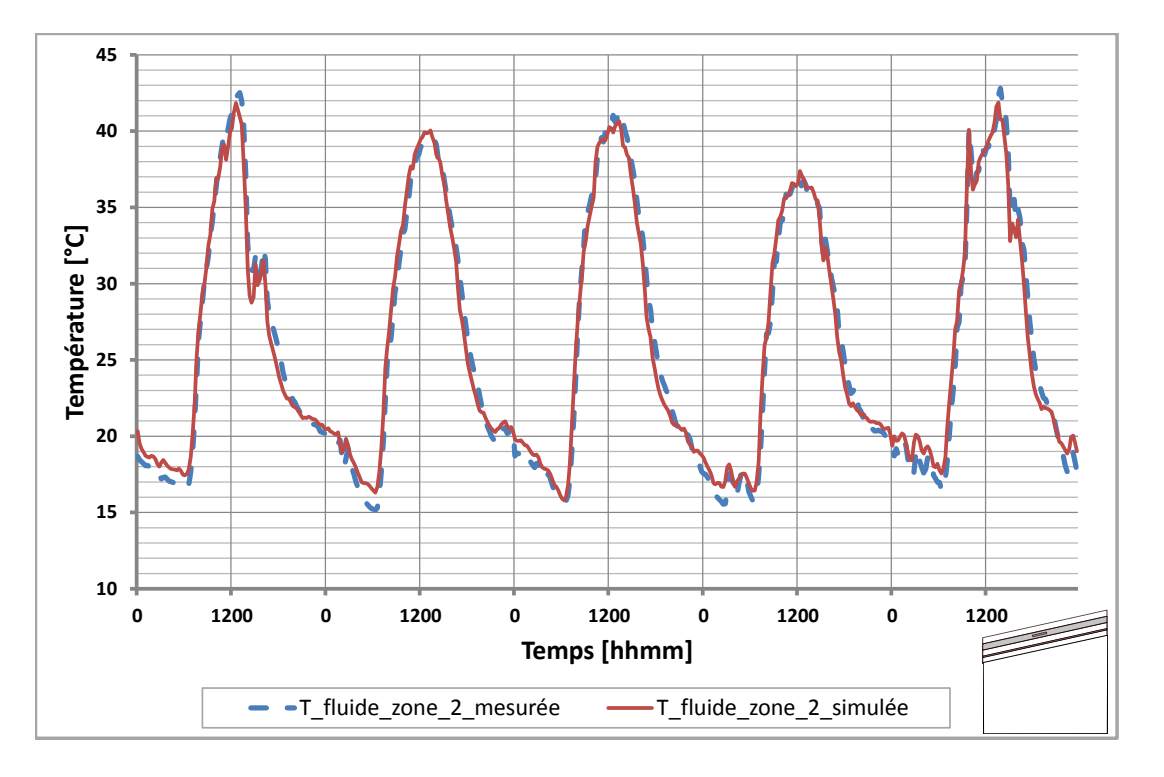

1. Température de la lame d'air de la zone supérieure

*Figure IV.26 : Profil de température de la lame d'air de la zone 2.*

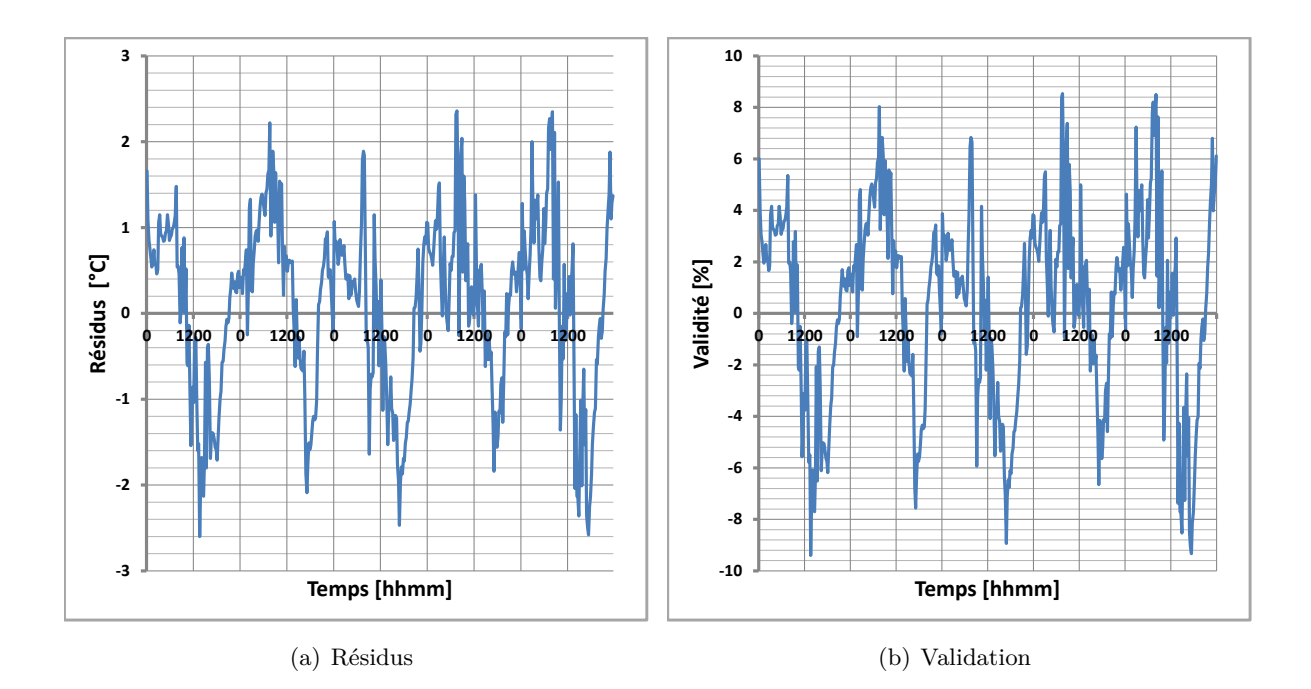

*Figure IV.27 : Résidus et validation de la confrontation de la température de la lame d'air de la zone 2 prédite à celle mesurée au centre après optimisation.*

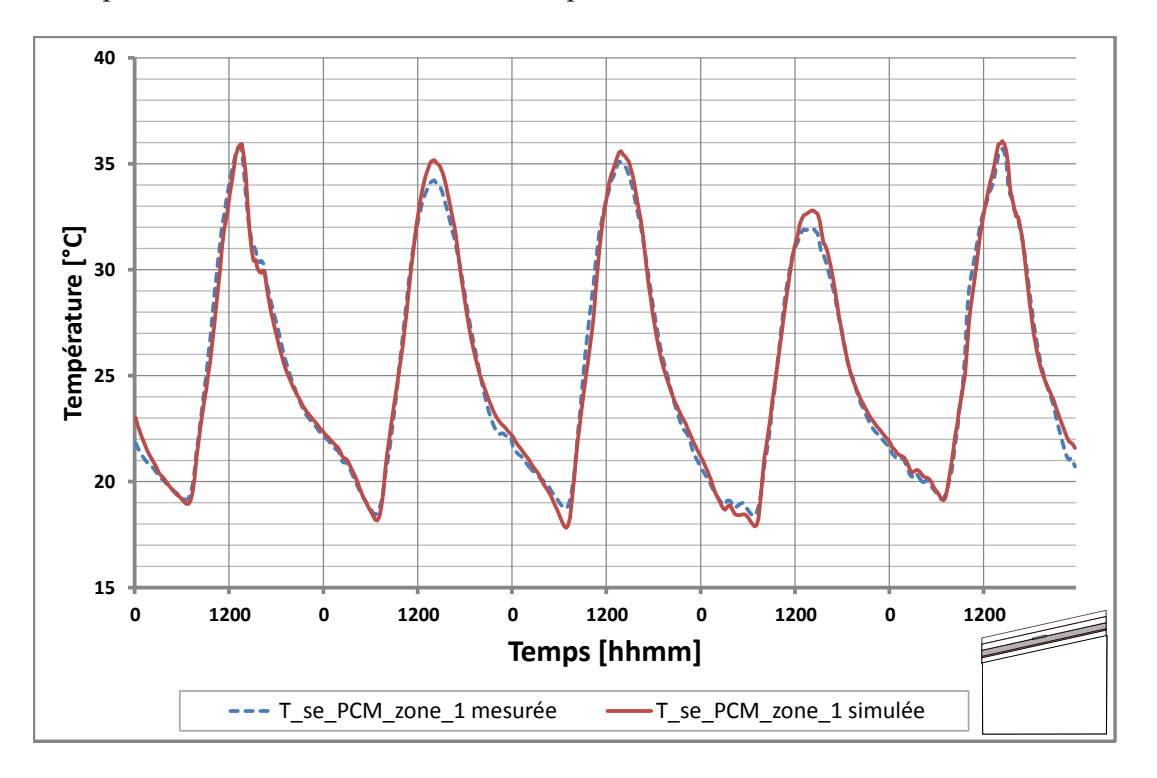

### 2. Température de la surface extérieure du panneau MCP

*Figure IV.28 : Profil de température de la surface extérieure du panneau MCP.*

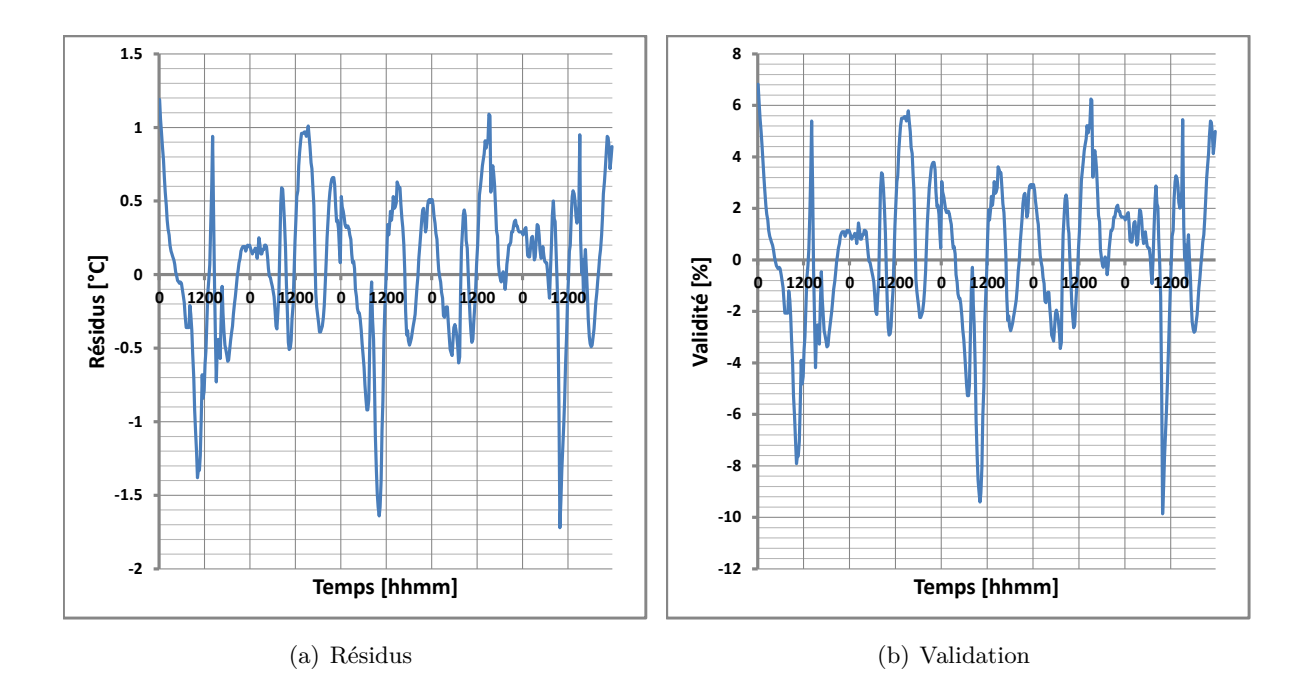

*Figure IV.29 : Résidus et validation de la confrontation de la température de la surface extérieure du panneau MCP prédite à celle mesurée au centre après optimisation.*

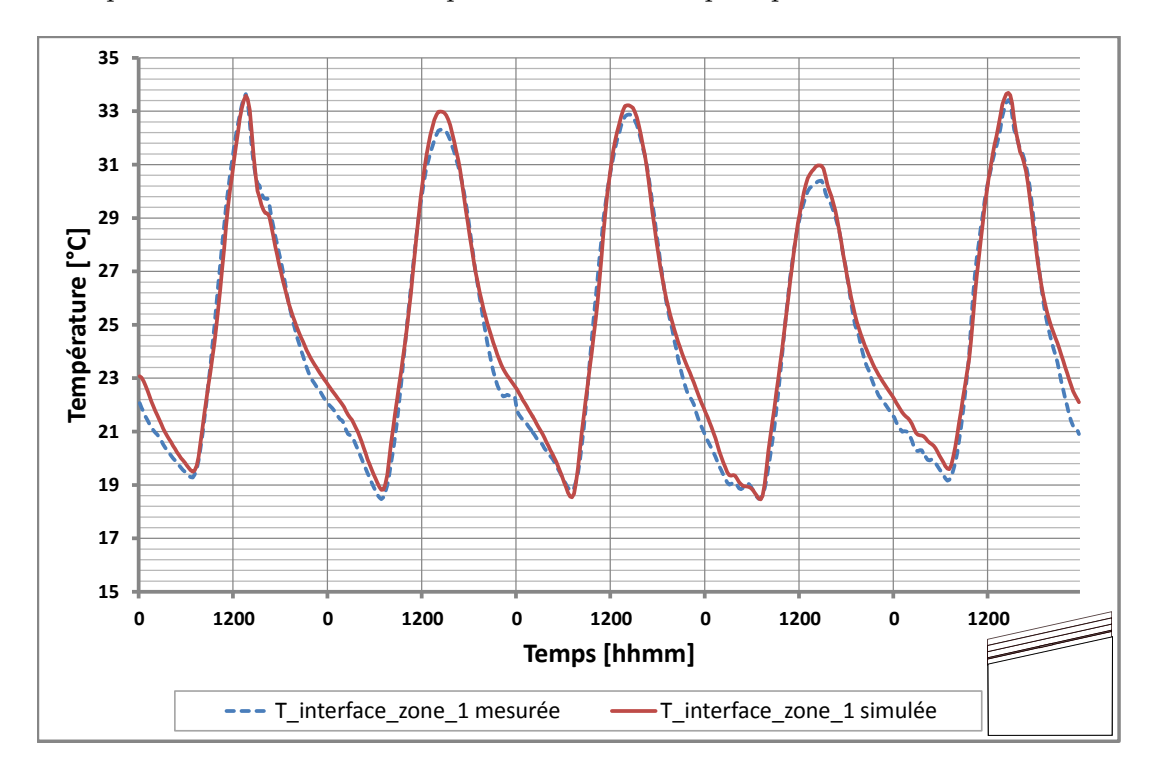

### 3. Température interface entre le panneau MCP et le placoplâtre

*Figure IV.30 : Profil de température à l'interface entre le panneau MCP et le placoplâtre.*

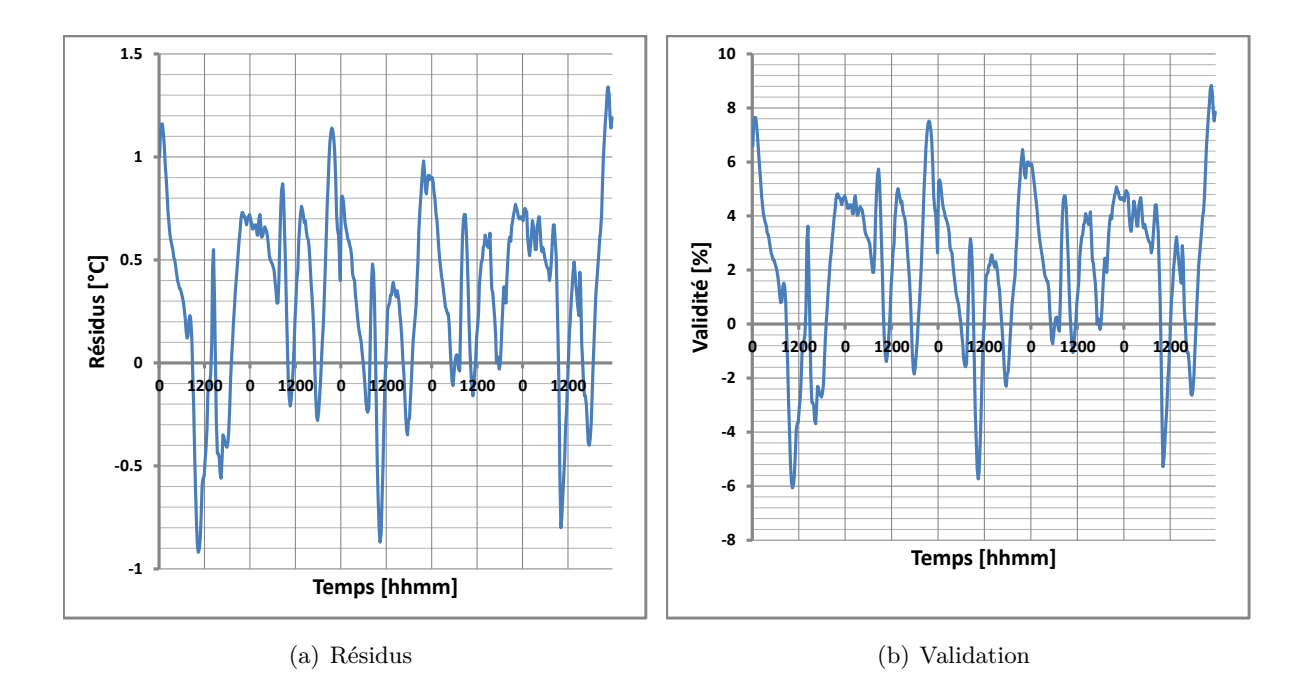

*Figure IV.31 : Résidus et validation de la confrontation de la température à l'interface entre le panneau MCP et le placoplâtre prédite à celle mesurée au centre après optimisation.*

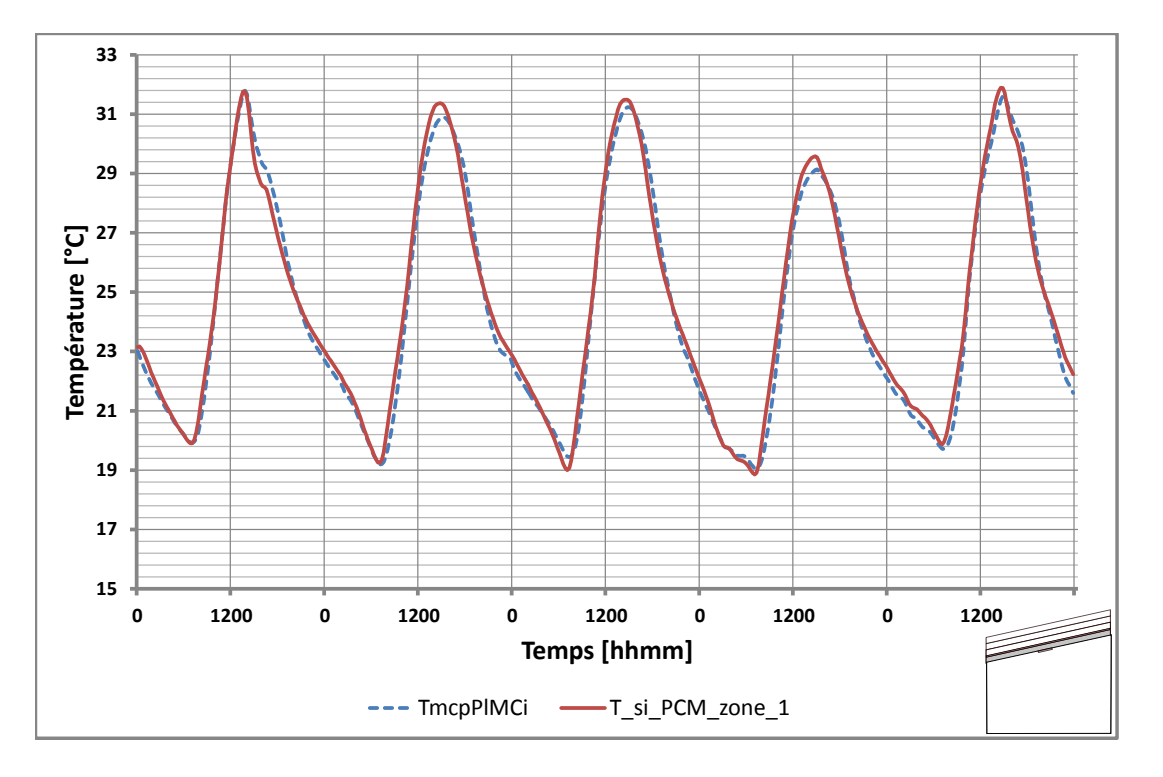

4. Température de surface intérieure du placoplâtre

*Figure IV.32 : Profil de température de la surface intérieure du placoplâtre.*

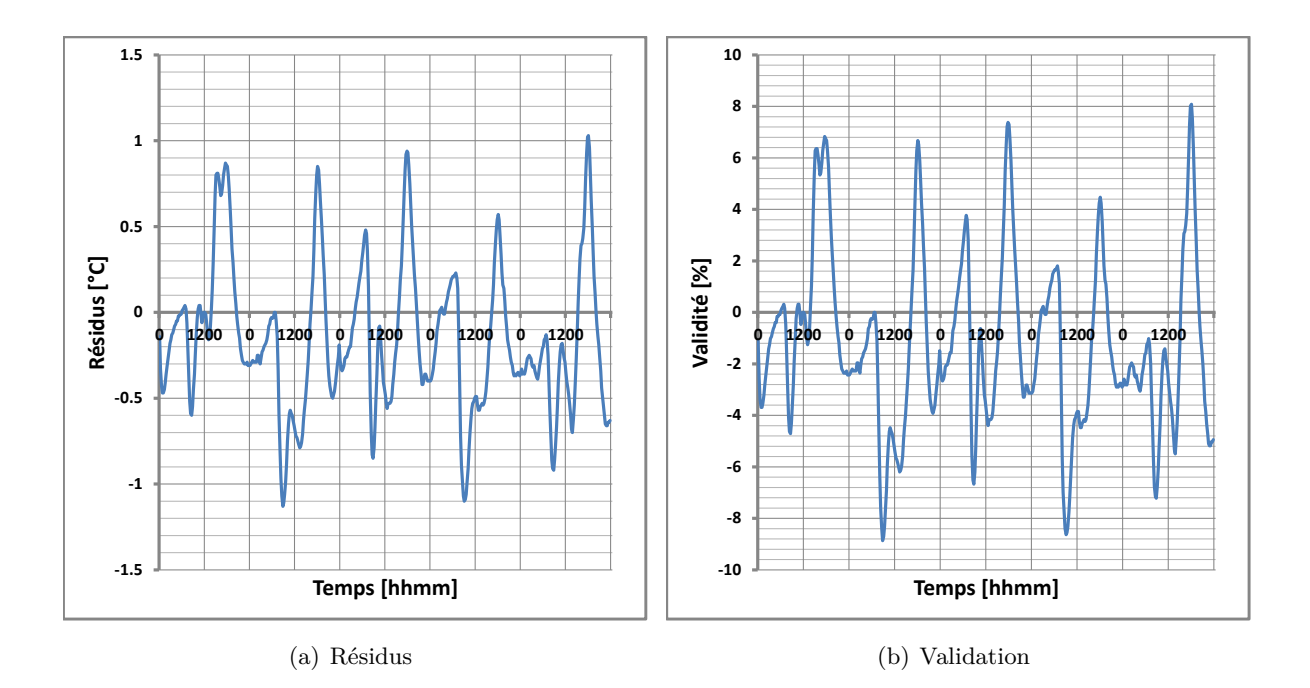

*Figure IV.33 : Résidus et validation de la confrontation de la température de la surface intérieure du placoplâtre prédite à celle mesurée au centre après optimisation.*

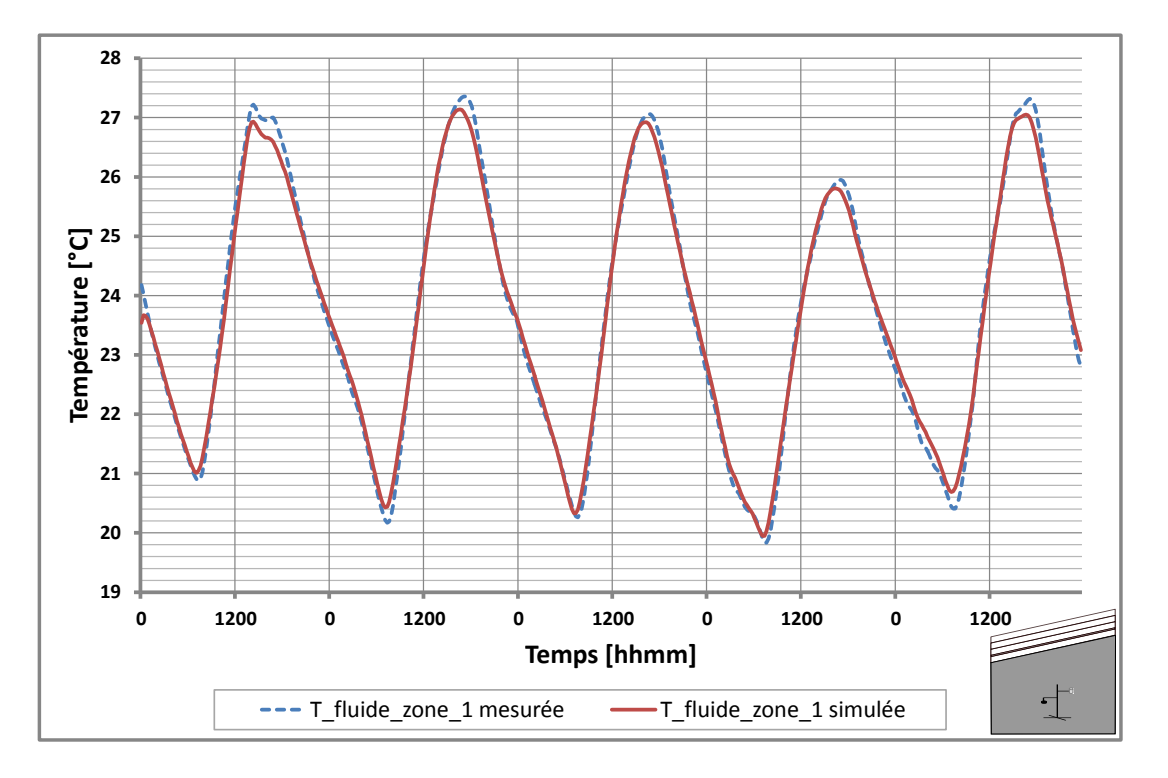

5. Température du fluide de l'enceinte

*Figure IV.34 : Profil de température du fluide de la zone 1.*

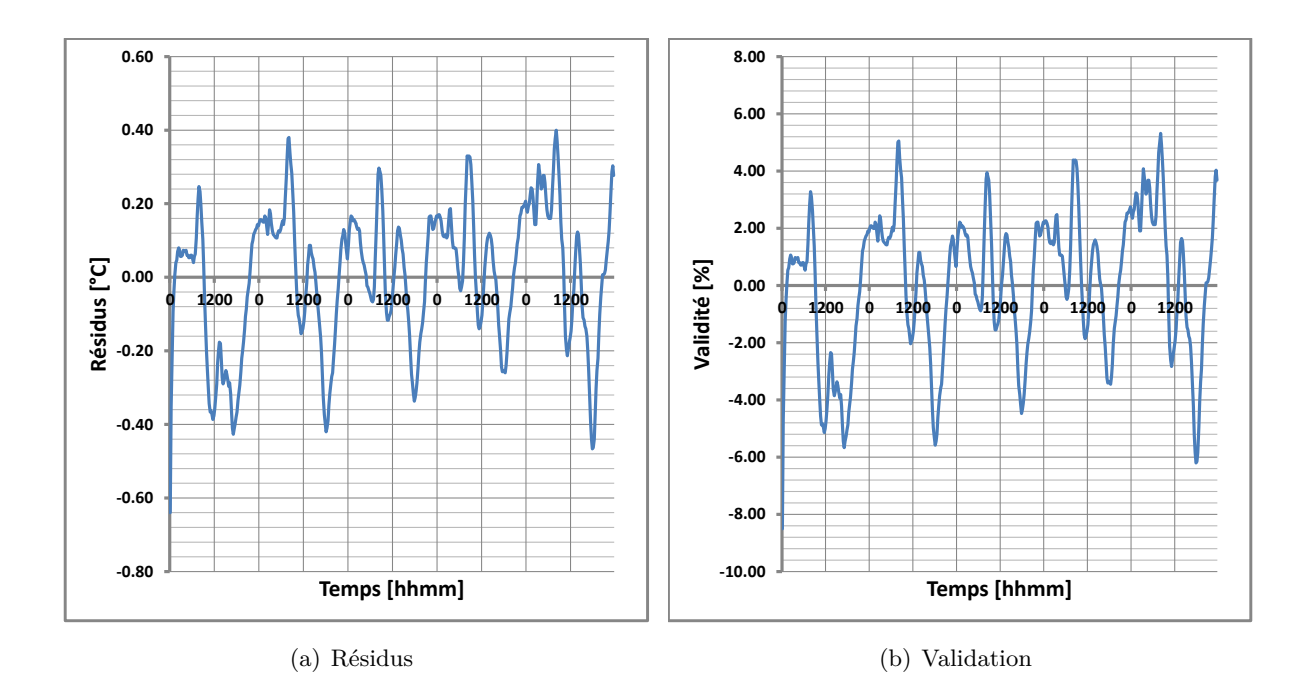

*Figure IV.35 : Résidus et validation de la confrontation de la température du fluide de la zone 1 prédite à celle mesurée au centre après optimisation.*

#### **IV.2.4.1 Conclusions des étapes 3 et 4**

L'étape 3 associée à l'optimisation paramétrique a permis d'évaluer les paramètres qui sont mal connus du modèle de panneau MCP. Ces valeurs sont essentiellement les coefficients d'échange convectif et la constante  $\gamma$  lorsque  $T \neq T_F$ . Si l'on se réfère à l'étude bibliographique menée par [\[Duta,](#page-233-0) [1998\]](#page-233-0), les coefficients d'échanges en convection naturelle sur les lames d'air inclinées et les plaques inclinées ont des valeur qui sont très variables, pouvant évoluer entre 0,22 W · m<sup>−2</sup> · K<sup>−1</sup> et 6,18 W · m<sup>−2</sup> · K<sup>−1</sup>. Comme les valeurs qui ont été déterminées se situent dans cet intervalle, nous pouvons alors dire que l'optimisation de ces coefficients semble cohérente.

Cette étape a permis également de donner une valeur du coefficient *γ* qui est principalement l'inconnue de notre modèle de panneau MCP. Ce coefficient a été évalué à 0,0115. Pour évaluer la valeur de ce coefficient lorsque  $T \neq T_F$ , il est nécessaire de recourir à l'étape 4.

L'étape 4 a consisté à confronter le modèle optimisé avec les relevés de mesures du complexe de toiture obtenu lors de la phase expérimentale. La totalité des représentations graphiques montrent que le critère de validité est respecté et est en dessous des 10 %. Nous présentons l'ensemble des écarts-types et écart maximum de la confrontation après optimisation<sup>1</sup>.

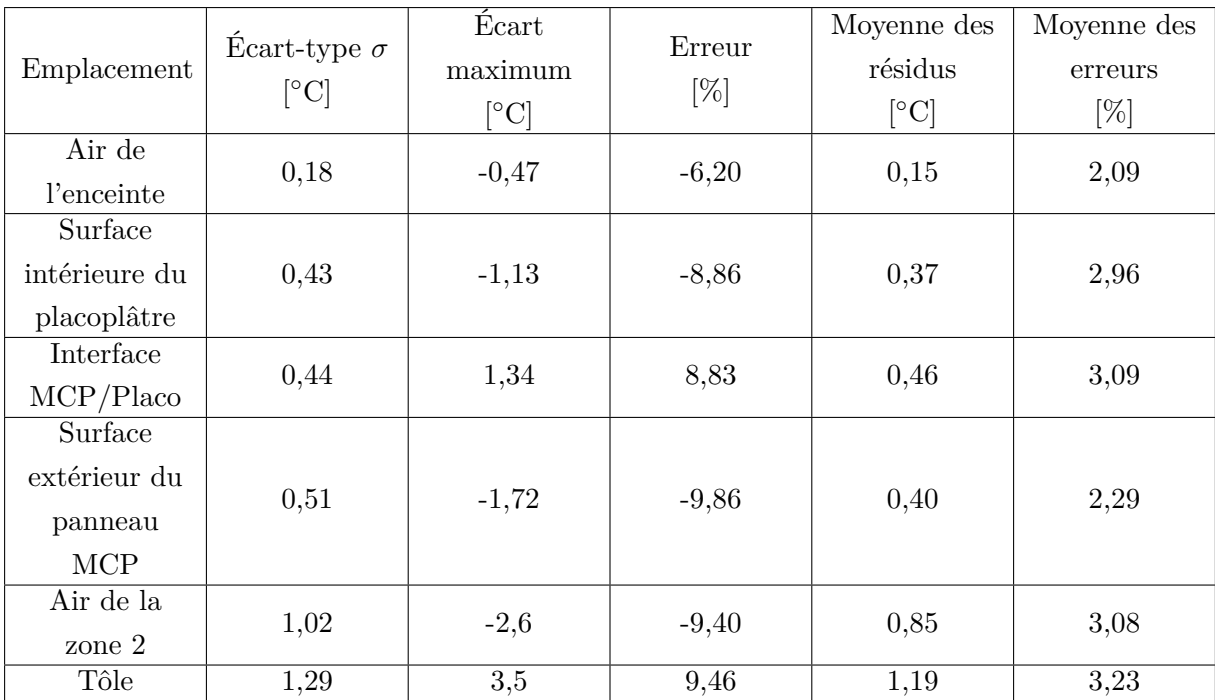

# <span id="page-185-0"></span>*Table IV.16 : Écarts-types et résidus maximum de la confrontation modèle/mesures après optimisation pour la cellule LGI*

1. La première valeur de chacune des températures n'a pas été considérée car la température d'initialisation est tout à fait arbitraire et engendre des erreurs plus ou moins importantes selon la température étudiée.

En se référant au tableau [IV.16,](#page-185-0) nous observons que les écarts-types sont très faibles allant de 0*,* 18 ◦C pour la prédiction de la température du fluide de l'enceinte à 1*,* 29 ◦C pour la température de la tôle. De plus, l'écart maximum de température du modèle de panneau MCP est en valeur absolue de 1*,* 24 ◦C ce qui est fortement convenable pour la séquence proposée. A ce stade, les données du tableau [IV.16](#page-185-0) et les courbes de confrontations associées aux courbes de résidus et de validation, montrent que le modèle simplifié proposé semble reproduire le comportement thermique de la paroi complexe de la toiture intégrant des matériaux à changement de phase.

Pour que le modèle soit réellement en adéquation à l'expérimentation dédiée, nous devons le confronter à une nouvelle période expérimentale qui diffère de celle qui a été présentée depuis le début de ce manuscrit. C'est dans ce but que, la dernière étape de notre méthodologie, constitue la phase de corroboration est présentée dans ce qui suit.

#### **IV.2.5 Corroboration des résultats pour le modèle de panneau MCP**

Le modèle que nous proposons semble a priori valide sur la séquence expérimentale du 20 au 24 Septembre 2012. En effet, nous employons le terme *semble a priori* car les paramètres optimisés ont été réalisés sur la séquence présentée depuis le début du manuscrit et les résultats du modèle sont convenables. Par conséquent, il faut que le modèle prédise les températures en respectant le critère de validité fixé pour une autre période d'étude, ce qui constitue la phase de corroboration. En effet, cette phase va nous permettre de vérifier la justesse du modèle dans des conditions environnementales différentes et de s'assurer que les valeurs optimisés sont généralisables et non spécifiques pour la séquence précédente.

Pour ce faire, nous avons choisi pour la séquence de corroboration le fichier météorologique obtenu du 2 au 6 Octobre 2012 présentée en annexe 3. Cette période a été choisie car d'une part, les conditions météorologiques sont assez convenables et d'autre part, la température de tôle avoisine les 60 ◦C. En outre, malgré une température de tôle élevée, la surface extérieure du panneau MCP avoisine les 40 ◦C correspondant aux recommandations limites du constructeur.

Les résultats de l'étape 5 sont présentées à travers les représentations graphiques ci-dessous :

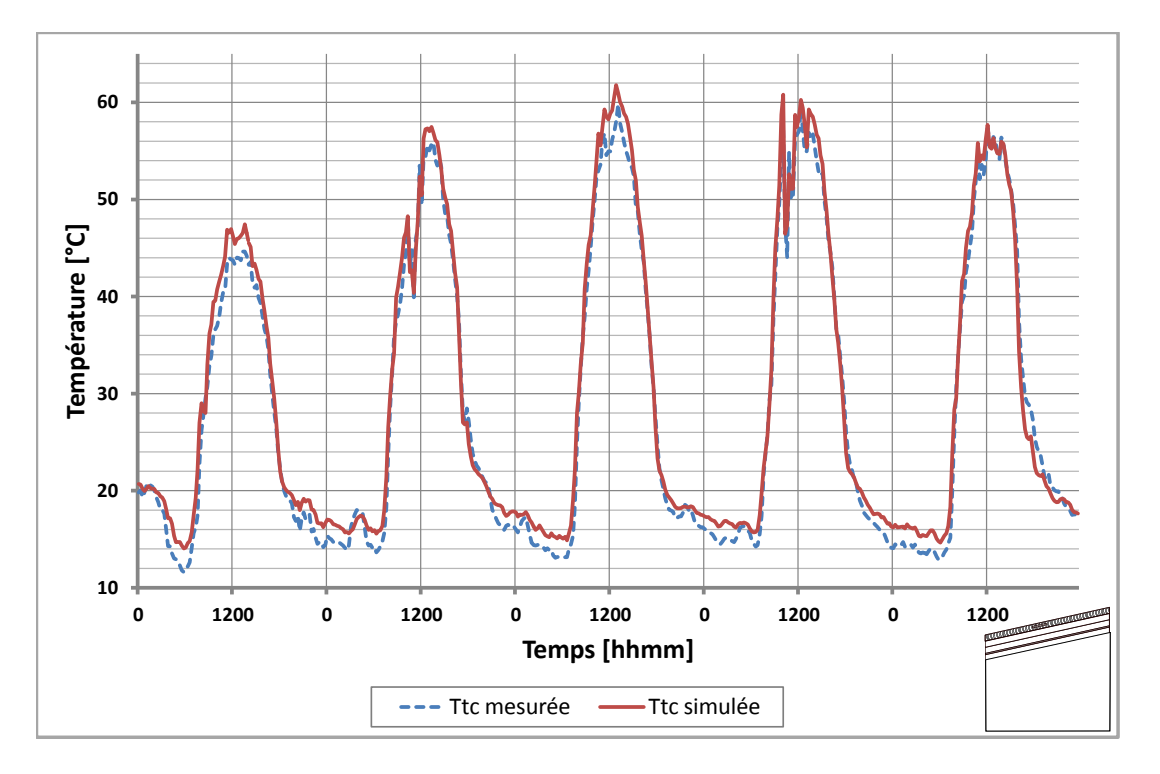

# 1. Température de la tôle

*Figure IV.36 : Profil de température de la tôle lors de la phase de corroboration.*

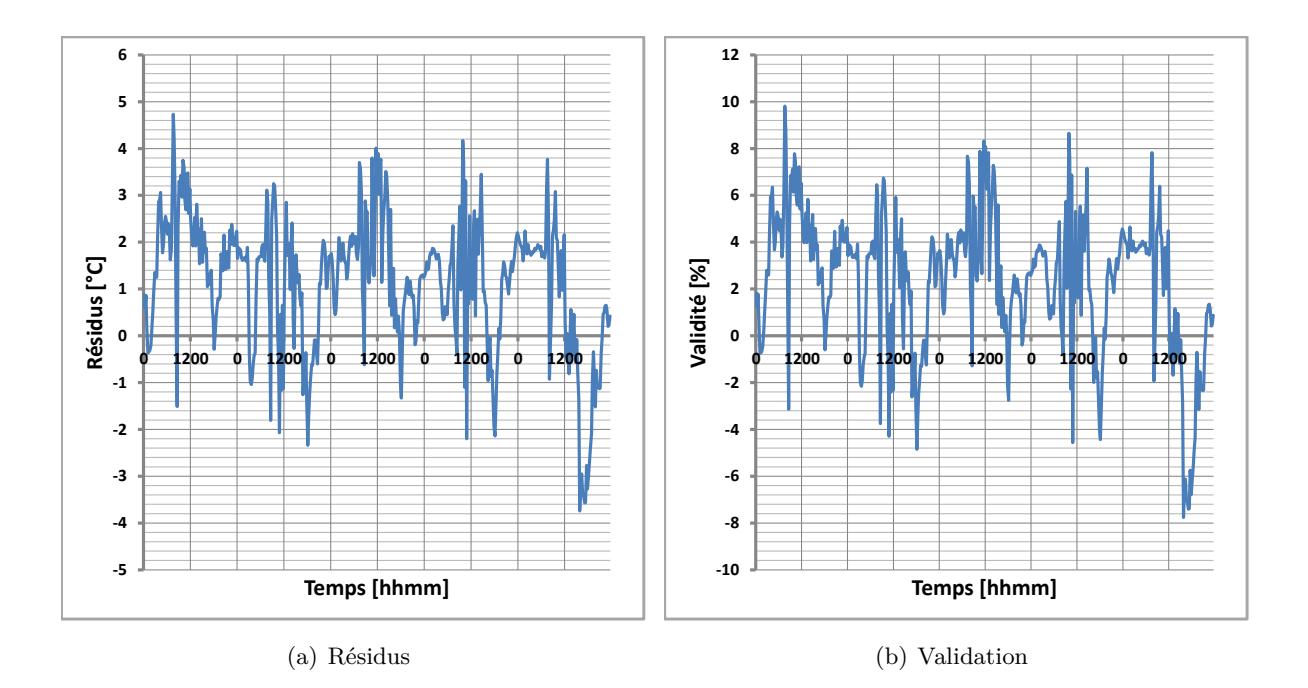

*Figure IV.37 : Résidus et validation lors de la phase de corroboration de la confrontation de la température de la tôle prédite à celle mesurée.*

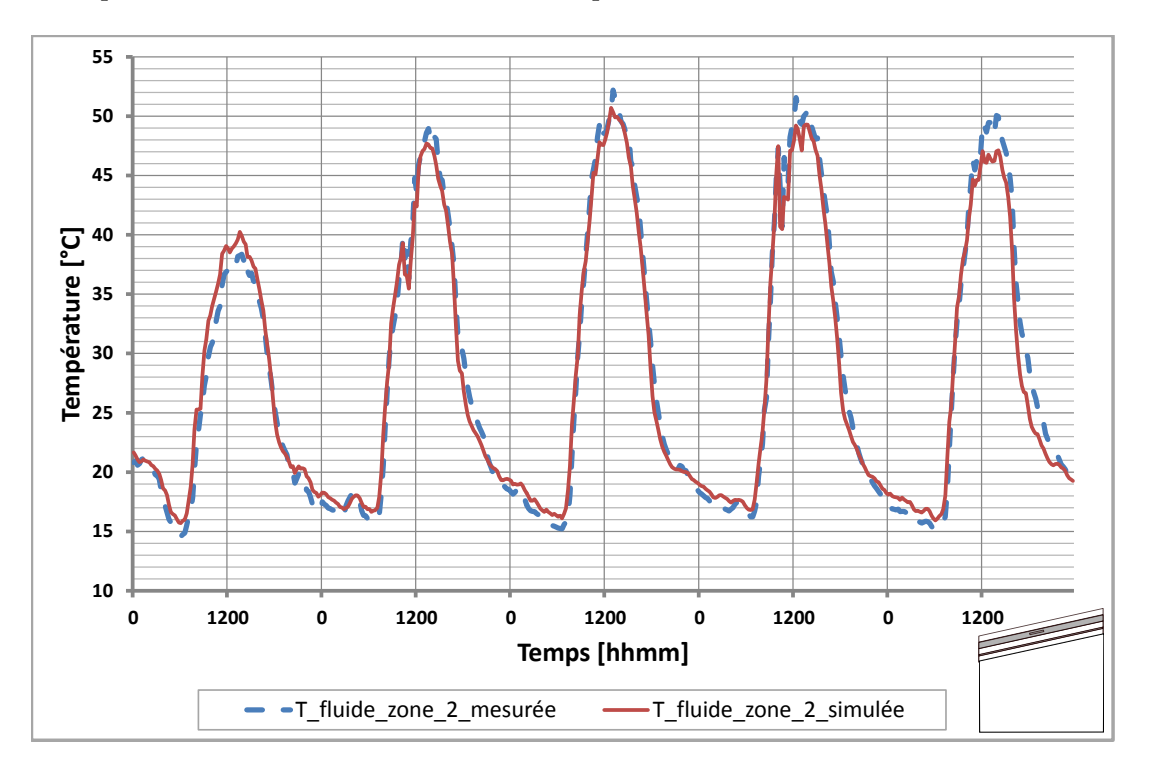

2. Température de la lame d'air de la zone supérieure

*Figure IV.38 : Profil de température de la lame d'air de la zone supérieure lors de la phase de corroboration.*

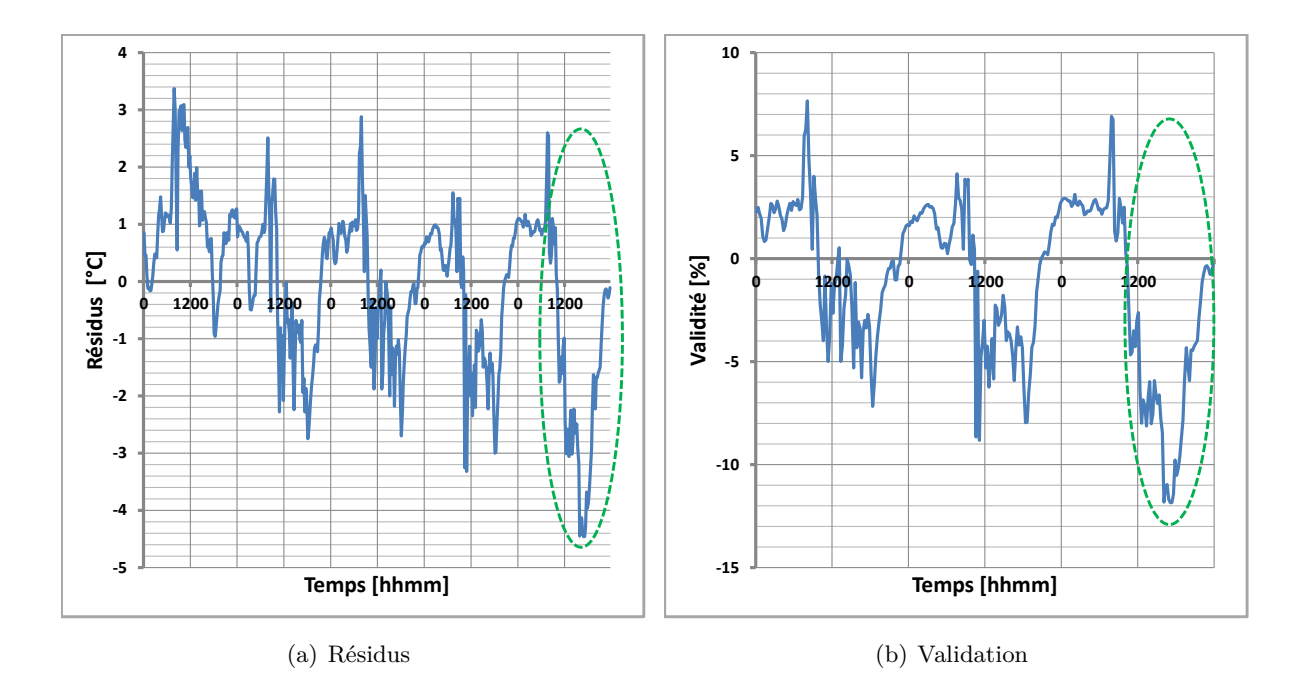

*Figure IV.39 : Résidus et validation lors de la phase de corroboration de la confrontation de la température de la lame d'air de la zone supérieure prédite à celle mesurée.*

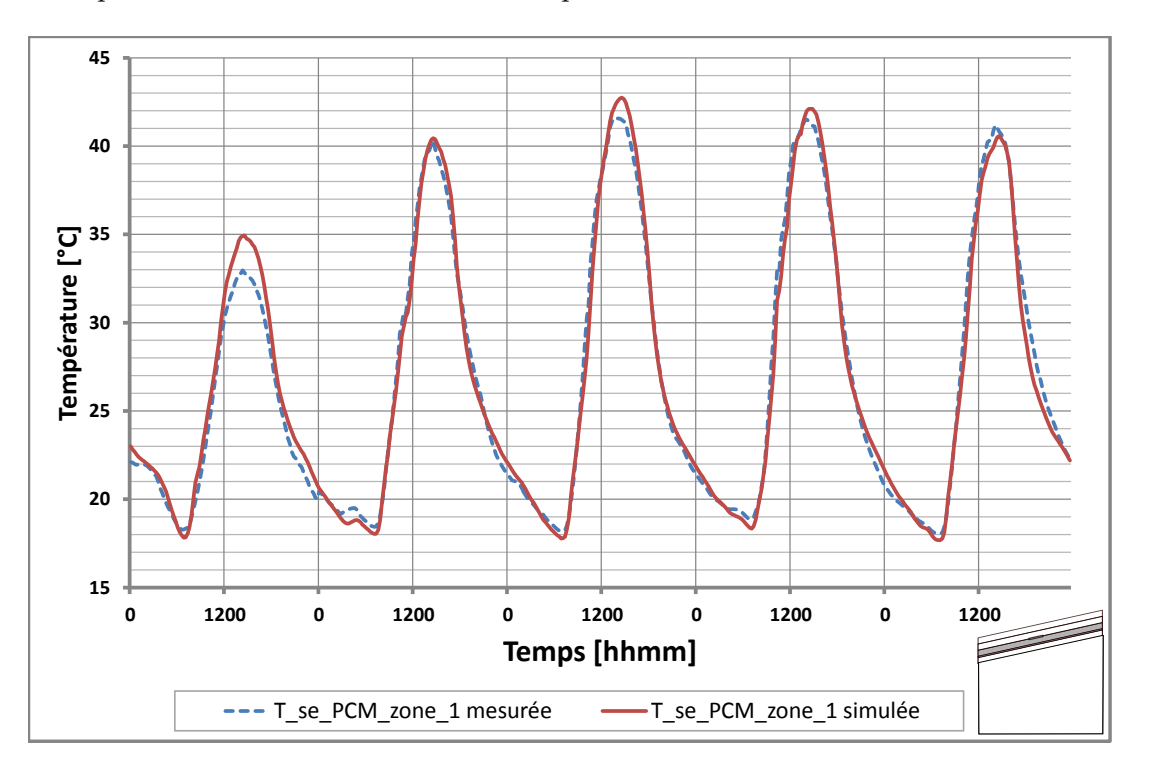

3. Température de la surface extérieure du panneau MCP

*Figure IV.40 : Profil de température de la surface extérieure du panneau MCP lors de la phase de corroboration.*

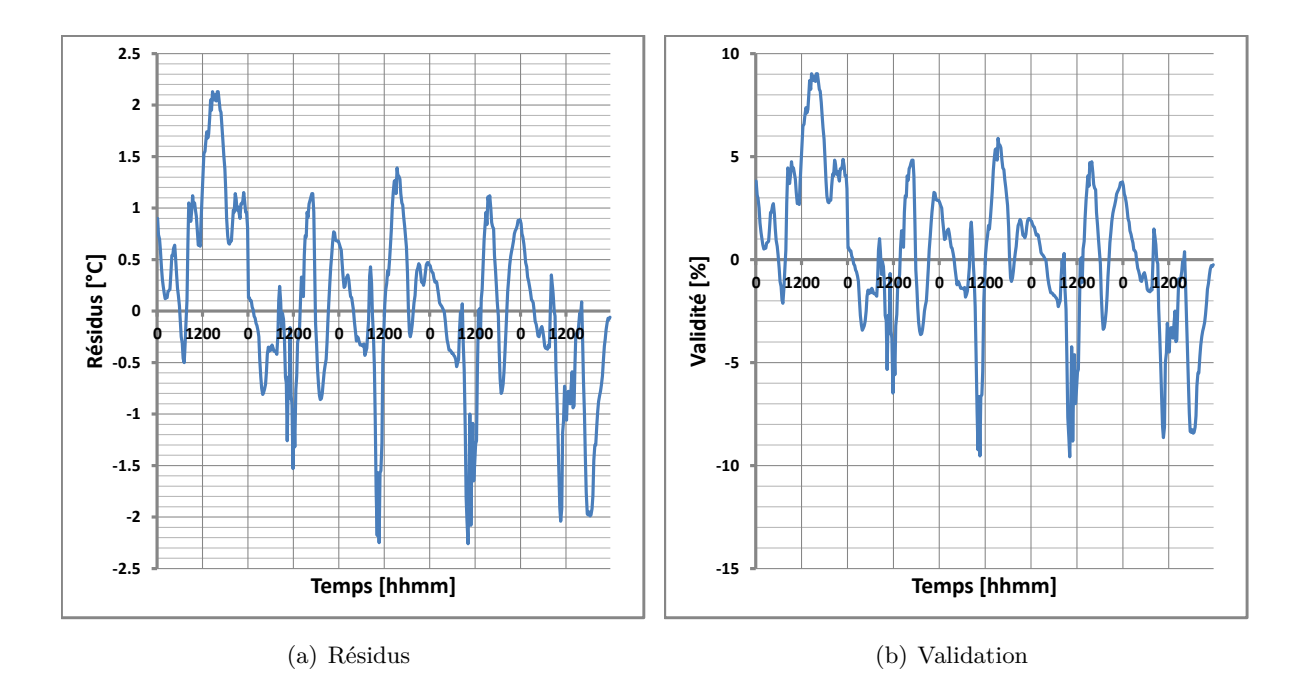

*Figure IV.41 : Résidus et validation lors de la phase de corroboration de la confrontation de la surface extérieure du panneau MCP prédite à celle mesurée au centre.*

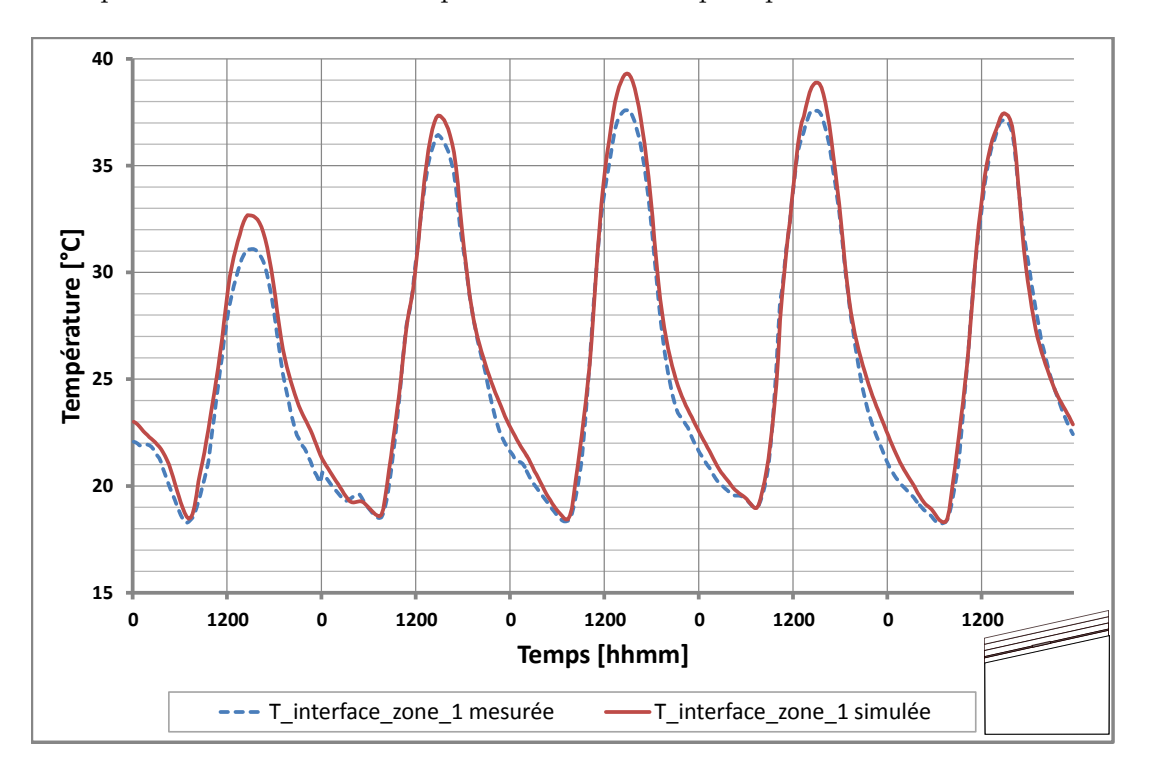

4. Température interface entre le panneau MCP et le placoplâtre

*Figure IV.42 : Profil de température à l'interface du panneau MCP et du placoplâtre lors de la phase de corroboration.*

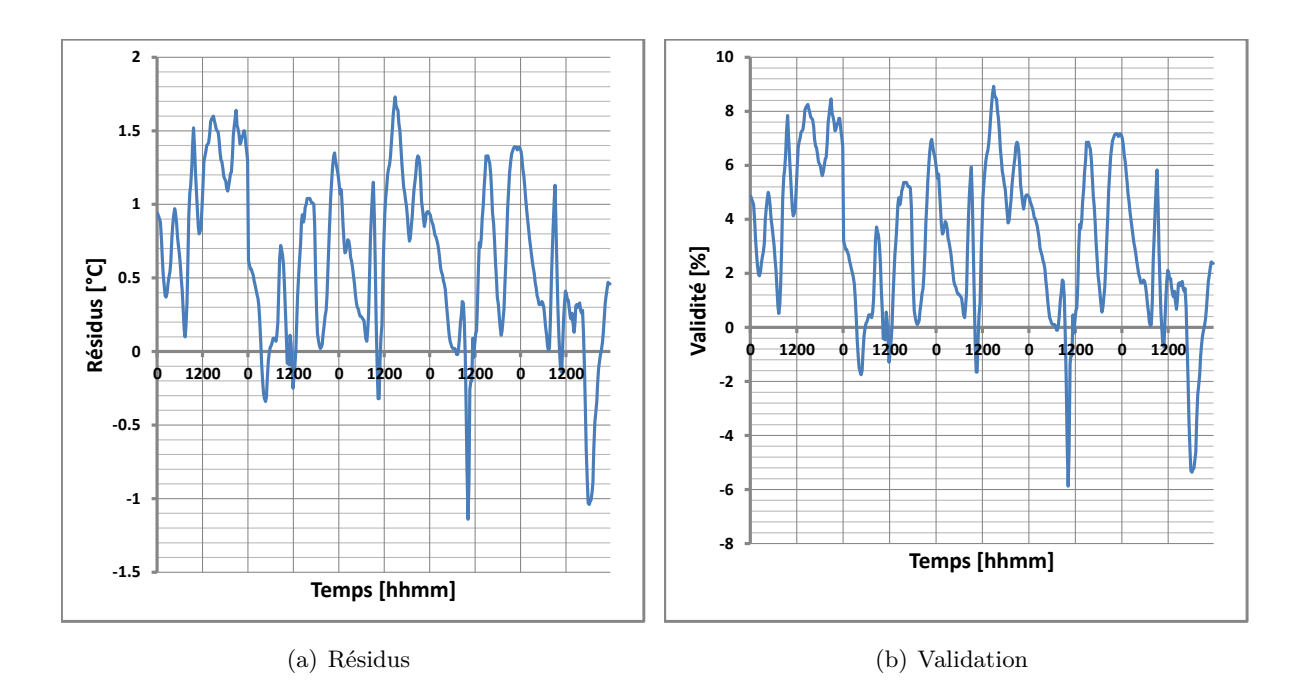

*Figure IV.43 : Résidus et validation lors de la phase de corroboration de la confrontation de la température à l'interface du panneau MCP et du placoplâtre prédite à celle mesurée au centre.*

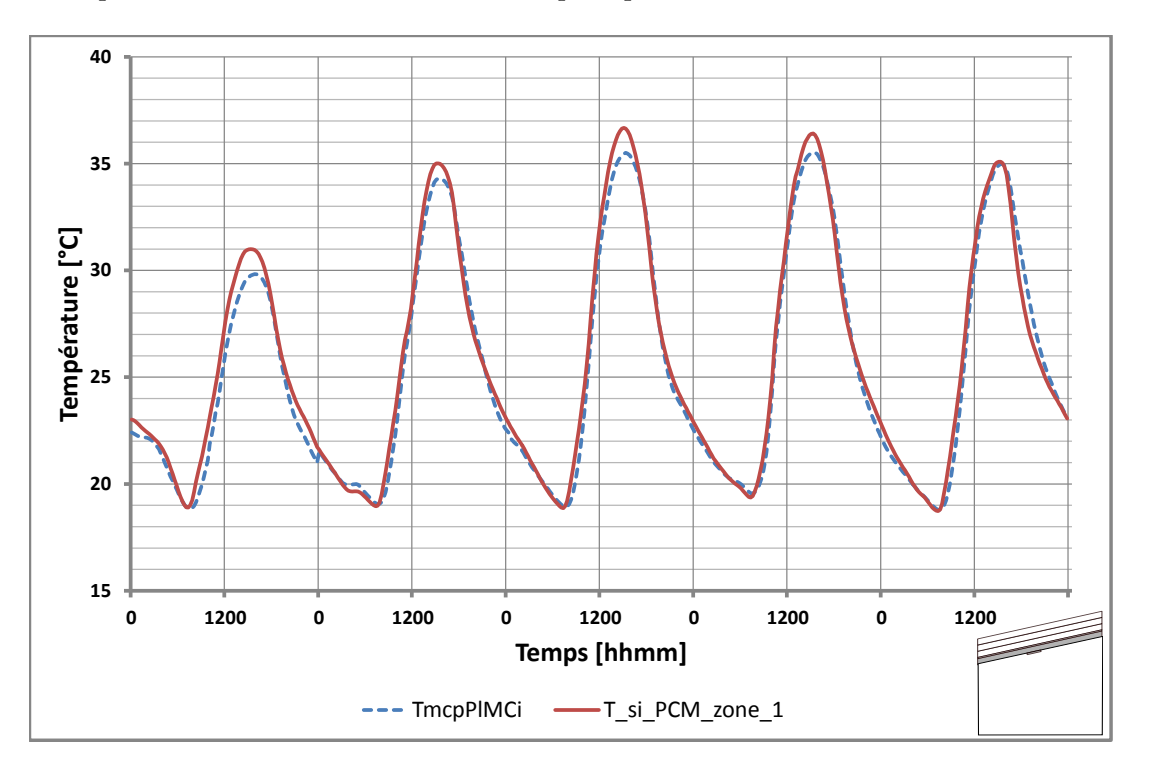

# 5. Température de la surface intérieure du placoplâtre

*Figure IV.44 : Profil de température de la surface intérieure du placoplâtre lors de la phase de corroboration.*

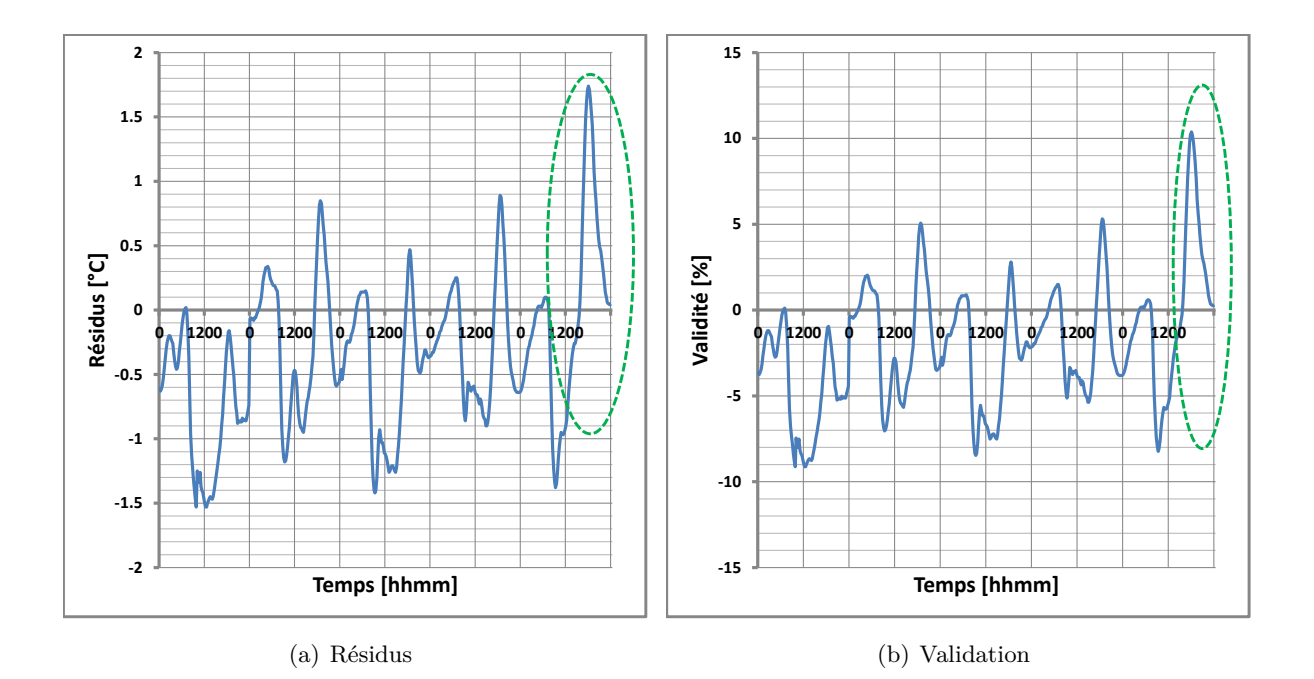

*Figure IV.45 : Résidus et validation lors de la phase de corroboration de la confrontation de la température de la surface intérieure du placoplâtre prédite à celle mesurée.*

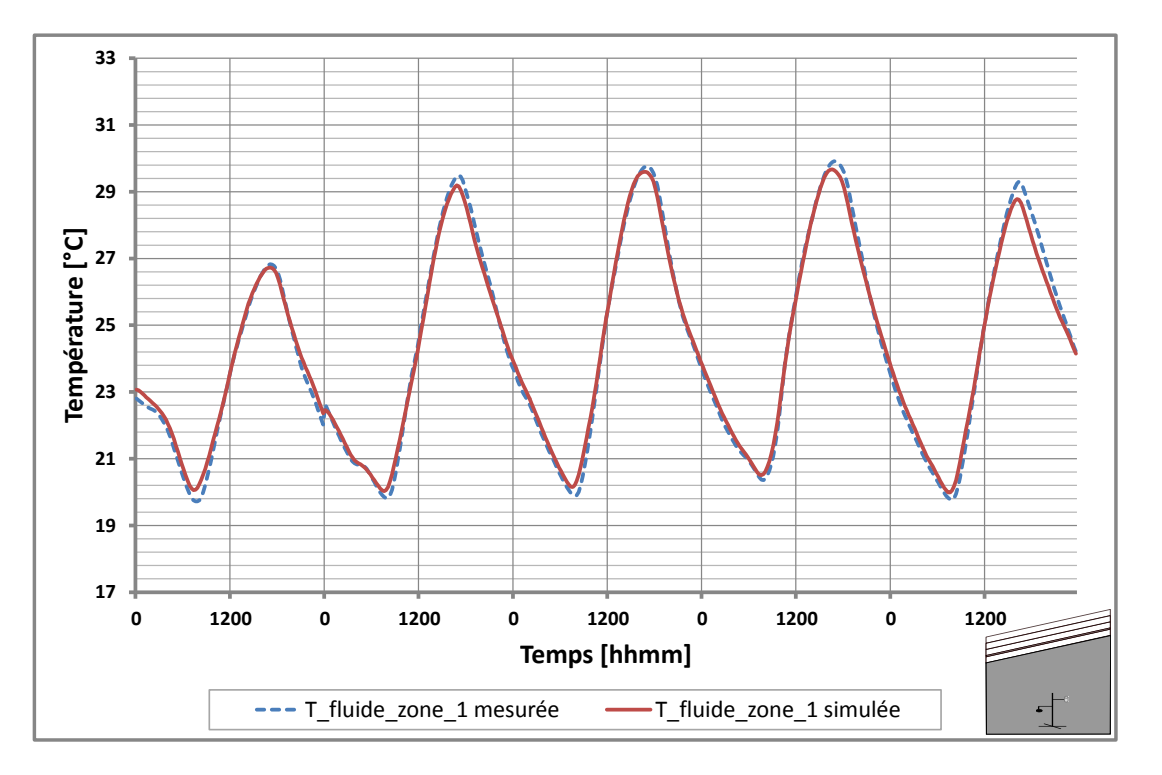

6. Température du fluide de l'enceinte

<span id="page-192-0"></span>*Figure IV.46 : Profil de température de la lame d'air de la zone 1 lors de la phase de corroboration.*

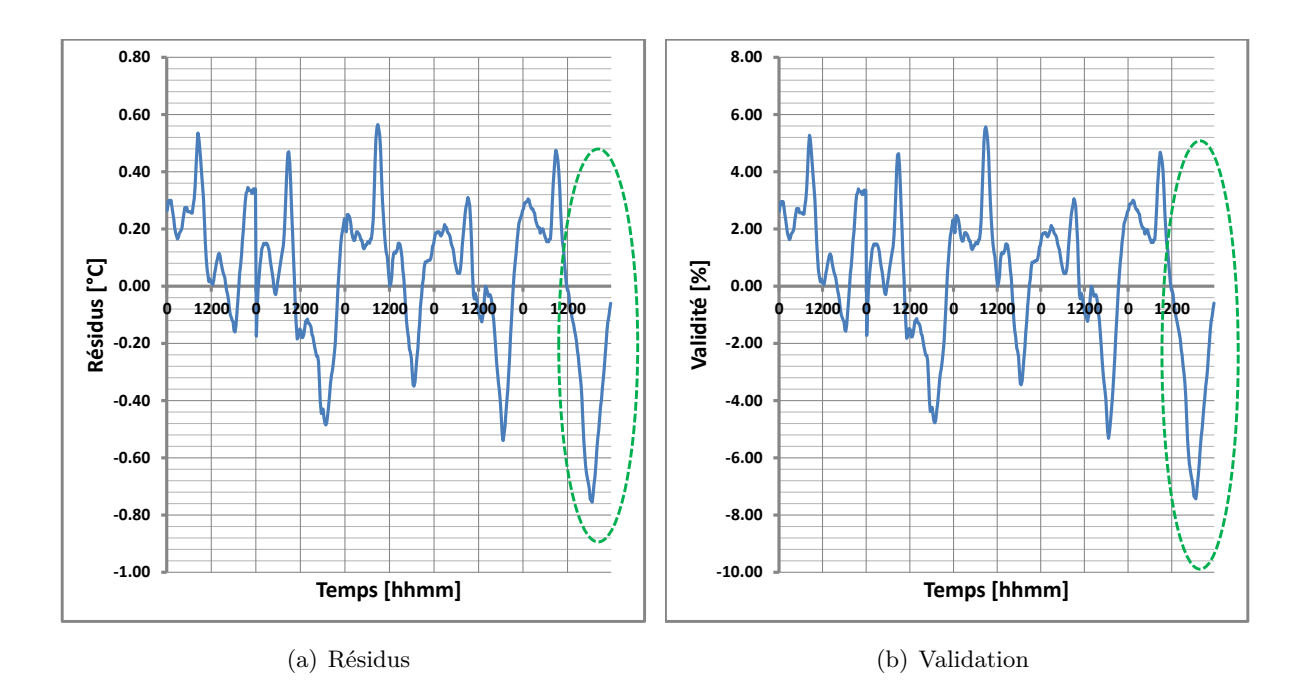

*Figure IV.47 : Résidus et validation lors de la phase de corroboration de la confrontation de la température de la lame d'air de la zone 1 prédite à celle mesurée au centre.*

#### **IV.2.5.1 Conclusion de l'étape 5**

Les représentations graphiques montrent que la température de la tôle étant élevée, les autres surfaces où les prises de mesures ont été faites le sont également. D'après le graphique *[IV.46](#page-192-0)*, nous pouvons observer que la température à l'intérieur de l'enceinte avoisine les 30 ◦C, ce qui d'un point de vue du confort thermique n'est pas souhaitable car la limite est fixée à 27 ◦C. Par conséquent, ce point sera discuté dans la partie applicative.

Malgré le fait que les températures soient élevées, le modèle proposé respecte le critère de validité, c'est-à-dire que les résidus sont inférieurs à 10 % de l'amplitude maximale de la mesure. Comme précédemment, nous présentons dans le tableau [IV.17,](#page-193-0) les écarts-types et les erreurs maximum sur cette période.

| Emplacement                               | Ecart-type $\sigma$<br>$\lceil \,^{\circ} \mathrm{C} \rceil$ | $\check{E}$ cart<br>maximum<br>$\lceil \,^{\circ} \mathrm{C} \rceil$ | Résidus<br>$[\%]$ | Moyenne des<br>résidus<br>$\lceil \,^{\circ} \mathrm{C} \rceil$ | Moyenne des<br>erreurs<br>$[\%]$ |
|-------------------------------------------|--------------------------------------------------------------|----------------------------------------------------------------------|-------------------|-----------------------------------------------------------------|----------------------------------|
| Air de<br><i>l'enceinte</i>               | 0,26                                                         | $-0,76$                                                              | $-7,44$           | 0,21                                                            | 2,08                             |
| Surface<br>intérieure du<br>placoplâtre   | 0,62                                                         | 1,74                                                                 | 10,38             | 0,56                                                            | 3,39                             |
| Interface<br>MCP/Placo                    | 0,57                                                         | 1,73                                                                 | 8,92              | 0,70                                                            | 3,61                             |
| Surface<br>extérieur du<br>panneau<br>MCP | 0,84                                                         | $-2,26$                                                              | $-9,58$           | 0,65                                                            | 2,79                             |
| Air de la<br>zone 2                       | 1,18                                                         | $-4,56$                                                              | $-11,84$          | 1,18                                                            | 3,15                             |
| Tôle                                      | 1,42                                                         | 4,73                                                                 | 9,81              | 1,56                                                            | 3,25                             |

<span id="page-193-0"></span>*Table IV.17 : Écarts-types et résidus maximum de la confrontation modèle/mesures lors de la phase de corroboration.*

D'après le tableau [IV.17,](#page-193-0) les écarts types sont du même ordre de grandeur que pour la séquence ( 1 ◦C). Notons que, l'écart maximal du modèle est du, comme mentionné dans la partie expérimentation, à une erreur de mesure du diffus. En effet, si l'on trace la météo sur le dernier jour de la séquence (figure *[IV.48](#page-194-0)*), on s'aperçoit d'une chute brutale du global. L'explication peut provenir du pyranomètre du diffus, qui a reçu directement le rayonnement solaire lorsque le soleil a commencé à se coucher, ce qui d'une part explique que le diffus est égal au global en fin de journée, et d'autre part correspond exactement à l'heure où le modèle a du mal à retranscrire le phénomène observé. Nous avons tenu à présenter cette séquence, pour illustrer nos propos sur le suivi de l'expérimentation et la nécessité du réglage de l'anneau de diffus. Dans ce cas précis,

il s'agit de la mauvaise prédiction de température de la lame d'air de la zone supérieure, qui a agit directement sur la température intérieure du plafond.

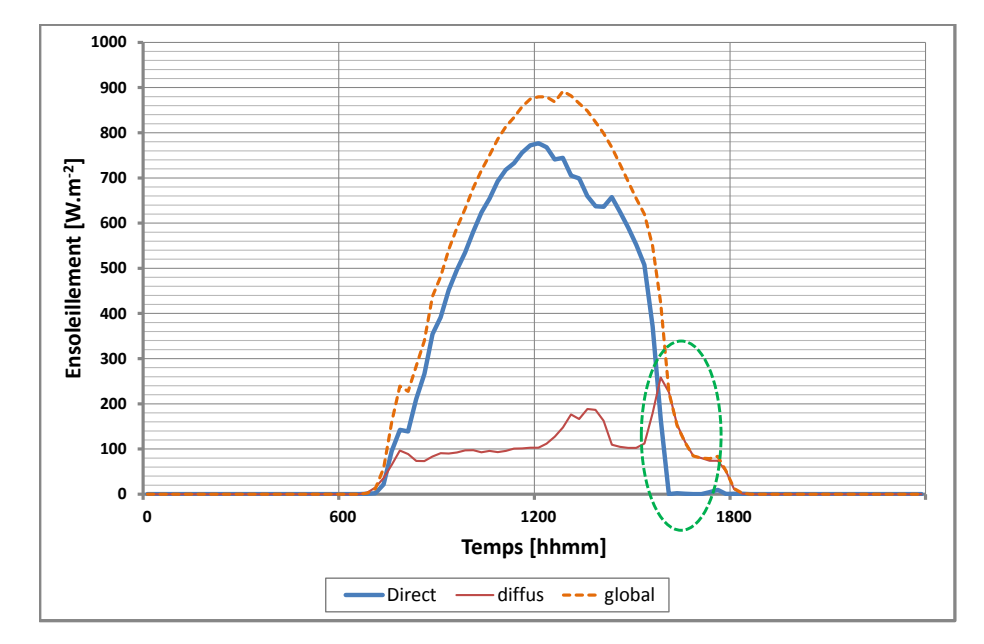

<span id="page-194-0"></span>*Figure IV.48 : Ensoleillement de la journée du 6 Octobre 2012.*

Nous retenons essentiellement dans cette partie, si l'on ne tient pas compte de l'erreur de mesure du diffus, que le modèle est en mesure de prédire les températures du complexe de toiture pour une autre période d'étude. Ainsi, le modèle ayant subi les différentes étapes de notre méthodologie avec succès, nous pouvons alors supposer que celui-ci est capable de reproduire les phénomènes physiques observés lors de la séquence expérimentale. Par conséquent, une amélioration du modèle convectif peut être proposée, ce qui sera l'objet de la prochaine partie.

#### <span id="page-194-1"></span>**IV.2.5.2 Proposition du choix de modèle convectif intérieur**

Dans toute notre démarche méthodologique, nous avons pris les coefficients d'échanges convectifs constants, excepté le coefficient d'échange extérieur de la toiture où nous avons utilisé la corrélation de « IUT ». Dans le chapitre [II,](#page-55-0) plus précisément dans la partie [II.5.2.3,](#page-90-0) des modèles de convection ont été présentés. Parmi ces corrélations et en tenant compte des courbes représentées sur la figure *[IV.49](#page-195-0)*, la corrélation se rapprochant au mieux des coefficients d'échanges convectif intérieurs obtenus suite à l'optimisation est celle de Alamdari et Hammond [\[Alamdari](#page-232-0) [& Hammond,](#page-232-0) [1983\]](#page-232-0). En effet, en traçant les différents coefficients d'échanges convectifs pour la différence de température moyenne entre la surface du plafond et l'air, respectivement pour la tôle et l'air de la zone supérieure, l'ordre de grandeur moyen du coefficient d'échange correspond aux valeurs obtenues par cette corrélation.

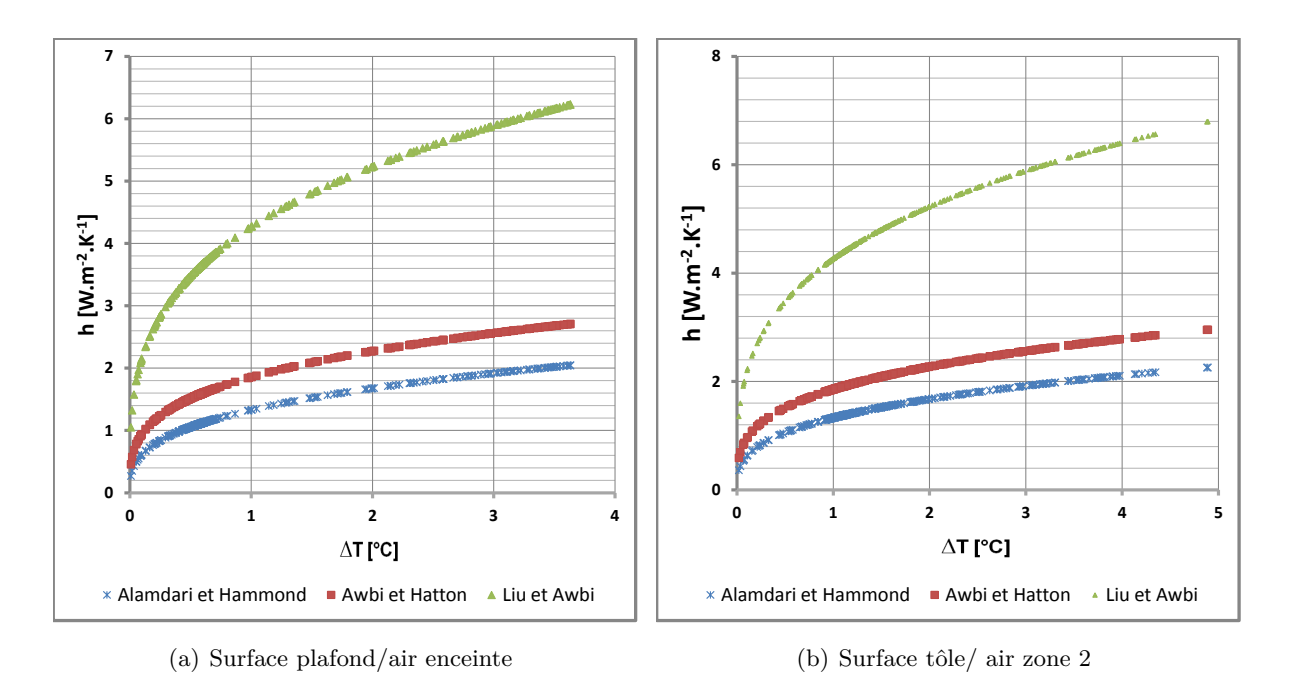

*Figure IV.49 : Comparaison du coefficient d'échange convectif en fonction de la température moyenne entre paroi/air.*

Nous proposons alors de modifier notre fichier de bâtiment avec le modèle convectif proposé et de tracer les résidus de la température du fluide des zone 1 et 2 pour les deux séquences afin de comparer les coefficients d'échanges convectifs dans le cas constant et non constant.

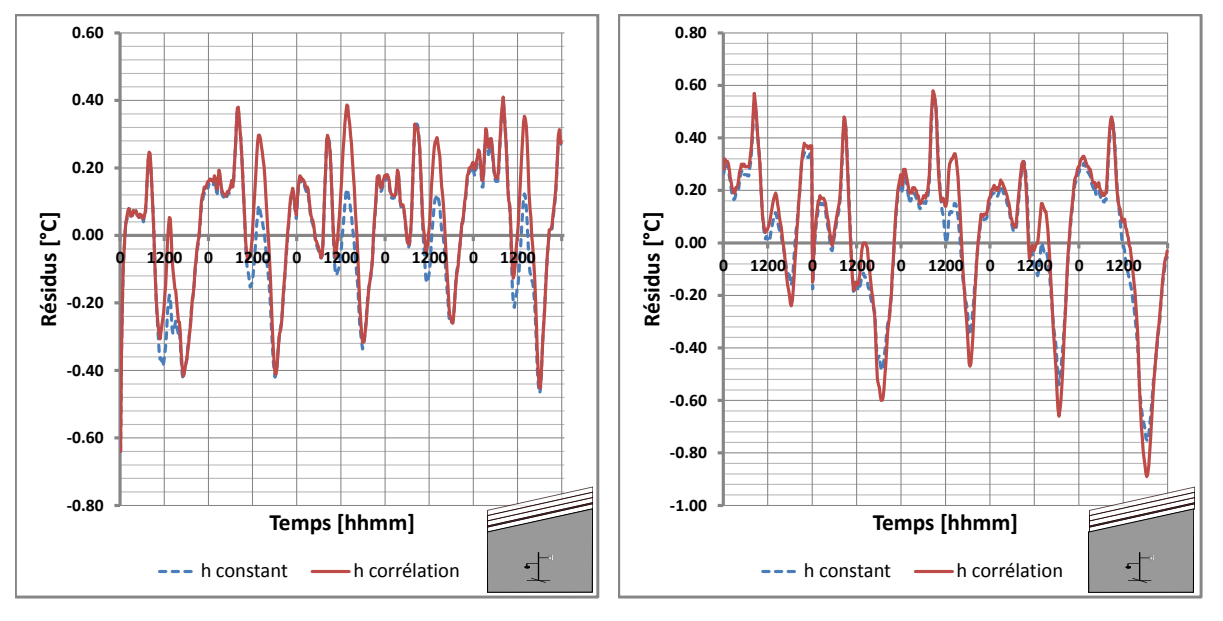

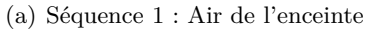

<span id="page-195-2"></span><span id="page-195-1"></span><span id="page-195-0"></span>(b) Séquence 2 : Air de l'enceinte

*Figure IV.50 : Comparaison du coefficient d'échange convectif avec et sans corrélation au cours des deux séquences expérimentales sur la température d'air de l'enceinte.*

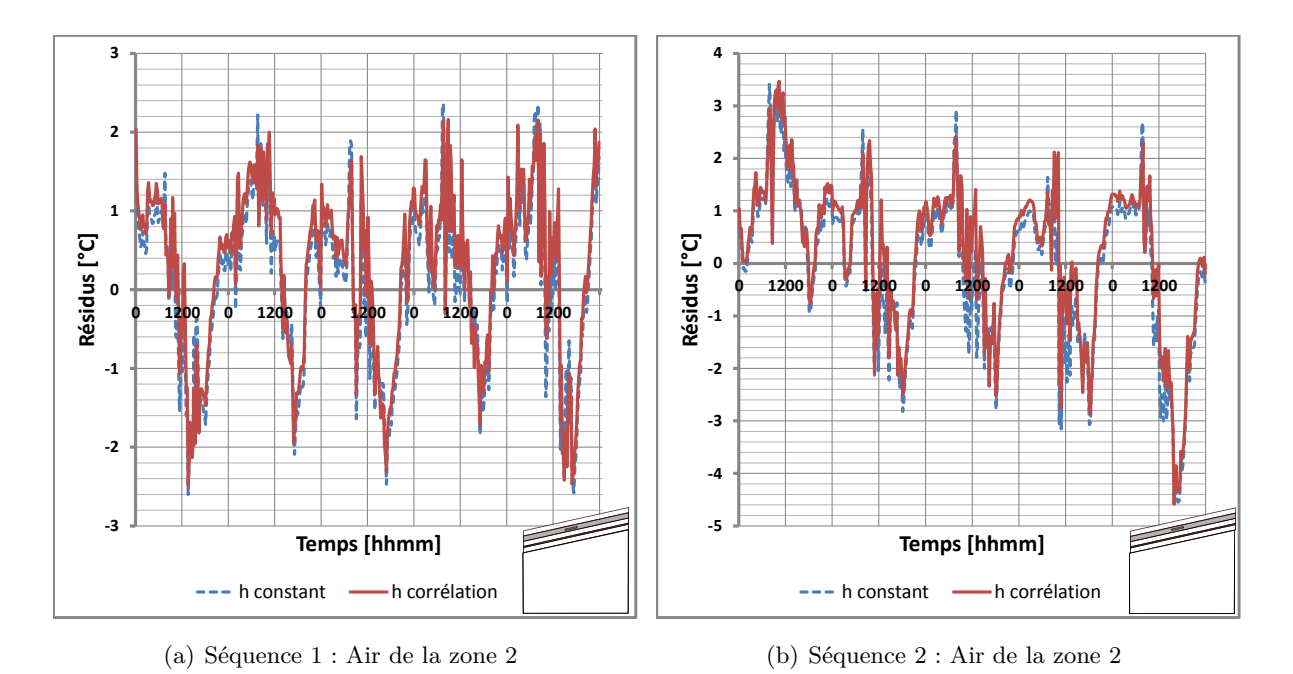

<span id="page-196-0"></span>*Figure IV.51 : Comparaison du coefficient d'échange convectif avec et sans corrélation lors de la séquence de corroboration sur la température d'air de la zone 2.*

On observe sur les représentations graphiques *[IV.50](#page-195-1)* des résultats assez similaires. Cependant, il existe quelques écarts, si on se réfère au graphique [IV.50\(b\)](#page-195-2) avec un pic des résidus de l'ordre de 8 % obtenu avec la corrélation contre 7 % pour le coefficient d'échange convectif constant. En revanche, sur le graphique *[IV.51](#page-196-0)*, la prédiction des températures de la lame d'air de la zone supérieure pour les deux séquences ont été améliorées. Nous pouvons, en faisant abstraction des erreurs minimes qui peuvent exister que le modèle convectif associé à la corrélation proposée est en adéquation avec notre cadre d'étude. De plus, les différents résultats de températures du complexe de toiture obtenu avec un coefficient d'échange convectif corrélé sont assez proche de ceux obtenus avec coefficient d'échange convectif intérieur déterminé par optimisation pour les deux séquences proposées. Nous pouvons donc utiliser cette corrélation pour améliorer notre modèle convectif.

Il faut souligner que l'utilisation d'un modèle convectif doit répondre aux critères de validité, ce qui dans notre cas est respecté pour l'ensemble des températures du complexe toiture.

# **IV.3 Synthèse**

Dans ce chapitre, nous nous sommes intéressés à l'évaluation des prédictions du modèle que nous avons élaboré. La dernière étape que représente la validation globale du code de calcul permet de montrer que le modèle est en adéquation avec l'expérimentation menée.

Au laboratoire PIMENT et plus particulièrement au sein de l'équipe de Physique du Bâtiment, une méthodologie de validation de modèle a été mise en place et tout nouveau modèle développé doit répondre aux exigences requises. La mise en place d'une expérimentation dédiée peut être qualifiée comme élément clé pour valider le modèle. De surcroît, chacunes des étapes de la méthodologie doivent être effectuée de manière rigoureuses pour pouvoir passer d'une étape à l'autre. En effet, le succès de l'étape suivante dépend fortement de la précédente ; à titre d'exemple, lors de la phase d'analyse de sensibilité, si les paramètres ne sont pas pris à des valeurs cohérentes, alors ces derniers peuvent être considérés comme non influents alors qu'ils le sont, entraînant par conséquent, une optimisation des « mauvais » paramètres à l'étape suivante.

L'étude menée dans ce chapitre a mis en avant les éléments essentiels suivants :

1. Le choix judicieux du coefficient d'échange convectif extérieur et du coefficient d'absorption de la tôle

La reproduction du comportement thermique du milieu environnant extérieur doit être, dans la mesure du possible, fidèle aux sollicitations que subit la toiture. En effet, la détermination d'un coefficient d'échange convectif extérieur constant à l'étape d'optimisation a montré qu'une valeur constante ne pouvait reproduire fidèlement le profil de température de tôle. Les pics de températures sont dus essentiellement à une mauvaise prise en compte de la vitesse du vent extérieur. En conséquence, après avoir passé en revue les corrélations et calculé la valeur du coefficient d'échange extérieur moyen par le biais de ces derniers, la corrélation IUT a été identifiée comme se rapprochant au mieux de cette valeur. Cette corrélation a été déterminée par [\[Miranville,](#page-235-0) [2002\]](#page-235-0) lors de ces travaux sur la même cellule en tenant compte de la plate-forme. Nous avons alors décidé d'utiliser cette corrélation, tout en faisant attention à l'optimisation de la valeur du coefficient d'absorption de la toiture. Le coefficient d'absorptivité de la toiture doit être déterminé de sorte à ce qu'il se rapproche de la réalité des évènements de l'expérimentation. Effectivement, suite aux conditions climatiques qu'a subi la toiture, ses caractéristiques radiatives ne sont plus totalement les mêmes qu'en état neuf. Cela dit, le coefficient obtenu est en adéquation avec les valeurs de références de la RTAA DOM en fonction de la couleur de la tôle. De plus, la valeur optimisée est égale à celle déterminée par [\[Bigot,](#page-232-1) [2011\]](#page-232-1). Pour plus de précision, la valeur de ce coefficient doit être mesurée pour conforter la valeur retournée par l'optimisation.

2. La reproduction du comportement thermique des MCP lors des transferts thermiques couplés.

Dès le début de la thèse, le choix de la méthode de la capacité thermique apparente a

été fait et le modèle proposé s'appuie sur une démarche mathématique rigoureuse, qui a permis son élaboration. Le modèle répond aux exigences de la thèse, à savoir un modèle de changement de phase selon un schéma Euler implicite. Selon l'étude bibliographique menée en début de thèse, la notion clé permettant d'utiliser un schéma Euler implicite est la fraction volumétrique solide (ou liquide). En comparaison avec la littérature, notre modèle fait apparaître un rapport  $\frac{\gamma}{4}$  dans l'expression de la fraction solide qui est généralement pris égale à 1. Or, d'après l'étude menée au travers de cette thèse, la paramètre *γ* ne doit pas être pris au hasard, si on souhaite utiliser à bon escient la méthode de la capacité apparente pour le modèle simplifié. En effet, ce paramètre semble faire penser à une vitesse sans dimension qui va, selon la différence de température, dicter la progression du changement de phase. Pour l'expérimentation menée la valeur *γ* trouvée est égale à 0,0115. De surcroît, le fait d'avoir obtenu le rapport *<sup>γ</sup>* 4 permet de respecter la théorie, c'est-à-dire que l'intervalle de température de changement de phase ne doit excéder la valeur de 1 ◦C.

En plus, si l'on trace la capacité calorifique spécifique du modèle à celle interpolée (figure [IV.52\(a\)\)](#page-199-0) pour la date du 20 Septembre 2012, on s'aperçoit lors du changement de phase, que l'énergie nécessaire pour passer d'un état à l'autre n'a pas été sous-estimée ou surestimée en *T* = *T<sup>F</sup>* . L'allure de la capacité thermique du modèle peut s'expliquer par une évolution du comportement thermique du MCP moyenné au pas du quart d'heure, alors que la capacité thermique du DSC (annexe 2) est effectuée pour un relevé de mesures toutes les minutes avec une température de transition de phase bien définie. Une autre hypothèse peut-être faite en fonction de la valeur de la chaleur latente, qui doit être corrigée une fois que l'intervalle de transition de phase terminée. En effet, la dérivée de la fraction solide étant une approximation de la fonction Dirac, celle-ci va tendre moins rapidement vers 0, il faudrait alors corriger la valeur de la chaleur latente lors de la descente de la courbe vers la phase liquide. On se propose également de tracer l'évolution de la capacité thermique (figure *[IV.53](#page-199-1)*) obtenue sur la première séquence expérimentale, afin de montrer son évolution de part et d'autre de la température de changement de phase lors de la phase liquide vers solide et vice-versa.

<span id="page-199-0"></span>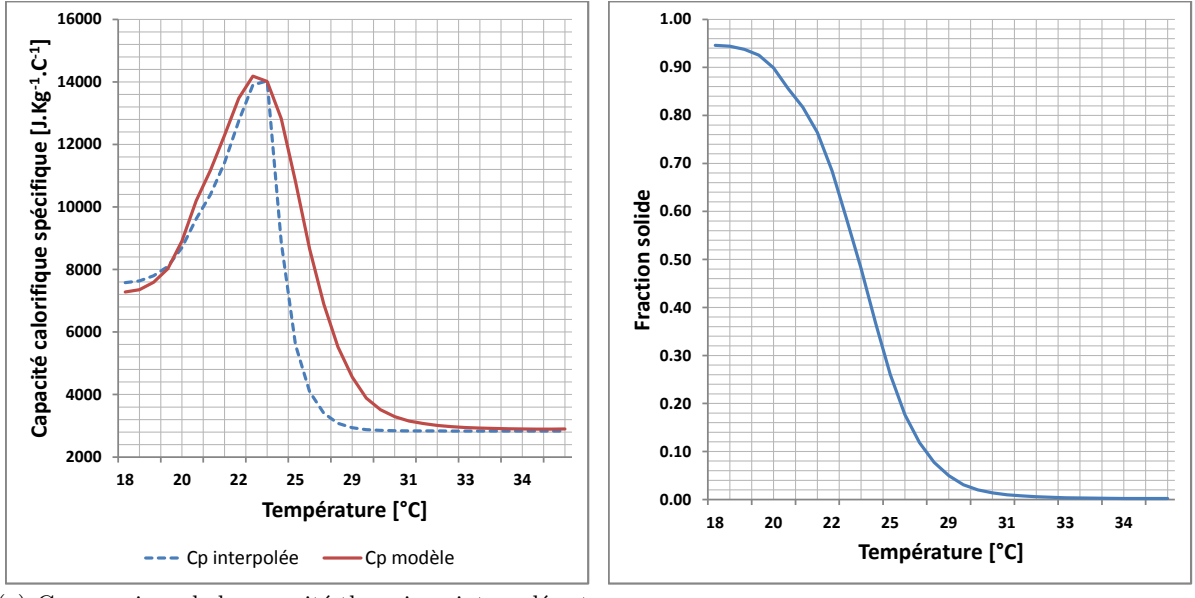

(a) Comparaison de la capacité thermique interpolée et celle obtenue par le modèle

<span id="page-199-2"></span><span id="page-199-1"></span>(b) Fraction volumétrique solide

*Figure IV.52 : Évolutions de la capacité thermique et de la fraction volumétrique solide.*

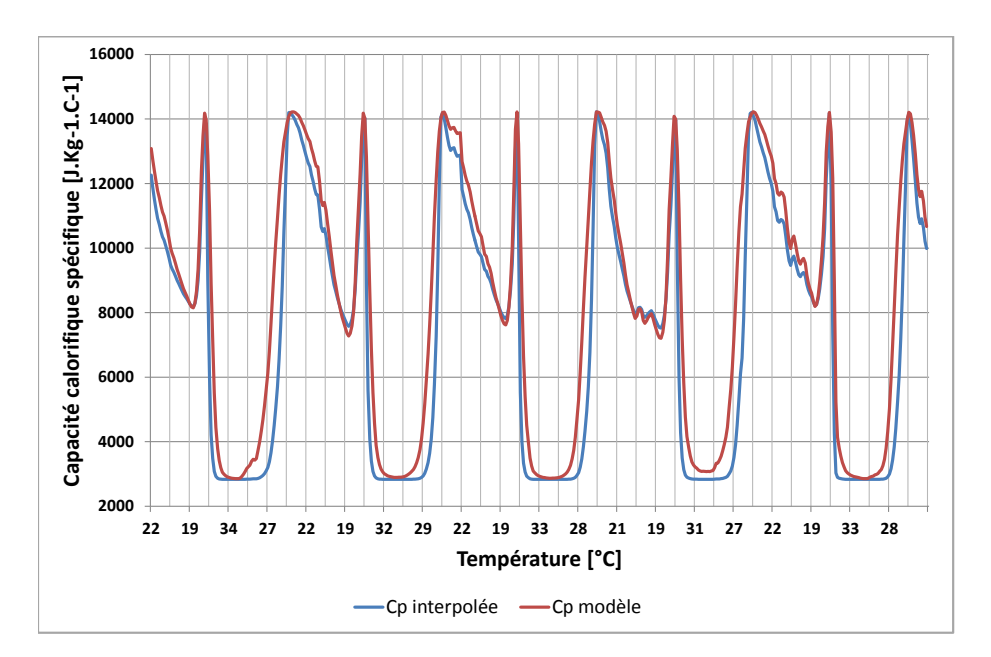

*Figure IV.53 : Évolution de la capacité thermique du modèle et interpolée sur la séquence expérimentale principale.*

Si on trace l'évolution de la fraction solide en fonction de la température, comme illustré sur la figure [IV.52\(b\)](#page-199-2) pour le premier jour, on s'aperçoit que la fraction volumétrique n'atteint pas la valeur maximale qui doit être égale à 1 et qui désigne la phase complètement solide du matériau. L'évolution de la fraction volumétrique coïncide aux observations faites dans la partie expérimentale. De plus, la courbe obtenue est une courbe lisse autour du point de changement de phase, ce qui montre que les fluctuations présentées dans la partie modélisation ont bien été atténuées.

# **Remarque 1:**

Pour que le panneau MCP soit totalement solidifié, deux options peuvent s'offrir à nous. La première consisterait à renforcer l'isolation thermique du complexe toiture et la seconde, à choisir un matériau de changement de phase avec un point de fusion aux alentours de  $27\,^{\circ}\mathrm{C}.$ 

3. Proposition d'une corrélation du modèle convectif entre la paroi/air issu de la littérature.

À l'issue de l'étape de l'optimisation, les coefficients d'échanges convectifs retournés se rapprochent à la corrélation établie par [\[Alamdari & Hammond,](#page-232-0) [1983\]](#page-232-0). La corrélation de [\[Alamdari & Hammond,](#page-232-0) [1983\]](#page-232-0) tient compte à la fois du régime laminaire et du régime turbulent. Nous avons alors modifié notre modèle convectif et les résultats ont été présentés dans la partie [IV.2.5.2.](#page-194-1) Le fait de choisir cette corrélation, permet au code d'être amélioré et de tenir compte des différents régimes qu'on peut avoir.

A l'issu du chapitre IV, nous proposons d'étudier le confort thermique avec et sans MCP de la cellule LGI sur les deux séquences. Cela constitue la partie applicative qui va suivre.

# **Applications relatives à la conception thermique des enveloppes**

Les performances énergétiques du Matériau à Changement de Phase en climat tropical hu-<br>Les performances énergétiques du Matériau à Changement de Phase en climat tropical hue *but de la présente étude est d'effectuer une analyse comparative de manière à démontrer mide. Pour y arriver, nous souhaitons évaluer l'impact de ce matériau innovant sur le confort thermique de l'occupant et sa conformité vis-à-vis des exigences de différents textes réglementaires. Dans un premier temps, nous évaluerons nous évaluerons l'impact du MCP selon différents critères (confort thermique, inertie thermique, consommation énergétique) lorsque celui-ci est intégré au sein de la toiture. Puis, nous proposerons des solutions techniques supplémentaires afin d'améliorer les résultats de notre cas d'étude. Dans un troisième temps, nous déterminerons la résistance thermique du complexe de toiture couplé au MCP. Et enfin, nous évaluerons la validité de notre matériau selon les exigences du référentiel PERENE et de la réglementation RT2ADOM.*

# **V.1 Introduction**

Dans le contexte énergétique actuel, la maitrise de l'énergie est primordiale afin de préserver les ressources énergétiques. Le cas de l'île de La Réunion est un très bon exemple ; de part son insularité, le territoire réunionnais est limité en moyens de production d'énergie dans la mesure où les surfaces disponibles sont restreintes. Par conséquent, de part notre étude, il nous semble naturel de vouloir proposer une ou des solutions pour la conception d'enveloppes de bâtiments afin de les rendre moins énergivores.

Pour ce faire, la conception thermique des enveloppes à hautes performances énergétiques de bâtiments nécessite de connaître les caractéristiques du climat et les caractéristiques énergétiques des éléments constituants l'enveloppe. Étant donnée que notre expérimentation a été menée en environnement naturel et dans des conditions réelles, il semble donc naturel de donner une caractérisation fiable et objective de la conception thermique des enveloppes pour atteindre les conditions de confort thermique.

Cette notion étant un élément majeur et au vu des séquences expérimentales, une amélioration du complexe de toiture doit être proposée ainsi que l'évaluation de sa performance thermique par la détermination de sa résistance thermique apparente.

# **V.2 Description de l'étude**

# **V.2.1 Zone d'étude**

Nous réalisons notre étude selon le type de climat dans lequel la cellule LGI se situe. Ce climat est défini par le référentiel PERENE<sup>1</sup> (PERformances ENErgétiques) des bâtiments de la Réunion, comme étant dans la zone climatique Z1 (Zone littorale sous le vent), c'est-à-dire que le bâtiment est situé dans la zone d'altitude inférieure à 400 m.

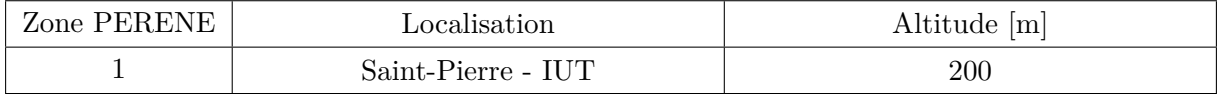

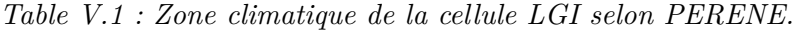

Les fichiers météorologiques qui seront utilisés sont issus de la première séquence et de la phase de corroboration qui ont été utilisées lors de la validation du modèle ; elles sont dénommées respectivement Séquence 1 et Séquence 2 dans la suite du manuscrit.

<sup>1.</sup> Le document est téléchargeable à l'adresse suivante : [http://www.begreen-engineering.com/article/9/](http://www.begreen-engineering.com/article/9/21/perene.htm) [21/perene.htm](http://www.begreen-engineering.com/article/9/21/perene.htm)

# **V.2.2 Référentiel PERENE**

Le référentiel PERENE propose un zonage climatique de La Réunion (figure *[V.1](#page-203-0)*), établi à partir des données capitalisées par Météo France et traitées par l'Université de La Réunion. Le référentiel PERENE a été construit localement et diffusé en 2005, puis mis à jour en 2009, sous l'égide de la DDE (Direction Départementale de l'Equipement) Réunion et d'un Comité Technique associant la Région Réunion et l'ADEME (Agence de l'Environnement et de la Maîtrise de l'Energie), afin de définir les conditions d'obtention d'un niveau de confort optimum et de modérer les consommations énergétiques. Il s'agissait en 2005, sur la base d'une démarche volontaire du maître d'ouvrage, de combler le vide réglementaire.

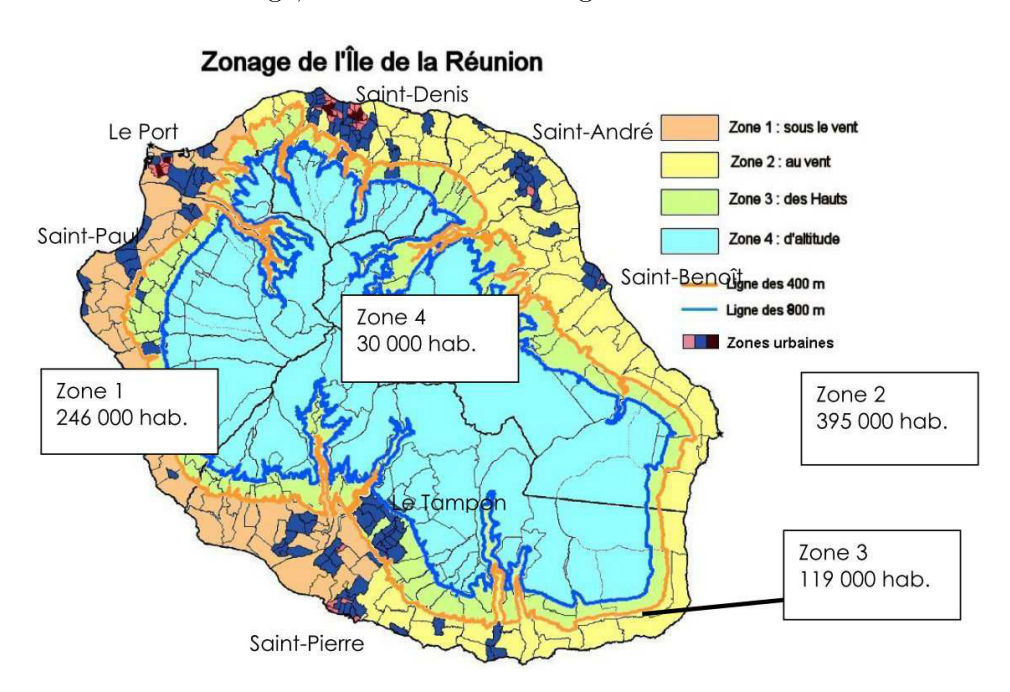

<span id="page-203-0"></span>*Figure V.1 : Zonage climatique du référentiel PERENE [\[PERENE,](#page-235-1) [2009\]](#page-235-1).*

PERENE porte à la fois sur le tertiaire et le logement, et étend ses prescriptions à la conception thermique et aux systèmes énergétiques, en donnant également quelques repères de niveaux de consommations électriques constatées en *kwh*é*lec/m*2*U/an* des différentes typologies de bâtiments considérées. Les incidences financières constatées en investissement portent principalement sur les protections solaires de baies et façades, ainsi que sur le caractère traversant et la majoration des ouvrants vitrés.

# **V.2.3 Paramètres de simulations**

Les simulations qui vont être réalisées sont associées à la cellule LGI dont les différents matériaux composants ses parois sont donnés en [III.1.3.](#page-113-0) Il est à souligner qu'aucune ouverture n'est considérée, ainsi qu'aucune charge interne. Pour optimiser notre étude, le bâtiment sera étudié suivant une seule orientation. L'azimut de la cellule est pris à 9 ř par rapport au Nord géographique (orientation réelle).

Les paramètres principaux pour la simulation sont donnés par le tableau [V.2](#page-204-0) :

| Option de simulation     | Temps            |  |  |  |
|--------------------------|------------------|--|--|--|
| Nombre de jours          | 5 jours          |  |  |  |
| Pas de temps             | $15 \text{ min}$ |  |  |  |
| Nombre d'heures simulées | 120 <sub>h</sub> |  |  |  |
| Séquence 1               |                  |  |  |  |
| Jour et mois de début    | 20 Septembre     |  |  |  |
| Jour et mois de fin      | 24 Septembre     |  |  |  |
| Séquence 2               |                  |  |  |  |
| Jour et mois de début    | 2 Octobre        |  |  |  |
| Jour et mois de fin      | 6 Octobre        |  |  |  |

*Table V.2 : Paramètres de simulation*

<span id="page-204-0"></span>L'étude représente 6 simulations décrites dans le tableau pour les différents cas :

| Simulation     | Descriptif                                      |
|----------------|-------------------------------------------------|
|                | Séquence 1 : Cellule initiale sans MCP          |
| $\overline{2}$ | Séquence 1 : Cellule avec MCP                   |
| 3              | Séquence 2 : Cellule initiale sans MCP          |
| 4              | Séquence 2 : Cellule avec MCP                   |
| 5              | Séquence 2 : Cellule avec MCP et liège expansé  |
| 6              | Séquence 2 : Cellule avec MCP et laine de verre |

*Table V.3 : Les différents cas d'études.*

De manière à mettre en évidence les performances du MCP, nous utiliserons les paramètres suivants :

- Confort thermique d'été : nous utiliserons le diagramme psychométrique élaboré par Givoni afin de mettre en avant les situations de confort et de les quantifier (pourcentage de points dans une zone de confort, heures de confort). Givoni montre trois zones de confort à intervalles de températures différentes et de vitesses d'air variant de 0 m · s−<sup>1</sup> , 0*,* 5 m · s−<sup>1</sup>  $et 1 m \cdot s^{-1}.$
- Température résultante intérieure, exprimée en [◦C]. Nous utiliserons des comparatifs des températures maximales (diurnes), minimales (nocturnes) et moyennes mais également les fréquences d'occurrence des températures.

### **V.2.4 Notion de confort thermique**

La notion de confort thermique permet d'étudier le comportement thermique du corps humain pour s'adapter à son environnement, qui par la même occasion évalue les conditions technologiques nécessaires et acceptables à mettre en place. Généralement, cette notion est fonction de cinq paramètres :

- 1. Le métabolisme de l'individu (activité de l'individu) ;
- 2. La tenue vestimentaire de l'individu ;
- 3. La température du logement (sèche, rayonnante et ambiante) ;
- 4. La vitesse de circulation de l'air autour de l'individu ;
- 5. L'humidité de l'air.

La notion de confort thermique fait l'objet de nombreuses études dont l'objectif est d'une part l'appréhension de cette notion et d'autre part, l'établissement de bases de données statistiques et de paramètres pour l'évaluer. Le but de ces études était de sonder un grand nombre de personnes vêtues différemment pour déterminer les conditions intérieures optimales.

Pour évaluer le confort thermique, Baruch Givoni [\[Medjelekh & Abdou,](#page-235-2) [2006\]](#page-235-2) a établi un diagramme psychrométrique où il évalue les exigences physiologiques du confort.

Le modèle qu'il a établi se base sur l'intégration du phénomène physiologique d'évapotranspiration et est préconisé pour une activité sédentaire et une tenue vestimentaire légère (vêture d'été). Ce modèle utilise quatre des paramètres environnementaux, à savoir les températures d'air et de parois, l'humidité de l'air et la vitesse de l'air.

Il permet de quantifier simplement le confort d'été d'un individu soumis à différentes ambiances thermiques et différentes vitesses d'air. Nous relevons principalement trois zones de confort, matérialisées sur le diagramme de l'air humide par trois pentaèdres, se distinguant par les seuils d'inconfort en fonction des vitesses d'air :

- 1. zone de confort 1 : température variant de 20 à 27 ◦C et une humidité comprise entre 20 et 80 % pour une vitesse d'air nulle
- 2. zone de confort 2 : température variant de 20 à 30 ◦C et une humidité comprise entre 20 et 90 % pour une vitesse d'air de 0*,* 5 m · s−<sup>1</sup> (ventilation naturelle)
- 3. zone de confort 3 : température variant de 20 à 32 ◦C et une humidité comprise entre 20 et 95% pour une vitesse d'air de 1 m · s<sup>-1</sup> (ventilation naturelle + brasseurs d'air)

Une quatrième vitesse d'air à 1*,* 5 m · s−<sup>1</sup> est également matérialisée sur le diagramme d'origine, que nous ne considèrerons pas dans notre étude. Au-delà de 1*,* 5 m · s−<sup>1</sup> , les vitesses d'air sont trop élevées et sont considérées comme un courant d'air.

## **CHAPITRE V. APPLICATIONS RELATIVES À LA CONCEPTION THERMIQUE DES ENVELOPPES**

Il est nécessaire de rappeler que nos simulations ont été réalisées en zone fermée, c'est-à-dire qu'aucune ventilation n'est utilisée, aucune ouverture (vitesse d'air nulle). De cette façon, notre cas d'étude correspond à la première zone de confort à vitesse d'air nulle. Celle-ci est définie comme étant une zone de confort sans action volontaire de l'utilisateur pour conditionner son environnement thermique (pas d'utilisation de moyens de rafraichissement passifs, ni actifs). Les deux autres zones peuvent être utilisées comme étant des solutions à mettre en place pour permettre d'améliorer le confort de l'utilisateur. La vitesse d'air à 0*,* 5 m · s−<sup>1</sup> pourrait correspondre à une solution de rafraichissement passif, à savoir l'utilisation des ouvertures. Pour la zone de confort à une vitesse d'air de 1 m · s−<sup>1</sup> , un moyen de rafraichissement actif serait envisagé, tel que l'utilisation d'un brasseur d'air.

Toujours dans la même optique et pour le cas de La Réunion, [\[Miranville,](#page-235-0) [2002\]](#page-235-0) en collaboration avec d'autres chercheurs, a développé le logiciel Codyconf. Il s'agit d'un outil d'aide à la décision focalisé sur le confort thermique, qui par le biais du tracé du diagramme psychométrique permet d'apporter des éléments de réponses pour améliorer le confort thermique d'un logement. D'un point de vue du confort thermique, un logement est décrit par quatre paramètres : la température d'air, la température radiante moyenne des parois, la vitesse de l'air et l'humidité relative de l'air.

Le diagramme psychométrique permet, par un tracé des points temporels de la température ressentie de l'environnement en fonction de son humidité relative, de tenir compte de l'ensemble de ces paramètres. La température ressentie est fonction de la température de l'air intérieur et de la température radiante moyenne des parois. L'analyse d'un tel diagramme permet de répondre aux problèmes pouvant être rencontrés avant construction du logement pour un environnement donné. À La Réunion, cet outil est fortement recommandé du fait de la présence de microclimats. Généralement, on y a recours pour diminuer la température au sein des logements. A cet effet, pour pallier ce problème la démarche suivie est :

- La mise en place d'une isolation thermique. Cette étape est la plus utilisée car elle ne nécessite pas de système coûteux en énergie. Pour un bâtiment existant, il est commode de compléter l'isolation thermique de base ;
- La mise en place de brasseurs d'airs. On y a recours, si l'isolation thermique ne peut se faire ou bien est insuffisante pour obtenir les conditions de confort ;
- Le recours à des systèmes de climatisation et/ou de chauffage si et seulement si cela est nécessaire.

Dans notre cas, on s'intéresse à la mise en place d'une isolation thermique pouvant répondre aux attentes de la RTAA DOM. Pour ce faire, une mise en évidence de l'impact du panneau MCP doit se faire.

# **V.3 Mise en évidence de l'impact du panneau MCP**

Cette partie met en évidence l'impact de la présence de MCP dans le complexe toiture. Pour ce faire, le code de calcul ISOLAB étant validé pour le cas sans MCP sur la même cellule, il nous semble fort intéressant de simuler le cas où uniquement la plaque de placoplâtre est prise en compte. En effet, la comparaison de deux configurations différentes permettra de caractériser l'influence du panneau MCP. Cette comparaison se fera d'une part, entre les températures de fluide de l'enceinte et d'autre part, par le biais du diagramme de confort.

## **V.3.1 Simulations numériques avec et sans MCP**

• Simulations 1 et 2 de la séquence principale

Nous souhaitons montrer l'impact thermique des parois complexes intégrant des MCP et pour ce faire, nous avons simulé la prédiction de l'air de la zone 1 de la cellule LGI avec et sans MCP. Les résultats obtenus sont présentés sur les représentations de la figure *[V.2](#page-207-0)*. Sur la figure [V.2\(a\),](#page-207-1) nous observons que la montée et la descente de température est retardée lorsqu'il y a présence de MCP sur toute la séquence expérimentale. Ce phénomène est la principale caractéristique du MCP, qui au cours de la journée et suite à un apport solaire important va stocker l'énergie sous forme de chaleur latente afin de retarder la monter en température. Puis, lorsque ce dernier est moins soumis à l'apport solaire, il va commencer à déstocker l'énergie emmagasinée. En se référant au graphique [V.2\(b\),](#page-207-2) nous observons que la parois comprenant le MCP a généré jusqu'à 2*,* 4 ◦C d'écart. Ce qui est en concordance avec les résultats des expérimentations menées dans la littérature.

<span id="page-207-1"></span>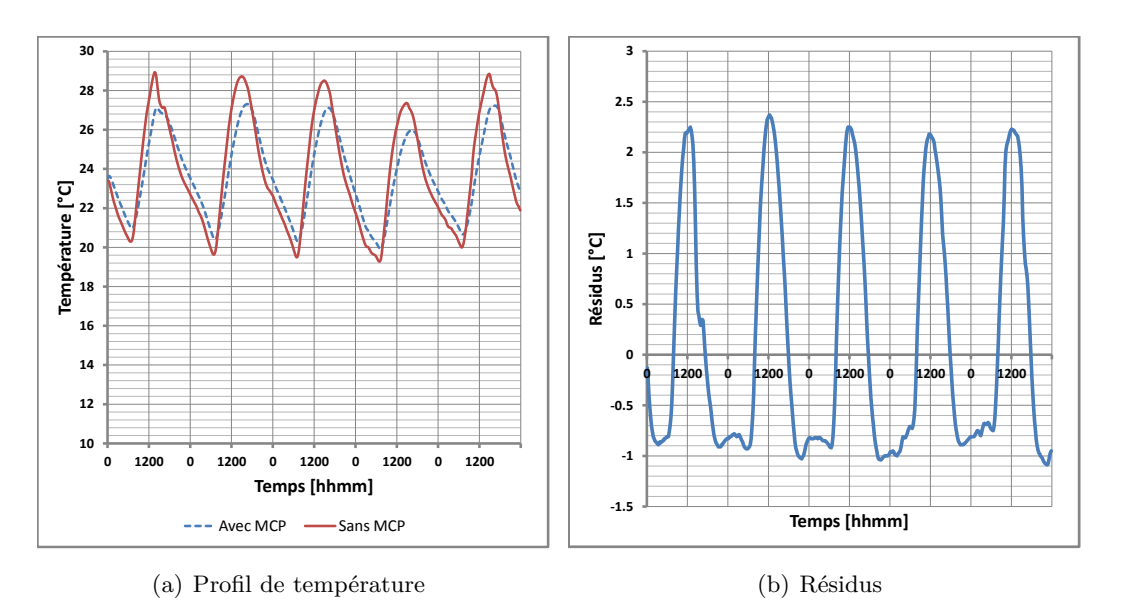

<span id="page-207-2"></span><span id="page-207-0"></span>*Figure V.2 : Profil de température et résidus de la confrontation de la température du fluide de l'enceinte avec et sans MCP.*

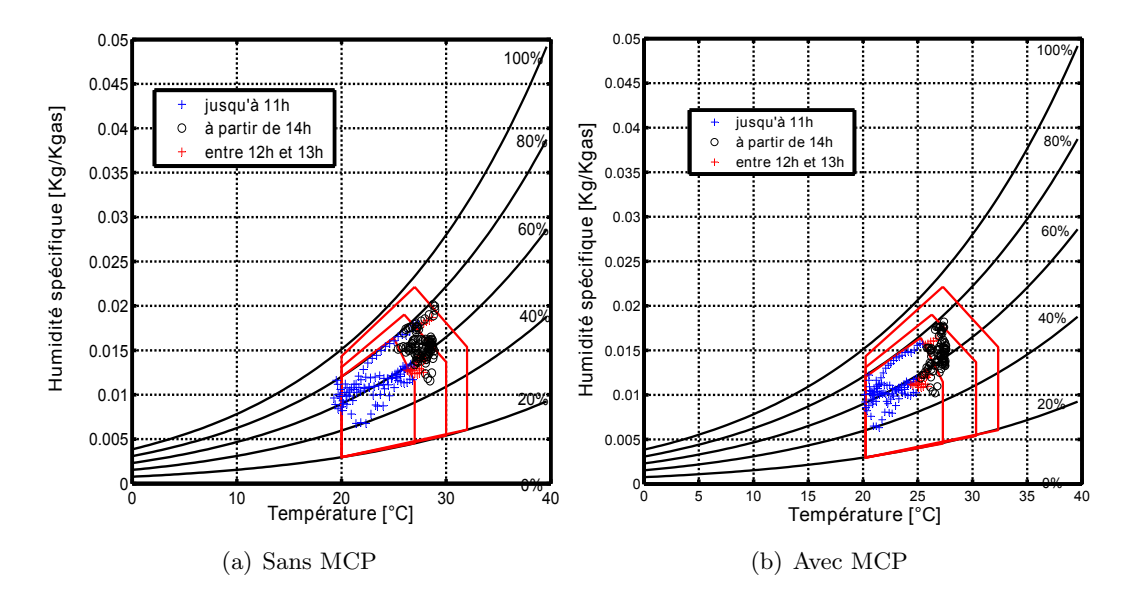

Toujours sur la même séquence, nous traçons les diagrammes psychométriques associés.

*Figure V.3 : Diagramme de confort de la cellule LGI avec et sans MCP pour la séquence 1.*

|                          |                        |                |            | Nombre d'heure de |      |            |                     |            |
|--------------------------|------------------------|----------------|------------|-------------------|------|------------|---------------------|------------|
|                          |                        |                |            | confort [h]       |      |            | Jour de confort [j] |            |
|                          | Zone                   | <b>Vitesse</b> | Sans       | Avec              | Gain | Sans       | Avec                | Gain       |
|                          | $\mathrm{d}\mathrm{e}$ | d'air liée     | <b>MCP</b> | <b>MCP</b>        |      | <b>MCP</b> | MCP                 |            |
| $\overline{\phantom{0}}$ | confort                | $[m.s^{-1}]$   |            |                   |      |            |                     |            |
|                          |                        | $\theta$       | 68         | 83                | 15   | 0,7        | 0,9                 | 0,2        |
| Séquence                 | $\overline{2}$         | 0,5            | 108        | 119               | 11   | 1,1        | 1,2                 | 0,1        |
|                          | 3                      |                | 113        | 120               |      | 1.2        | 1,3                 | $\theta$ . |

*Table V.4 : Analyse du confort thermique pour la séquence 1*

La séquence 1 nous présente des résultats mettant en évidence l'impact de l'utilisation du MCP. Dans le premier cas d'étude, la cellule initiale sans MCP permet d'atteindre un confort de près de 57 % sans action volontaire de l'utilisateur à raison de 68 heures de confort sur 120 heures simulées. L'utilisation du MCP permet d'améliorer de près de 15 heures le confort de l'utilisateur sans qu'il ne soit besoin d'utiliser des moyens de rafraichissement en assurant un confort de près de 83 heures sur 120 heures simulées. L'utilisation de moyens de rafraichissement passif et actif ne font que confirmer la tendance, en assurant, par exemple, un confort thermique total durant toute la période de simulation pour l'utilisation du MCP couplé à un moyen de rafraichissement actif (type brasseurs d'air).

• Simulations 3 et 4 de la phase de corroboration.

Afin de confirmer les résultats de la première séquence, nous présentons les diagrammes psychométriques associés à la séquence 2.

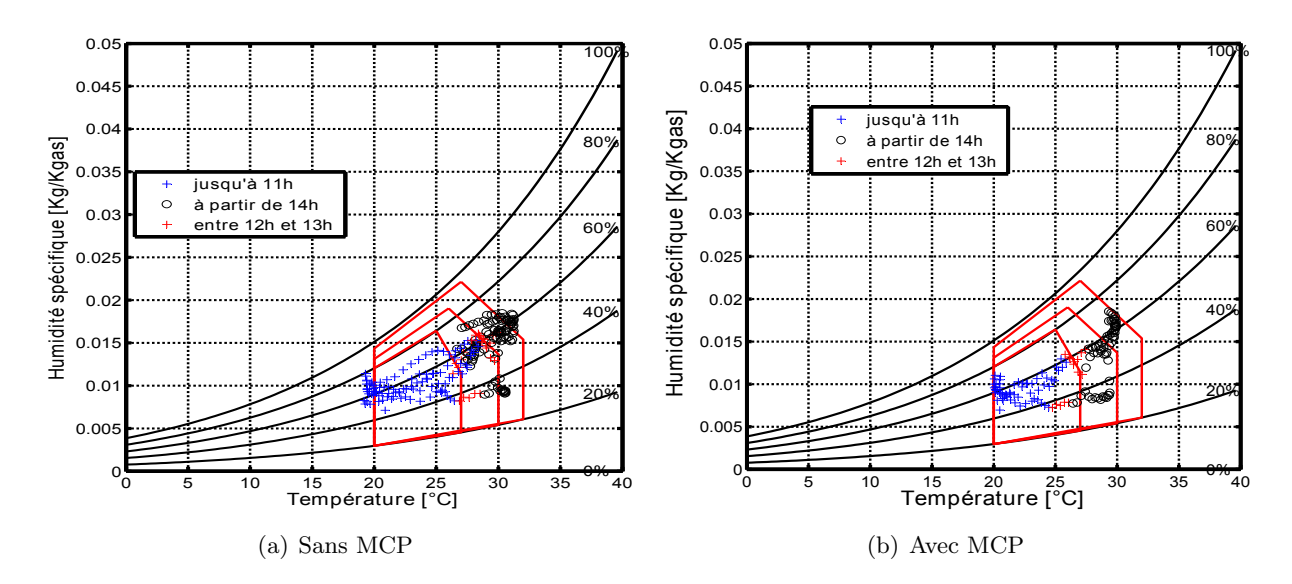

*Figure V.4 : Diagramme de confort de la cellule LGI avec et sans MCP lors de phase de corroboration.*

|                          |                        |                |            | Nombre d'heure de |      |            |                     |      |
|--------------------------|------------------------|----------------|------------|-------------------|------|------------|---------------------|------|
|                          |                        |                |            | confort [h]       |      |            | Jour de confort [j] |      |
|                          | Zone                   | <b>Vitesse</b> | Sans       | Avec              | Gain | Sans       | Avec                | Gain |
|                          | $\mathrm{d}\mathrm{e}$ | d'air liée     | <b>MCP</b> | <b>MCP</b>        |      | <b>MCP</b> | <b>MCP</b>          |      |
| $\overline{\phantom{a}}$ | confort                | $[m.s^{-1}]$   |            |                   |      |            |                     |      |
|                          |                        |                | 59         | 75                | 16   | 0,6        | 0,8                 | 0,2  |
| Séquence                 | $\overline{2}$         | 0,5            | 88         | 104               | 17   | 0,9        | 1,1                 | 0,2  |
|                          | 3                      |                | 104        | 120               | 16   | 1,1        | 1,3                 | 0,21 |
|                          |                        |                |            |                   |      |            |                     |      |

*Table V.5 : Analyse du confort thermique pour la séquence 2.*

La séquence 2 montre une nouvelle fois et de manière significative l'impact de l'utilisation du MCP. Dans le premier cas d'étude, la cellule initiale (sans utilisation de MCP) permet d'atteindre un confort de près de 49 % sans action volontaire de l'utilisateur à raison de 59 heures de confort sur 120 heures simulées. L'utilisation du MCP permet d'améliorer de près de 16 heures le confort de l'utilisateur sans avoir recours à des moyens de rafraichissement en assurant un confort de près de 75 heures (62 % de période) sur 120 heures simulées. Un gain de près de 17 heures peut être obtenu en utilisant un rafraichissement passif couplé au MCP. Un confort thermique total est possible durant toute la période de simulation, si on utilise le MCP couplé à un moyen de rafraichissement actif (type brasseurs d'air).

#### **V.3.2 Proposition d'amélioration du confort thermique.**

Suite à l'étude du diagramme de Givoni sur les deux périodes, on a observé que des circulations d'air doivent être créées. Or, la création d'une circulation d'air nécessite des brasseurs d'air et afin de rester dans une démarche d'isolation thermique passive, on se propose de simuler l'ajout d'un isolant dans la zone 2 en utilisant deux méthodes. La première consiste à mettre un isolant en contact sur la surface extérieure du panneau MCP et la seconde contre la tôle.

Pour notre application, on supposera deux isolants : le liège expansé (sous forme de plaque) et la laine de verre <sup>2</sup> . La justification de l'utilisation de ces matériaux résulte du fait que ce sont des isolants thermiques naturels, assurant à la fois une bonne isolation phonique et thermique. Le premier sera en contact direct avec le MCP et le second, comme précité, mit contre tôle. Les propriétés thermophysiques de ces matériaux sont données par le tableau [V.6](#page-210-0) :

<span id="page-210-0"></span>

| Paramètres liège expansé           |      |                                          |  |  |
|------------------------------------|------|------------------------------------------|--|--|
| Densité : $\rho$                   | 120  | $\text{kg} \cdot \text{m}^{-3}$          |  |  |
| Conductivité thermique : $\lambda$ | 0,04 | $W \cdot m^{-1} \cdot {}^{\circ}C^{-1}$  |  |  |
| Capacité thermique : $c$           | 1670 | $J \cdot kg^{-1} \cdot {}^{\circ}C^{-1}$ |  |  |
| Epaisseur                          | 0,02 | m                                        |  |  |
| Paramètres laine de verre          |      |                                          |  |  |
| Densité : $\rho$                   | 50   | $\text{kg} \cdot \text{m}^{-3}$          |  |  |
| Conductivité thermique : $\lambda$ | 0,04 | $W \cdot m^{-1} \cdot {}^{\circ}C^{-1}$  |  |  |
| Capacité thermique : $c$           | 1000 | $J \cdot kg^{-1} \cdot {}^{\circ}C^{-1}$ |  |  |
| Epaisseur                          | 0,2  | m                                        |  |  |

<span id="page-210-1"></span>*Table V.6 : Propriétés thermophysiques des isolants*

Nous illustrons les résultats obtenus à travers les diagrammes de confort de la figure *[V.5](#page-210-1)*

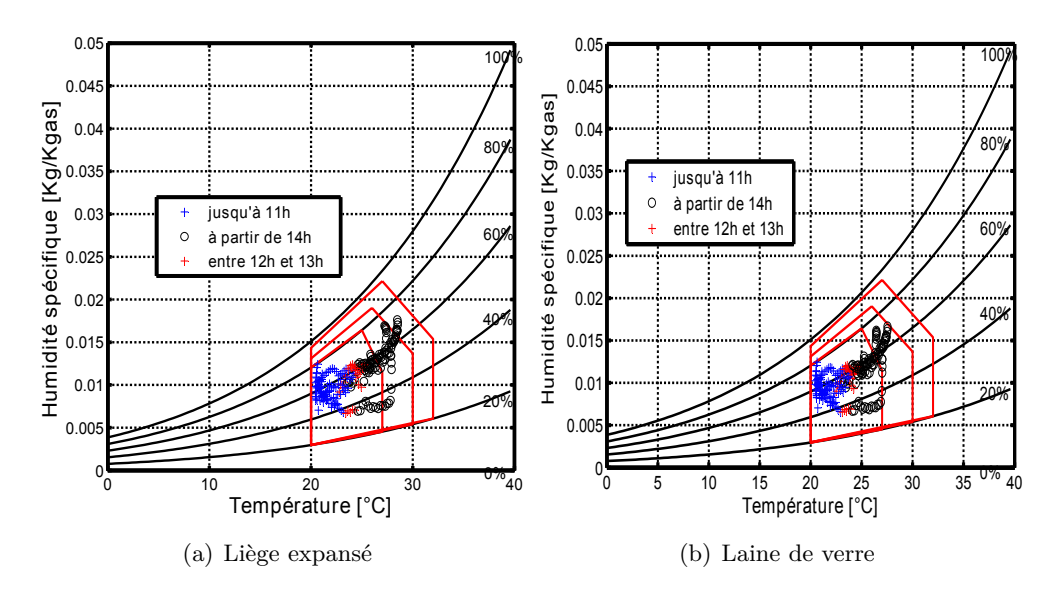

*Figure V.5 : Diagramme de confort de la cellule LGI avec MCP après utilisation de deux isolants thermiques naturels.*

<sup>2.</sup> isolant souvent utilisé à La Réunion

|                          |                        |                |            | Nombre d'heure de |          |            |                     |      |
|--------------------------|------------------------|----------------|------------|-------------------|----------|------------|---------------------|------|
|                          |                        |                |            | confort [h]       |          |            | Jour de confort [j] |      |
|                          | Zone                   | <b>Vitesse</b> | Sans       | Avec              | Gain     | Sans       | Avec                | Gain |
|                          | $\mathrm{d}\mathrm{e}$ | d'air liée     | <b>MCP</b> | <b>MCP</b>        |          | <b>MCP</b> | MCP                 |      |
| $\overline{\phantom{0}}$ | confort                | $[m.s^{-1}]$   |            |                   |          |            |                     |      |
|                          |                        | 0              | 86         | 92                | 6        | 0,9        | 1,0                 | 0,1  |
| Séquence                 | $\mathcal{D}$          | 0,5            | 110        | 118               | 7        | 1,2        | 1,2                 | 0,1  |
|                          | 3                      |                | 120        | 120               | $\theta$ | 1,3        | 1,3                 | 0,0  |
|                          |                        |                |            |                   |          |            |                     |      |

*Table V.7 : Analyse du confort thermique pour la séquence de corroboration avec différentes isolations.*

L'utilisation du MCP en complément d'isolation thermique permet de générer des résultats encore plus significatifs vis-à-vis du confort thermique. Notons tout de même que l'association {*laine de verre* + *MCP*} offre des performances supérieures au même couplage avec le liège, en générant un gain de près de 6 heures sur le confort de l'utilisateur sans qu'il ne soit besoin d'utiliser des moyens de rafraichissement. La période en confort est alors largement augmentée en assurant près de 92 heures sur 120 heures simulées, soit 77 % du confort thermique de la période proposée. Un confort thermique de 98 % sur la période de simulation est atteint dès l'utilisation de moyens de rafraichissement passif (ouvertures).

## **V.3.3 Température et inertie thermique**

Dans cette partie nous présentons des résultats sur des différences de températures à l'intérieur du local en l'absence de MCP, avec l'utilisation de MCP, et en couplant le MCP à des isolants thermiques. Nous distinguons les températures maximales journalières *Tmax,j* (correspondant aux températures diurnes), les températures minimales journalières *Tmin,n* (correspondant aux températures nocturnes) et les températures moyennes *Tmoy*.

<span id="page-211-0"></span>

|                   |            | $\mathbf{T}_{\mathbf{max},\mathbf{j}}$ [°C] | $\mathbf{T}_{\mathbf{min},\mathbf{n}}$ [°C] | $\mathbf{T}_{\text{mov}}$ [°C] |
|-------------------|------------|---------------------------------------------|---------------------------------------------|--------------------------------|
| $\blacksquare$    | Sans MCP   | 28,82                                       | 19,29                                       | 23,85                          |
| Séquence          | Avec MCP   | 27,24                                       | 19,95                                       | 23,75                          |
|                   | Ecart/Gain | 1,58                                        | $-0,66$                                     | 0,11                           |
| $\mathbf{\Omega}$ | Sans MCP   | 31,11                                       | 19,22                                       | 24,41                          |
| Séquence          | Avec MCP   | 29,95                                       | 19,99                                       | 24,33                          |
|                   | Ecart/Gain | 1,16                                        | $-0,77$                                     | 0,08                           |

*Table V.8 : Comparaison des températures d'air avec et sans MCP.*

D'après le tableau [V.8,](#page-211-0) nous constatons un écart relativement important en utilisant un

MCP par rapport à la configuration initiale. Cet écart est significatif en journée (température maximale) et moins important en situation nocturne (température minimale).

Pour la séquence 1, l'utilisation du MCP assure une réduction de la température maximale de l'ordre de 1*,* 6 ◦C. Ainsi, la température résultante est moins élevée en journée. Une fois de plus, le tableau [V.8](#page-211-0) montre qu'en journée le MCP stocke l'énergie thermique retardant la montée en température et en cours de nuit, il déstocke l'énergie emmagasinée. Ce qui explique en grande partie que la température diurne est moins élevée sans MCP et une tendance qui s'inverse pour la température nocturne.

Le profil des températures apparait donc comme étant aplani. Ce phénomène est une conséquence directe de l'amélioration de l'inertie du bâtiment.

|                   |                | $T_{\text{max},j}$ [°C] | $\mathbf{T}_{\mathbf{min},\mathbf{n}}$ [°C] | $\mathbf{T}_{\text{mov}}$ [°C] |
|-------------------|----------------|-------------------------|---------------------------------------------|--------------------------------|
| $\mathbf{\Omega}$ | Liège          | 28,53                   | 20,44                                       | 24,04                          |
| Séquence          | Laine de verre | 27,55                   | 20,43                                       | 23,69                          |
|                   | Ecart/Gain     | 0,98                    | 0,01                                        | 0,35                           |

*Table V.9 : Couplage du MCP avec différentes isolations.*

Le constat est similaire que pour les niveaux de confort thermique atteint. L'utilisation de la laine de verre associé au MCP permet d'améliorer l'inertie thermique du bâtiment en réduisant la température maximale de 0*,* 98 ◦C. En comparant avec le tableau [V.8](#page-211-0) de la séquence 2 sans utilisation de MCP, nous avons un écart de température diurne de l'ordre de 4 ◦C en rajoutant la laine de verre.

## **V.3.4 Fréquence d'occurrence des températures**

Ce mode de représentation permet de mettre en avant l'occurrence des températures à l'intérieur du local. Ces fréquences d'occurrence sont classées par intervalles, les mêmes que ceux utilisés pour les zones de confort de Givoni.

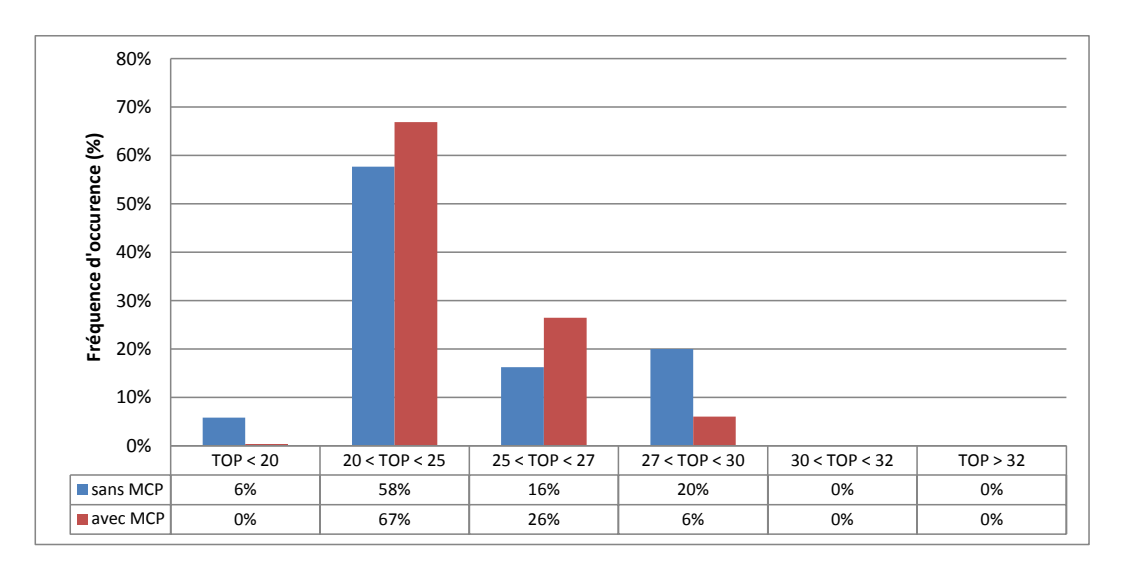

<span id="page-213-0"></span>*Figure V.6 : Fréquence d'occurrence des températures pour la séquence 1 (cas d'étude 1 et 2)*

Nous constatons l'impact direct du MCP permettant de centraliser les températures sur les premiers intervalles du confort selon Givoni. D'après la figure *[V.6](#page-213-0)*, près de 67 % des valeurs sont situées dans l'intervalle de température [20 ◦C ;25 ◦C] contre 58 % des valeurs sans l'utilisation du MCP. Ce graphique permet de se rendre compte de l'effet du MCP sur l'inertie thermique du bâtiment. Il fait donc moins souvent chaud en utilisant le MCP, ce qui justifierait une consommation moins importante d'un moyen de rafraichissement actif tel qu'un climatiseur.

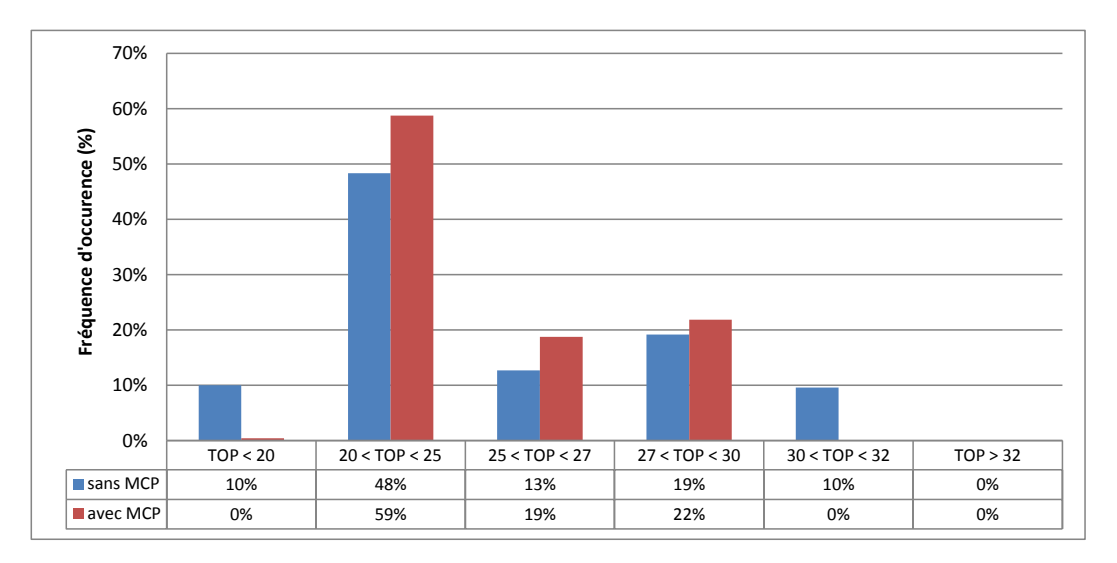

<span id="page-213-1"></span>*Figure V.7 : Fréquence d'occurrence des températures pour la séquence 2 (cas d'étude 3 et 4)*

D'une manière générale, il fait plus souvent chaud si l'on n'utilise pas de MCP. Effectivement, la séquence 2 (figure *[V.7](#page-213-1)*) confirme la tendance obtenue pour la séquence 1 : le profil des températures sans MCP est réparti sur l'ensemble des intervalles, tandis que l'utilisation du MCP centralise les températures au sein de la zone, ce qui montre une nouvelle fois l'impact direct de ce matériau innovant sur l'inertie thermique du bâtiment. Les températures issues d'une simulation avec MCP sont plus couramment situées dans l'intervalle [20 ◦C ;25 ◦C], où le confort reste convenable sans ventilation.

## **V.3.5 Consommation électrique et économies d'énergie**

L'ARER [\[ARER,](#page-232-2) [2010\]](#page-232-2) a établi une étude sur les consommations énergétiques des ménages réunionnais. Dans notre cas, nous nous focalisons sur l'état des puissances installées et consommations liées au poste « confort », comprenant la climatisation, le chauffage et la ventilation.

#### **V.3.5.1 Puissance installée sur l'île**

À l'échelle locale et vis-à-vis du poste « confort », la plus grosse puissance installée est pour la climatisation, soit 217 W installés en moyenne par foyer. Nous remarquons qu'en moyenne la puissance installée pour une climatisation occupe une part beaucoup plus importante dans un foyer à La Réunion que pour le chauffage et la ventilation. Compte tenu de notre problématique en confort d'été, nous nous focaliserons sur ce dispositif dans notre étude sur les économies d'énergie.

#### **V.3.5.2 Bilan des consommations**

On appelle « bilan de consommation », la consommation moyenne de tous les appareils électriques présents dans une habitation (seuls les appareils les plus fréquents et les plus utilisés seront pris en compte). La consommation d'un appareil dépend de sa puissance et de son temps de fonctionnement.

La consommation moyenne d'électricité d'un foyer à La Réunion est de 3531 kWh*/*an, soit par unité de surface 41 kWh*/*m2*/*an.

Ainsi, il est possible de calculer les émissions de gaz à effet de serre sur les consommations électriques des ménages. Avec l'hypothèse de  $822 \text{ g} \text{CO}_2$  émis par kWh électrique, la valeur obtenue est de 2902 gC0<sup>2</sup> émis dans l'atmosphère pour un foyer moyen à La Réunion.

Le poste « confort » présente près de 97 kWh*/*an pour un foyer moyen.

La climatisation fonctionne par des cycles de fonctionnement, ce qui signifie que le temps de fonctionnement communiqué par le ménage n'est pas le temps de fonctionnement pleine charge.

L'hypothèse prise en compte est un fonctionnement sur une base de 1000 h de pleine puissance pour 1440 h de fonctionnement. Les consommations pour le poste « confort » sont les suivantes :

| <b>Confort</b> | Consommation<br>$[kWh.an^{-1}]$ |
|----------------|---------------------------------|
| Climatisation  | 148                             |
| Ventilation    | 42                              |
| Chauffage      |                                 |
| Total          | 197                             |

*Table V.10 : Répartition des consommations pour le poste « confort ».*

La plus forte consommation électrique revient à la climatisation avec 148 kWh*/*an et par foyer. Sur 1000 h de fonctionnement en pleine puissance, nous avons donc une consommation horaire de l'ordre de 148 Wh/an. En utilisant le coefficient de passage de 822 gC0<sub>2</sub> émis pour 1 kWh*/*an électrique consommée, nous obtenons pour la part de la climatisation une émission en GES de 122 gC0<sub>2</sub> par heure d'utilisation.

Une autre notion importante montrant l'impact des consommations électriques est la tonne d'équivalent pétrole (symbole TEP). C'est une unité d'énergie couramment utilisée dans l'industrie et l'économie. Elle correspond au pouvoir calorifique d'une tonne de pétrole « moyenne ». Selon l'Agence Internationale de l'Energie, 1 tep équivaut à 11630 kWh.

De cette façon, pour un climatiseur ayant une consommation horaire de 148 Wh, nous aurons une tonne d'équivalent pétrole de l'ordre de  $12 \cdot 10^{-6}$  tep.

# **V.3.5.3 Impact de l'utilisation du MCP sur les consommations en climatiseur pendant la période de simulation**

Comme nous l'avons vu dans l'étude sur le confort thermique, l'utilisation d'un MCP permet d'améliorer le confort thermique des usagers.

Nous considérons que l'utilisateur agit volontairement sur son environnement pour améliorer sa situation. Si cet environnement ne possède comme seul moyen de rafraichissement qu'un climatiseur, alors nous pouvons déduire l'impact du MCP sur ses consommations électriques en se basant sur les périodes dans lesquelles l'utilisateur est en situation d'inconfort et où il va agir pour rétablir ce confort en activant la climatisation.

Si on considère que l'utilisateur n'a pour seul moyen que de climatiser son environnement pour améliorer sa condition (pas d'ouverture possible, pas de brasseurs d'air) alors cela signifie que nous économisons le nombre d'heure de confort gagné par la mise en place du MCP.
<span id="page-216-0"></span>

|                           |          |                   | Utilisation d'un climatiseur |                     |
|---------------------------|----------|-------------------|------------------------------|---------------------|
|                           | Séquence | Nombre d'heure    | Consommation<br>Rejet de     |                     |
| $\blacksquare$            | de       | de confort        | électrique                   | $CO2$ évité         |
| confort<br>$\overline{+}$ | mesure   | sauvegardé avec   | évitée [Wh]                  | [gCO <sub>2</sub> ] |
| m.s<br>$\rm _de$          |          | [h]<br><b>MCP</b> |                              |                     |
| $\circ$<br>Zone           |          | 14                | 2072                         | 1708                |
|                           | റ        | 16                | 2368                         | 1952                |

*Table V.11 : Consommation électrique et rejet du dioxyde de carbone évité pour les séquences 1 et 2 (cas d'étude 1, 2 3 et 4).*

Nous constatons d'après le tableau [V.11](#page-216-0) que l'utilisation du MCP permet d'améliorer les performances d'un bâtiment en le rendant moins énergivores et plus propre vis-à-vis de ses rejets en GES.

#### **V.3.6 Détermination de la performance thermique du complexe toiture.**

L'indicateur de performance thermique du complexe de toiture est quantifié par la détermination de la résistance thermique en utilisant les bases de données obtenue en régime dynamique. En effet, la résistance thermique permet de rendre compte des performances des produits utilisés au niveau des composants de l'enveloppe du bâtiment au passage d'un flux de chaleur.

En régime dynamique et pour des données in-situ, sa détermination repose sur la méthode de la moyenne qui est décrite en détail dans la référence [\[ISO9869,](#page-234-0) [1994\]](#page-234-0) (on se place dans le cas de matériaux qualifiés de légers) dont le principe est d'estimer la résistance thermique en utilisant l'expression mathématique ci-dessous [\[Miranville,](#page-235-0) [2009\]](#page-235-0) :

$$
R = \frac{\sum_{i=1}^{n} (T_{se,i} - T_{si,i})}{\sum_{i=1}^{n} q_i}
$$
 (V.1)

avec :

 $\sqrt{ }$  $\int$  $\overline{\mathcal{L}}$  $T_{se,i} \qquad \mbox{temperature de surface extérieure de la paroi} \label{eq:tsie}$ <br/> $T_{si,i} \qquad \mbox{temperature de surface intérieure de la paroi}$ *Tsi,i* température de surface intérieure de la paroi *q<sup>i</sup>* flux à tavers la paroi

Au cours de notre expérimentation sur le complexe de toiture, ces différentes grandeurs ont été enregistrées et correspondent aux températures de face externe (tôle) et interne (plafond) ainsi qu'au flux à travers le plafond.

Selon [\[Miranville,](#page-235-0) [2009\]](#page-235-0), les conditions en termes de pourcentages d'erreur permettant de valider les résultats sont les suivants :

• L'erreur relative entre la résistance thermique calculée sur toute la base de données et celle

<span id="page-217-0"></span>

|                         | Pas de<br>traitement                    | Tri de jour  |                                     | Tri de nuit  |                                               | Tri en valeur<br>absolue                |
|-------------------------|-----------------------------------------|--------------|-------------------------------------|--------------|-----------------------------------------------|-----------------------------------------|
| Critère de<br>sélection | Néant (toute<br>la base est<br>traitée) | Flux positif | Période<br>temporelle<br>$7h - 19h$ | Flux négatif | Période<br>temporelle<br>$20h \rightarrow 6h$ | Néant (toute<br>la base est<br>traitée) |

*Table V.12 : Les différentes possibilités de traitement de la base de données de mesures*

calculée sur la base de données diminuée d'un jour de mesure doit être inférieure ou égale à 5 %.

• L'erreur relative entre la résistance thermique calculée sur les deux tiers de la base de données et celle calculée sur les deux derniers tiers doit être inférieure ou égale à 5 %.

Ainsi cela permet d'avoir une idée sur l'homogénéité des conditions climatiques lors de la séquence d'acquisition. De plus, ces pourcentages caractérisent directement les mesures enregistrées et conditionnent leur utilisation. [\[Miranville,](#page-235-0) [2009\]](#page-235-0) propose une amélioration de la méthode en effectuant un traitement préalable de la séquence étudiée sous forme d'un tri des données. Il a proposé quatre type de traitements :

- Pas de traitement : la base de données est utilisée telle quel
- Tri de jour : seules les valeurs enregistrées la journée sont prise en compte
- Tri de nuit : seules les valeurs enregistrées la nuit sont prise en compte
- Tri en valeur absolue : les valeurs des écarts de températures et des flux sont prises en compte dans le calcul en valeur absolue

Pour pouvoir traiter la base de données [\[Miranville,](#page-235-0) [2009\]](#page-235-0) a fixé un critère de tri en distinguant les données de jours et celles de nuit. Deux critères peuvent alors être choisi :

- la valeur du signe du flux thermique traversant la toiture
- l'instant d'enregistrement des données (en estimant les heures de levé et de coucher du soleil)

Ces différentes possibilités sont synthétisées dans le tableau [V.12](#page-217-0) : Ces possibilités permettent d'étoffer la base de données et une exploitation complète de la séquence étudiée. Cette méthode a été implémentée à ISOLAB et pour plus d'information nous renvoyons le lecteur aux travaux de [\[Miranville,](#page-235-0) [2009\]](#page-235-0).

Nous avons ainsi utilisé cette méthode pour déterminer la valeur de la résistance thermique. La valeur de la résistance thermique est ainsi estimée à 0*,* 6 m<sup>2</sup> · K ·W−<sup>1</sup> avec des pourcentages d'erreur valant respectivement 0*,* 80 % et 5*,* 61 %. Cette valeur est relativement peu élevée et coïncide avec l'ordre de grandeur de la valeur de la résistance des PMR qui a été déterminée sur la même cellule.

### **V.3.7 Validité des produits suivants les exigences de PERENE et de la RTAA DOM**

Le référentiel PERENE fixe un certains nombres d'exigences permettant de concevoir durablement les bâtiments tout en assurant un minima en termes de confort bioclimatique. Certaines exigences à respecter concernant la protection des parois opaques horizontales et verticales sont présentées. Les parois ne doivent pas dépasser *SMAX*, facteur solaire équivalent de référence, dans la zone des bas, et *UMAX*, coefficient de déperdition de référence dans la zone des hauts et en zone d'altitude.

|           | Valeurs de PERENE Réunion 2009 |           |       |     | Valeurs RTAA DOM décret 2009 |                 |  |  |
|-----------|--------------------------------|-----------|-------|-----|------------------------------|-----------------|--|--|
|           | $Z1$ et $Z2$                   | Z3        |       | Ζ4  | Alt. $\lt$                   | Alt. $>$        |  |  |
|           |                                | $< 500$ m | >500m |     | $800 \text{ m}$              | $800 \text{ m}$ |  |  |
| $S_{MAX}$ | 0,05                           |           |       |     | 0,09                         |                 |  |  |
| $U_{MAX}$ |                                |           | 0.5   | 0.5 |                              |                 |  |  |

*Table V.13 : Valeurs de références de PERENE et de la RTAA DOM*

Nous distinguons différents cas, fonction de différentes couleurs de paroi :

<span id="page-218-1"></span><span id="page-218-0"></span>

| Coefficient d'absorption $\alpha$ | valeur |  |  |
|-----------------------------------|--------|--|--|
| Couleur claire                    | 0,4    |  |  |
| Couleur moyenne                   | 0,6    |  |  |
| Couleur sombre                    | 0,8    |  |  |
| Total                             | 197    |  |  |

*Table V.14 : Différentes valeurs du coefficient d'absorption utilisées.*

• Calcul pour les panneaux MCP en zone climatique Z1 et Z2 :

|                 |                       |               | <b>PERENE 2009</b> |           | <b>RT2A DOM</b> |           |  |
|-----------------|-----------------------|---------------|--------------------|-----------|-----------------|-----------|--|
|                 | Zone climatique Z1-Z2 | Parois (Cm=1) | Valeur exigée      | Conforme? | Valeur exigée   | Conforme? |  |
| Produit         | Couleur               | Toiture       | $S_{MAX}$          |           | $S_{MAX}$       |           |  |
|                 | Claire                | 0,0025        |                    | oui       |                 | oui       |  |
| <b>Avec MCP</b> | Moyenne               | 0,0038        | 0,05               | oui       | 0,09            | oui       |  |
|                 | Sombre                | 0,005         |                    | oui       |                 | oui       |  |

<span id="page-218-2"></span>*Table V.15 : Tableau de conformité pour les zones climatiques Z1 et Z2*

• Calcul pour les panneaux MCP en zone climatique Z3 et Z4 :

Nous calculons le coefficient surfacique U de la paroi « toiture » avec la configuration décrite pour la LGI, à savoir : tôle, air, MCP, BA13. Soulignons que l'étude du coefficient surfacique en conditions météorologiques réelles obtenu par simulation ne peut être comparé aux valeurs du référentiel étant donné que celui-ci ne fixe pas de valeur de référence pour la zone des bas (Z1-Z2). Ainsi, nous nous basons sur la démarche proposée par le référentiel afin de déterminer le coefficient surfacique *UMAX* du complexe toiture muni d'un panneau MCP. Cette démarche est faite sous l'hypothèse du régime permanent et de la résistante thermique *Rth* définie comme étant la somme des résistance thermiques de chaque matériau qui correspond au rapport de l'épaisseur du matériau sur sa conductivité thermique ramenée à un mètre carré surfacique. Par la suite, le coefficient de transmission surfacique *UMAX* est calculé en utilisant la formule de [\[PERENE,](#page-235-1) [2009\]](#page-235-1) :

$$
U_{MAX} = \frac{1}{R_{th} + 0,20}
$$
 (V.2)

où 0,20 est la somme des coefficients d'échanges surfacique intérieur et extérieur. En utilisant les formules indiquées dans [\[PERENE,](#page-235-1) [2009\]](#page-235-1), nous obtenons un coefficient de transmission surfacique égale à  $0,087 \text{ W} \cdot \text{m}^{-2} \cdot \text{K}^{-1}$ .

|                                       |        |                |                                               |           | <b>PERENE 2009</b> |                                               |           | <b>RT2A DOM</b>                     |           |
|---------------------------------------|--------|----------------|-----------------------------------------------|-----------|--------------------|-----------------------------------------------|-----------|-------------------------------------|-----------|
| Produit                               | U réel |                | Valeurs exigées en Zone 3 (U <sub>MAX</sub> ) |           |                    | Valeurs exigées en Zone 4 (U <sub>MAX</sub> ) |           | Valeurs exigées (U <sub>MAX</sub> ) |           |
| Complexe                              |        | < 500 m        | Conforme?                                     | $> 500$ m | Conforme?          |                                               | Conforme? | $> 800 \text{ m}$                   | Conforme? |
| de toiture<br>$\ddot{}$<br><b>MCP</b> | 0,087  | $\overline{2}$ | Oui                                           | 0,5       | Oui                | 0,5                                           | Oui       | $\overline{2}$                      | Oui       |

<span id="page-219-0"></span>*Table V.16 : Tableau de conformité pour les zones climatiques Z3 et Z4*

Le MCP respecte les exigences du référentiel PERENE et de la réglementation thermique RT2ADOM aussi bien dans la zone des hauts que dans la zone des bas.

### <span id="page-219-1"></span>**V.4 Conclusion**

L'application avait pour but de montrer :

- l'impact des matériaux à changements de phase sur le confort thermique et l'inertie thermique du bâtiment ;
- la détermination de la résistance du complexe de toiture en régime instationnaire.

De même, nous avons simulé deux isolants thermiques pour améliorer le confort thermique. Il a été montré à travers les simulations que l'isolant thermique utilisé pour les toitures à La Réunion, la laine de verre peut être couplé aux matériaux à changement de phase. Ainsi, son intégration pourra :

- d'un point vue thermique :
	- **–** renforcer l'inertie des bâtiments à structure légère ;
	- **–** pallier les performances hétérogènes variées des maisons existantes avant la *RTAA DOM* ;
- d'un point de vue financier :
	- **–** améliorer le confort thermique sans avoir recours à des appareils coûteux en énergie et générer, par conséquent, une baisse de la facture d'électricité.
	- **–** si besoin est, modification du forfait auprès du fournisseur électrique, afin d'obtenir une tarification différente le jour et la nuit. De cette façon, les appareils pourraient être activés durant la nuit, générant une économie financière certaine.
- d'un point de vue environnemental :
	- **–** un matériau totalement recyclable ;
	- **–** diminution de la production d'électricité par énergie fossile dans les heures de pointes et donc réduction des émissions de dioxyde de carbone.

La détermination du coefficient surfacique (selon [\[PERENE,](#page-235-1) [2009\]](#page-235-1)) a permis de montrer que l'utilisation d'un panneau de MCP, en plus de l'amélioration de l'inertie thermique du bâtiment, peut être une solution alternative pour répondre aux attentes de la RTAA DOM et à PERENE. En effet, selon l'étude menée pour la configuration proposée au niveau du complexe de toiture et dans l'objectif de réaliser d'autres études au niveau local, les matériaux à changements de phase peuvent être utilisés pour contribuer au confort thermique au sein des bâtiments des différentes zones climatiques de l'île en choisissant une température de fusion adaptée à chacune des zones associés à une forte chaleur latente.

## Conclusion générale

C  $\gamma$ ETTE thèse a eu pour but l'étude de l'intégration des matériaux à changement de phase dans les parois complexes du bâtiment en climat tropical et humide. Les objectifs étaient d'évaluer l'impact des matériaux à changements de phase sur le confort thermique d'un bâtiment en environnement naturel, lorsque ces derniers sont utilisés au niveau du complexe toiture, et de proposer une modélisation du comportement thermique de ces matériaux au vue d'un couplage avec le code de calcul existant ISOLAB. Différentes étapes ont été nécessaire pour atteindre ces objectifs et elles se sont décomposées en quatre grandes parties :

La première étape induit l'étude bibliographique qui a montré aucune application n'a été faites jusqu'à maintenant à La Réunion. Elle a également permis d'identifier les différents travaux menées dans le domaine du bâtiment et les applications diverses. Les différents modèles existants de la littérature traitant du changement de phase, avec leurs atouts et inconvénients ont pu être exposés. Sur ce point, les modèles de changement de phase de la littérature nécessitent un renforcement du maillage autour du changement de phase afin d'éviter les « sauts-palliers » autour de la température de changement de phase, du fait de la non connaissance de la valeur de la capacité en *T* = *T<sup>F</sup>* . Généralement, le modèle de capacité apparente utilise l'interpolation de la capacité calorifique spécifique du modèle *DSC* pour éviter les fluctuations autour de la température de transition de phase. Partant de ce constat et de la théorie sur les changements de phase, le modèle proposé tient compte uniquement des propriétés thermophysiques de chacunes des phases, la connaissance de la valeur de la capacité thermique et de la chaleur latente associée quand la température est égale à la température de changement de phase. En conséquence, l'utilisation de la méthode montre que celle-ci doit tenir compte du rapport *<sup>γ</sup>* 4∆*T* afin de ne pas surévaluer ou sous-estimer la valeur de la capacité thermique et de la chaleur latente associée. Le paramètre *γ* doit être déterminé en deux phases ; la première lorsque la température est différente de la température de fusion et la deuxième lorsqu'elles sont égales afin d'obtenir la valeur maximale du paramètre.

La seconde étape a consisté à comparer le modèle aux solutions existantes de la littérature

en milieu fini et semi-infini . Une étude comparative a également été faite avec un logiciel développé en éléments finis pour montrer la justesse de la méthode des différences finies à retraduire le phénomène de changement de phase. Suite à ces comparaisons, le modèle proposé a été implémenté de façon générique pour pouvoir décrire à la fois les parois avec et sans MCP. Il a été couplé au code de calcul ISOLAB, afin de faciliter son utilisation et pour pouvoir le tester sur un code de bâtiment validé. Le couplage a respecté la structure du code et les différents formalismes requis.

La troisième étape avait pour but de mettre en œuvre une expérimentation dédiée, à des fins d'évaluer la performance du modèle proposé. Pour ce faire, il a été décidé de mener une expérimentation à grande échelle, afin d'une part de prédire l'impact du panneau MCP sur la température intérieure de la cellule LGI et, d'autre part, de récolter des données dans des conditions réelles.

La quatrième et dernière étape, a servi à éprouver le modèle simplifié. Pour cela, celle-ci s'est déclinée en 5 phases :

Phase 1 : Comparer les résultats du modèle aux données expérimentales.

Cette phase a montré que les profils de température du complexe de toiture pouvaient être prédites par le modèle proposé. Cependant, à l'issu de la confrontation, le critère de validité n'était pas respecté et c'est ce qui nous a amené à la phase 2.

Phase 2 : Identifier le ou les paramètres à l'origine des erreurs lors de la confrontation ;

L'origine des erreurs a pu être identifié et des choix ont du être faits. En effet, certains paramètres connus ont été considérés comme influents et, par conséquent, une optimisation de ces paramètres n'était pas obligatoire.

- Phase 3 : Optimiser les paramètres identifiés ; Pour optimiser ces paramètres, il a été nécessaire de modifier le couplage *GenOpt/ISOLAB* pour tenir compte du modèle du panneau MCP.
- Phase 4 : Confronter le modèle aux paramètres optimisés avec les résultats des données expérimentales. Validation si l'écart de la confrontation est inférieure au critère de validité.

Suite à l'analyse de sensibilité et à l'optimisation paramétrique, nous avons confronté le modèle optimisé aux mesures et cela a conduit au respect du critère de validité. Ce qui à cette phase, permet de dire que les phases précédentes ont bien été réalisées. De plus, cela montre que le modèle proposé est capable de reproduire le profil de température du complexe toiture sur la séquence proposée. Sur ce dernier point, il ne faut pas que le modèle puisse uniquement reproduire le profil sur une séquence expérimentale spécifique mais sur d'autres séquences, ce qui correspond à l'objectif de la dernière phase.

Phase 5 : Corroborer les résultats sur une ou plusieurs autres périodes d'études.

La phase 5 est l'étape qui permet de confirmer l'exactitude des résultats du modèle. En effet, en comparant sur une autre séquence, nous avons montré que le modèle est bien

en adéquation avec l'expérimentation menée et que celui-ci peut prédire les profils des températures du complexe de toiture pour d'autres séquences.

L'ensemble de ces phases a été réalisé avec succès et la prédiction du fluide à l'intérieur de l'enceinte a pu être faite à plus ou moins 5 %, en ne tenant pas en compte des erreurs dues à l'environnement.

Nous avons également montré à travers l'expérimentation, que celle-ci doit être améliorée pour bénéficier de la performance optimale du panneau MCP. Des solutions ont été proposées et illustrées dans la partie application. Cette partie a mis en évidence que le panneau MCP permet d'obtenir le confort thermique en créant des circulations d'air et que si ces matériaux n'étaient pas posées, alors nous serions en début de matinée et en fin d'après-midi en situation d'inconfort. En comparaison avec et sans panneau MCP, l'écrêtement de température est de l'ordre 2*,* 5 ◦C.

Nous concluons ce manuscrit, en donnant les perspectives qui peuvent être envisagées suite à ces travaux.

## **Perspectives**

Nous avons montré, à travers cette étude l'importance de la détermination du coefficient *γ* pour un intervalle de température de changement de phase ∆*T* donné. En effet, ce paramètre ne doit pas être pris au hasard et doit faire l'objet d'études approfondies pour garantir la valeur trouvée. Nous supposons que le coefficient *γ* ne doit plus être considéré comme une constante mais comme étant une fonction dont la forme reste à déterminer. D'autres pistes peuvent être également exploitées. Effectivement, ce coefficient semble faire penser à une vitesse adimensionnée du déplacement du front de changement de phase. Ainsi, cette vitesse peut être obtenue, par exemple, en couplant le code avec les équations de Naviers-Stockes en mécanique des fluides, pour évaluer l'évolution de la fraction volumétrique et par conséquent, l'évolution de la capacité apparente. Des études numériques et expérimentales sont encore nécessaires pour établir son expression car selon les valeurs de la capacité thermique de la phase solide ou liquide, de la chaleur latente, ce dernier doit être réévalué.

Les modèles radiatif et convectif doivent être améliorés. Pour le modèle radiatif, le couplage à des méthodes généralisées et à la méthode des radiosités déjà implémentée dans ISOLAB doit être fait. Le modèle convectif doit faire l'objet d'une détermination de corrélation issue des valeurs expérimentales et, également d'autres modèles de la littérature.

De plus, des études approfondies doivent être menées expérimentalement sur l'impact thermique des MCP afin de confirmer nos solutions simulées. On se propose alors d'utiliser les cellules ISOTEST (cellule réduite de la LGI) de la plate-forme expérimentale, pour montrer leurs impacts sur la température d'air intérieur. L'expérimentation consisterait en l'installation des matériaux dans l'ensemble des parois, y compris la toiture, d'une seule cellule ISOTEST, et d'évaluer les performances énergétiques de la cellule témoin avec celle intégrant des MCP. Notons également que pour la cellule LGI, l'intégration des MCP dans les parois horizontales est prévue dès que possible. Ces différentes expérimentations permettrons d'améliorer les performances du code de calcul dans plusieurs configurations.

Une des perspectives qui peut être visée est la détermination d'un MCP local issu des déchets

industriels. Pour y arriver, un financement du ministère de l'Outre-Mer a été accordé. L'objectif sera d'identifier le produit local le mieux adapté et à déterminer ses propriétés thermophysiques. Ainsi, la matière première pourra être recyclée et intégrer une démarche de traitements des déchets.

D'autres types de parois, comme par exemple, les parois végétalisées ou encore les panneaux PV intégrés sur la toiture, sont en cours d'étude au sein du laboratoire afin d'améliorer le confort thermique des bâtiments. La combinaison de ces parois pourra à terme faire l'objet de travaux. Une configuration qui sera bientôt étudiée et qui fait suite aux travaux de [\[Bigot,](#page-232-0) [2011\]](#page-232-0), est le couplage panneau PV/panneauMCP.

# Table des figures

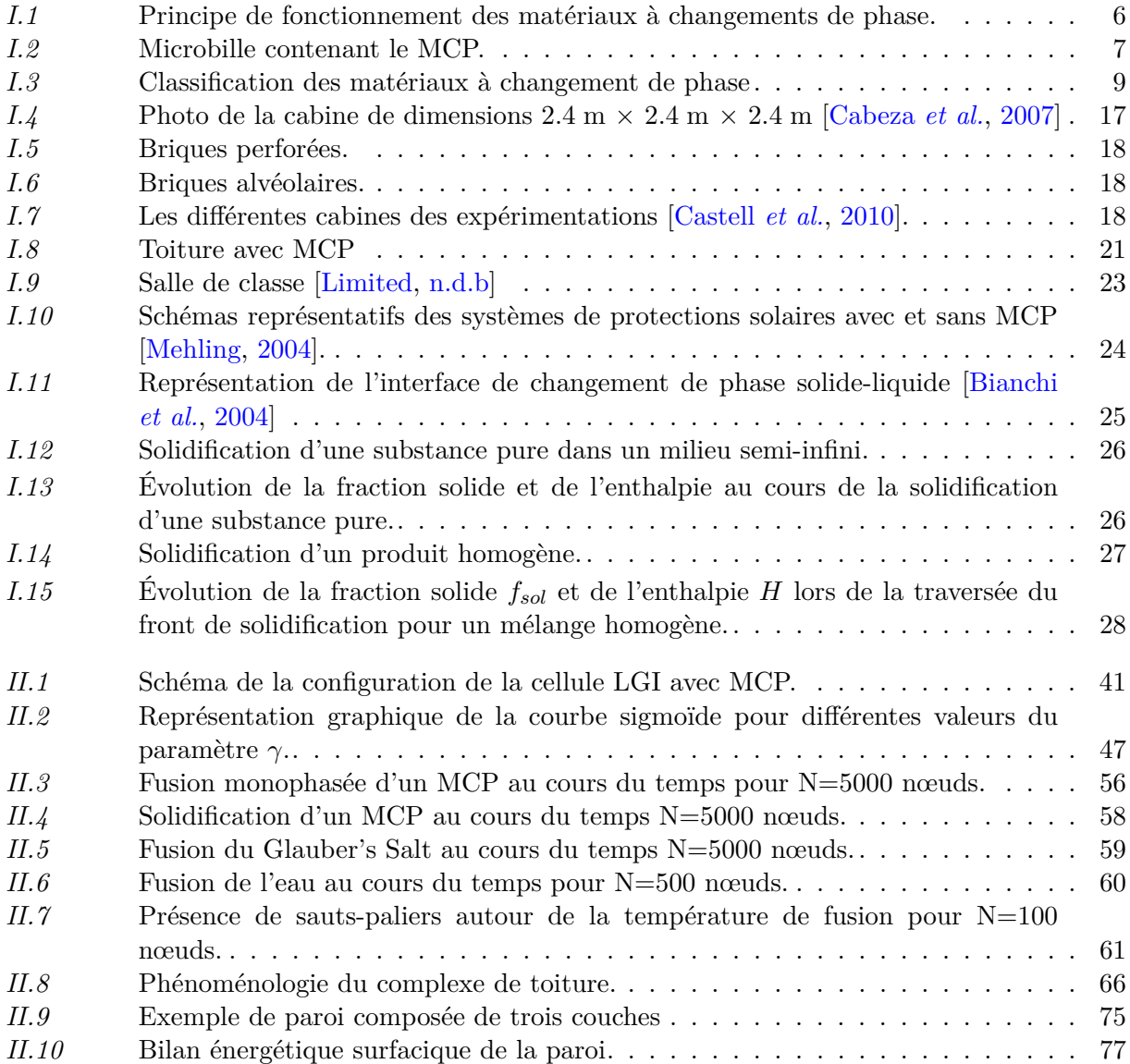

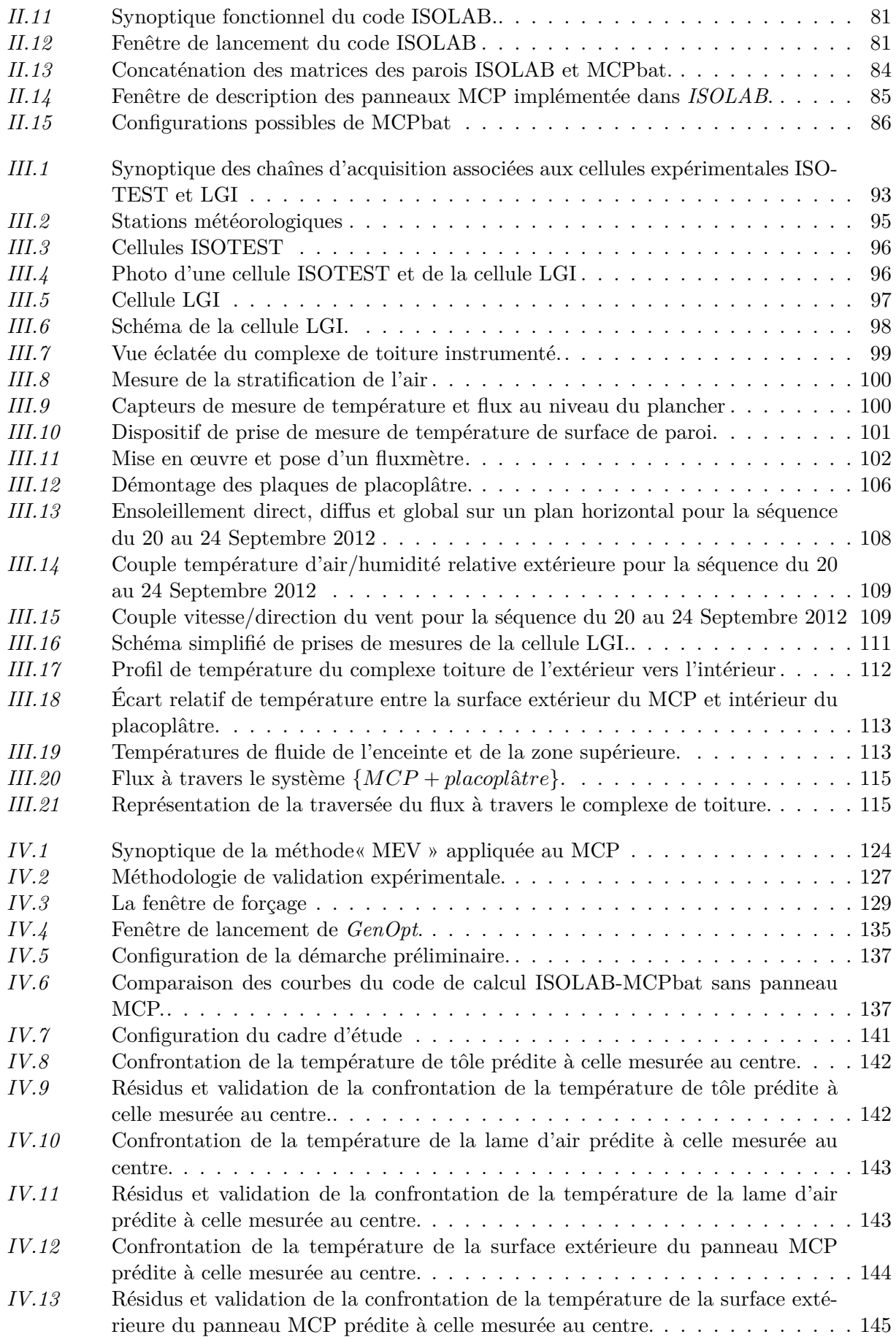

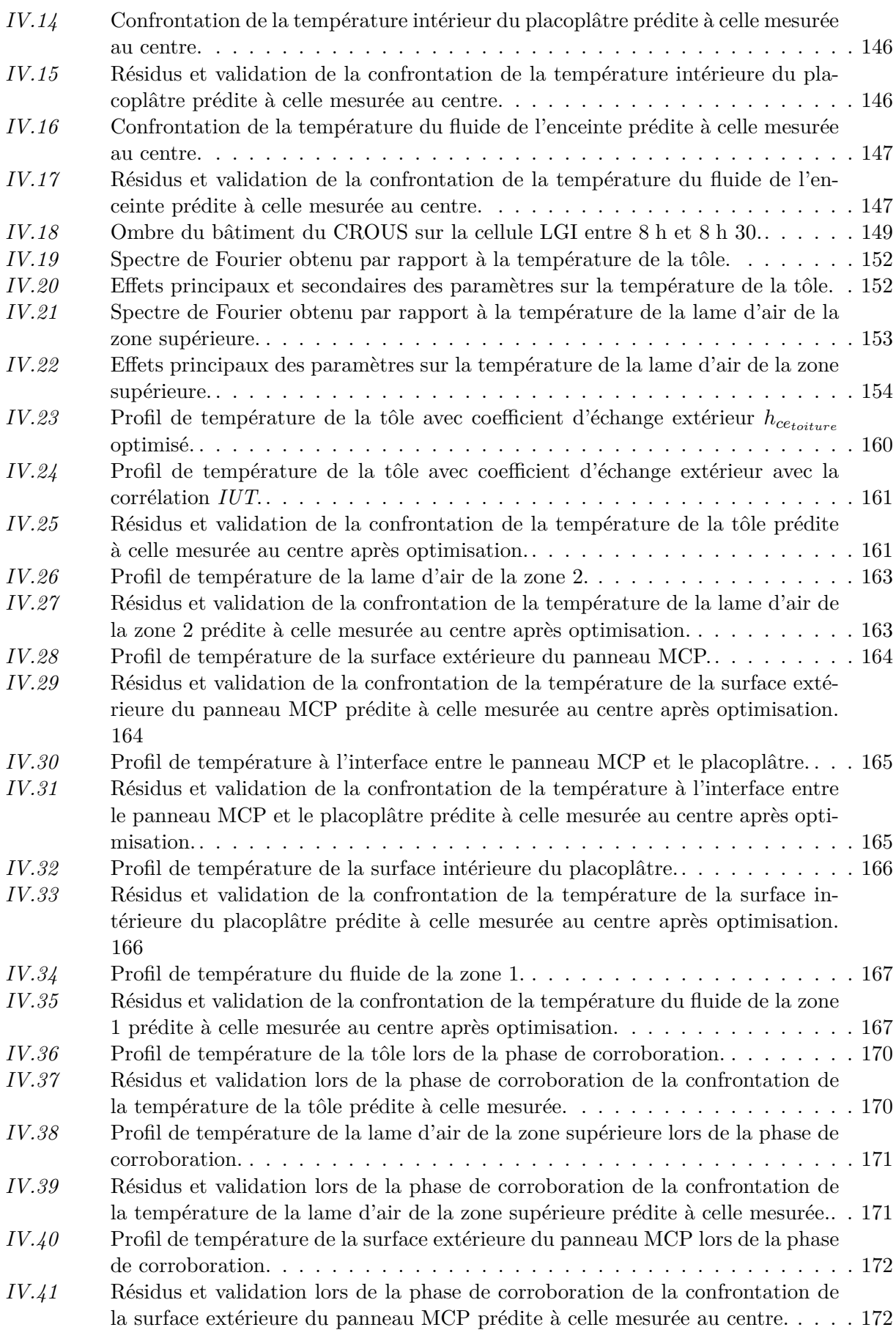

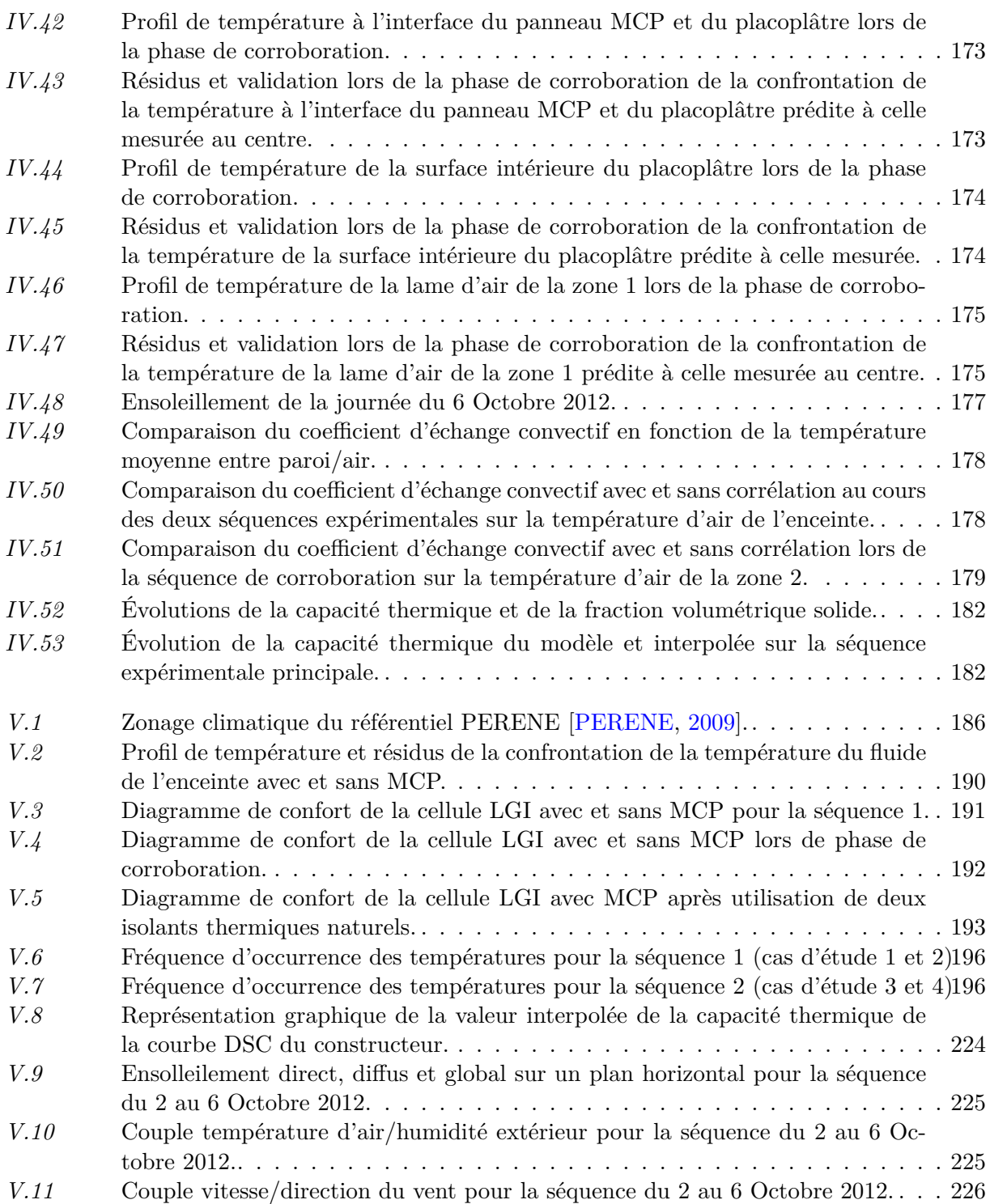

# Liste des tableaux

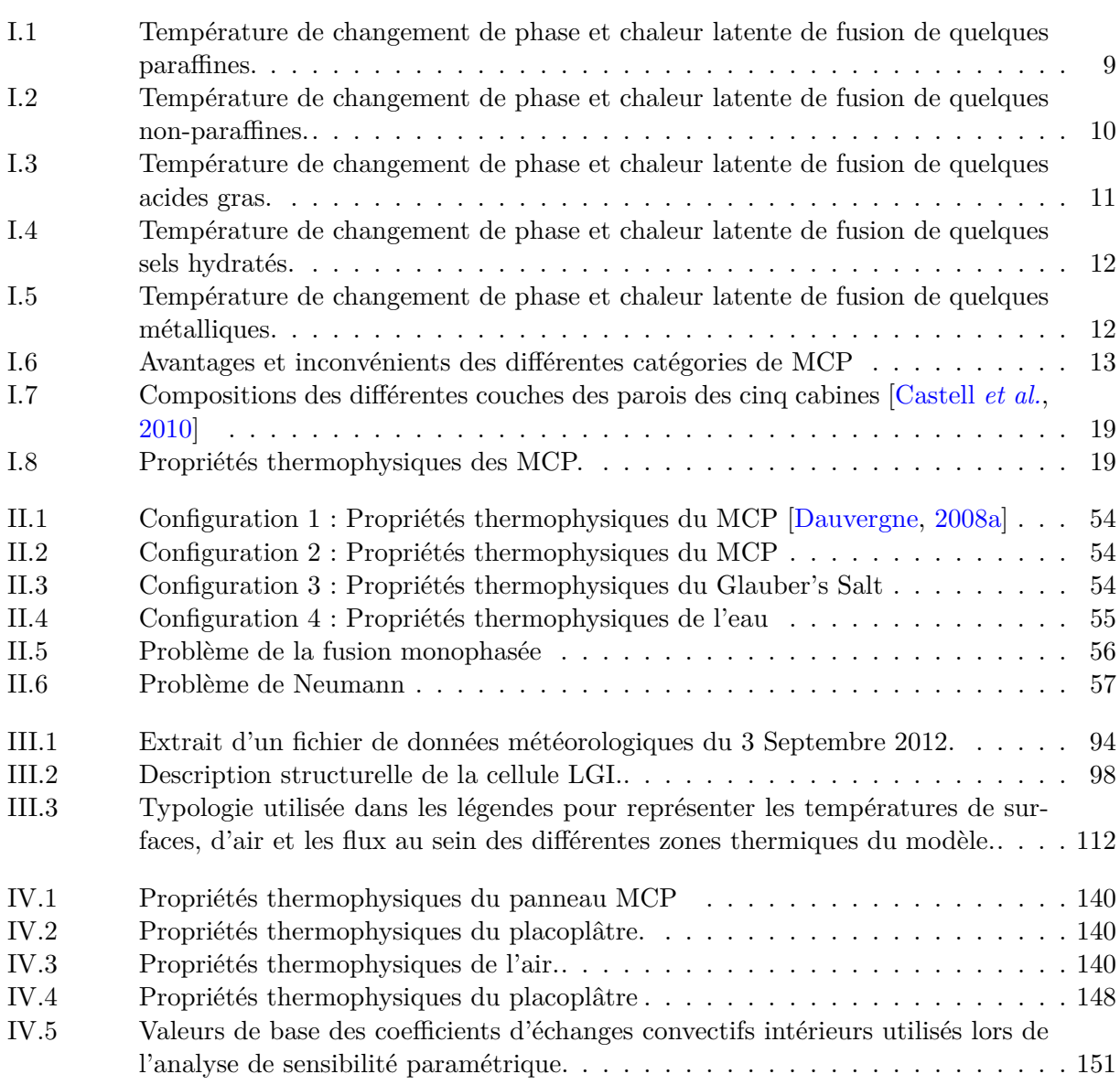

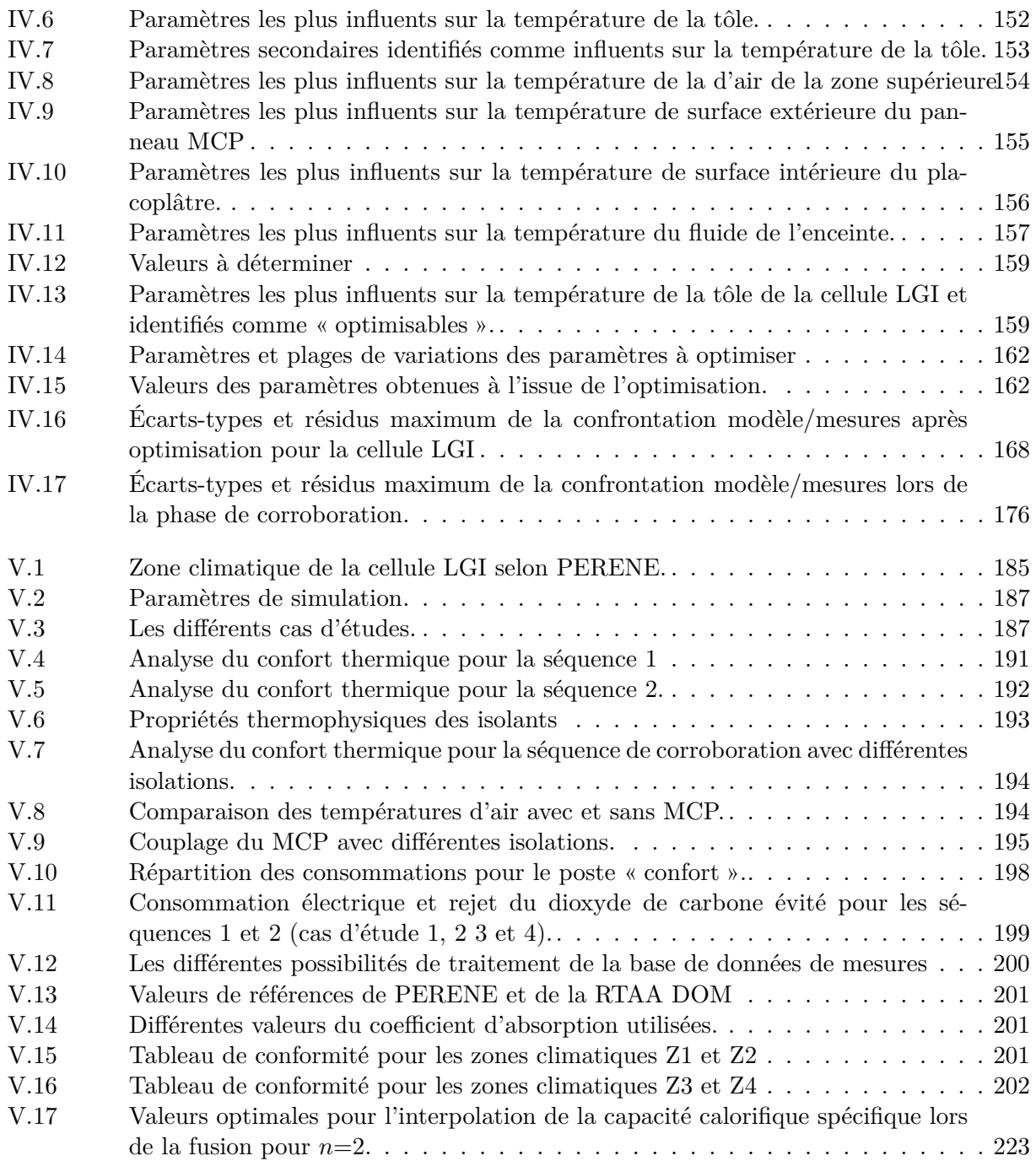

## Bibliographie

- Abhat, A. 1978. Investigation of physical and chemical properties of phase change materials for space heating/cooling applications. *In : Proc. of the international solar energy congress.*
- Abhat, A. 1983. Low temperature latent heat thermal energy storage : Heat storage materials. *Solar energy*, **30**, pages 313–332.
- Abhat, A., D., Heine, M., Heinisch, A., Malatidis N., & G., Neuer. 1981 (Février). *Development of a modular heat exchanger with integrated latent heat energy store.* Tech. rept. BMFT FBT 81-050. Germany Ministry of Science and Technology Bonn.
- ALAMDARI, F, & HAMMOND, GP. 1983. Improved data correlations for buoyancy-driven convection in rooms. *Building services engineering research and technology*, **4**(3), 106–112.
- ARER. 2010. *Consommations énergétiques des ménages réunionnais*. Tech. rept. Observatoire Énergie Réunion.
- Awbi, HB, & Hatton, A. 1999. Natural convection from heated room surfaces. *Energy and buildings*, **30**(3), 233–244.
- BERNARD, C, BODY, Y, & ZANOLI, A. 1985. Experimental comparison of latent and sensible heat thermal walls. *Solar energy*, **Vol.34**, pages 475–487.
- <span id="page-232-1"></span>Bianchi, A.M., Fautrelle, Y., & Etay, J. 2004. *Transferts thermiques*. Presses polytechniques et universitaires romandes.
- <span id="page-232-0"></span>Bigot, D. 2011. *Contribution à l'étude du couplage énergétique enveloppe/système dans le cas de parois complexes photovoltaïques (pc-pv)*. Ph.D. thesis, Université de La Réunion.
- BOURDEAU, L.E. 1980. Study of two passive solar systems containing phase change materials for thermal storage. *Pages 19–26 of :* M.C.Russell (ed), *Presented at the 5th natl. passive solar conf., amherst, mass., 19-26 oct. 1980*.
- Boyer, H. 1993. *Conception thermo-aéraulique de bâtiments multizones. proposition d'un outil à choix multiple des modèles*. Ph.D. thesis, Institut National des Sciences Appliquées de Lyon.
- Boyer, H, P, Lauret, P, Younes, Mara, T, & Bastide, A. 2001. D'un code de simulation thermique du bâtiment à l'observation d'état : présentation de deux applications. *In : Vème colloque inter-universitaire franco-québécoise*.
- BUDDHI, D, & SAWHNEY, R. 1994. Proc : Thermal energy storage and energy conversion. *School of energy and environmental studies*.
- Bufalino, S. 2008 (Septembre). *Les matériaux à changement de phase*.
- <span id="page-233-0"></span>Cabeza, Luisa F., Castellón, Cecilia, Nogués, Miquel, Medrano, Marc, Leppers, RON, & ZUBILLAGA, OIHANA. 2007. Use of microencapsulated pcm in concrete walls for energy savings. *Energy and buildings*, **39**(2), 113 – 119.
- Caccavelli, D. 1988. *Modélisation du comportement thermique des bâtiments multizones : adaptation à un processus de conception*. Ph.D. thesis, Institut National des Sciences Appliquées de Lyon.
- Caldwell, James, & Chan, Ching-Chuen. 1998. Numerical solutions of the stefan problem by the enthalpy method and the heat balance integral method. *Numerical heat transfer, part b : Fundamentals*, **33**(1), 99–117.
- <span id="page-233-1"></span>Castell, A., Martorell, I., Medrano, M., Pérez, G., & Cabeza, L.F. 2010. Experimental study of using pcm in brick constructive solutions for passive cooling. *Energy and buildings*, **42**(4), 534 – 540.
- Cordeiro Cavalcanti, F. 2006. *Caractérisation thermique de produits de l'état liquide à l'état solide*. Ph.D. thesis, Université de Lyon.
- DATE, A. W. 1992. Novel strongly implicit enthalpy formulation for multidimensional stefan problems. *Numerical heat transfer, part b : Fundamentals*, **21**(2), 231–251.
- <span id="page-233-2"></span>Dauvergne, J.L. 2008a. *Réduction et inversion de modèles de conduction thermique avec changement de phase*. Ph.D. thesis, Université de Bordeaux I.
- DAUVERGNE, J.L. 2008b. *Réduction et inversion de modèles de conduction thermique avec changement de phase*. Ph.D. thesis, université de Bordeau 1.
- DAVID, D. 2010. *Étude expérimentale de la convection naturelle aux abords de parois contenant des matériaux à changement de phase*. Ph.D. thesis, Institut national des sciences appliquées de Lyon.
- David, Damien, Kuznik, Frédéric, & Roux, Jean-Jacques. 2011. Numerical study of the influence of the convective heat transfer on the dynamical behaviour of a phase change material wall. *Applied thermal engineering*, **31**(16), 3117–3124.
- Dumas, J. P. 2002. Stockage du froid par chaleur latente. *Techniques de l'ingénieur*, 10 Juillet.
- Duta, A. 1998. *Études thermiques et aérauliques des structures légères double-paroi avec effet pariétodynamique.* Ph.D. thesis, Institut National des Sciences Appliquée de Lyon.
- Ehmimed, A. J. 1983. *Etude spectrophotométrique d'un équilibre thermochimique en vue du stockage chimique de l'énergie*. Ph.D. thesis, Université de Pau et des Pays de l'Adour, Pau.
- El Omari, K. 2001 (18 décembre). *Etude de la convection autour d'un nodule sphérique contenant un matériau à changement de phase au cours de sa cristallisation*. Ph.D. thesis, L'Université de Pau et des Pays de l'Adour.
- Goncalvès, E. 2005. *Méthodes, analyse et calculs numériques*. Tech. rept. Institut polytechnique de Grenoble.
- Guichard, S, Miranville, F, & Boyer, H. 2010. A mathematical model of phase change materials (pcm) used in buildings. *In : Iasted conference, gaborone, bostwana*.
- Hasnain, S M. 1998. Review on sustainable thermal energy storage technologies, part i : heat storage materials and techniques. *Energy conversion and management*, **Volume 39**(11), pages : 1127–1138.
- Incropera, Frank, & DeWitt, David. 1985. Introduction to heat transfer.
- <span id="page-234-0"></span>ISO9869. 1994. *Isolation thermique. elément de construction. mesurage in situ de la résistance thermique et du coefficient thermique.* Tech. rept. ISO9869.
- Jacques, J. 2005. *Contribution à l'analyse de sensibilité et à l'analyse discriminante généralisée*. Ph.D. thesis, Université Joseph Fourier - Grenoble 1.
- JUDKOFF, R., & NEYMARK, J. 1995. A procedure for testing the ability of whole building energy simulation programs to thermally model the building fabric. *Journal of solar energy engineering*.
- Koschenz, Markus, & Lehmann, Beat. 2004. Development of a thermally activated ceiling panel with pcm for application in lightweight and retrofitted buildings. *Energy and buildings*, **36**(6), 567 – 578.
- Kuznik, F., & Virgone, J. 2006 (June). *Effect of pcm in internal temperature : Experiments in the test room minibat [Online]*.
- KUZNIK, F., & VIRGONE, J. 2009a. Experimental investigation of wallboard containing phase change material : Data for validation of numerical modeling. *Energy and buildings*, **41**(5), 561 – 570.
- Kuznik, Frédéric, & Virgone, Joseph. 2009b. Experimental assessment of a phase change material for wall building use. *Applied energy*,  $86(10)$ ,  $2038 - 2046$ .
- Kuznik, Frédéric, Virgone, Joseph, & Roux, Jean-Jacques. 2008. Energetic efficiency of room wall containing pcm wallboard : A full-scale experimental investigation. *Energy and buildings*, **40**(2), 148 – 156.
- Lane, G. A. 1983. Latent heat materials. *Crc press, boca raton, florida.*, **Volume 1**.
- Lane, G. A. 1989. *Hand book of thermal design, chapter 1 :phase change thermal storage materials*. Edité par C.Guyer, McGraw Hill Book Co.
- Lane, G. A., & Glew, DN. 1975. Heat of fusion system for solar energy storage. *In. proceedings of the workshop on solar energy storage subsystems for the heating and cooling of buildings*.
- LAURET, P., H., BOYER, T., MARA, F., GARDE, & O., SÉRO-GUILLAUME. 2001. Algorithmes génétiques appliqués à la validation en thermique des bâtiments. *In : Vème colloque interuniversitaire franco-québécoise*.
- L.E., & Goodrich. 1978. Efficient numerical technique for one-dimensional thermal problems with phase change. *International journal of heat and mass transfer*, **21**(5), 615 – 621.
- Limited, Phase Change Material Products. *Building temperature control applications [Online]*.
- <span id="page-234-1"></span>LIMITED, PHASE CHANGE MATERIAL PRODUCTS. *Passive cooling application school, uk [Online]*.
- Liu, Hongim, & Awbi, Hazim B. 2009. Performance of phase change material boards under natural convection. *Building and environment*, **44**(9), 1788–1793.
- Lucas, F. 2001. *Développement et validation des échanges thermo-hydriques dans les bâtiments - influence de la condensation et des systèmes de traitement d'air couplés au bâtiment*. Ph.D. thesis, Université de La Réunion.
- Mamode, M. 2013. Two phase stefan problem with boundary temperature conditions : An analytical approach. *Siam journal on applied mathematics*.
- Mara, M. 2000. *Contribution à la validation globale d'un logiciel de simulation thermoaéraulique du bâtiment : proposition de nouveaux outils d'aide à la validation*. Ph.D. thesis, Université de La Réunion.
- Medjelekh, D, & Abdou, S. 2006. *Mémoire de magister : Impact de l'inertie thermique sur le confort hygrothermique et la consommation énergétique du bâtiment.* Tech. rept. Algérie : Université Mentouri de Constantine.
- <span id="page-235-2"></span>Mehling, H. 2004. Strategic project "innovative pcm-technology"results and future perspectives. *In : 8th expert meeting and work shop, kizkalesi, turkey*.
- Miranville, F. 1999. *Mise en place d'une plate-forme expérimentale réalisation et instrumentation d'un dispositif de caractérisation de d'isolants minces réfléchissants*. M.Phil. thesis.
- Miranville, F. 2002. *Contribution à l'Étude des parois complexes en physique du bâtiment : Modélisation, expérimentation et validation expérimentale de complexes de toitures incluant des produits minces réfléchissants en climat tropical humide*. Ph.D. thesis, Université de La Réunion.
- <span id="page-235-0"></span>Miranville, F. 2009. *Modélisation multizone intégrée et expérimentation in-situ en physique du bâtiment : Application aux parois complexes isolantes actives et passives et aux conditions de confort*. Ph.D. thesis, Université de La Réunion.
- Modest, M.F. 2003. *Radiative heat transfer*. Academic Press, USA.
- PASUPATHY, A., & VELRAJ, R. 2008. Effect of double layer phase change material in building roof for year round thermal management. *Energy and buildings*, **40**(3), 193 – 203.
- PASUPATHY, A., ATHANASIUS, L., VELRAJ, R., & SEENIRAJ, R.V. 2008. Experimental investigation and numerical simulation analysis on the thermal performance of a building roof incorporating phase change material (pcm) for thermal management. *Applied thermal engineering*, **28**(5 ?6), 556 – 565.
- <span id="page-235-1"></span>PERENE. 2009. *Règles de conception thermique et énergétique des bâtiments tertiaires et résidentiels adaptées aux zone climatiques de l'île de la réunion*. Tech. rept. PERENE Réunion.
- SHARMA, A, V.V, TYAGI, C.R, CHEN, & D., BUDDHI. 2009a. Review on thermal energy storage with phase change materials and applications. *Renewable and sustainable energy reviews*, **Vol.13**, pages 318–345.
- SHARMA, ATUL, TYAGI, V.V., CHEN, C.R., & BUDDHI, D. 2009b. Review on thermal energy storage with phase change materials and applications. *Renewable and sustainable energy reviews*, **13**(2), 318 – 345.
- Stritih, U., & Novak, P. 1996. Solar heat storage wall for building ventilation. *Renewable energy*, **8**(1-4), 268 – 271. Special Issue World Renewable Energy Congress Renewable Energy, Energy Efficiency and the Environment.
- Suliang, Cao. 2010 (3 Juin). *State of the art thermal energy storage solutions for high performance buildings*. M.Phil. thesis, Université de Jyväskylä.
- T.R., & Knowles. 1983. Proportioning composites for efficient thermal storage walls. *Solar energy*, **31**(3), 319–326.
- Uzabakiliho, Pierre. 1995. *Etude experimentale de la fusion et la solidification de la paraffine n-octodecane.* M.Phil. thesis.
- Veraj, R, Seeniraj, B, Hafner, B, Faber, C, & Schwarzer, K. 1999. Heat transfer enhancement in a latent heat storage system. *Solar energy*, **Volume 65**(1 Février), Pages 171–180.
- Voller, V., & Cross, M. 1981. Accurate solutions of moving boundary problems using the enthalpy method. *International journal of heat and mass transfer*, **24**(3), 545 – 556.
- Voller, V.R., & Prakash, C. 1987. A fixed grid numerical modelling methodology for convection-diffusion mushy region phase-change problems. *International journal of heat and mass transfer*, **30**(8), 1709 – 1719.
- WETTER, MICHAEL. 2001. GenOpt textregistered, "programme d'optimisation générique. *Page 601 à 608 of : Septième conférence internationale ibpsa*.
- YAO, MINWU, & CHAIT, ANION. 1993. An alternative formulation of the apparent heat capacity method for phase-change problems. *Numerical heat transfer, part b : Fundamentals*, **24**(3), 279–300.

## Annexes

### **Annexe 1 : Fiche technique**

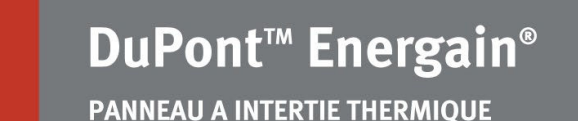

Fiche technique - Propriétés

#### **PANNEAU A INERTIE THERMIQUE**

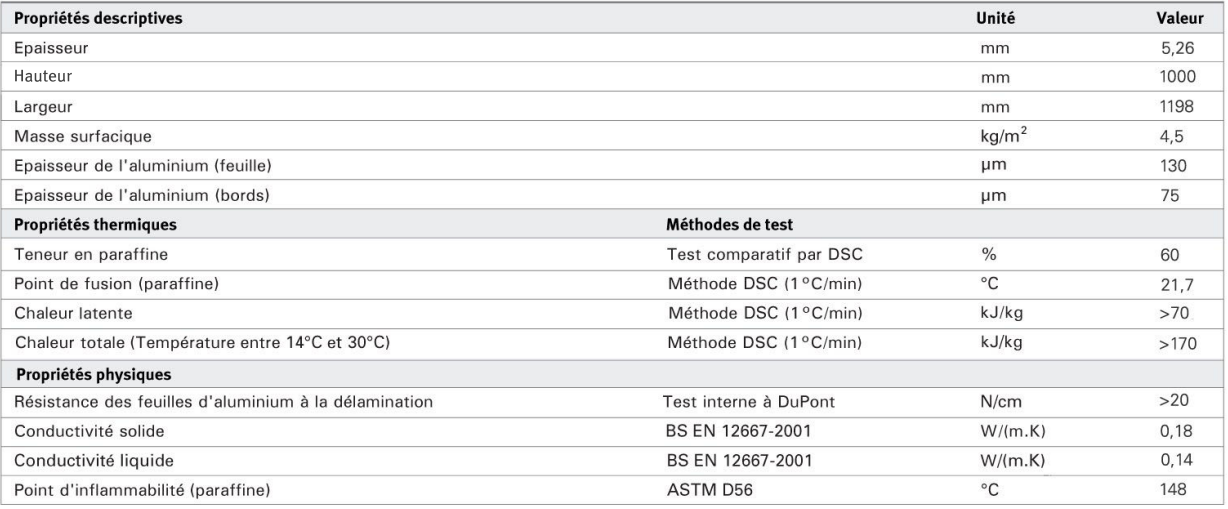

#### **DESCRIPTION DU PRODUIT**

Le panneau est composé d'un mélange de polymère à base d'éthylène (40%) développé par DuPont et de paraffine (60%) laminé de chaque côté par deux feuilles d'aluminium de 130 µm. Les bords sont recouverts de ruban adhésif en aluminium de 75 µm.

#### **REACTION AU FEU**

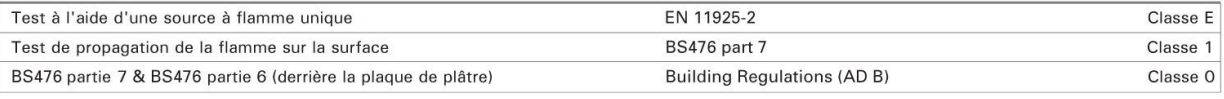

#### **LONGEVITE**

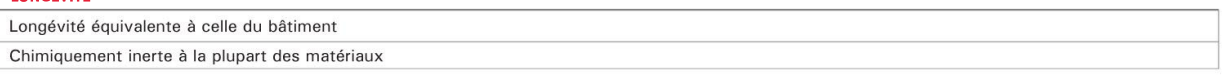

#### **RUBAN ADHESIF EN ALUMINIUM**

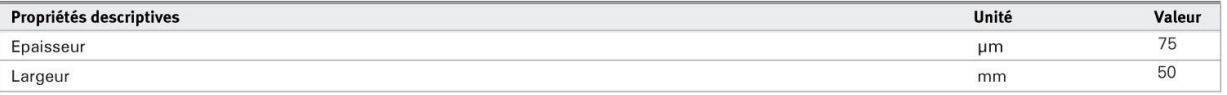

#### Technologie de DuPont brevetée

Toutes les valeurs sont des valeurs movennes obtenues à la suite des tests effectués dans nos laboratoires ou à l'extérieur.

Ces résultats sont donnés à titre indicatif. Tous droits de modifications réservés.

Les recommandations concernant les méthodes, l'utilisation des matériaux ainsi que les précisions concernant les types de construction<br>sont basées sur l'expérience et les connaissances actuelles de DuPont. Elles sont donné d'informations aux architectes, entrepreneurs et fabricants. Nous vous recommandons néanmoins d'effectuer les tests nécessaires afin de vérifier que nos produits sont bien adaptés à l'utilisation prévue. Nous nous réservon à tout moment en fonction des nouvelles connaissances ou expériences, étant donné qu'il nous est impossible de connaître<br>d'avance toutes les variantes des conditions d'une utilisation finale. DuPont n'assume aucune respons des présentes informations. Par ailleurs, la présente publication ne saurait constituer une licence d'utilisation, pas plus qu'elle ne<br>saurait être destinée à suggérer des moyens de violation de tous droits de brevets exis

Copyright© 2007 Dupont. Tous droits réservés. L'oval DuPont™, DuPont™, The miracles of science™, et Energain® sont des marques ou marques déposées de E.I du Pont de Nemours and Company ou de ses sociétés affiliées

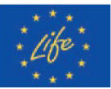

DuPont de Nemours (Luxembourg) S.à r.l. Rue General Patton L-2984 Luxembourg Tel: 00352 3666 5885 Fax: 00352 3666 5021 E-mail: energain@lux.dupont.com www.energain.dupont.com

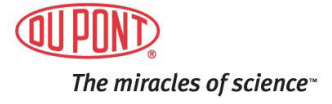

09/07<br>ENG-DS2

### **Annexe 2 : Données du DSC (Differential Scanning Calorimeter)**

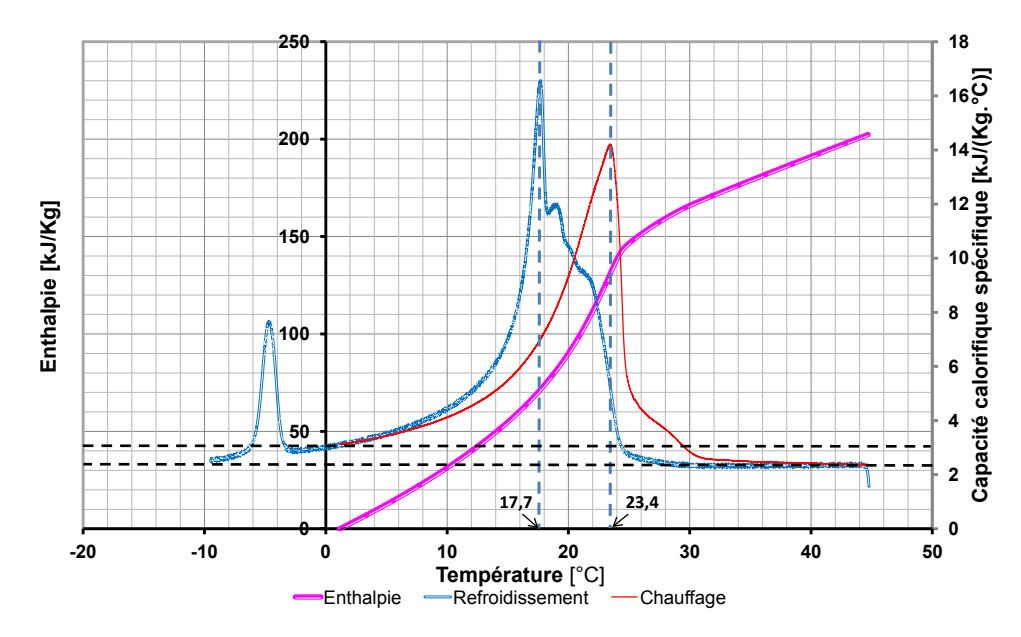

Le *DSC* communiqué par le société de Dupont Energain est représenté la figure [.](#page-219-1)

Nous présentons une formule généralisée, pour interpoler, avec le degré de précision souhaiter, l'évolution de la capacité calorifique spécifique lors du processus de fusion.

<span id="page-240-1"></span><span id="page-240-0"></span>
$$
c(T) = \begin{cases} c_{sol} + \sum_{i=1}^{n} \frac{\left(\max(c) - c_{sol}\right)\left(1 - \tanh\left(-\left(\frac{T_F - T}{\Gamma_{sol_i}}\right)\right)^2\right)}{i} & \text{si } T \le T_F\\ c_{liq} + \sum_{i=1}^{n} \frac{\left(\max(c) - c_{liq}\right)\left(1 - \tanh\left(-\left(\frac{T_F - T}{\Gamma_{liq_i}}\right)\right)^2\right)}{i} & \text{si } T \ge T_F \end{cases} \tag{V.3}
$$

En appliquant, la formule de l'équation  $(V.3)$  pour  $n = 2$ , les coefficients sont obtenus par le biais d'une méthode d'optimisation non-linéaire, qui va ajuster la courbe au sens des moindres carrés. Cette routine est intégrée directement dans Matlab et se dénomme « lsqcurvefit ». Les coefficients obtenus sont résumés dans le tableau [V.17](#page-240-0) et la représentation graphique est donnée par la figure *[V.8](#page-241-0)* :

| Ωí<br>, $= 2832.$<br>$\Gamma_{sol_1} = 2,$<br>. 50 L<br>$\Box x = 8.64$<br>.n.i<br>$\sqrt{2}$<br>$-1$<br>. = 1<br>$c_{sol}$<br>$\cdots$<br>$\mathbf{r}$<br>$\cdots$<br>sol<br>.ra<br>τι |
|----------------------------------------------------------------------------------------------------|
|----------------------------------------------------------------------------------------------------|

*Table V.17 : Valeurs optimales pour l'interpolation de la capacité calorifique spécifique lors de la fusion pour n=*2*.*

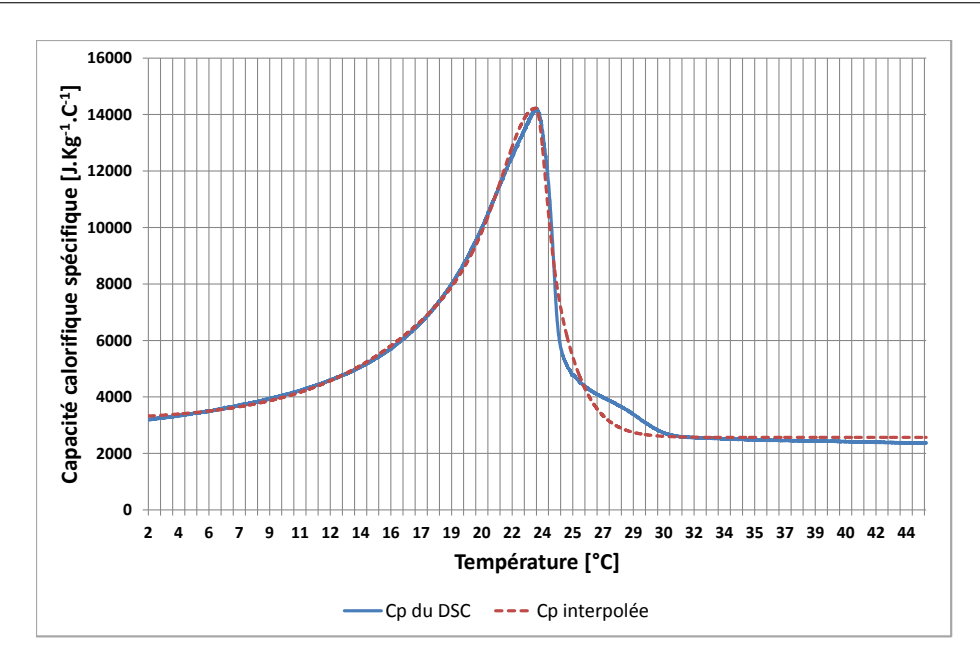

<span id="page-241-0"></span>*Figure V.8 : Représentation graphique de la valeur interpolée de la capacité thermique de la courbe DSC du constructeur.*

### **Annexe 3 : Données climatiques de la séquence de corroboration.**

Nous présentons ci-dessous, les conditions climatiques associées à la phase de corroboration du 2 au 6 Octobre 2012.

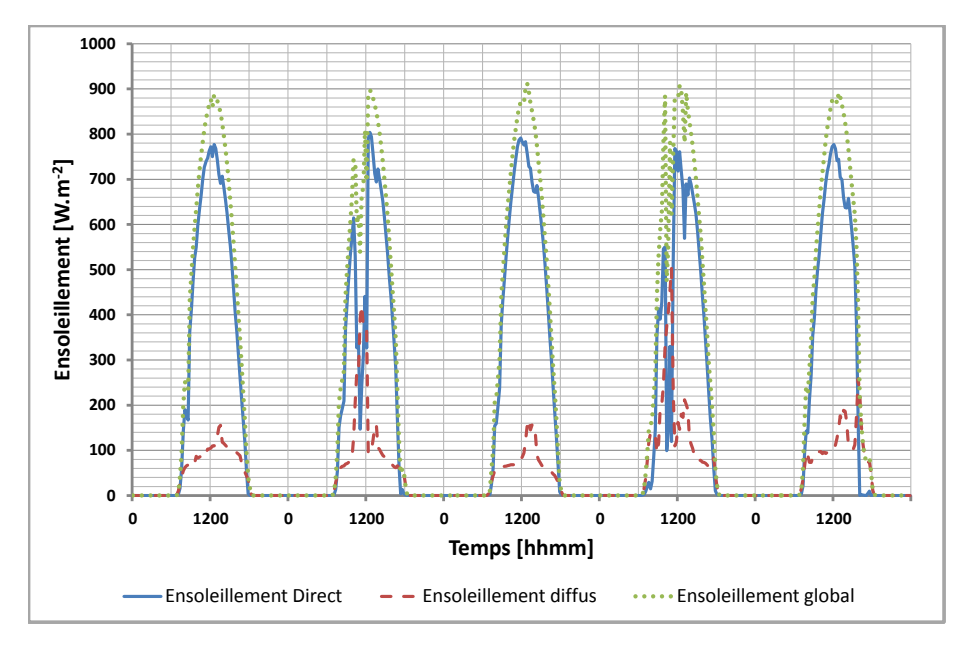

*Figure V.9 : Ensolleilement direct, diffus et global sur un plan horizontal pour la séquence du 2 au 6 Octobre 2012.*

<span id="page-242-0"></span>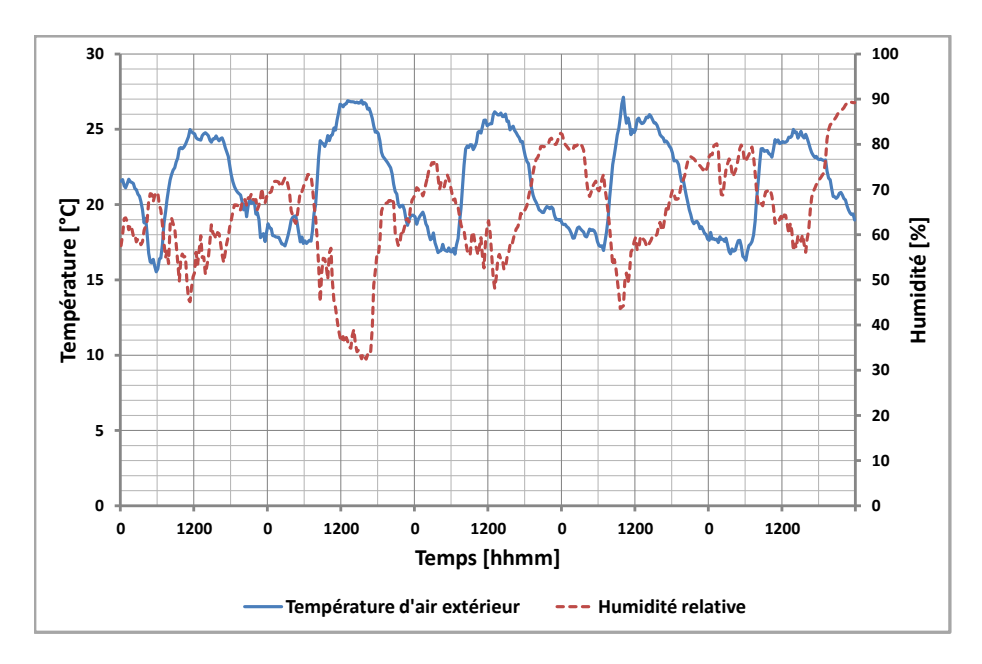

<span id="page-242-1"></span>*Figure V.10 : Couple température d'air/humidité extérieur pour la séquence du 2 au 6 Octobre 2012.*

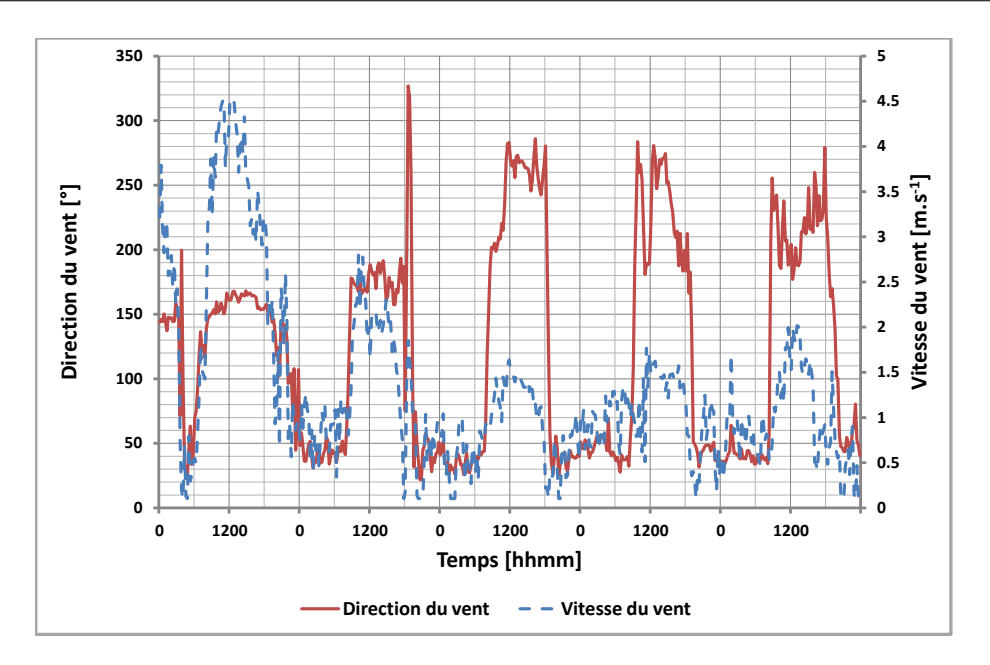

<span id="page-243-0"></span>*Figure V.11 : Couple vitesse/direction du vent pour la séquence du 2 au 6 Octobre 2012.*

## **Abstract**

THIS Ph.D thesis focusses on energy control in buildings in order to reach high energetic performances by the use of passive means. performances by the use of passive means.

One of the proposed solution is based on the use of Phase Change Materials (PCMs). Located into walls, PCMs allow to stock thermal energy into latent heat. The aim of the study is thus to put in evidence PCMs actual impacts on the thermal field of a building and its role as thermal insulation. For these considerations, a thermal model has been developed and validated.

An experimental device has been set-up for the collection of data in field environment and for a human scale. The measurement sequence has been conducted at Reunion Island, for a hot and humid tropical climate.

For the determination of the thermal behaviour of a commplex wall included PCMs, we proposed a generic model, able to predict many configurations. The model has been implemented in a multizone building simulation code (ISOLAB), for the prediction of wall temperature profiles and PCMs impact on the thermal comfort. Following a combined metholodogy, including modelling and experimentation for validation, we were able to validate the model for actual conditions and to evaluate the model's prediction accuracy.

## **Résumé**

CETTE thèse s'inscrit dans une démarche de maîtrise de l'énergie dans le secteur du bâtiment.<br>CEIIe a pour but d'utiliser des solutions passives pour atteindre de hautes performances Elle a pour but d'utiliser des solutions passives pour atteindre de hautes performances énergétiques. L'une des solutions proposées est l'utilisation de Matériaux à Changements de Phase (MCP) dans les parois. Les matériaux à formes stabilisées solide-liquide, sont utilisés pour stocker l'énergie thermique sous forme de chaleur latente. Le but de l'étude est de mettre en évidence l'impact réel des MCP en termes de complément d'isolation thermique et de proposer un modèle thermique pour prédire leurs impacts sur le champ de température et sur le confort thermique.

Une séquence expérimentale en environnement naturel et à grande échelle a été menée à l'île de La Réunion, où le climat est tropical et humide, avec un fort taux d'ensoleillement. Le rayonnement solaire étant important, il est nécessaire de minimiser les sollicitations solaires sur l'ensemble du bâtiment et en particulier la toiture, qui constitue la surface la plus exposée. Il est alors nécessaire de proposer une modélisation adaptée, qui intègre à la fois les phénomènes physiques mis en jeu mais également les éléments structurels selon l'état de l'art. Le modèle est couplé à un code de simulation thermique du bâtiment (ISOLAB) et permet de prédire d'une part les profils de températures de chacune des surfaces constituant l'enveloppe du bâtiment, et d'autre part d'évaluer l'impact des MCP sur le confort thermique pour différentes configurations.

Selon une méthodologie alliant Modélisation, Expérimentation et Validation (MEV), la démarche a permis de valider l'expérimentation dédiée et d'évaluer la capacité du modèle à prédire l'ensemble des données issues des séquences expérimentales.